### Alma Mater Studiorum Università di Bologna

### DIPARTIMENTO INTERPRETAZIONE E TRADUZIONE

### **Corso di Laurea magistrale in Specialized Translation (classe LM-94)**

TESI DI LAUREA

in Specialized Translation between French and Italian

Localizzazione e internazionalizzazione dei servizi di incrocio domanda/offerta di lavoro di Jopla S.r.l SB: tra traduzione umana e traduzione automatica

CANDIDATA RELATORE

Valeria Bruno Danio Maldussi

CORRELATRICE

Marie Line Zucchiatti

Anno Accademico 2021/2022

Secondo Appello

# **INDICE**

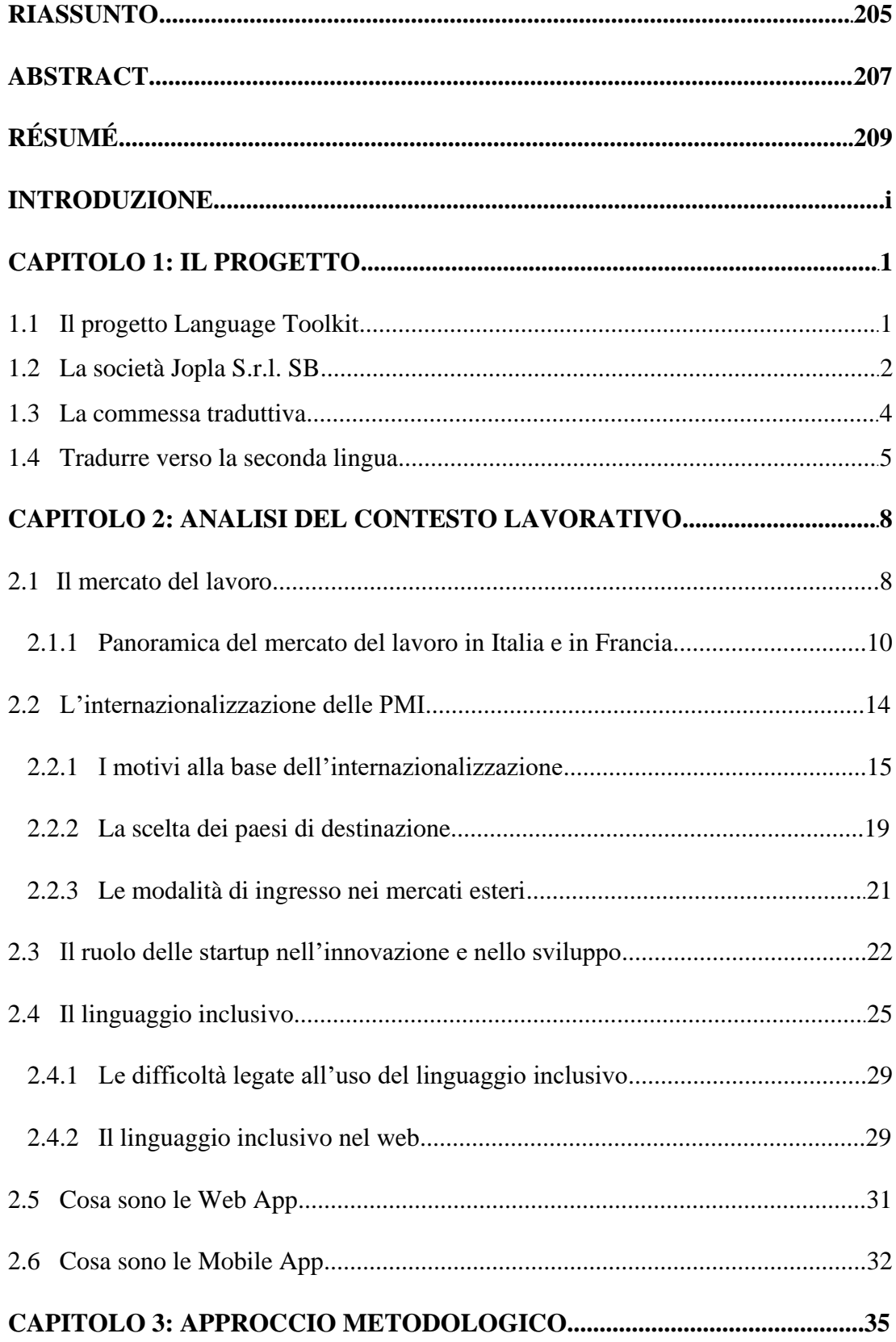

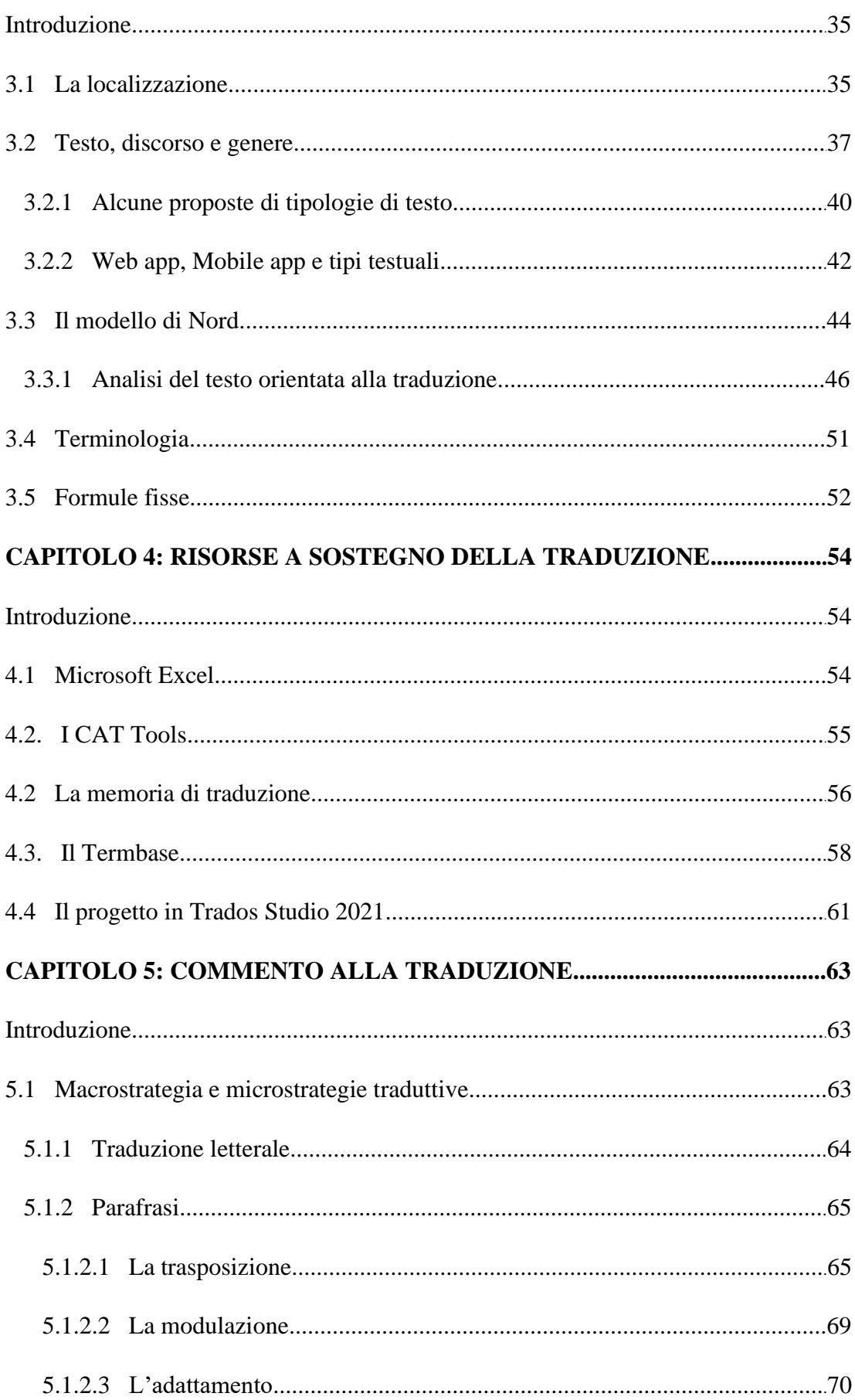

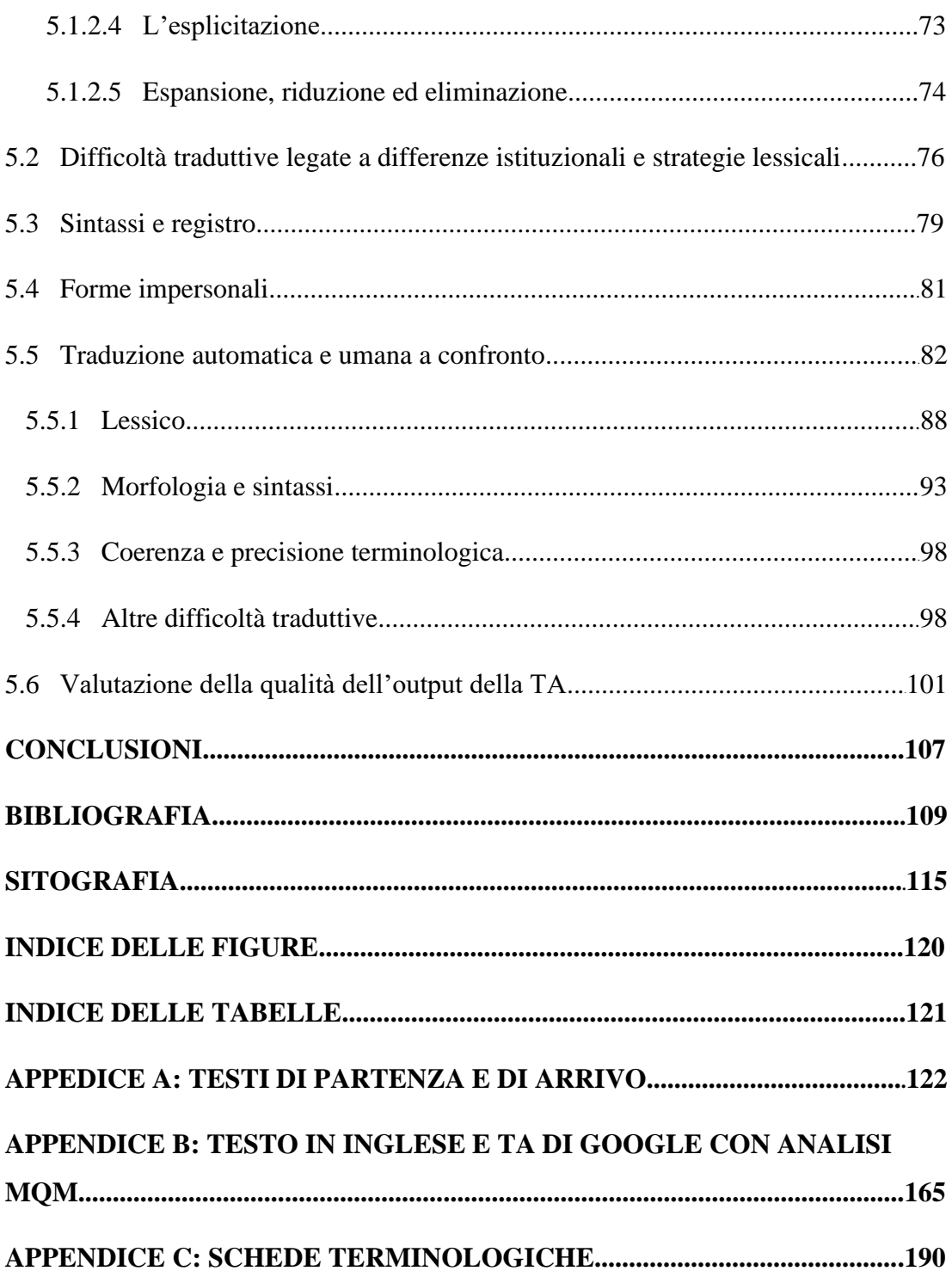

## **INTRODUZIONE**

Il presente elaborato di tesi si inserisce nell'ambito della IX edizione del progetto *Language Toolkit: Le lingue straniere al servizio dell'internazionalizzazione d'impresa*. Il progetto si avvale della collaborazione tra il Dipartimento di Interpretazione e Traduzione (DIT) di Forlì e a la Camera di Commercio della Romagna con l'obiettivo di introdurre gli studenti al mercato del lavoro e di favorire l'internazionalizzazione delle PMI presenti nelle province di Forlì-Cesena e Rimini. Il progetto ha reso possibile lo svolgimento di un servizio linguistico per Jopla S.r.l. SB, una startup operante nel settore dell'incrocio tra domanda e offerta di lavoro tramite dei servizi web dedicati, con sede a Santarcangelo di Romagna. L'incarico traduttivo riguardava la traduzione in francese dell'applicazione Web Jopla For You e dell'applicazione per dispositivi mobili Jopla PRO.

L'elaborato è stato suddiviso in cinque capitoli. Il primo capitolo della tesi approfondisce aspetti del progetto *Language Toolkit*, dell'azienda romagnola e della commessa traduttiva. Inoltre, viene posta particolare attenzione sulla traduzione verso la lingua straniera, oggetto di numerose controversie. Si ripercorre l'origine del principio secondo il quale i traduttori dovrebbero tradurre solo verso la propria lingua madre, vengono discusse sia le argomentazioni a favore sia quelle contro tale pratica e viene presentato il punto di vista della Federazione Internazionale dei Traduttori e dell'Associazione Italiana Traduttori e Interpreti. Infine, sono discussi alcuni metodi utili a incrementare l'accettabilità di un testo.

Il capitolo successivo è dedicato all'analisi del contesto proprio della traduzione oggetto del presente elaborato. Vengono quindi esaminate le caratteristiche attuali del mercato del lavoro, fornendo un prospetto dell'andamento del mercato del lavoro sia in Italia che in Francia. Sono stati approfonditi il fenomeno dell'internazionalizzazione, i motivi che spingono un'azienda a intraprendere tale processo e il funzionamento della scelta del paese verso cui internazionalizzarsi. In seguito, sono presentate alcune delle principali modalità di ingresso nei mercati esteri. Inoltre, si sottolinea l'importanza di un linguaggio inclusivo anche all'interno delle applicazioni web, descrivendone i benefici e le difficoltà legate all'uso nelle lingue caratterizzate dal genere e fornendo una prospettiva generale del linguaggio inclusivo

in Francia. Infine, all'interno del capitolo vengono analizzate le caratteristiche proprie delle applicazioni web e delle applicazioni per dispositivi mobili al fine di fornire una panoramica dell'oggetto della localizzazione.

Nel terzo capitolo il focus si sposta inizialmente sul concetto di localizzazione, in particolare viene chiarita la differenza tra il localizzatore detto "a pieno titolo" e il traduttore tradizionale. Successivamente si espongono le nozioni di testo, discorso, genere e tipologie testuali. È stata condotta una riflessione riguardo l'applicazione delle nozioni sopra menzionate ai testi propri del web. In seguito, è stata realizzata un'analisi approfondita del testo fornito dall'azienda applicando il modello circolare ideato da Nord. Sono stati individuati i fattori intratestuali ed extratestuali del testo fonte giungendo in tal modo a una descrizione esaustiva delle sue caratteristiche. L'identificazione delle funzioni del testo fonte, ritenuto principalmente informativo, con caratteristiche di tipo operativo ed espressivo a seconda delle sezioni delle applicazioni, è stato un passaggio fondamentale al fine di svolgere il lavoro traduttivo rimanendo fedeli allo *skopos* e alle intenzioni comunicative del testo di partenza. L'attenzione si è poi focalizzata su fattori considerati rilevanti nell'ambito della localizzazione di applicazioni fruibili tramite il web: la terminologia e le formule fisse. Riguardo la terminologia, trattandosi di informazioni di natura tecnica, l'accuratezza e la precisione sono fondamentali; mentre le formule fisse variano a seconda delle convenzioni imposte dall'ambito digitale e dalla lingua di arrivo.

Una volta ultimata l'analisi testuale e terminologica, sono state presentate le risorse a sostegno della traduzione utilizzate dalla laureanda durante il processo traduttivo. In particolare, vengono descritti i sistemi utilizzati, quali Excel, Trados Studio 2021, il TB e la TM e sono stati discussi i vantaggi e i benefici apportati dall'uso di tali software.

L'ultimo capitolo dell'elaborato si concentra sul commento alla traduzione. Sono stati illustrati e commentati i processi traduttivi effettuati al fine di conformare il testo di arrivo alla natura del testo di partenza. Sono state discusse le difficoltà legate a tali processi e indicate le metodologie utilizzate per risolvere le problematiche riscontrate, fornendo esempi significativi. In ultima analisi, si è proposta una valutazione della traduzione automatica a confronto con quella elaborata dalla traduttrice. Sono emerse molteplici limitazioni nell'uso esclusivo di un software di traduzione automatica,

rivelatosi non in grado di fornire traduzioni sempre corrette sul piano lessicale, morfologico e sintattico. Infine, è stata evidenziata l'incapacità del sistema di riconoscere il contesto dei segmenti, producendo di conseguenza testi illogici e ambigui. L'analisi lessicale, morfologica e sintattica della traduzione elaborata Google è stata affiancata da una valutazione analitica della qualità dell'output prodotto dal sistema di traduzione automatica, seguendo le metriche MQM. L'elaborato si chiude con delle riflessioni riguardanti l'applicazione dei due diversi metodi di analisi e con delle osservazioni riguardo le prestazioni di Google Translate tramite lo studio comparativo dei risultati ottenuti dall'analisi MQM svolta nel presente elaborato con la stessa analisi svolta da Martellini (2021) tenendo conto delle differenze che caratterizzano i due testi analizzati.

# **CAPITOLO 1**

# **IL PROGETTO**

#### **1.1 Il progetto Language Toolkit**

Il presente elaborato viene redatto nell'ambito del progetto *Language Toolkit*: le lingue straniere al servizio dell'internazionalizzazione d'impresa. Il progetto si avvale della collaborazione tra la Camera di Commercio della Romagna e il Dipartimento di Interpretazione e Traduzione (DIT) di Forlì. L'iniziativa, lanciata per la prima volta nell'Anno Accademico 2013/2014, mira a "favorire l'internazionalizzazione economica del territorio attraverso il potenziamento degli strumenti in lingua straniera e delle competenze linguistiche che verranno poi capitalizzati all'interno delle imprese"1 . Difatti, nel contesto attuale caratterizzato dalla globalizzazione, sempre più aziende si trovano ad affrontare un processo di internazionalizzazione in cui la conoscenza della lingua e della cultura del mercato di destinazione risulta essere una delle competenze chiave.

Il progetto, giunto alla sua IX edizione, si inserisce nel quadro di attività del "Protocollo d'Intesa a sostegno dell'Inserimento Professionale degli Studenti e dei Laureati" e rappresenta un'opportunità unica sia per i laureandi del corso di laurea magistrale Specialized Translation, ai quali viene offerta la possibilità di interfacciarsi con il mondo del lavoro e mettere in pratica le conoscenze e le competenze acquisite durante il percorso accademico, sia per le aziende aderenti che oltre a beneficiare di un ingresso nel mercato estero agevolato, acquisiscono vantaggio competitivo nei confronti del partner estero e dei competitor.

Nel dettaglio, la collaborazione tra il DIT e la Camera di Commercio della Romagna prevede un tirocinio di 300 ore, di cui 75 in presenza, durante il quale il laureando dovrà svolgere la traduzione di materiale tecnico o commerciale-promozionale fornito dalle aziende. La tipologia di materiale potrebbe essere differente a seconda delle necessità dell'azienda e può variare da materiale informativo come cataloghi e brochure illustrative, a manuali, schede tecniche, siti web e corrispondenza

<sup>&</sup>lt;sup>1</sup> [Language Toolkit](https://www.terminologia.it/index.php/students/the-language-toolkit-scheme/?lang=it) – terminologia.it (26/07/2022)

commerciale. La traduzione è da svolgere verso la lingua straniera, per questo motivo, il laureando è affiancato da un docente madrelingua, che revisiona e corregge il materiale, al fine di assicurarne la qualità.

#### **1.2La società Jopla S.r.l. SB**

Jopla S.r.l. SB è una società benefit con sede a Santarcangelo di Romagna, fondata a marzo 2022 da Paolo Teodorani e Karim El Hamel, amici d'infanzia che condividono gli stessi valori sui quali si fonda l'azienda: umiltà, cordialità, onestà, trasparenza e diversità. Gli obiettivi di Jopla sono connettere professionisti e chi cerca professionisti, gestire il lavoro in modo semplice, etico e inclusivo e con tariffe corrette. A riprova del successo dell'iniziativa, mentre all'inizio Jopla contava solo 50 professioni ad oggi ne conta circa 800, divise in 12 sezioni:

- ‐ Aiuto compiti;
- ‐ Babysitting;
- ‐ Giardinaggio;
- ‐ Lezioni di musica e canto;
- Pet sitting;
- ‐ Ristorazione;
- ‐ Assistenza alla persona;
- ‐ Comunicazione;
- Lezioni di lingue straniere;
- ‐ Manutenzione;
- ‐ Pulizie;
- ‐ Sport e benessere;

La stessa forma giuridica sottolinea l'impegno e la responsabilità che l'azienda, Jopla S.r.l. SB, percepisce nei confronti delle persone e dell'ambiente, infatti, questa tipologia di azienda basa il proprio business model sulla sostenibilità intesa come prosperità sociale e ambientale, il cui scopo non è solamente la produttività redditizia ma portare avanti una missione a lungo termine: creare valore sostenibile.

"Le Società Benefit, perseguono volontariamente, nell'esercizio dell'attività d'impresa, oltre allo scopo di lucro anche una o più finalità di beneficio comune. Per beneficio comune si intende il perseguimento di uno o più effetti positivi (perseguibili anche riducendo gli effetti negativi) su persone, comunità, territori e ambiente, beni ed attività culturali e sociali, enti e associazioni ed altri portatori di interessi. Le Società Benefit perseguono tali finalità di beneficio comune in modo responsabile, sostenibile e trasparente e la loro gestione richiede ai manager il bilanciamento tra l'interesse dei soci e l'interesse della collettività." 2

A gennaio 2022 Jopla ha ottenuto la certificazione "Pending B Corp", una qualifica che attesta il raggiungimento da parte dell'azienda di elevati standard di prestazioni verificate, responsabilità e trasparenza in merito a fattori quali i benefici per i dipendenti, le donazioni di beneficenza, le pratiche della catena di approvvigionamento e i materiali utilizzati. In aggiunta, B Corp consente di stimare il contributo non solo della società ma anche degli utenti di Jopla verso gli Obiettivi di Sviluppo Sostenibile, definiti delle Nazioni Unite per il 2030. In particolare, l'impegno di Jopla si focalizza su:

- Sconfiggere la povertà
- Salute e benessere
- ‐ Parità di genere
- ‐ Lavoro dignitoso e crescita economica
- ‐ Ridurre le disuguaglianze
- ‐ Consumo e produzione responsabili
- ‐ Lotta contro il cambiamento climatico
- ‐ Pace giustizia e istituzioni solide

A tal fine, Jopla investe in progetti ecologici e sociali in diversi paesi del mondo, gestiti dalla fondazione svizzera Myclimate, i quali rispettano gli standard di certificazione The Gold Standard e Plan Vivo Foundation e contribuiscono alla riduzione di emissioni di CO2. Tramite la fondazione svizzera è possibile compensare sia le emissioni delle collaborazioni su Jopla, sia il footprint personale annuale o quello dell'azienda.

<sup>2</sup> <https://www.societabenefit.net/cosa-sono-le-societa-benefit/> (28/07/2022)

### **1.3 La commessa traduttiva**

Il servizio linguistico richiesto dall'azienda consiste nella traduzione dall'italiano al francese della web app Jopla For You e della Mobile app Jopla PRO. La prima è la piattaforma utilizzata dai clienti che sono in cerca di un professionista, la seconda, invece, è utilizzata dai professionisti in cerca di un impiego. Le due applicazioni sono state fornite sotto forma di file Excel generato e condiviso sulla piattaforma Google Drive. Il file era costituito originariamente da 5 colonne:

- ‐ Colonna key\_name contenente l'identificativo della stringa al fine di fornire il contesto.
- ‐ Colonna ENGLISH nella quale era presente la traduzione inglese già esistente del file.
- ‐ Colonna ITALIAN nella quale figurava il testo fonte da tradurre.
- ‐ Colonna FRENCH dove la sottoscritta avrebbe dovuto inserire la traduzione in francese.
- ‐ Colonna GOOGLE TRANSLATE (FR) nella quale era stata digitata una funzione che mostrava la traduzione di Google Traduttore.

Il testo contava inizialmente 9866 parole, ma considerato il limite di 5000 parole imposto dal progetto, è stato chiesto al referente aziendale quali fossero le parti prioritarie da tradurre, giungendo così ad un testo finale di 5026 parole. Al fine di portare a termine la traduzione, è stato utilizzato il software di traduzione assistita Trados Studio 2021 che ha reso possibile la creazione di risorse terminologiche e di localizzazione, partendo da un documento in formato .docx contenente esclusivamente la colonna ITALIAN, facendo sempre riferimento e controlli incrociati col file originale per quanto riguarda l'identificativo delle stringhe.

Una volta terminata la traduzione e ricevuto la revisione da parte della docente madrelingua, è stato avviato il tirocinio di 75 ore in azienda. Durante il tirocinio, la laureanda si è occupata di caricare la traduzione su Phrase, una piattaforma di localizzazione scelta dal team di Jopla.

#### **1.4Tradurre verso la seconda lingua**

Poiché il progetto mira all'internazionalizzazione dell'azienda nei mercati esteri, la traduzione è da svolgere verso la seconda lingua.

La traduzione verso una lingua non materna o traduzione attiva, soprattutto per i testi letterari, non è mai stata percepita in modo positivo nell'ambito degli studi sulla traduzione nelle culture occidentali ed è considerata destinata al fallimento sia dagli studiosi di letteratura, sia dai linguisti (Pokorn, 2005). Il principio secondo il quale i traduttori possono padroneggiare solo la propria lingua madre e che quindi debbano tradurre solo ed esclusivamente in quella direzione, per quanto possa sembrare antico, si è sviluppato tardivamente nel mondo occidentale (*Ibid*.). Infatti, in difesa della sua traduzione della Bibbia, Martin Lutero sembrerebbe essere stato il primo a dichiarare esplicitamente che la sua conoscenza della lingua d'arrivo costituiva un vantaggio decisivo rispetto ai critici (Lutero 1963: 18-22 in Pokorn, 2005), inducendo così molti dei suoi lettori a credere che si possa tradurre in modo soddisfacente solo nella propria lingua. Al contrario, anticamente, la lingua madre del traduttore non rappresentava un problema, o almeno non faceva parte dei criteri in base ai quali veniva valutata la qualità della traduzione (*Ibid*.: 34). Perfino nel XX secolo la traduzione in attiva non era un evento così raro ed è ancora oggi una pratica traduttiva frequente nelle comunità la cui lingua è "a distribuzione ristretta" o a "limitata diffusione" e sono costrette a tradurre in lingue straniere affinché le loro opere ottengano riconoscimento (McAlester 1992:292–296 in Pokorn, 2005: 35).

Peraltro alcune associazioni di traduttori scoraggiano tale pratica, tra queste, in Italia vi è l'Associazione Italiana Traduttori e Interpreti (AITI) che nell'articolo 10 denominato "dovere di competenza" del proprio codice deontologico, afferma quanto segue: "Il traduttore lavora soltanto verso la lingua madre, la lingua di cultura o quella in cui ha una competenza equivalente comprovata"<sup>3</sup>. La Federazione Internazionale dei Traduttori (FIT) la quale ad oggi vanta un numero di traduttori pari a 80.000, appartenenti a 55 paesi, fonda il proprio codice deontologico sulla Raccomandazione di Nairobi, adottata dall'UNESCO nel 1976. La Carta del Traduttore della FIT prevede, diversamente da AITI, che "*Le traducteur doit posséder une bonne connaissance de la langue à partir de laquelle il traduit, mais surtout la maîtrise de* 

<sup>3</sup> <https://aiti.org/it/associazione/codice-deontologico> (23/08/2022)

*celle dans laquelle il traduit*" ritenendo quindi sufficiente che il traduttore padroneggi le proprie competenze nella lingua di arrivo.

Pokorn (2005) in seguito alle sue ricerche nega che le traduzioni in attivo sembrino sempre e necessariamente effettuate da un non madrelingua agli occhi dei parlanti nativi della lingua di arrivo. Inoltre, la studiosa afferma che lo status di madrelingua non garantisce che il parlante sia anche un conoscitore competente della propria lingua madre.

Oggigiorno il traduttore che lavora verso la seconda lingua può usufruire di strumenti per migliorare l'accettabilità del testo di arrivo. Ad esempio, l'uso dei corpora nelle traduzioni si è evoluto in seguito alla diffusione di internet, permettendo l'accesso ad esempi autentici di testi nella lingua di arrivo. Uno dei principali vantaggi dei corpora di testi comparabili nella lingua di arrivo è l'opportunità di identificare le norme evidenziate nella pratica e di applicarle alle proprie traduzioni. Il traduttore che effettua traduzioni in attiva, dopo aver esaminato altri documenti prodotti in precedenza, tradotti o scritti da autori madrelingua, valuta le proprie decisioni traduttive e revisiona il prodotto finito (Anderman e Rogers 2005). A tal proposito, Avellis e Laviosa (2000 in *Ibid*.) descrivono l'uso dei corpora come segue:

"Experimental research and classroom practice in translator training show that the use of bilingual comparable corpora and monolingual corpora in translating into and out of the mother tongue leads to the production of higher quality translations. The improvement have been noted in particular with regard to subject field understanding, correct term choice, and idiomatic expressions (Bowker, 1998) as well as an enhanced understanding of the source language text and the ability to produce fluent target language texts (Zanettin, 1998) with more appropriate and naturally sounding collocation (Stewart, 2000). The body of evidence is consistent enough to justify the creation of monolingual corpora as aids to translation practice, particularly in specialized subject domains such as legal, scientific, technical, commercial text where the understanding of the subject field is a crucial factor in achieving accuracy and fluency."

(2005: 236)

Le memorie di traduzione (TM) rappresentano un altro valido strumento per incrementare l'accettabilità di un testo (*Ibid*.: 238). Le TM prevedono un'interazione

tra traduttore e software e permettono di automatizzare il lavoro del traduttore qualora si presentino parti del testo tradotte in precedenza; nel momento in cui è necessario prendere delle decisioni, al fine di assistere il traduttore, le TM propongono suggerimenti basati su un corpus di documenti precedentemente tradotti relativi allo stesso dominio o tipologia testuale. Il loro impiego è particolarmente utile per la traduzione di volumi la cui lunghezza è considerevole e per documenti tecnico-legali o commerciali, soprattutto se la traduzione riguarda un testo che è stato revisionato solo parzialmente (*Ibid*.). Inoltre, le TM permettono di garantire l'uniformità stilistica, terminologica e di convenzioni di tipo testuale.

Oltre ai sopra citati strumenti, ne esiste un terzo il cui utilizzo a differenza dei primi due, risale a tempi più lontani: la revisione da parte di un parlante madrelingua (*Ibid*.: 239). Tale strumento comporta la collaborazione con una figura che oltre a possedere una profonda conoscenza della lingua di destinazione, possiede anche accurate competenze in ambito traduttivo. La traduzione oggetto del presente elaborato è stata svolta sia tramite l'impiego di tecniche informatiche a supporto della stessa, come le TM, sia attraverso l'assistenza della docente madrelingua, la quale si è occupata di revisionare la traduzione. In aggiunta, poiché alcune parti del testo erano altamente tecniche, è stato necessario coinvolgere un esperto di politiche attive e di consulenza contrattuale francofono.

## **CAPITOLO 2**

## **ANALISI DEL CONTESTO LAVORATIVO**

#### **2.1 Il mercato del lavoro**

In un contesto di collaborazione con Jopla, azienda il cui obiettivo è unire domanda e offerta, è doveroso introdurre il concetto di mercato del lavoro. Quest'ultimo, inteso come: "Insieme dei meccanismi che regolano il processo di incontro tra imprese che domandano lavoro (lavoro, domanda di) e lavoratori che lo offrono (lavoro, offerta di), determinando i livelli salariali e occupazionali. Nella teoria microeconomica tradizionale, i servizi lavorativi rappresentano una merce, che può essere scambiata come le altre con una data quantità di moneta. Quindi il mercato del l. è uguale a quello in cui si scambiano altri beni e servizi, nel quale i venditori (i lavoratori) e gli acquirenti (le imprese) si incontrano per scambiare un prodotto (il lavoro)" 4 (Pagani, 2012) è in continuo mutamento.

Il mercato del lavoro attuale è significativamente diverso dal mercato del lavoro del secolo scorso. Ciò a causa di fenomeni come l'industrializzazione, l'avvento delle nuove tecnologie, la globalizzazione e la pandemia dovuta al Covid-19. Quest'ultima in particolare ha influito sul modo di concepire l'idea stessa di lavoro, sui rapporti tra colleghi, e sul modo di cercare nuove opportunità lavorative o selezionare nuove figure professionali. Durante la pandemia sono stati introdotti il lavoro da remoto o *smart working e* il lavoro agile, che se da un lato hanno responsabilitato maggiormente i dipendenti, dall'altro hanno ribaltato il concetto di ufficio, non più confinato ad un determinato luogo. Persino i tradizionali colloqui di lavoro a causa del Covid-19 si sono svolti su piattaforme online.

Tali trasformazioni nel mercato del lavoro hanno riguardato anche le competenze ricercate nelle figure professionali, difatti, ai dipendenti viene richiesto un maggiore bagaglio di conoscenze nelle prestazioni lavorative e viene attribuita maggiore importanza alle *soft skills,* ovvero quelle caratteristiche personali che in un qualsiasi

<sup>1</sup> [https://www.treccani.it/enciclopedia/mercato-del-lavoro\\_%28Dizionario-di-Economia-e-](https://www.treccani.it/enciclopedia/mercato-del-lavoro_%28Dizionario-di-Economia-e-Finanza%29/)[Finanza%29/](https://www.treccani.it/enciclopedia/mercato-del-lavoro_%28Dizionario-di-Economia-e-Finanza%29/) (01/08/2022)

contesto lavorativo influenzano il modo in cui gestiamo le richieste dell'ambiente lavorativo (Almalaurea, 2014). Secondo il *The Future of Jobs Report* 2020 del *World Economic Forum*, il cui obiettivo è tracciare una panoramica dei posti di lavoro e delle competenze del futuro, tenendo in considerazione il ritmo del cambiamento, le opinioni dei leader aziendali in prima linea nel processo decisionale relativo al capitale umano e i dati più recenti provenienti da fonti pubbliche e private, le competenze chiave che i datori di lavoro giudicano sempre più importanti nell'orizzonte 2025 sono: il pensiero critico e l'analisi, la risoluzione dei problemi, le capacità di autogestione come l'apprendimento attivo, la resilienza<sup>5</sup>, la tolleranza allo stress e la flessibilità.

Anche la digitalizzazione ha provocato notevoli cambiamenti sul mercato del lavoro, modificando le condizioni di lavoro, le dinamiche occupazionali e le conoscenze e competenze richieste, creando opportunità e rischi. Se da un lato numerosi studi prevedono la creazione di milioni di nuovi posti di lavoro, dall'altro molti lavori rischiano di scomparire a causa della digitalizzazione (Bejaković e Mrnjavac 2020). La digitalizzazione non rappresenta solo il motore della crescita economica, ma è anche uno dei fattori chiave che influenza i cambiamenti positivi. La maggior parte dei nuovi posti di lavoro riguarderà le professioni ad alto livello di competenze e conoscenza, i lavori dirigenziali e tecnici altamente qualificati, mentre i posti di lavoro nelle professioni primarie avranno un incremento minore (*Ibid*.). Anche se milioni di posti di lavoro potrebbero scomparire a causa dell'automazione, soprattutto nei lavori manuali qualificati, il potenziale di nuovi posti di lavoro, competenze e crescita è enorme (*Ibid*.). In molti Paesi, la digitalizzazione dell'economia causa una polarizzazione del mercato del lavoro. Da una parte, la digitalizzazione ha consentito un forte aumento della domanda di persone altamente qualificate, dotate di competenze cognitive e digitali e di conoscenze tecniche per svolgere con successo i vari compiti e processi richiesti dalle nuove tecnologie (*Ibid*.) Dall'altra, ha generato una forte diminuzione della domanda di lavoratori a bassa e media qualifica (Berger and Frey, 2015 in Bejaković e Mrnjavac 2020: 922).

Nell'era digitale, il contenuto e l'organizzazione del lavoro sono in evoluzione, in quanto la digitalizzazione in corso implica una crescente automazione e un cambiamento delle mansioni rimanenti verso il pensiero critico e l'informazione; di

<sup>5</sup> Intesa come la "capacità di resistere e di reagire di fronte a difficoltà, avversità, eventi negativi ecc." fonte: <https://www.garzantilinguistica.it/ricerca/?q=resilienza> [visitato il: 13.10.2022]

conseguenza, l'alfabetizzazione digitale risulta essere una qualifica chiave cruciale (Parry e Strohmeier, 2014 in Bejaković e Mrnjavac 2020: 922).

#### **2.1.1 Panoramica del mercato del lavoro in Italia e in Francia**

Jopla S.r.l. SB ha scelto di esportare i propri servizi in Francia. Per tale motivo è interessante osservare sia l'andamento generale del mercato del lavoro di entrambi i paesi (Italia e Francia), sia quali sono attualmente in Francia le categorie professionali più redditizie e valutare, in accordo con l'azienda Jopla S.r.l. SB, la possibilità di aggiungere nuove sezioni professionali nella versione francese delle applicazioni.

Per quanto riguarda l'andamento del mercato del lavoro in Italia, secondo i dati Istat del primo trimestre 2022 (Vedi Figura 1) l'input di lavoro che tiene conto degli occupati interni, delle posizioni lavorative, delle ore lavorate e delle unità di lavoro, misurato dalle ore lavorate è aumentato dell'1,5% rispetto al trimestre precedente e del 6,7% rispetto al primo trimestre 2021. Rispetto al quarto trimestre 2021 (+0,5%), si registrano 120 mila occupati in più, dovuti all'aumento dei dipendenti a termine (+72 mila, +2,4% in tre mesi), dei dipendenti a tempo indeterminato (+33 mila, +0,2%) e degli indipendenti (+15 mila, 0,3). L'attuale tasso di occupazione è pari al 59,7%. Per quanto riguarda il numero di inattivi, coloro che non lavorano e non sono in cerca di un'occupazione, tra i 15 e 64 anni è di 13 milioni 117 mila (-0,5%).

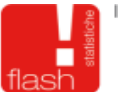

IL MERCATO DEL LAVORO

PROSPETTO 1. INDICATORI DEL LAVORO. I trimestre 2022, valori assoluti e percentuali, numeri indice e variazioni in punti percentuali

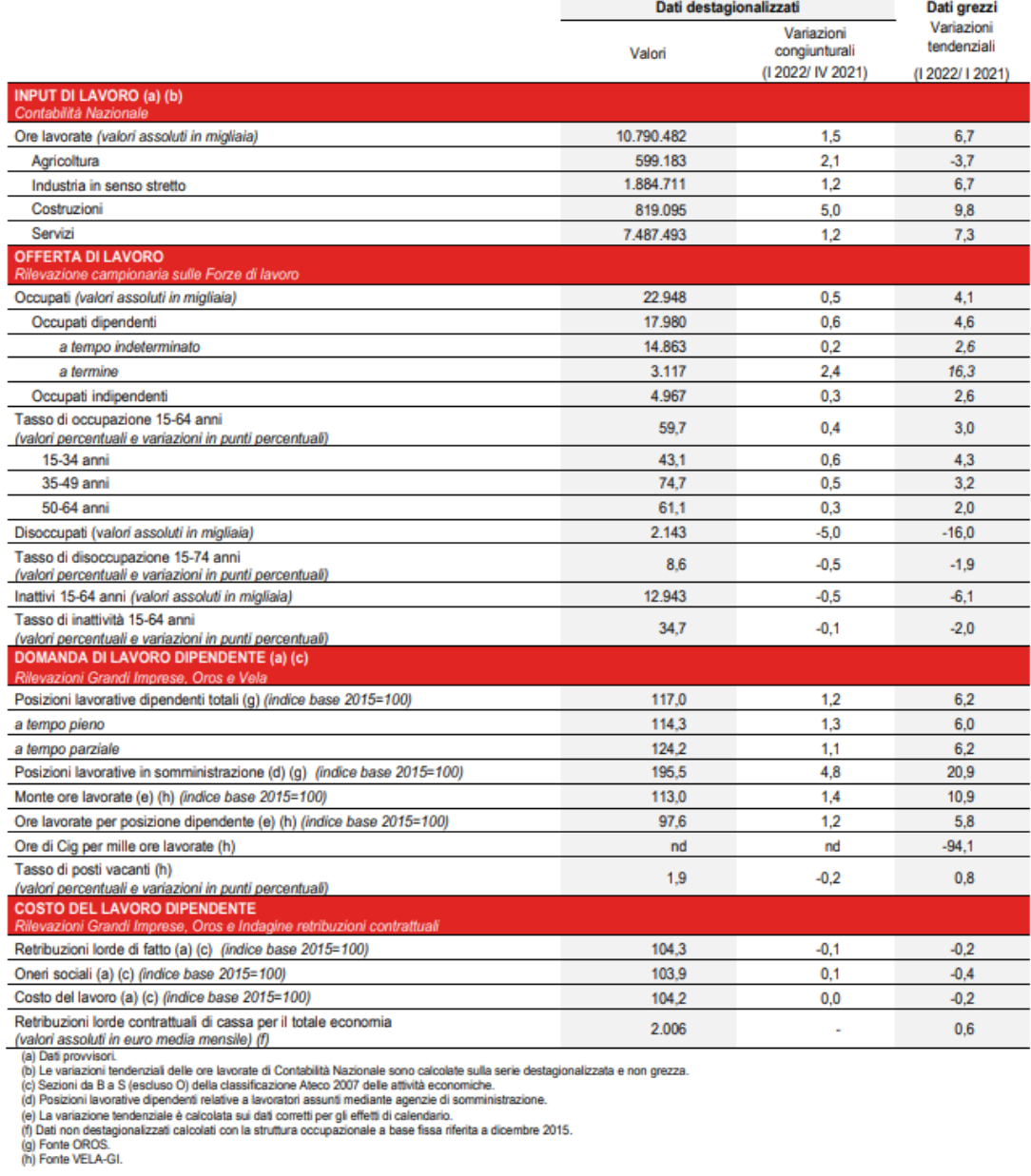

*Figura 1 Tabella prospettica del mercato del lavoro in Italia, I trimestre 2022<sup>6</sup> .*

In Francia, secondo le stime dell'Insee (*Institut national de la statistique et des études économiques*) (Vedi Figura 2) tra la fine di dicembre 2021 e la fine di marzo 2022, l'occupazione subordinata è aumentata dello 0,3% (+78.700 posti di lavoro). La crescita all'inizio del 2022 deriva principalmente dall'occupazione dipendente privata,

<sup>&</sup>lt;sup>6</sup> Immagine reperita dal sito: <u>https://www.istat.it/it/files//2022/06/Mercato-del-lavoro-I-</u> [trim\\_2022.pdf](https://www.istat.it/it/files/2022/06/Mercato-del-lavoro-I-trim_2022.pdf) [visitato: 14.10.2022]

che registra un aumento dello 0,3% (+69.500 posti di lavoro). Invece, il tasso di occupazione pubblica aumenta con moderazione: +0,2% (+9.200 posti di lavoro). Nel primo trimestre del 2022, diversamente dall'Italia, il tasso di occupazione dei dipendenti a termine è diminuito dell'1,7% (ovvero -13.800 posti di lavoro). Per contro, la Francia vanta un tasso di occupazione totale del 67,9% della popolazione attiva. La differenza tra il tasso di occupazione italiano (verde) e quello francese (viola) relativo al primo trimestre 2022, è visionabile nella Figura 3.

Evolution de l'emploi salarié : en milliers

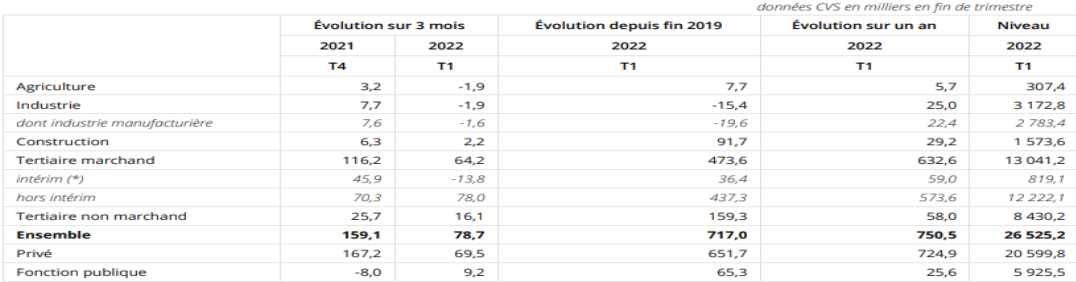

The intermalines sont comptabilisés dans le secteur tertiaire quel que soit le secteur dans lequel ils effectuent leur mission.<br>Lecture : au premier trimestre 2022, les créations nettes d'emploi salarié dans le tertiaire m

#### Évolution de l'emploi salarié : en pourcentage

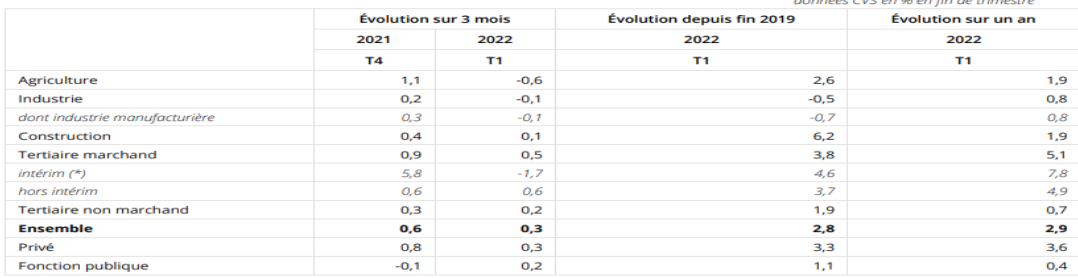

(\*) Les intérimaires sont comptabilisés dans le secteur tertiaire quel que soit le secteur dans lequel ils effectuent leur mission.<br>Champ : France (hors Mayotte).<br>Sources : Insee, Estimations d'emploi ; estimations trimest

*Figura 2 Tabella prospettica del mercato del lavoro in Francia, I trimestre 2022<sup>7</sup> .*

<sup>&</sup>lt;sup>7</sup> Immagine reperita dal sito:<https://www.insee.fr/fr/statistiques/6442184#documentation> [visitato: 14.10.2022]

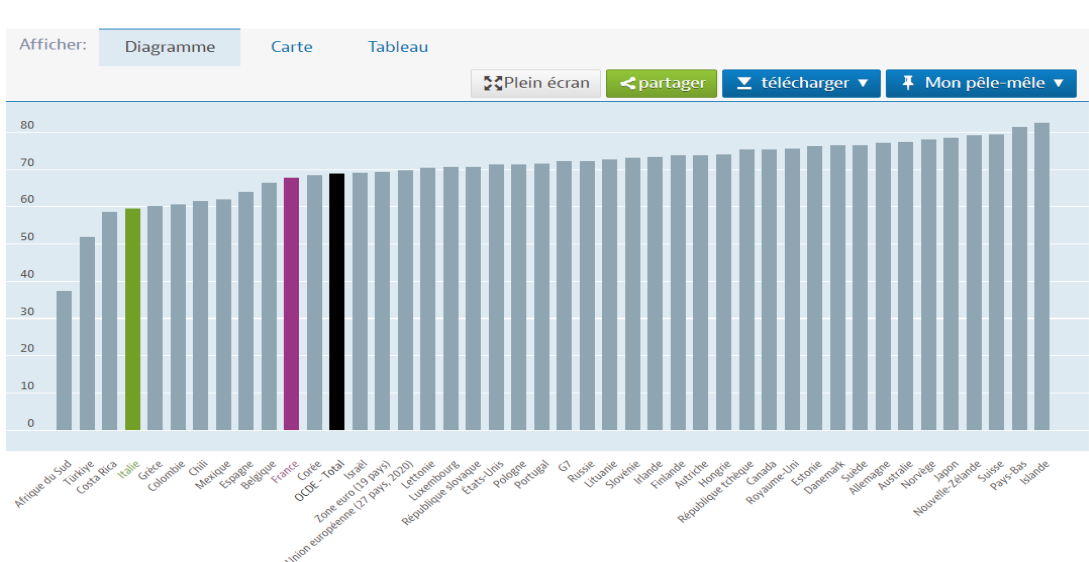

Taux d'emploi Total, % de la population d'âge actif, T2 2022 ou in d'oeuvre : Statistiques sur le marc

*Figura 3 Totale in % della popolazione in età lavorativa, comparazione tra Italia (verde) e Francia (viola).*

Secondo i dati Insee e il giornale francese "20minutes"<sup>8</sup>, che riporta i dati forniti da Pôle emploi, i settori trainanti in Francia sono quelli legati ai servizi, al commercio, all'industria, all'edilizia, al settore alberghiero e alla ristorazione e all'agricoltura. Inoltre, l'articolo evidenzia venti professioni considerate le più promettenti nel 2022. Tra queste figurano le professioni dell'industria alberghiera e della ristorazione (cameriere, cuoco, addetto di cucina o d'albergo, ecc.); le posizioni stagionali nel settore agricolo (viticoltore, arboricoltore, raccoglitore, ecc.); le professioni assistenziali (inserviente, assistente domiciliare, infermiere, ecc.); le professioni del settore dei servizi alle imprese (tuttofare, addetto all'imballaggio non qualificato, addetto alla manutenzione, ecc.); le professioni legate all'edilizia (costruttore di tetti, idraulico, carpentiere, caldaista, saldatore, imbianchino, ecc.) e le professioni di vendita (addetto al self-service, commesso, ecc.).

In Italia il settore trainante è quello dei servizi, anche detto "settore terziario". Infatti, nel 2021 tale settore ha fatto registrare un PIL di 1289 miliardi di euro. Tra le attività maggiormente redditizie all'interno del settore terziario, figurano il turismo, il commercio, i servizi alle persone e alle imprese. Per quanto riguarda il settore secondario, che comprende principalmente le attività relative all'industria e alle costruzioni, nel 2021 ha prodotto un PIL di 359,7 miliardi, registrando una notevole crescita rispetto ai livelli pre crisi del 2009. Infine, il settore primario ha generato un

<sup>8</sup> [https://www.20minutes.fr/economie/3265575-20220405-emploi-metiers-vont-plus-recruter](https://www.20minutes.fr/economie/3265575-20220405-emploi-metiers-vont-plus-recruter-annee-france)[annee-france](https://www.20minutes.fr/economie/3265575-20220405-emploi-metiers-vont-plus-recruter-annee-france) [visitato: 14.10.2022]

PIL di 38,8 miliardi di euro<sup>9</sup>, evidenziano come le attività agricole siano le meno redditizie per l'economia del paese. Le professioni più ricercate in Italia secondo una ricerca di Linkedin<sup>10</sup> sono quelle relative all'ambito ingegneristico, al data analysis, alla gestione ricerca e sviluppo delle risorse umane, alle materie di stampo economico e ai profili specializzati nelle vendite.

L'analisi ha permesso di valutare diversi aspetti economici che l'azienda e il traduttore devono tenere in considerazione nel momento in cui si sceglie di rivolgersi a mercati esteri. Infatti, come evidenziato dai dati, mentre i settori economici trainanti in Francia e in Italia sono similari, le professioni più ricercate sono differenti e riflettono le dinamiche dei mercati locali.

In merito alle due applicazioni oggetto del lavoro traduttivo del presente elaborato, al momento presentano tutte le categorie lavorative emergenti nel territorio francese citate in precedenza e non necessitano dunque di ulteriori aggiornamenti. Tenendo conto, però, delle continue mutazioni del mercato e della costante nascita di nuovi profili professionali, non è da escludere che in futuro l'azienda decida di introdurre nuove categorie professionali sia nella versione italiana che in quella francese.

#### **2.2 L'internazionalizzazione delle PMI**

L'internazionalizzazione delle piccole e medie imprese (PMI) è un concetto che si inserisce perfettamente nel contesto attuale di forte globalizzazione dove la competizione si è spostata dal piano locale al piano globale. La definizione del termine "internazionalizzazione" della Commissione Europea di PMI è la seguente: "impresa che occupa meno di 250 persone, il cui fatturato annuo non supera i 50 milioni di euro oppure il cui totale di bilancio annuo non supera i 43 milioni di euro" (Musso, 2006: 71). È necessario prendere atto che non esiste una definizione generalmente riconosciuta di internazionalizzazione, il concetto di internazionalizzazione dell'economia è molto più antico e risale a partire dalle prime civiltà in un'ottica

<sup>&</sup>lt;sup>9</sup> Fonte: [https://dashboard.tech.ec.europa.eu/qs\\_digit\\_dashboard\\_mt/public/sense/app/667e9fba](https://dashboard.tech.ec.europa.eu/qs_digit_dashboard_mt/public/sense/app/667e9fba-eea7-4d17-abf0-ef20f6994336/sheet/2f9f3ab7-09e9-4665-92d1-de9ead91fac7/state/analysis)[eea7-4d17-abf0-ef20f6994336/sheet/2f9f3ab7-09e9-4665-92d1-de9ead91fac7/state/analysis](https://dashboard.tech.ec.europa.eu/qs_digit_dashboard_mt/public/sense/app/667e9fba-eea7-4d17-abf0-ef20f6994336/sheet/2f9f3ab7-09e9-4665-92d1-de9ead91fac7/state/analysis) [visitato: 01.11.2022]

<sup>10</sup> Fonte[: https://www.linkedin.com/pulse/linkedin-lavori-crescita-2022-le-25-professioni-ascesa-/](https://www.linkedin.com/pulse/linkedin-lavori-crescita-2022-le-25-professioni-ascesa-/) [visitato: 01.11.2022]

prevalentemente mercantile (Daszkiewicz & Krzysztof, 2012). Inoltre, si tratta di un fenomeno estremamente attuale.

Ogni azienda persegue una propria *mission* che rappresenta lo scopo dell'organizzazione, o in altre parole, l'obiettivo finale dell'azienda. Tale obiettivo varia da società in società. La *mission* di alcune imprese consiste nel diventare leader mondiali in una specifica nicchia di mercato; altre hanno obiettivi più modesti, come quello di produrre reddito al fine di garantire all'imprenditore e alla sua famiglia il tenore di vita desiderato. A partire dall'obiettivo ultimo dell'impresa, la strategia aziendale determina il piano d'azione per la sua realizzazione e poiché le imprese operano in un contesto specifico, sia i fattori esterni che quelli interni possono influenzare positivamente o negativamente l'impresa nella realizzazione della *mission* e devono quindi essere presi in considerazione nella stesura del piano d'azione (Onkelinx & Sleuwaegen, 2008: 20). L'analisi dei fattori esterni fornisce all'azienda informazioni sulle principali tendenze ed evoluzioni che influenzano il settore in cui opera e si traduce nell'identificazione sia delle opportunità sia delle minacce che l'azienda dovrà affrontare nel tentativo di realizzare la propria missione. L'analisi dei fattori interni, invece, esamina le risorse e le capacità specifiche dell'azienda ed evidenzia i punti di forza e di debolezza dell'azienda che possono aiutare o ostacolare il compimento della *mission*. La combinazione di questa analisi SWOT (l'analisi dei punti di forza e di debolezza interni e delle opportunità e minacce esterne) con le prestazioni attuali dell'azienda e l'obiettivo finale, porta alla formulazione di diverse opzioni strategiche possibili (*ibid*.). Durante il processo di formulazione strategica, l'internazionalizzazione rappresenta una delle possibili opzioni strategiche.

### **2.2.1 I motivi alla base dell'internazionalizzazione**

I motivi che spingono un'azienda a intraprendere un percorso di internazionalizzazione possono essere vari, Nanut e Tracogna (2003: 13) ne espongono tre in particolare: il primo è dato dalla volontà dell'impresa di sfruttare a livello internazionale un vantaggio competitivo acquisito in precedenza, ovvero quella caratteristica che crea valore aggiunto e distingue un'impresa da un'altra nello stesso settore, al fine di cogliere nuove opportunità di mercato. La seconda motivazione è da ricercare nell'intenzione di ottenere un vantaggio competitivo attraverso le attività con l'estero, con l'obiettivo di risparmiare nei costi di produzione. La terza, invece, riguarda il desiderio di ridurre i rischi operativi e di mercato diversificando in maniera strategica l'acquisizione delle materie prime e i propri sblocchi. In sintesi, l'internazionalizzazione può rappresentare sia un'occasione di crescita competitiva per l'azienda sia una strategia di difesa delle proprie posizioni competitive (*Ibid*.: 14). La volontà di cercare un vantaggio competitivo all'estero sottintende l'incapacità di un'azienda di crescere sul mercato nazionale e interessa la percezione di un'opportunità nei mercati esteri o si verifica quando la domanda di un prodotto dell'azienda emerge proprio nel mercato estero. Daszkiewicz e Krzysztof (2012:16) hanno individuato un'altra ragione che spinge molte PMI a intraprendere un percorso di internazionalizzazione: per diventare competitive: le PMI cercano di migliorare il potenziale innovativo al fine di introdurre nuovi prodotti o servizi sul mercato e alcune imprese cercano di accedere a nuovi mercati anche indirettamente, attraverso la cooperazione. Inoltre, Etemad (2004, in Iacobucci e Spigarelli, 2007: 632-633) classifica in due macrocategorie i fattori *push* e *pull,* ovvero i fenomeni legati alle cause che spingono verso i mercati esteri le PMI. I primi sono fattori di natura interna chiamati *driver* e vengono definiti come "forze di natura imprenditoriale che tendono ad accelerare l'esplorazione delle opportunità offerte dal contesto globale, a fronte di mercati interni saturi o stagnanti oltre che ad accentuare la capacità dell'impresa di generare innovazioni di prodotto e processo" (*Ibid*.: 633). I secondi rappresentano le forze esterne che rendono appetibile o vantaggiosa l'apertura delle PMI ai mercati esteri, proprio perché all'estero è possibile approfittare di opportunità interessanti sia in termini di offerte e vendite, sia in termini di approvvigionamento, o di servizi di migliore qualità o costo inferiore oppure di risorse-tecnologie disponibili (*Ibid*.).

A riprova di quanto detto, i dati presenti nell'Osservatorio Economico della Camera di Commercio della Romagna evidenziano il crescente interesse per le imprese romagnole verso i mercati esteri. Infatti, osservando il periodo 2020-2021 si evidenzia una crescita percentuale dei volumi di esportazione del +16,9% che si traduce in un fatturato di 6,621 milioni di euro, dato in linea con le variazioni % dell'intero paese Italia che si attestano sul +18,2% per un fatturato complessivo di 516,262 milioni di euro.

#### **ESPORTAZIONI PER DESTINAZIONE**

Provincia di Forlì-Cesena - Gennaio-Dicembre 2021 - Valori in milioni di euro correnti

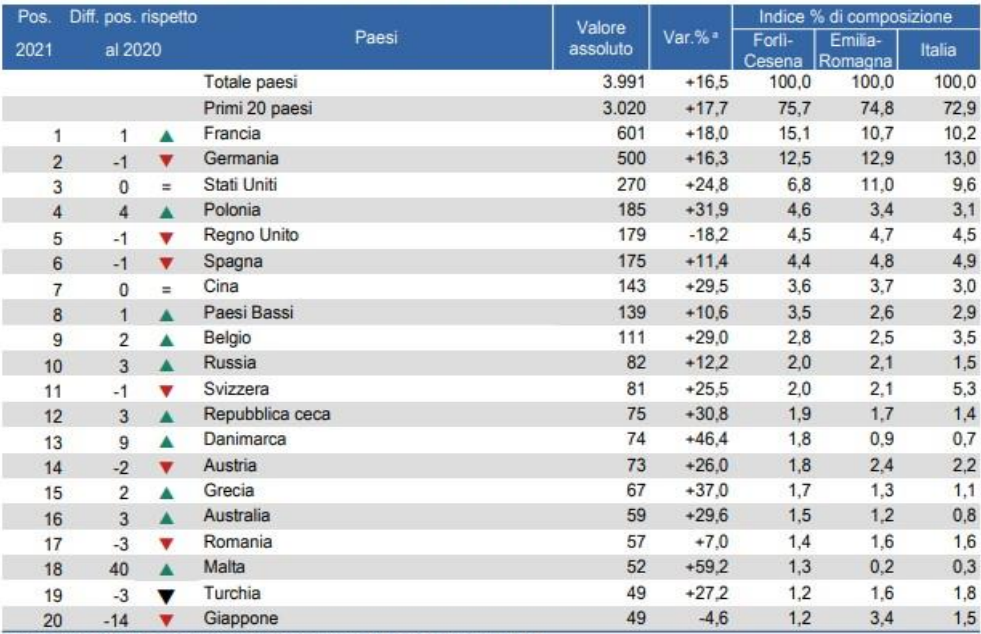

(a) Variazione % delle esportazioni dell'anno corrente rispetto l'anno precedente Fonte: ISTAT (CoeWeb) Elaborazione: Camera di commercio della Romagna - Forlì-Cesena e Rimini

*Tabella 1 Primi 20 paesi di destinazione dell'export della provincia di Forlì-Cesena<sup>11</sup> .*

#### **ESPORTAZIONI PER DESTINAZIONE**

Provincia di Rimini - Gennaio-Dicembre 2021 - Valori in milioni di euro correnti

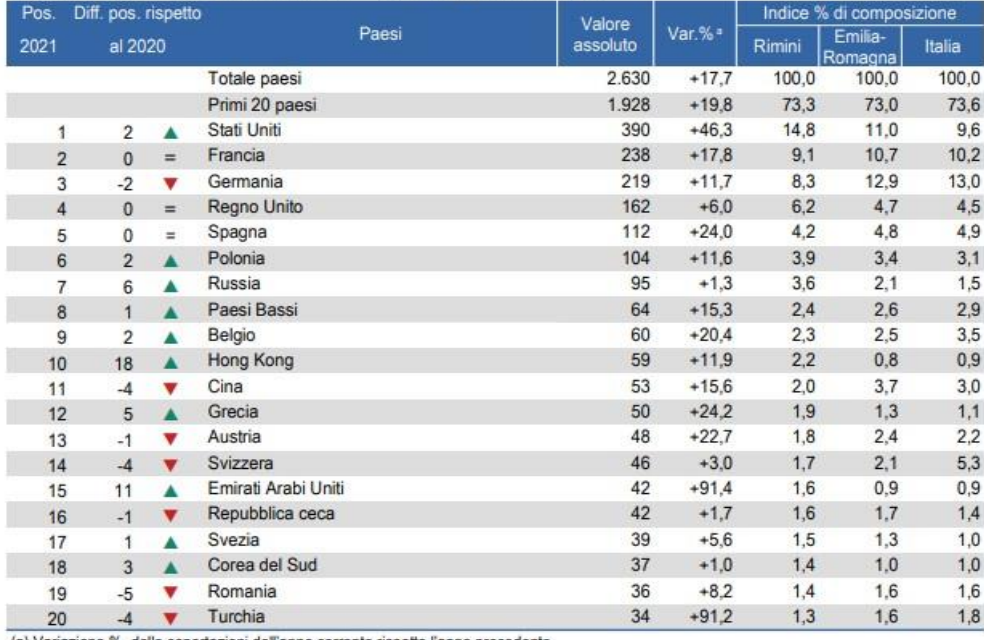

(a) Variazione % delle esportazioni dell'anno corrente rispetto l'anno precedente Fonte: ISTAT (CoeWeb) Elaborazione: Camera di commercio della Romagna - Forlì-Cesena e Rimini

*Tabella 2 Primi 20 paesi di destinazione dell'export della provincia di Rimini.*

<sup>11</sup> Tabelle reperite dal report "I numeri dell'economia. Indicatori statistici della Romagna – Forlì-Cesena e Rimini 2021" [https://www.romagna.camcom.it/download/informazione-economico](https://www.romagna.camcom.it/download/informazione-economico-statistica/i-numeri-delleconomia/i-numeri-delleconomia-2021/i-numeri-delleconomia-2021.pdf?DWN=12657)[statistica/i-numeri-delleconomia/i-numeri-delleconomia-2021/i-numeri-delleconomia-](https://www.romagna.camcom.it/download/informazione-economico-statistica/i-numeri-delleconomia/i-numeri-delleconomia-2021/i-numeri-delleconomia-2021.pdf?DWN=12657)[2021.pdf?DWN=12657](https://www.romagna.camcom.it/download/informazione-economico-statistica/i-numeri-delleconomia/i-numeri-delleconomia-2021/i-numeri-delleconomia-2021.pdf?DWN=12657)

Come evidenziato nelle tabelle (1 e 2) è possibile osservare come le province di Forlì-Cesena e Rimini abbiano tra i principali paesi di destinazione dell'export, seppure con quote percentuali differenti, la Francia, la Germania e gli Stati Uniti, in ordine di importanza. Tali dati dimostrano inoltre una significativa variazione percentuale nei livelli di export a livello globale nel periodo di riferimento 2021/2020 del 18,4%.

Da questi dati si evince che a livello regionale le lingue principalmente utilizzate per l'esportazione sono l'inglese, il francese e il tedesco. Si evidenzia inoltre un significativo incremento nell'utilizzo dell'arabo soprattutto per la provincia Rimini che registra una crescita del 91.4% nei volumi di scambio esteri. Tali dati sottolineano l'importanza delle lingue straniere nella gestione dei mercati esteri soprattutto considerato il loro crescente sviluppo e il ruolo che tali mercati hanno nello sviluppo economico del territorio romagnolo.

È interessante evidenziare che i maggiori volumi di export vengono realizzati principalmente attraverso l'esportazione di materie prime lavorate o prodotti di attività manifatturiera e meccanica mentre il settore dei servizi a persone o imprese non registra livelli significativi. Tale carenza suggerisce un notevole potenziale di crescita nei mercati esteri per tutte quelle aziende che come Jopla S,r,l SB operano nei settori dell'intermediazione lavorativa tra cittadini e professionisti.

La Francia, secondo il sito istituzionale "www.vie-publique.fr"<sup>12</sup> presenta livelli di export simili a quelli registrati nel 2021 sul territorio italiano. Infatti, le esportazioni di beni e servizi hanno fatto registrare un aumento del 17% per un fatturato di 500,9 miliardi di euro. L'analisi presenta due dati importanti relativi ai rapporti commerciali che legano i due paesi. Difatti, per la Francia, l'Italia rappresenta il secondo cliente a livello internazionale con un volume di export di 39,1 miliardi di euro. L'altro dato, invece, evidenzia come l'Italia sia il terzo paese fornitore della Francia, con un volume di 46,3 miliardi di euro.

Questi dati appaiono in linea con la scelta strategica di Jopla S.r.l. SB di rivolgersi al mercato francese. Infatti, da un lato i dati suggeriscono l'enorme potenziale di crescita per l'esportazione dei servizi, dall'altro è evidente come i due paesi abbiano già delle

<sup>12</sup> Fonte[: https://www.vie-publique.fr/en-bref/283734-les-resultats-du-commerce-exterieur-en-](https://www.vie-publique.fr/en-bref/283734-les-resultats-du-commerce-exterieur-en-2021#:~:text=Les%20chiffres%20du%20commerce%20ext%C3%A9rieur%20en%202021&text=Ainsi%2C%20en%202021%2C%20les%20exportations,%25%20par%20rapport%20%C3%A0%202020)[2021#:~:text=Les%20chiffres%20du%20commerce%20ext%C3%A9rieur%20en%202021&text=Ainsi%](https://www.vie-publique.fr/en-bref/283734-les-resultats-du-commerce-exterieur-en-2021#:~:text=Les%20chiffres%20du%20commerce%20ext%C3%A9rieur%20en%202021&text=Ainsi%2C%20en%202021%2C%20les%20exportations,%25%20par%20rapport%20%C3%A0%202020) [2C%20en%202021%2C%20les%20exportations,%25%20par%20rapport%20%C3%A0%202020\)](https://www.vie-publique.fr/en-bref/283734-les-resultats-du-commerce-exterieur-en-2021#:~:text=Les%20chiffres%20du%20commerce%20ext%C3%A9rieur%20en%202021&text=Ainsi%2C%20en%202021%2C%20les%20exportations,%25%20par%20rapport%20%C3%A0%202020). [visitato: 01.11.2022]

consolidate relazioni commerciali che possano supportare lo sviluppo di servizi e l'accettazione da parte dei clienti in un mercato estero.

#### **2.2.2 La scelta dei paesi di destinazione**

La scelta dei paesi verso cui internazionalizzarsi è altrettanto importante durante un processo di internazionalizzazione. Esistono diversi modelli alla base di questa scelta. Nel presente paragrafo verranno approfonditi i modelli proposti da Johanson e Vahlne (1977), da Cuervo-Cazurra (2011) e da Knight e Cavusgil (1996).

Il modello di internazionalizzazione incrementale di Johanson e Vahlne (1977) si concentra sullo sviluppo della singola impresa. In particolare, esamina la graduale acquisizione, integrazione e utilizzo delle conoscenze dell'azienda sui mercati e sulle operazioni all'estero e il crescente impegno nei mercati esteri. Il modello parte dal presupposto che la mancanza di tali conoscenze sia un ostacolo importante per lo sviluppo delle operazioni internazionali e che le conoscenze necessarie possano essere acquisite principalmente attraverso le operazioni all'estero. In genere, secondo Johanson e Vahlne, le imprese iniziano a esportare in un paese tramite un agente, poi stabiliscono una filiale di vendita e infine, in alcuni casi, iniziano a produrre nel paese ospitante. La scelta del mercato estero, durante la loro prima espansione internazionale ricade su soggetti simili al paese d'origine e solo successivamente accedono a paesi con caratteristiche differenti. I dirigenti selezionano i paesi in base alla *psychic distance* tra il paese di origine e quello ospitante, ovvero la somma dei fattori che impediscono il flusso di informazioni da e verso il mercato. Esempi di tali fattori sono le differenze di lingua, istruzione, pratiche commerciali, cultura e sviluppo industriale (Johanson & Vahlne, 1977: 24 in Cuervo-Cazurra, 2011). Il modello presume che le conoscenze commerciali dell'impresa derivino dalle condizioni dei competitor e dei clienti del paese d'origine e che quindi abbiano un valore limitato in altri paesi. Di conseguenza, i dirigenti selezionano i paesi in cui le caratteristiche dei competitor e dei clienti sono simili a quelle del proprio paese, al fine di utilizzare al meglio le conoscenze aziendali esistenti. Allo stesso modo, l'azienda cerca di sfruttare le proprie conoscenze istituzionali cercando paesi con condizioni istituzionali simili.

Al contrario, nel modello di internazionalizzazione non sequenziale proposto da Cuervo-Cazurra (2011) l'impresa sceglie strategicamente un paese diverso da quello di origine per la sua prima espansione all'estero, ma può farlo solo se in precedenza ha sviluppato nel proprio paese conoscenze utili a superare le difficoltà di espansione all'estero. I tre tipi di conoscenze indispensabili sviluppate nel paese d'origine sono:

- ‐ le conoscenze per gestire la complessità, acquisite grazie alla gestione di più attività sul territorio nazionale;
- le conoscenze per gestire le diverse condizioni competitive, maturate operando in settori business-to-business;
- ‐ le conoscenze per gestire le divergenze negli ambienti istituzionali, ottenute tramite una cooperazione con un'impresa straniera in patria;

In particolare, l'impresa può stabilire più operazioni nel paese d'origine per aumentare la vicinanza con la clientela, per gestire una serie di attività o per entrambi i motivi. La molteplicità delle operazioni in patria aumenta la complessità delle informazioni che l'impresa deve gestire. È necessario quindi che l'impresa integri diverse fonti di informazione, gestisca a distanza e coordini una serie di team dirigenziali e operazionali. In questo modo, l'impresa modifica la propria struttura e le proprie routine, sviluppa la capacità di coordinare più operazioni e di gestire l'ulteriore diversità (Chandler, 1962 in Cuervo-Cazurra, 2011).

Il modello Born-Global di Knight e Cavusgil (1996) viene considerato un'alternativa al modello di internazionalizzazione graduale (Cuervo-Cazurra, 2011: 428). Knight e Cavusgil (2004: 124 in Cuervo-Cazurra, 2011) definiscono le imprese Born-global organizzazioni imprenditoriali che, fin dalla loro fondazione o quasi, cercano di ottenere prestazioni commerciali internazionali superiori grazie all'applicazione di risorse basate sulla conoscenza della vendita di prodotti in diversi territori. Secondo il modello Born-Global l'azienda si internazionalizza rapidamente in più paesi. Il modello si fonda su tre assunti che spiegano la rapida internazionalizzazione dell'impresa (Freeman and Cavusgil, 2007, Knight and Cavusgil, 2004, Madsen and Servais, 1997, Reuber and Fischer, 1997 in Cuervo-Cazurra, 2011):

‐ I dirigenti possiedono conoscenze in materia di internazionalizzazione prima che l'azienda si avventuri all'estero e hanno sviluppato le attitudini, l'esperienza e le capacità imprenditoriali necessarie per gestire i diversi paesi lavorando precedentemente in altre aziende;

- ‐ la conoscenza aziendale incide marginalmente sull'internazionalizzazione dell'impresa perché l'impresa è ad alto contenuto tecnologico o altamente innovativa;
- ‐ le conoscenze istituzionali influenzano limitatamente l'internazionalizzazione dell'impresa, grazie a riforme istituzionali e progressi tecnologici che hanno ridotto i costi e gli ostacoli per il trasferimento e l'uso della conoscenza nei vari paesi;

Poiché le conoscenze di ogni azienda e il modo in cui possono impiegarle nei vari paesi sono diversi, ciò si traduce in una varietà di processi di internazionalizzazione. Inoltre, le ricerche condotte da Cuervo-Cazurra (2011) evidenziano l'esistenza di un campo di applicazione dell'economia inaspettato, ovvero nella conoscenza. L'impresa intraprende investimenti al fine di generare conoscenze utili per le sue operazioni nazionali e tali investimenti si rivelano utili non solo nel paese d'origine, ma anche nella scelta di una strategia di internazionalizzazione.

Nel paragrafo successivo saranno discusse alcune delle modalità di ingresso nei paesi esteri.

### **2.2.3 Le modalità di ingresso nei mercati esteri**

Individuare la giusta *mode of entry,* vale a dire la modalità di ingresso nei mercati esteri, è una condizione cruciale per attuare con successo una strategia di internazionalizzazione. Le diverse modalità possono essere classificate in base al grado di coinvolgimento che richiedono all'impresa (Pizzurno, 2014):

- ‐ modalità indiretta. L'impresa attribuisce a intermediari l'incarico di vendita dei propri prodotti;
- ‐ modalità diretta. L'azienda lancia sul mercato estero il proprio prodotto tramite un'organizzazione commerciale o lo vende al consumatore finale;
- ‐ modalità cooperativa. Il prodotto viene venduto nel mercato estero tramite aziende locali e in questo modo il produttore utilizza la struttura organizzativa e/o commerciale dell'azienda locale.

Ognuna di queste modalità ha i propri vantaggi e i propri svantaggi e comporta diversi livelli di coinvolgimento dell'azienda nei confronti del mercato estero, che in ordine crescente sono (*Ibid*.):

- ‐ Esportazione gestita dalle strutture nazionali
- ‐ Esportazione gestita localmente
- ‐ Licenze
- ‐ Agenti
- ‐ Rappresentanti
- $Joint -$  venture
- ‐ Investimenti diretti

Nanut e Tracogna (2003: 14) ne illustrano i due estremi: le esportazioni e gli investimenti diretti (IDE). Il primo metodo è più appropriato per quelle imprese la cui produzione rimane centralizzata nel paese d'origine e che possono, di conseguenza, sfruttare i vantaggi *country-specific.* Gli IDE, invece, vengono utilizzati solitamente dalle imprese in cui prevalgono i vantaggi di tipo *firm-specific*, come marchi e brevetti propri dell'azienda, o risorse intangibili come spiccate capacità imprenditoriali e di gestione o competenze e conoscenze consolidate in un certo settore. Questo tipo di vantaggi sono sfruttabili a prescindere dalla localizzazione geografica dell'azienda in questione (*Ibid*.). Nel caso di Jopla S.r.l. SB, l'azienda vuole esportare i propri servizi all'estero traducendo l'applicazione in due versioni, una destinata agli utenti francofoni residenti in Italia, l'altra rivolta al territorio francese. Le due versioni, pur condividendo la lingua di arrivo, si differenziano per le tipologie contrattuali e previdenziali che contraddistinguono i due paesi.

#### **2.3 Il ruolo delle startup nell'innovazione e nello sviluppo**

Il ministero dello sviluppo economico definisce le startup innovative imprese giovani, ad alto contenuto tecnologico, con forti potenzialità di crescita e sono per questo considerate uno dei punti chiave della politica industriale italiana. È possibile visionare tutte le startup innovative attualmente iscritte nella sezione speciale del Registro delle Imprese tramite la vetrina #ItalyFrontiers che monitora lo sviluppo delle startup e delle PMI innovative e promuove l'eccellenza dell'innovazione italiana presso le comunità imprenditoriali e finanziarie nazionali e internazionali. Nel database ufficiale delle

Camere di Commercio, tra le startup e le PMI innovative italiane, figura anche Jopla S.r.l. SB.

Le start-up innovative sono fondamentali per i sistemi di innovazione. Si avvalgono di tecnologie che aumentano la produttività ed esaminano le esigenze dei consumatori al fine di produrre nuovi prodotti. Stimolano la creatività e la competizione, in particolare quando promuovono innovazioni radicali (Antonietti e Gambarotto 2020: 561). L'innovazione è oggi intesa come il processo di conversione di nuove idee in risultati commerciabili e il ruolo che l'innovazione svolge nel guidare la crescita economica si è evoluto in modo significativo negli ultimi vent'anni. L'evoluzione del concetto di innovazione si può analizzare sia in termini di riflessione su questioni analitiche sia in termini di progressi empirici (McCanna e Argiles, 2013: 187-189). Le reti sociali e professionali locali riducono l'incertezza e i costi associati all'avvio di un'attività, favorendo l'apporto di capitale di rischio. Il flusso di informazioni che funge da patrimonio comune di conoscenze nella regione per le innovazioni pone anche le basi per l'esplorazione e l'applicazione di nuove conoscenze da parte delle startup (Winne e Sels, 2010: 1864). Difatti, la presenza di una solida rete di contatti fa parte dei fattori determinanti che incidono sulla nascita e sul successo di una start-up (Rothschild e Darr, 2005 in Battistella, De Toni, e Pessot, 2017) in quanto favoriscono l'accesso alle informazioni, ai consigli e all'influenza, nonché alle risorse detenute da altri (Hoang e Antoncic, 2003 in *Ibid*.).

Le startup possono essere dirompenti o semplicemente più efficienti nel creare prodotti o servizi migliori, contribuendo localmente al dinamismo dell'economia (Antonietti e Gambarotto, 2020: 561). La capacità degli imprenditori di generare e commercializzare nuove idee si basa sulla disponibilità di risorse locali, come il capitale fisico, umano e finanziario, o infrastrutture di trasporto e digitali (*Ibid*.: 563). Il capitale umano e la gestione delle risorse umane sono fattori chiave del successo per la produzione innovativa nelle start-up. I processi che guidano l'innovazione così come le manifestazioni spaziali e le implicazioni dei risultati dell'innovazione sono diventati temi centrali nella moderna analisi dello sviluppo regionale. Le ragioni sono da ricercare nella convinzione che l'innovazione sia ormai un motore fondamentale della crescita economica e che gli aspetti spaziali dell'innovazione incidano sulle sorti della crescita delle regioni (Porter, 1990). L'importanza complessiva di un'innovazione si manifesta nel suo potere di ostacolare le imprese rivali e, in caso estremo, causando il fallimento di tali imprese dopo aver reso obsolete le loro capacità e i loro beni (Clark, 1985; Dosi, 1982; Henderson e Clark, 1990). Le innovazioni necessitano protezione da imitazioni da parte dei concorrenti, alcuni dei quali possono essere professionisti storici del settore dotati di risorse migliori rispetto all'innovatore. Per garantire un vantaggio competitivo sostenibile, le start-up, che difficilmente dispongono di molte risorse, devono ottenere risorse strategiche che fungano da barriere all'ingresso per la concorrenza (Rothaermel, 2001a, 2001b; Rothaermel and Deeds, 2004). Secondo le ricerche condotte da Doruk e Söylemezoğlu (2014), i costi e le procedure legali sono cruciali per l'innovazione e il processo di sviluppo nei mercati emergenti.

A volte, essere altamente innovativi non è una garanzia per il successo. Gli imprenditori generano valore facendo leva sull'innovazione per sfruttare nuove opportunità, creare nuovi settori di mercato e commercializzare nuove tecnologie (Drucker, 1985; Miles, 2005 in Battistella, De Toni, e Pessot, 2017). Difatti, avviare una nuova impresa significa creare un prodotto o un servizio innovativo, e magari cercare di creare un nuovo mercato in un contesto di estrema incertezza e elevata pressione competitiva (Ries, 2011; Trimi e Berbegal-Mirabent, 2012 in *Ibid*.).

In conclusione, il concetto di innovazione è strettamente legato alla crescita economica. Le startup possono anche avere importanti effetti sull'occupazione e sullo sviluppo economico di un paese, ampliando i mercati esistenti o creandone di nuovi.

L'azienda Jopla S.r.l. SB si innesta in questo panorama in quanto fornisce un servizio innovativo utile a favorire, in maniera trasparente e tenendo conto degli aspetti contrattuali e previdenziali, l'incrocio tra domanda e offerta di lavoro. Come evidenziato da INAPP nel suo Policy Brief "I canali di ingresso nel mondo del lavoro" (2022), ad oggi, la modalità principale attraverso la quale gli italiani trovano lavoro è il passaparola con amici, parenti e conoscenti (23%), mentre le Agenzie per il lavoro (Apl) e i Centri per l'impiego pubblici intermediano rispettivamente il 7% e il 4% dei rapporti di lavoro.

Jopla S.r.l. SB fornisce pertanto un servizio digitale che sfruttando le tipiche dinamiche del passaparola possa ampliare la rete professionale a cui ci si rivolge. L'obiettivo dichiarato è quello di fornire una vasta gamma di servizi ai professionisti in modo da mettere in risalto le loro competenze e favorirne l'occupabilità. Il servizio di Jopla S.r.l. SB si annovera tra quelli innovativi in quanto permette non solo di trovare un professionista disponibile per svolgere determinati lavori ma fornisce un software in grado di formulare il contratto e una polizza assicurativa che tenga conto sia del tipo di lavoro che il professionista dovrà svolgere sia delle normative e tipologie contrattuali più vantaggiose per entrambe le parti. In aggiunta a ciò, il team di Jopla S.r.l. SB ha pensato di introdurre un servizio di consulenza fiscale personalizzato sia per il cliente privato che per il lavoratore. Tutti questi servizi esprimono a pieno il carattere innovativo della start-up e introducono qualcosa di nuovo all'interno del panorama dell'intermediazione tra domanda e offerta sia nel mercato italiano che in quello francese.

#### **2.4 Il linguaggio inclusivo**

Uno degli aspetti caratteristici del servizio linguistico commissionato da Jopla S.r.l. SB riguarda l'uso di un linguaggio inclusivo nella traduzione dall'italiano al francese. Gli obiettivi dell'azienda sono promuovere benessere in una società inclusiva e favorire lo sviluppo di connessioni inclusive tra professionisti e clienti. Il loro modello valoriale (vedi Figura 4) si basa innanzitutto su due elementi, ovvero, la semplicità e la fiducia. Tali elementi fungono da base per quattro diversi pilastri: abilità e disponibilità, correttezza economica, spazio d'interazione e sostenibilità ambientale. Tali pilastri garantiscono la soddisfazione e la continuità lavorativa, con lo scopo di incentivare una società inclusiva e sostenibile. Proprio per rendere concreti i propri obiettivi, l'azienda ha incluso nel proprio team una esperta in linguaggio inclusivo e ha richiesto esplicitamente che il lavoro traduttivo svolto dalla laureanda tenesse sempre in considerazione gli aspetti linguistici di una comunicazione inclusiva.

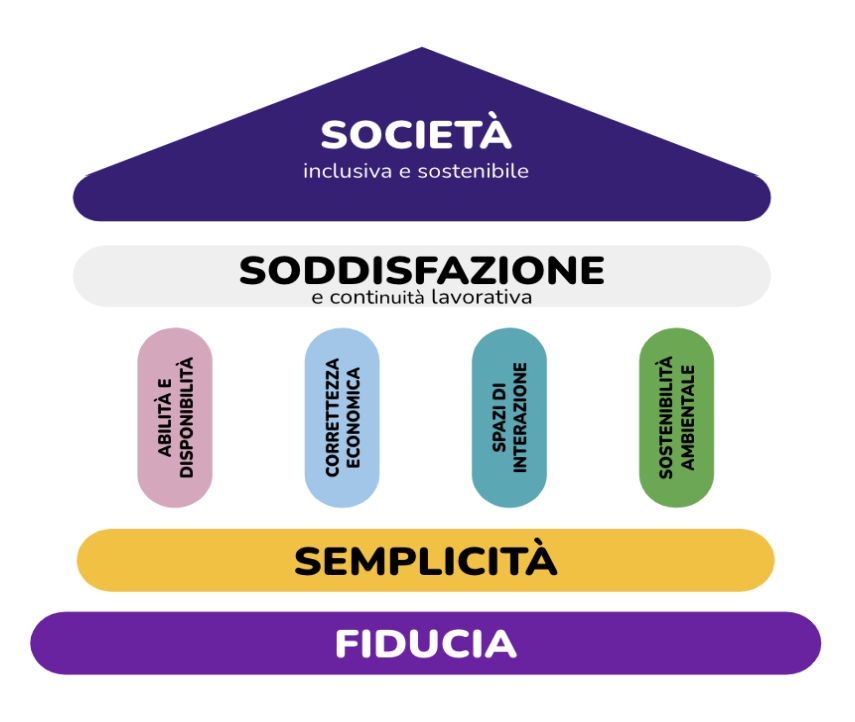

*Figura 4 I valori alla base di Jopla S.r.l. SB<sup>13</sup>*

Tale scelta, in linea con i valori dell'azienda, trova ampio spazio in letteratura.

Il linguaggio è uno strumento potente che riflette e influenza atteggiamenti, comportamenti e percezioni. Dal punto di vista storico, l'impegno a favore di un uso della lingua neutro, equilibrato e non sessista sotto il profilo del genere ha iniziato a radicarsi a partire dagli anni Ottanta col fine di garantire che nessun genere fosse privilegiato e che non fossero perpetuati pregiudizi nei confronti di uno o dell'altro genere (Parlamento europeo, 2018).

La Francia è stato il secondo paese francofono, dopo il Québec, a interessarsi ufficialmente al tema della femminilizzazione (Dister e Moreau, 2013). Nel 1984, Yvette Roudy, Ministro per i Diritti delle Donne, ha istituito una Commissione per la terminologia sul "vocabolario relativo alle attività delle donne".  Tuttavia, la Commissione dovrà confrontarsi con l'*Académie française*, convinta di essere l'unica istituzione in grado di stabilire le norme del francese (*Ibid*.). Sebbene il lavoro della Commissione abbia costituito la base per la circolare sulla femminilizzazione dei nomi delle professioni, delle funzioni, dei gradi o dei titoli pubblicata l'11 marzo 1986 nel *Journal Officiel* da Laurent Fabius, allora primo ministro, tale testo non sortirà alcun

<sup>13</sup> Immagine reperita dal sito:<https://www.jopla.it/chi-siamo/>

effetto e verrà considerato un fallimento. Nonostante negli anni a seguire siano stati adottati ulteriori interventi a riguardo, è a partire dal 1998 che nei quotidiani francesi si osserva una vera e propria inversione di tendenza (*Ibid*.).

La femminilizzazione delle parole si è imposta nella pratica degli utenti, nonostante le resistenze iniziali e nonostante il veto iniziale dell'*Académie française*. Proprio quest'ultima nel 2011 ha associato la "femminilizzazione di alcune parole" alla "ricchezza del francese" e alla "sua evoluzione" durante la presentazione del terzo volume del suo dizionario (*Ibid*.).

Attualmente in Francia diverse istituzioni e organizzazioni adottano forme di linguaggio inclusivo, tra cui il *Conseil économique, social et environnemental*  (Consiglio economico, sociale e ambientale), la SNCF (ferrovia nazionale francese) e anche alcuni sindacati (Loison, Perrier, e Noûs, 2020). Tuttavia, nonostante la posizione adottata dalle istituzioni sopra menzionate, nel territorio francese non vi è ancora una tendenza netta. Difatti, secondo l'*Académie française* (2019) la Francia sta attraversando un periodo di transizione caratterizzato sia da un'evoluzione sociale sia da diversi tentativi di usi, senza però far emergere una tendenza generale o senza l'imporsi di regole implicite o esplicite.

Per quanto riguarda i nomi dei mestieri, ad oggi l'*Académie* ritiene che le modifiche volte a riconoscere, tramite la lingua, il posto delle donne nella società possano essere prese in considerazione purché non siano in contrasto con le regole elementari e fondamentali della lingua, in particolare con le regole morfologiche che disciplinano la creazione di forme femminili derivate da sostantivi maschili (*Ibid.*: 6)

La missione dell'*Académie française* non è stilare un elenco esaustivo degli appellativi professionali e delle relative versioni femminili, consuete o auspicabili. Al contrario, lascia che siano gli usi dei parlanti a legittimare o meno le nuove versioni femminili dei nomi.

A livello sociale e universitario in Francia la questione risulta più controversa. Un articolo della testata giornalistica francese "Marianne"<sup>14</sup> riporta il pensiero di trentadue linguisti appartenenti a diversi ambienti universitari del territorio. Secondo gli autori, coloro che sostengono l'uso inclusivo della lingua partono erroneamente dal

<sup>14</sup> [https://www.marianne.net/agora/tribunes-libres/une-ecriture-excluante-qui-s-impose-par-la](https://www.marianne.net/agora/tribunes-libres/une-ecriture-excluante-qui-s-impose-par-la-propagande-32-linguistes-listent-les)[propagande-32-linguistes-listent-les](https://www.marianne.net/agora/tribunes-libres/une-ecriture-excluante-qui-s-impose-par-la-propagande-32-linguistes-listent-les) [visitato: 11.10.2022]
presupposto che il linguaggio sia stato "mascolinizzato" dai grammatici nel corso dei secoli e che di conseguenza si debba porre rimedio all'"invisibilizzazione" delle donne nella lingua. Stando a questo ragionamento esiste una versione originale pura della lingua, che il genere maschile avrebbe in seguito distorto. Tutto ciò risulta privo di fondamenti scientifici poiché, secondo gli studiosi, in una lingua non può prevalere un genere anziché un altro sulla base del volere di alcuni grammatici. Inoltre, l'articolo pone l'attenzione sul fatto che non esiste un linguaggio fondato esclusivamente su una corrispondenza legata al genere, perché se così fosse, tutte le lingue del mondo userebbero lo stesso sistema lessicale per riferirsi agli esseri umani. Un altro aspetto che viene approfondito riguarda le difficoltà di apprendimento che potrebbe causare l'uso del linguaggio inclusivo, infatti, coloro che la praticano senza una norma coerente potrebbero generare confusione nei lettori.

A livello europeo e internazionale, numerose istituzioni tra le quali le Nazioni Unite, l'Organizzazione mondiale della sanità, l'Organizzazione internazionale del lavoro, il Parlamento europeo e la Commissione europea, ma anche alcune università hanno adottato orientamenti per un uso inclusivo del linguaggio, sotto forma di documenti a sé stanti oppure di linee guida integrate nei rispettivi manuali redazionali (Parlamento europeo, 2018).

Le linee guida del parlamento (2018) europeo implicano strategie diverse in base alla struttura grammaticale della lingua. Nel caso di lingue caratterizzate dal genere neutrale, come l'inglese, in cui i nomi riferiti a persone sono prevalentemente neutri e i pronomi personali sono specifici per genere, si riduce, per quanto possibile, l'uso di termini connotati prediligendo termini che rimandano al concetto di persona in generale. Nel caso di lingue caratterizzate dal genere grammaticale, per esempio il francese o l'italiano, in cui ogni sostantivo ha un genere grammaticale e il genere dei pronomi personali di norma concorda con quello del nome cui si riferiscono, creare forme neutre che siano ampiamente accettate a partire da termini già esistenti è più complicato. La strategia più utilizzata in queste lingue è la femminilizzazione, ovvero, utilizzare equivalenti femminili. Per le lingue prive di genere grammaticale, come il finlandese, in genere non sono necessarie particolari strategie per adottare un linguaggio inclusivo.

## **2.4.1 Le difficoltà legate all'uso del linguaggio inclusivo**

Nonostante in base alla struttura grammaticale della lingua si applichino strategie diverse, esistono problematiche comuni a tutte le lingue. Il parlamento europeo (2018) ne individua tre:

- ‐ l'uso del genere maschile con valenza neutra o inclusiva. Di norma la maggior parte delle lingue predilige l'uso della forma maschile in riferimento anche a cose, gruppi e soggetti appartenenti a entrambi i generi, maschilizzando di fatto tutte le categorie esistenti. Al contrario, la forma femminile viene utilizzata unicamente in relazione a una singola categoria;
- ‐ nomi di funzioni e professioni. Nelle lingue in cui sono presenti i generi, la tendenza è quella di utilizzare il maschile per esprimere le categorie professionali, fatta eccezione se il genere è pertinente ai fini del discorso o si tratta del genere reale. Nelle lingue neutre, invece, si applica la strategia della neutralizzazione;
- uso dei titoli di cortesia. L'uso dei titoli di cortesia, tradizionalmente usati per specificare lo stato civile di una donna, ad oggi sta svanendo e alla luce di ciò alcune amministrazioni si stanno adeguando a questa tendenza.

Nell'era digitale, in cui sempre più persone utilizzano in modo critico e consapevole le tecnologie dell'informazione e della comunicazione, l'uso inclusivo della lingua anche nel web è fondamentale.

## **2.4.2 Il linguaggio inclusivo nel web**

Il concetto di internazionalizzazione è strettamente legato alle nuove tecnologie e dovrebbe diventare un mezzo per l'inclusione, in cui l'accessibilità e le migliori pratiche di progettazione vengono prese in considerazione al di là del livello superficiale. Il web può essere più globale che mai a condizione che vengano seguite pratiche che lo rendano un mezzo accessibile e inclusivo. Dal momento che il web è potenzialmente accessibile da chiunque e da qualsiasi luogo, progettare un sito web tenendo in mente un pubblico globale è una buona pratica, a prescindere dal fatto che il sito sia stato sviluppato per essere localizzato o meno (Sánchez, 2010). L'accessibilità è prettamente associata all'usabilità e riguarda gli strumenti, i contenuti

e il formato. Gli strumenti e il formato sono stati ampiamente discussi, soprattutto nel settore dello sviluppo web. Tuttavia, le questioni relative ai contenuti non sono ancora state affrontate in modo approfondito, non a caso nelle pratiche attuali di usabilità e web design l'attenzione è maggiormente rivolta al layout e agli aspetti tecnici (*Ibid*,). Sànchez richiama l'attenzione ai contenuti e ad alcuni aspetti che definiscono il ruolo del traduttore nel contribuire a rendere un sito web inclusivo.

I testi web sfidano le tipologie testuali tradizionali in quanto sono caratterizzati da ibridazioni di tipi e generi testuali. Bisogna prendere in considerazione la multi modalità e l'interattività proprie di questi testi. I nuovi formati, generi e tipologie testuali hanno contribuito alla diversificazione dei compiti svolti dal traduttore, al quale vengono richieste maggiori competenze e capacità di gestione degli strumenti. È una prassi abituale per i traduttori lavorare come consulenti linguistici e svolgere compiti di valutazione culturale dei prodotti prima del processo di localizzazione. I siti web devono confrontarsi con le aspettative terminologiche, le metafore appropriate, i colori e le percezioni del pubblico cui sono destinati (*Ibid*.: 2).

Attraverso le scelte estetiche, il linguaggio e le immagini, i web designer hanno il potere di comunicare inconsapevolmente ai loro utenti messaggi che possono avere conseguenze indesiderate per il loro coinvolgimento futuro. Secondo gli studi condotti da Metaxa-Kakavouli, Wang, Landay e Hancock (2018) il design delle pagine web può incidere inconsciamente sulla psicologia degli utenti, influenzandone gli atteggiamenti e le intenzioni. Difatti, scelte di design sessiste possono avere un impatto negativo notevole sulle utenti donne di tali interfacce web, mentre un design neutro dal punto di vista del genere è stato percepito positivamente da individui di ogni genere (*Ibid*.). Ciò evidenzia le potenziali conseguenze di un design non inclusivo e l'importanza di sviluppare una comprensione sistemica dei pregiudizi per l'inclusività nel web design (*Ibid*.: 5).

Nei paragrafi successivi saranno approfondite due tipologie di applicazioni fruibili o accessibili tramite il web che interessano il progetto di collaborazione con Jopla S.r.l. SB: le web app e le mobile app.

#### **2.5 Cosa sono le Web App**

Le applicazioni web, abbreviate web app, sono programmi applicativi memorizzati su server remoti, accessibili e fruibili direttamente da un browser (come Chrome, Safari, Edge) con una connessione attiva. Sono utilizzabili da qualsiasi dispositivo e sistema operativo. Le web app non sono presenti sugli store, il che rappresenta un vantaggio per la memoria del dispositivo che non viene intaccata, ma uno svantaggio per la propria visibilità. Le web app sono caratterizzate da elementi interattivi che invitano a compiere un'azione, come transazioni o richieste di servizi, ma anche l'utilizzo di un software per uno scopo preciso. All'inizio, le applicazioni web erano prevalentemente statiche, composte da pagine HTML collegate tra loro. Lo scopo primario era quello di fornire informazioni attraverso una finestra *World Wide Web* in modo semplice e intuitivo. L'introduzione di nuove tecnologie, come i linguaggi di programmazione, ha successivamente permesso una maggiore interazione tra il lato client e il lato server (Di Lucca, Fasolino, Pace, Tramontana e De Carlini, 2002).

La programmazione lato client prevede l'utilizzo di un linguaggio di programmazione che verrà eseguito dal browser Web dell'utente. Il linguaggio di programmazione più standard in assoluto per la programmazione lato client è JavaScript. JavaScript può essere incluso in file di testo separati a cui fanno riferimento i file HTML oppure è possibile inserirlo direttamente nell'HTML in tag HTML speciali denominate tag script. Quando il browser Web dell'utente trova queste tag script, esegue il codice JavaScript contenuto in tali tag o file. Ajax (Asynchronous JavaScript + XML) è il termine utilizzato per definire un uso speciale della codifica JavaScript. È possibile utilizzare il codice JavaScript per effettuare una richiesta HTML a un URL e gestire la risposta, ad esempio, mostrarla a un utente o elaborarla. La risposta spesso è in formato XML valido, che può essere analizzato facilmente dai componenti JavaScript. Ajax consente alle applicazioni Web di ottenere informazioni per l'utente senza dover aggiornare la pagina Web visualizzata dall'utente. Questo funzionamento offre un'esperienza fluida all'utente e consente di creare applicazioni Web che forniscono più informazioni. La programmazione lato server si riferisce all'uso di linguaggi del computer per scrivere il codice ed eseguirlo sul server Web. Questa esecuzione avviene dopo che un utente ha effettuato una richiesta mediante un URL e prima che il software del server Web invii l'HTML al browser Web dell'utente. Le

applicazioni Web che includono la programmazione lato server spesso accedono a un database o ai file sul server Web.

(IBM, 2021).

Le applicazioni web più recenti sfruttano attualmente l'opportunità di creare pagine dinamiche il cui contenuto viene elaborato sul momento, a seconda dell'interazione del lato client con il lato server. Inoltre, le web app sono in grado di adeguarsi ai dispositivi su cui vengono visualizzate.

La web app oggetto del lavoro di traduzione del presente elaborato denominata "Jopla FOR YOU" consiste in un portale dedicato a chi cerca un qualsiasi professionista per portare a termine un determinato lavoro. L'applicazione presenta una struttura modulare che partendo dalla home page permette ai clienti di effettuare ricerche, visualizzare i professionisti e interagire con loro. Le varie sezioni che caratterizzano la web app saranno discusse approfonditamente nel paragrafo 3.3.1.

### **2.6 Cosa sono le Mobile App**

Le applicazioni mobili, o mobile app, sono costituite da software o insiemi di programmi progettati per una specifica piattaforma, che vengono eseguiti su un dispositivo mobile e svolgono determinati compiti per l'utente. Rappresentano un settore nuovo e in rapido sviluppo della Tecnologie dell'Informazione e della Comunicazione (TIC) globale (Rashedul e Mazumder, 2010: 104). Le mobile app sono semplici, facili da usare, poco costose, scaricabili ed eseguibili nella maggior parte dei telefoni cellulari, compresi quelli economici e di fascia bassa. Per quanto riguarda gli usi, le applicazioni mobili presentano una vasta gamma di funzioni, come chiamate, messaggistica, navigazione, chat, comunicazione con i social network, audio, video, giochi, ecc. Per il loro funzionamento non sempre è richiesta una connessione internet. Esistono numerose applicazioni mobili, alcune delle quali sono preinstallate nel telefono e altre possono essere scaricate direttamente da Internet e installate sul cellulare. Il mercato delle applicazioni mobili è alimentato da un numero crescente di sviluppatori, editori e fornitori (*Ibid*.). Dal punto di vista tecnico, le mobile app sono in grado di essere eseguite su diversi sistemi operativi, come Android o iOS. A seconda dell'area di applicazione, esistono diverse categorie di applicazioni mobili:

- ‐ Comunicazioni: navigazione in Internet, client di posta elettronica e di messaggistica istantanea, social network;
- ‐ Giochi;
- ‐ Multimedia: grafica/visualizzatore di immagini, visualizzatori di presentazioni, lettori video, lettori audio;
- ‐ Produttività: calendari, calcolatrici, agende, notepad, memo, elaboratori di parole, fogli di calcolo;
- ‐ Viaggi: guida della città, convertitore di valuta, traduttori, GPS/mappe, itinerari/pianificazione, meteo;
- ‐ Utilità: gestione profili, schermata di inattività/screen saver, rubrica, task manager, gestione chiamate, gestione file;

Inizialmente, nei primi telefoni cellulari, le applicazioni mobili si presentavano come strumenti semplici (ad esempio sveglie o calcolatrici di valuta). Gli utenti di allora utilizzavano le applicazioni mobili solo per ricevere messaggi di chiamata o fare semplici calcoli (*Ibid*.). A partire dagli anni Duemila, gli sviluppatori cominciano a discutere di applicazioni mobili basate su internet. Tramite queste applicazioni mobili le persone riescono a connettersi a Internet per le loro attività quotidiane e offrono funzionalità incredibili. Di conseguenza, l'utilizzo di Internet da dispositivi mobili aumenta drasticamente (*Ibid*.: 105). Tali applicazioni, progettate per facilitare la quotidianità, consentono di collegarsi a Internet, di interagire con il mondo, di ottenere informazioni da luoghi distanti, di comunicare sui social e via dicendo. Nel 2008 è stato raggiunto un traguardo importante: per la prima volta, gli abbonamenti alla banda larga mobile hanno superato gli abbonamenti alla banda larga fissa (*Ibid*.). Negli ultimi anni, con l'aumentare della potenza di calcolo dei telefoni cellulari, sono aumentate anche le mobile app intelligenti. Rashedul e Mazumder (2010) hanno anche individuato i limiti degli usi delle mobile app riguardanti le capacità e le limitazioni della piattaforma, specificatamente:

- ‐ Dimensioni ridotte dello schermo, in altre parole, nei dispostivi mobili la visualizzazione del testo e della grafica non è paragonabile a quella di un computer desktop;
- ‐ Mancanza di finestre, ovvero, in un computer si possono visualizzare più finestre per volta, mentre sui dispositivi mobili risulta complicato;
- ‐ Navigazione limitata a causa della mancanza di mouse nella maggior parte dei dispositivi mobili per cui la flessibilità di navigazione risulta limitata;
- ‐ Tipologie ristrette di pagine accessibili in quanto i dispositivi mobili non supportano tutti i formati di file;
- ‐ Velocità di elaborazione e di connessione ridotte;
- ‐ Limite massimo di caratteri supportato nei messaggi o nelle email in alcuni dispositivi;
- ‐ Cost elevati per il telefono cellulare, l'applicazione mobile e la connessione a Internet.

Jopla S.r.l. SB ha deciso di dotarsi anche di un'applicazione per dispositivi mobili Android e IOS dedicata esclusivamente ai professionisti. L'applicazione prende il nome di "Jopla PRO". La scelta di sviluppare una mobile app ad uso esclusivo dei lavoratori risiede nella possibilità di offrire un servizio a portata di mano che possa essere utilizzato in mobilità. Anche la mobile app, come la web app, utilizza una struttura modulare che permette ai professionisti di visionare le richieste dei clienti, comunicare tramite messaggi e video chiamate e gestire la propria agenda. Per un'analisi più dettagliata delle diverse sezioni presenti nella mobile app si rimanda al paragrafo 3.3.1.

# **CAPITOLO 3**

# **APPROCCIO METODOLOGICO**

# **Introduzione**

Prima di poter effettuare un progetto di traduzione è necessario condurre un'analisi approfondita di alcuni elementi caratteristici del testo fonte quali le peculiarità stilistiche e lessicali e la funzione comunicativa. Tale analisi, definita pre-traduttiva permette di acquisire una conoscenza preparatoria nel settore oggetto della traduzione. Infatti, conoscere a priori gli stili, i modi di dire e la terminologia garantisce una migliore adesione al testo originale e un risultato finale il più coerente possibile con le intenzioni comunicative degli autori. A tale scopo, nel presente capitolo si tenterà di fornire una panoramica dei principali temi relativi al progetto, come la localizzazione, le tipologie e generi testuali. In seguito, sarà proposta una riflessione riguardo l'applicazione di tali nozioni ai testi caratteristici del Web e successivamente verrà analizzato il testo fonte applicando il modello circolare ideato da Nord. Infine, l'attenzione si sposterà su due elementi chiave nell'ambito della localizzazione di applicazioni fruibili tramite il Web: la terminologia e le formule fisse.

# **3.1 La localizzazione**

La localizzazione è una delle possibili strategie che un'azienda può adottare per intraprendere un percorso di internazionalizzazione. In molti casi, la localizzazione si è rivelata il fattore determinante per l'accettazione e il successo di un prodotto nazionale (Esselink, 2000: 25). Generalmente, la localizzazione viene definita come il processo di traduzione e adattamento di un software o di un prodotto web, che comprende l'applicazione software stessa e tutti i documenti che ne fanno parte. Il termine viene utilizzato in contesti tecnici in relazione a una combinazione linguistica e al paese (*Ibid*.: 1). Esistono diverse definizioni di *locale*, Sandrini (2008) la definisce come segue:

a set of parameters used to identify the user's language, country and other preferences. It is roughly the combination of a language and a geo graphical region with all the cultural implications involved.

#### (Sandrini, 2008: 168)

La *locale* viene indicata combinando il codice di lingua in conformità con lo standard internazionale ISO 639 e il codice paese seguendo lo standard ISO 3166. Ad esempio, le *locale* della web app e della mobile app di Jopla nelle versioni localizzate in francese saranno fr\_FR.

Dunne (2006) definisce la localizzazione come i processi attraverso i quali i contenuti e i prodotti digitali sviluppati in una *locale* (area geografica, lingua e cultura) vengono adattati per la vendita e l'uso in un'altra *locale*. La localizzazione implica quindi la traduzione dei contenuti testuali nella lingua e nelle convenzioni testuali della *locale* di destinazione, l'adattamento dei contenuti non testuali (colori, icone, packaging, layout, ecc.) tenendo conto dei requisiti culturali, tecnici e normativi della *locale* di arrivo (*Ibid*.: 4). I testi localizzati devono avere l'aspetto e le caratteristiche dei prodotti locali. In altre parole, l'obiettivo dovrebbe essere quello di generare prodotti che vengano recepiti dagli utenti target come se fossero stati realizzati localmente (Jimenez-Crespo, 2013: 14). La localizzazione fa parte di un insieme di processi noti come GILT (Globalization, Internationalization, Localization, Translation) in cui sviluppatori, manager, ingegneri specializzati nella localizzazione, localizzatori e/o traduttori collaborano attivamente per garantire il processo di localizzazione globale, lavorando fianco a fianco (Dunne 2006a; Gouadec 2007 in Jiménez-Crespo, 2013: 9).

Tale processo nasce negli anni Ottanta nello stesso periodo in cui la tecnologia informatica inizia a farsi strada e nascono i primi computer desktop. L'espansione internazionale degli sviluppatori di software e hardware genera inevitabilmente la necessità di localizzare i prodotti per i mercati internazionali (Esselink, 2003: 5). Di conseguenza, il fattore economico è uno dei principali motori della nascita e dell'evoluzione della localizzazione. Poiché nasce originariamente negli Stati Uniti, i processi di localizzazione prevedevano la traduzione dall'inglese verso altre lingue (Jiménez-Crespo, 2013: 8). Attualmente con l'affermarsi del *World Wide Web* la tendenza si è invertita, infatti al fine di rivolgersi a un pubblico globale, sempre più siti web vengono tradotti in inglese (*Ibid*.) Inizialmente i primi progetti di

localizzazione prevedevano una suddivisione del lavoro tra gli sviluppatori impegnati nella programmazione del prodotto e i traduttori incaricati della traduzione delle stringhe di testo estratte dal software e provvisti della documentazione di supporto. Una volta completate le traduzioni, gli sviluppatori reintegravano le stringhe nella versione localizzata del software (*Ibid*.: 9). Questa distinzione esiste ancora oggi, in particolare, Gouadec (2009: 127) distingue i localizzatori "linguistici" da quelli "a pieno titolo", responsabili anche dei procedimenti di natura puramente informatica inclusi nel processo di localizzazione.

È importante sottolineare la differenza tra la figura del traduttore tradizionale e quella del localizzatore "a pieno titolo", poiché nell'ottica del presente elaborato l'incarico traduttivo non ha riguardato mansioni di natura puramente informatica, nonostante oggetto della traduzione siano stati la mobile app e la web app di Jopla, in quanto l'azienda ha fornito il testo fonte tramite un file Excel con all'interno il codice identificativo di ogni stringa ai fini della contestualizzazione.

### **3.2 Testo, discorso e genere**

La traduzione è un fenomeno molto ampio, complesso e sfaccettato, che comprende molti più fattori di quanto sembri a prima vista. Non si tratta solo di copiare le parole dell'opera originale cambiando la lingua, ma consiste in un'attenta selezione di frasi ed espressioni appropriate, combinandole insieme in modo sapiente e tenendo conto di numerosi aspetti, uno dei quali è il tipo di testo (Puchala, 2011).

Prima di discutere la nozione di tipologia testuale, è necessario operare una distinzione tra altri tre termini che sono incorporati nella relativa definizione, vale a dire: testo, discorso e genere. Tomaszkiewicz (2006:35 in Puchala, 2011) definisce la nozione di discorso come una sequenza di segni linguistici organizzati secondo le regole di una determinata lingua, che rappresenta ciò che il mittente desidera comunicare al destinatario. Il discorso implica una certa interazione tra i due partecipanti all'atto comunicativo (il mittente e il destinatario) in specifiche circostanze spaziali e temporali e con un certo scopo. Un discorso orale richiede la compresenza visiva e uditiva del mittente e del destinatario. Nel caso del discorso scritto, gli atti di produzione e ricezione avvengono in situazioni spaziali e temporali diverse. Il genere, invece, viene definito da Ondelli (2013: 18) come una classe di eventi linguistici che condividono lo stesso scopo comunicativo, che ne influenza lo stile e il contenuto. Inoltre, l'autore afferma che sulla base dello scopo vengono determinati i parametri entro i quali è possibile iniziare, sviluppare e concludere un testo, attribuendogli determinate caratteristiche che ne esemplifichino la categoria di appartenenza (*Ibid*.). Per esempio, sono considerati generi testuali la lettera, il saggio, la poesia o l'articolo di giornale perché vengono utilizzati in una situazione particolare, per uno scopo particolare e si adeguano a precise direttive stilistiche e di contenuto. Widdowson (2007) definisce il testo come uso effettivo del linguaggio, che si differenzia dalla frase in quanto unità astratta di analisi linguistica. Un elemento linguistico viene identificato come testo nel momento in cui si riconosce in esso uno scopo comunicativo (2007: 4). Il testo secondo il modello di De Beaugrande e Dressler (1981) affinché possa adempiere alla sua funzione comunicativa, deve necessariamente rispondere a sette criteri di testualità. I primi due interessano il testo e sono la coesione e la coerenza; i rimanenti cinque, invece, riguardano il contesto. Secondo De Beaugrande e Dressler, un testo per essere definito tale deve soddisfare tutti e sette i criteri, altrimenti viene riconosciuto come non-testo. Nello specifico, i criteri sopra menzionati sono:

- ‐ **La coesione** riguarda le componenti del testo di superficie e il modo in cui sono collegate tra di loro a livello sintattico e lessicale, al fine di creare uniformità testuale. La coesione impone modelli organizzativi al testo di superficie e si fonda su dipendenze grammaticali. È possibile ottenere un testo coeso attraverso quattro modalità principali di marcatori di relazioni coesive: la ricorrenza totale o parziale degli elementi testuali (ad esempio il parallelismo o la parafrasi), la coreferenza, che consiste nella sostituzione di un elemento pieno (gruppi nominali o verbali) con un elemento vuoto (pronome), l'ellissi che prevede l'omissione di un elemento sintattico già menzionato in modo tale da renderlo sottointeso e infine la giunzione che contempla l'utilizzo di espressioni giuntive, come le congiunzioni, per indicare relazioni tra eventi e contesti;
- ‐ **La coerenza** riguarda il modo in cui gli elementi del testo sono reciprocamente accessibili e rilevanti;
- ‐ **L'intenzionalità** è la volontà comunicativa dell'autore di un testo. Ovvero, la definizione e il perseguimento di un determinato obiettivo comunicativo;
- ‐ **L'accettabilità** concerne il ruolo attivo del lettore, che in quanto tale deve mostrare un atteggiamento ricettivo nei confronti di un testo informativo che sia in armonia con i criteri della testualità;
- ‐ **L'informatività** interessa la quantità di informazioni presenti in un testo. Più un testo è denso di informazioni non note al lettore, maggiore sarà la difficoltà di interpretazione e di metabolizzazione del testo stesso;
- ‐ **La situazionalità** fa riferimento al contesto che rende un testo pertinente alla situazione comunicativa;
- ‐ **L'intertestualità** è il collegamento che sussiste tra la conoscenza di un testo e altri testi ad esso collegati.

Oltre ai principi di cui sopra, De Beaugrande e Dressler (1981) identificano tre principi regolativi utili al controllo della comunicazione:

- ‐ **L'efficienza** è la capacità di trasmettere il messaggio con il minor sforzo possibile da parte dei riceventi del testo;
- ‐ **L'efficacia** è l'abilità di raggiungere gli obiettivi prefissati dal testo;
- ‐ **L'appropriatezza** è la relazione tra il contenuto e il modo in cui è scritto il testo, al fine di adempiere ai criteri di testualità.

I tipi testuali vengono classificati quasi unicamente in base alla funzione comunicativa che dipende anche dal contesto in cui il testo viene usato come strumento per trasmettere un messaggio (Nord, 1997). Nord (2006) propone una classificazione delle principali funzioni comunicative in un'ottica traduttiva, basandosi sul modello di Karl Bühler (1934), al quale ha però aggiunto la funzione fatica presente invece nel modello di Jakobson (1960). Le funzioni comunicative proposte da Nord sono le seguenti:

- ‐ La funzione **fàtica**, il cui scopo è aprire e chiudere il canale comunicativo tra mittente e destinatario e di assicurarsi che rimanga aperto finché mittente e destinatario desiderano comunicare. Inoltre, definisce e modella la relazione sociale tra le due parti.
- ‐ La funzione **referenziale** implica il riferimento a oggetti e fenomeni del mondo reale o fittizio. Se il referente in questione è ignoto al ricevente, la funzione sarà descrittiva; se invece il referente è il linguaggio stesso o uno specifico uso della lingua, avrà funzione metalinguistica; se la finalità del referente è la descrizione di una procedura, la funzione sarà istruttiva. Naturalmente, la

funzione referenziale è legata alla comprensibilità del testo, che a sua volta dipende dal grado di conoscenza presupposto, adeguato al pubblico a cui è rivolto. La funzione referenziale risulta problematica nel momento in cui l'emittente e il ricevente non condividono la stessa quantità di conoscenze pregresse su oggetti e fenomeni a cui si fa riferimento, come spesso accade quando si fa riferimento a fenomeni o oggetti culturali.

- ‐ La funzione **espressiva** si riferisce all'atteggiamento del mittente nei confronti degli oggetti e dei fenomeni del mondo. Tale funzione può essere emotiva, se il mittente esprime sentimenti o emozioni individuali; diversamente, se ciò che viene espresso è un giudizio, la funzione sarà valutativa. Un'altra funzione potrebbe essere l'ironia. Un testo può essere progettato per svolgere una combinazione di diverse funzioni. La funzione espressiva è incentrata sul mittente. Le opinioni o gli atteggiamenti del mittente nei confronti del referente si basano sul sistema di valori che si presume sia comune a mittente e ricevente.
- ‐ La funzione **appellativa** è finalizzata a indurre una determinata reazione nel ricevente, tramite ad esempio l'uso di modi verbali come l'imperativo o attraverso accorgimenti linguistici o stilistici che rimandano a una funzione referenziale o espressiva, come superlativi, aggettivi o sostantivi che esprimono valori positivi. La funzione appellativa può anche essere esercitata da un linguaggio poetico che fa appello alla sensibilità estetica del lettore.

Le quattro funzioni comunicative possono essere suddivise in varie sotto-funzioni, a seconda del modo in cui vengono rappresentate nei testi e di come possono interessare specifici problemi di traduzione (Nord, 2006). I testi di norma non sono destinati a una sola funzione. Al contrario, la maggior parte dei testi presenta indicatori di almeno tre delle funzioni descritte.

# **3.2.1 Alcune proposte di tipologie di testo**

Secondo Tomaszkiewicz (2006:112 in Puchala, 2011), la tipologia testuale è intesa come un determinato sistema di classificazione dei testi in base all'ambito di appartenenza, al genere e allo scopo, nonché al tipo di discorso.

Una delle prime classificazioni di tipologia testuale è quella proposta da Katharina Reiss (1989) basata sulla categorizzazione delle tre funzioni del linguaggio del linguista tedesco Karl Bühler. Reiss divide i testi in tre tipi principali e uno supplementare: testi informativi, testi espressivi, testi operativi e testi multimediali.

- ‐ Il testo **informativo**, in quanto tale, prevede una mera descrizione dei fatti. In questo tipo di testi l'attenzione è posta sull'oggetto dell'atto comunicativo dato dal messaggio; lo stile costituisce un aspetto secondario e il linguaggio funge da veicolo per la trasmissione del contenuto.
- ‐ Il testo **espressivo** pone l'accento sulla capacità creativa dell'emittente, mettendo in secondo piano il ricevente; il linguaggio, con le sue infinite possibilità, diventa un mezzo per esprimere gli intenti comunicativi dell'autore.
- ‐ Il testo **operativo** è progettato per indurre una determinata reazione nel ricevente.
- ‐ Il testo **multimediale**, l'ultimo proposto da Reiss, non utilizza i criteri standard di linguaggio tipici degli altri testi, ma fa uso di produzioni orali o altri sistemi di senso.

La tipologia proposta da Hatim e Mason (1990) classifica i tipi testuali in base all'intenzione comunicativa e all'organizzazione dei contenuti del testo. In particolare Hatim e Mason suddividono i testi in:

- ‐ **espositivi** in cui elementi e situazioni sono organizzati in maniera oggettiva e tale macrocategoria include i testi descrittivi il cui fine è illustrare le caratteristiche di elementi e situazioni con un'attenzione particolare sugli aspetti spaziali e quelli narrativi il cui focus è sull'aspetto temporale;
- ‐ **argomentativi** il cui obiettivo è persuadere il ricevente della veridicità delle affermazioni presenti nel testo e può essere implicito o esplicito in base a come vengono presentate le intenzioni dell'autore;
- ‐ **istruttivi** o **prescrittivi** in cui il destinatario compie un'azione mediante obblighi, divieti o istruzioni. Quest'ultimi presentano due sottocategorie: i testi vincolanti in cui il destinatario è obbligato ad avere una determinata reazione e testi non vincolanti che mirano a suscitare una reazione senza però imporne l'obbligo.

Il modello testuale del "vincolo interpretativo" ideato da Sabatini (1999) si differenzia da quello cognitivo maggiormente applicato e si fonda sull'intenzione comunicativa dell'autore. Sabatini individua tre situazioni comunicative principali basandosi sui

diversi gradi di rigidità del patto comunicativo che sussiste tra autore e lettore e sulla volontà dell'autore di regolare in modo più o meno rigido l'interpretazione del lettore. Secondo tale modello è possibile suddividere i testi in tre categorie:

- ‐ **fortemente vincolanti** in cui il lettore deve interpretare il testo riflettendo appieno le intenzioni dell'autore e richiedono un elevato livello di conoscenza del contesto specialistico in cui si inseriscono. A questa categoria appartengono testi normativi come leggi, decreti e regolamenti, testi scientifici e testi tecnicooperativi;
- ‐ **mediamente vincolanti** in cui la volontà dell'autore è arricchire le conoscenze del lettore, il quale è libero di integrare le conoscenze e le opinioni presenti nel testo con le proprie. Testi di questo tipo sono manuali, trattati, saggi o opere divulgative, testi giornalistici, lettere, in altre parole, testi espositivi con funzione esplicativa e argomentativa e testi informativi;
- ‐ **poco vincolanti** lasciano libertà interpretativa al lettore. In questa categoria rientrano i testi letterali in tutte le loro forme come letteratura in prosa, poesia, testi liturgici e proverbi.

Da questa breve panoramica è possibile evincere che la distinzione in tipi testuali è soggetta dunque a molteplici interpretazioni.

## **3.2.2 Web app, Mobile app e tipi testuali**

Nel paragrafo precedente sono state descritte le tipologie testuali nel senso convenzionale del termine. Dal momento in cui la traduzione oggetto del presente elaborato riguarda due tipologie di applicazioni accessibili o fruibili tramite il web è utile interrogarsi sulla valenza che le stesse categorie potrebbero avere relativamente ai tipi testuali presenti nel web. I siti web sono caratterizzati dall'ipertestualità, la cui peculiarità è il "cross-linking of texts" (Sandrini, 2005: 132), in altre parole, si tratta della possibilità di inserire riferimenti trasversali tra le pagine. Poiché il sistema delle web app e in alcuni casi delle mobile app è basato sul web e le applicazioni per essere eseguite devono inoltrare le richieste ai server Web utilizzando un protocollo detto HTTP, questa caratteristica è propria anche di questa tipologia di applicazioni. Inoltre, l'interfaccia utente dell'applicazione Web viene creato per mezzo di HTML (*HyperText Markup Language*).

Un'altra differenza da tenere in considerazione è la non-linearità del testo: difatti, a differenza dei tradizionali testi stampati, i testi digitali non sono totalmente lineari e l'utente può scegliere l'ordine di lettura o se saltare porzioni di testo, senza pregiudicarne la comprensione (*Ibid*.). Poiché la grandezza della pagina è circoscritta dalle dimensioni dello schermo in cui viene visualizzata, specialmente nel caso delle applicazioni mobili, il lettore è costretto a scorrerla verso il basso per poterne leggere il contenuto, ciò cambia il concetto stesso di pagina (*Ibid*.: 133).

A subire un mutamento non è solo il concetto di pagina, ma anche la nozione di testo, che in rete prende il nome di **ipertesto**. Gli ipertesti vengono spesso definiti da caratteristiche specifiche che li distanziano dai testi stampati con strutture lineari. Vengono letti su schermo e sono interattivi, in quanto richiedono la partecipazione attiva del lettore. Per via del loro carattere interattivo, gli ipertesti vengono consultati e letti in un ordine unico, determinato dagli utenti a seconda delle loro preferenze o esigenze comunicative. Questo nuovo tipo di lettura è stato definito *self-selective reading mode* da Storrer (2002 in Jiménez-Crespo, 2013: 68). È importante sottolineare che a differenza dei testi convenzionali, l'ipertesto può subire modifiche o aggiornamenti nel tempo e può includere contenuti multimediali, come audio, video, immagini e icone, che caratterizzano profondamente questo genere testuale (*Ibid*.: 56). Ted Nelson, considerato il creatore della nozione moderna di ipertesto, lo definisce come segue: "non-sequential writing-text that branches and allows choices to the reader, best read at an interactive screen." (Nelson 1993: 2).

Santini (2007) conduce una ricerca riguardo le tipologie e generi testuali delle pagine web basandosi principalmente su due aspetti: la natura ibrida del web e l'esperienza individuale dell'utente. Quando si parla di tipologie testuali bisogna tenere a mente il carattere complesso, multiforme e imprevedibile delle pagine web rispetto ai documenti cartacei. La loro organizzazione spaziale permette di includere in un unico documento più funzioni o più testi con scopi comunicativi diversi, ad esempio una pagina web può essere suddivisa in diverse sezioni organizzate da elenchi di link, frammenti di testo sparsi nel corpo principale del documento, pulsanti di navigazione, menu, annunci e caselle di ricerca visibilmente dislocati in diverse aree di una singola pagina (*Ibid*.: 67). Santini definisce le pagine web come una sorta di calderone di più testi in cui i margini tra le diverse classificazioni di genere e tipologia diventano indistinti e prospera la creatività dell'emittente (*Ibid*.)

In conclusione, la costante introduzione di tecnologie web comporta una fase di transizione di generi e tipologie testuali emergenti, le cui convenzioni non sono del tutto chiare. Nel momento in cui si intende procedere con un'analisi degli aspetti linguistici non bisogna sottovalutare le sfide poste dal web.

#### **3.3 Il modello di Nord**

Un'analisi del testo orientata alla traduzione non deve solo garantire la piena comprensione e la corretta interpretazione del testo o spiegare le strutture linguistiche e testuali e il loro rapporto con il sistema e le norme della lingua di partenza. Dovrebbe inoltre fornire solide argomentazioni per ogni decisione che il traduttore è chiamato a prendere in un determinato processo di traduzione (Nord, 1991).

Il modello di analisi del testo proposto da Nord è stato concepito per essere applicabile a tutti i tipi e generi testuali e per essere utilizzato in un qualsiasi incarico traduttivo, con l'obiettivo di consentire ai traduttori di comprendere la funzione degli elementi o delle caratteristiche osservate nel contenuto e nella struttura del testo di partenza. Sulla base di tale comprensione, i traduttori individuano le strategie traduttive che meglio si adattano allo scopo della traduzione. Nord parte dal presupposto che il testo fonte sia stato redatto per un determinato pubblico e che in previsione di questo l'autore possa aver scelto determinate proprietà stilistiche del testo. Di conseguenza, può far parte dello *skopos* della traduzione imitare gli effetti della ricezione del testo fonte. È chiaro che il modello di Nord si ispira alla *skopostheorie* di Vermeer (Reiss & Vermeer 1984 in Nord, 2005).

Un altro aspetto da tenere in considerazione durante la fase di analisi del testo orientata alla traduzione è costituito dai **segnali comunicativi** che non sono necessariamente formati da soli elementi linguistici, ma possono anche essere integrati o affiancati da mezzi non linguistici o non verbali, come l'intonazione, le espressioni facciali o i gesti propri della comunicazione orale, o ancora da illustrazioni, come il layout o logo aziendale nella comunicazione scritta. In alcuni testi, gli elementi non verbali possono essere ancora più importanti di quelli verbali. L'autrice definisce il testo un'azione comunicativa che può essere realizzata mediante una combinazione di mezzi verbali e non verbali e durante il processo di traduzione, talvolta, il traduttore può ritenere necessario cambiare elementi non verbali in verbali o viceversa. La funzione

comunicativa non è solo la caratteristica costitutiva fondamentale dei testi, ma determina anche le strategie di produzione degli stessi. Di conseguenza, il traduttore ha il compito di assicurarsi che tutti gli elementi del testo di partenza adempiano alla funzione desiderata per il testo d'arrivo. Alla luce di ciò, Nord delinea le finalità del modello di analisi da lei proposto:

By means of a comprehensive model of text analysis which takes into account intratextual as well as extratextual factors the translator can establish the functionin-culture of a source text. This is then compared with the (prospective) functionin-culture of the target text required by the initiator, identifying and isolating those ST elements which have to be preserved or adapted in translation.

#### (Nord, 2005:20)

Nord definisce il proprio modello "circolare" proprio perché si fonda sulla ciclicità delle fasi che il traduttore compie durante il processo di analisi. Lo schema inizia dalla ricezione del testo fonte: l'autore, o chi per lui, scrive il testo per raggiungere un determinato scopo, implicito o esplicito, ed è proprio quest'ultimo che determina i requisiti che la traduzione deve soddisfare (*Ibid*.: 10). Dopo aver analizzato lo *skopos* del testo target e aver individuato i fattori rilevanti per la sua realizzazione, si procede con l'analisi del testo fonte. L'analisi ha l'obiettivo di individuare gli elementi o le caratteristiche del testo di partenza rilevanti per la traduzione, i quali, se necessario, vengono adattati allo *skopos* del testo di arrivo e combinati con gli elementi equivalenti della lingua di arrivo. L'ultimo passo riguarda la stesura finale del testo di arrivo, ovvero, se il traduttore è riuscito a produrre un testo funzionale e conforme alle esigenze dell'autore, il testo di arrivo sarà congruente con lo *skopos* del testo target. La struttura circolare del modello rende possibile per il traduttore consultare fattori già analizzati e confermare o correggere ogni conoscenza acquisita durante il processo di analisi a seguito di nuovi risultati.

I fattori della situazione comunicativa in cui viene utilizzato il testo di partenza sono di importanza decisiva per l'analisi del testo perché ne determinano la funzione comunicativa. Nord chiama questi fattori extratestuali, in opposizione ai fattori intratestuali, relativi al testo stesso.

In particolare, i primi sono: mittente, intenzioni del mittente, destinatari, canale comunicativo, luogo e momento di produzione e di ricezione del testo e motivo. I fattori extratestuali vengono analizzati prima della lettura del testo, semplicemente osservandone il contesto. In questo modo, i riceventi si costruiscono una certa aspettativa sulle caratteristiche intratestuali, ma è solo quando, attraverso la lettura, confrontano questa aspettativa con le reali particolarità del testo che ne sperimentano l'effetto autentico (*Ibid*.: 42). I secondi, invece sono: argomento, contenuto cognitivo, presupposizioni, struttura del testo, elementi paralinguistici (non verbali), lessico, sintassi, caratteristiche soprasegmentali. Dall'unione dei fattori extra e intra testuali è possibile identificare lo *skopos* del testo.

Nel paragrafo seguente verrà applicato il modello di Nord al testo tradotto nell'ambito del progetto *Language Toolkit*. L'applicazione di tale modello permetterà di avere una cornice teorica consolidata che fungerà da guida e riferimento nelle successive fasi di analisi.

#### **3.3.1 Analisi del testo orientata alla traduzione**

Il primo stadio del modello circolare prevede l'identificazione della strategia traduttiva da adottare che dipende dalla funzione del testo di arrivo, sulla base delle intenzioni del mittente. A tal fine, Nord distingue due tipi di traduzione:

- ‐ la traduzione documentale ha come fine la documentazione di un atto comunicativo avvenuto nella lingua e cultura di partenza fra autore/mittente e uno o più destinatari. I riceventi del testo di arrivo sono consapevoli di non fare parte della situazione comunicativa. Una traduzione documentale può concentrarsi su una qualsiasi delle caratteristiche presenti nel testo di partenza, mettendo in secondo piano le altre. A questa categoria appartengono la traduzione letterale e la traduzione letteraria (Nord, 2005: 80);
- ‐ la traduzione strumentale funge da strumento utile a trasmettere un messaggio comunicativo dalla cultura del mittente a quella del ricevente, senza che quest'ultimo si renda conto che è avvenuto un processo traduttivo. Secondo Nord (2005), esistono tre tipi di traduzione strumentale. Si parla di traduzione equi-funzionale se il testo di arrivo può svolgere la stessa funzione del testo fonte, ne è un esempio la traduzione della corrispondenza commerciale o dei manuali d'istruzione; se invece le funzioni del testo fonte non possono essere riprodotte dai riceventi, ma possono essere adattate dal traduttore a condizione

che le funzioni del testo di arrivo siano conformi a quelle del testo fonte e a patto che non si scontrino con le intenzioni del mittente, si tratta di traduzione etero-funzionale; infine, la traduzione omologa ha lo scopo di riprodurre la funzione che il testo fonte ha nella cultura d'origine nel testo di arrivo. Un esempio è la traduzione poetica.

La traduzione della web app e della mobile app commissionata da Jopla s.r.l. SB rientra nella categoria di traduzione strumentale. Nel dettaglio, alcune parti si inseriscono nella sottocategoria di traduzione equi-funzionale, in quanto l'obiettivo dell'azienda è raggiungere un target di clienti anche straniero ma residente o domiciliato all'interno dei confini italiani e che pertanto deve sottostare alle leggi, normative e contratti italiani; viceversa, altre parti rientrano nella sottocategoria di traduzione eterofunzionale poiché sono state adattate al fine di replicare le funzioni del testo fonte nella lingua del testo di arrivo, per conformarle alla relativa cultura.

Una volta identificata la strategia traduttiva, è possibile procedere all'analisi dei fattori extratestuali e intratestuali della web app e della mobile app di Jopla.

Fattori extratestuali:

- ‐ **Mittente/autore**: i due ruoli coincidono dal momento che i contenuti delle due applicazioni sono stati redatti dal team di Jopla.
- ‐ **Intenzioni del mittente**: tramite il testo fonte, l'azienda intende comunicare la disponibilità di un servizio di incrocio tra domanda e offerta nel campo delle prestazioni professionali; tramite la traduzione delle applicazioni, invece, il mittente desidera ampliare la propria clientela sia sul mercato italiano, sia sul mercato estero.
- ‐ **Destinatario**: i destinatari del testo fonte sono privati cittadini in cerca di un professionista e professionisti che mettono al servizio dei clienti le loro conoscenze, competenze e abilità, entrambi situati nel territorio italiano; la traduzione delle applicazioni in francese è rivolta a clienti francofoni che vivono momentaneamente o permanentemente in Italia e che sarebbero agevolati dall'utilizzo di una piattaforma nella loro lingua madre.
- ‐ **Canale comunicativo**: il mezzo di comunicazione adoperato è il web, le cui peculiarità sono già state discusse nel paragrafo 3.2.2. Il canale comunicativo

rimane invariato per il testo di arrivo, che si adegua alle caratteristiche strutturali delle pagine web.

- ‐ **Luogo**: nonostante il mezzo di trasmissione renda il testo fonte accessibile da qualsiasi parte del mondo, la scelta del dominio ".it" lo rende quasi esclusivamente indicizzabile da reti internet localizzate in Italia. Tale scelta, ben si allinea con l'intenzione da parte dell'azienda di rivolgersi a un pubblico situato in Italia; la fruizione del testo di arrivo è rivolta ad un pubblico situato sia in Italia, sia in Francia.
- **Momento**: la web app e la mobile app sono state lanciate nel mese di marzo 2022; la traduzione in francese è stata effettuata a luglio del 2022 e sarà messa in rete presumibilmente entro la fine dell'anno corrente.
- ‐ **Funzione**: poiché si tratta di un testo complesso, presenta diverse funzioni comunicative: la funzione principale è quella operativa (vedi Sezione 3.2) presente nel testo, per esempio, quando il mittente invita l'utente a sottoscrivere un abbonamento per beneficiare di determinati sconti o a iscriversi al portale per usufruire dei servizi; la funzione fàtica si evidenzia nel momento in cui si accede al portale e un messaggio di sistema dà il benvenuto; infine, la funzione espressiva si riscontra, ad esempio, quando il sistema chiede di fornire una valutazione del professionista sotto diversi punti di vista.

Fattori intratestuali:

- **Argomento**: sia nel testo di partenza sia nel testo di arrivo, l'argomento riguarda tutto ciò che ruota attorno ai servizi di incrocio tra domanda e offerta di lavoro, inclusi aspetti contrattualistici, previdenziali e tecnico-professionali. Si rimarca anche la presenza di argomenti legati al cambiamento climatico e alla tutela dell'ambiente.
- **Contenuto cognitivo**: la web app e la mobile app sono composte da diverse sezioni; la sezione "Il mio profilo" della web app contiene tutti i dati relativi all'utente, quali dati anagrafici, di contatto, di fatturazione e di sottoscrizione all'abbonamento; la sezione "Profilo" della mobile app include oltre agli elementi sopra citati, una serie di statistiche per migliorare la propria attrattività nei confronti dei clienti, le informazioni relative al curriculum vitae e una serie di altre informazioni riguardo le abitudini di trasporto, l'eventuale possesso di una partita IVA e le tariffe orarie per i propri servizi. La sezione "Messaggi"

presente in entrambe le applicazioni permette l'interazione tra professionisti e clienti. La sezione "Agenda" rende possibile l'organizzazione delle sessioni lavorative sia da parte del cliente, sia da parte del professionista.

Differentemente dalle sezioni sopra menzionate, le restanti sezioni delle due applicazioni si differenziano sostanzialmente tra di loro. La mobile app Jopla PRO comprende inoltre le seguenti sezioni:

- o **Lavori** in cui è possibile visualizzare le inserzioni presenti nella zona del professionista;
- o **Review** in cui è visibile un punteggio di sintesi su diversi aspetti dell'attività professionale, quali comunicazione, gentilezza, affidabilità, flessibilità, competenza, motivazione, sicurezza.

Diversamente, la web app Jopla For You è composta dalle sottostanti sezioni:

- o **Le mie ricerche** in cui è possibile visionare lo storico delle ricerche effettuate dall'utente;
- o **Nuova ricerca** attraverso la quale è possibile impostare i parametri per effettuare una nuova ricerca;
- o **Offerte di lavoro** presenta un resoconto delle proposte lavorative del cliente nei confronti del professionista;
- o **Lavori in corso** composta da due sottosezioni "In corso" e "Conclusi" e permette di visionare lo stato di avanzamento dei lavori;
- o **Professionisti** che ha lo scopo di visualizzare lo storico dei professionisti esaminati e si suddivide in "Visualizzati" "Preferiti" "Candidati" e "Selezionati";
- o **Pagamenti** suddivisa in "Pagamenti" "Conto Jopla" e "Buoni spesa" attraverso i quali è possibile gestire i pagamenti a favore del professionista, sia tramite bonifico, sia tramite buoni spesa o ricaricando direttamente una somma nel conto dell'applicazione;
- o **Review** nel quale è presente un unico punteggio di sintesi con un valore massimo di 5, tramite il quale i professionisti valutano l'esperienza con il cliente;
- o **Azzeramento CO2** in cui è possibile visionare una stima delle compensazioni delle proprie emissioni di CO2 generate tramite la scelta

di professionisti che utilizzano mezzi più o meno inquinanti per svolgere la loro attività o per recarsi presso il cliente;

- o **Programma fedeltà**, sezione strettamente legata alla caratteristica di riduzione delle emissioni di CO2; permette di ottenere degli sconti esclusivi legati al raggiungimento di determinati livelli di fedeltà.
- ‐ **Presupposizioni**: il mittente presuppone che gli utenti siano in grado di effettuare una ricerca del professionista più adeguato al fine di soddisfare le loro esigenze. Le presupposizioni per gli utenti francofoni rimangono le stesse.
- ‐ **Struttura**: trattandosi di applicazioni basate su server accessibili via web, la struttura principale è l'ipertesto composto da sezioni e pagine tra di loro collegate, link ipertestuali, brevi paragrafi, immagini e misure statistiche. La struttura deve essere mantenuta anche nel testo di arrivo;
- ‐ **Elementi non verbali**: il testo fonte è caratterizzato da diversi elementi non verbali come immagini, icone e video. Tuttavia, nel caso di Jopla, si tratta elementi alinguistici privi di particolari connotazioni culturali, che svolgono la funzione di riempire e abbellire le pagine, pertanto non sarà necessario l'intervento del traduttore. I video, al contrario, sono caratterizzati da un intento comunicativo in quanto sono presentazioni dei professionisti utili a fornire informazioni al cliente. Tuttavia, tali video non saranno oggetto di traduzione.
- ‐ **Lessico**: il lessico utilizzato nel testo fonte nelle sezioni riguardanti il profilo dell'utente è caratterizzabile come poco vincolante e di uso comune. Le altre sezioni delle applicazioni presentano un lessico tecnico-professionale legato alle caratteristiche del lavoro. Non mancano inoltre aspetti tecnico-giuridici inerenti ai contratti di lavoro e a elementi previdenziali. Inoltre, le caratteristiche intrinseche del testo e la sua ipertestualità hanno richiesto l'uso di formule fisse tipiche della comunicazione via web volte a facilitare l'usabilità e l'intuitività da parte degli utenti. Di conseguenza il traduttore dovrà adattare tali formule fisse nella lingua del testo di arrivo.
- ‐ **Sintassi**: entrambe le applicazioni condividono una sintassi semplice e intuitiva. L'uso di frasi brevi e poco articolate facilita la leggibilità e la comprensione del testo. In alcuni casi, tuttavia, l'uso di frasi articolate risulta utile a introdurre elementi complessi quali il trattamento dei dati, le norme contrattuali e gli elementi di fatturazione. Il sito utilizza la terza persona

singolare in modo da umanizzare la comunicazione con il lettore. Tali scelte sintattiche e lessicali sono state replicate nel testo di arrivo.

‐ **Elementi soprasegmentali**: a questa categoria appartengono tutte quelle caratteristiche dell'organizzazione testuale che si sovrappongono agli elementi testuali e offrono loro supporto comunicativo definendo il tono specifico del testo. Nel testo di partenza gli elementi soprasegmentali si presentano sottoforma di trattini, punti esclamativi, interrogativi e di sospensione. Nel testo di arrivo tali elementi sono stati mantenuti.

## **3.4 Terminologia**

L'analisi delle due applicazioni ha evidenziato la presenza, seppur limitata, di terminologia tecnica relativa al settore normativo-contrattuale e previdenziale. Secondo il modello del vincolo interpretativo di Sabatini (1999) (vedi Sezione 3.2.1) tale terminologia è classificabile come fortemente vincolante. Il mittente presuppone che il ricevente condivida le sue stesse conoscenze, pertanto, non viene fornita alcuna spiegazione dei termini utilizzati. In accordo con l'azienda, tale terminologia è stata gestita in maniera duplice in quanto duplice è lo scopo della traduzione: esportare il servizio nel mercato francese e raggiungere l'utenza francofona nel mercato italiano (vedi Sezione 2.2.3). In entrambi i casi è stata necessaria una fase di documentazione e ricerca terminologica mirata sia a comprendere e approfondire la terminologia usata, sia a investigare l'esistenza di equivalenti nella cultura di arrivo. A tale scopo, si sono rivelati particolarmente utili i siti istituzionali italiani e francesi quali l'INPS e l'URSSAF.

Nel caso della traduzione volta a raggiungere l'utenza francofona in Italia, si è deciso di mantenere in italiano il termine tecnico e accompagnarlo da una spiegazione in quanto una traduzione letterale non solo avrebbe potuto creare fraintendimenti ma si sarebbe anche rivelata erronea. Per esempio, la frase seguente "Nell'anno in corso ha superato i €5000 di spese per collaboratori per servizi effettuati con Libretto di Famiglia?" è stata tradotta con: "Dans l'année en cours, avez-vous dépassé 5000 € de dépenses pour des collaborateurs pour des services rémunérés avec un "Libretto di Famiglia" (titre nominatif préfinancé)?".

Al contrario, nei casi in cui la traduzione era volta all'internazionalizzazione dell'azienda in Francia, a seguito di numerose ricerche, il termine è stato tradotto con un equivalente del mercato di arrivo. Per esempio, la stessa frase in italiano riportata sopra è stata tradotta con: "Dans l'année en cours, avez-vous dépassé 2 265 € de dépenses pour des collaborateurs pour des services rémunérés avec des cesu préfinancés?".

La fase di documentazione ha condotto a una serie di risultati, i quali sono stati in seguito sottoposti a una verifica da parte di un esperto madrelingua del settore che ne ha accertato la correttezza. Infine, le traduzioni sono state ulteriormente revisionate dal revisore madrelingua.

## **3.5 Formule fisse**

Il web si contraddistingue dagli altri testi anche per l'uso di formule fisse, vale a dire, espressioni ricorrenti più o meno simili adottate dalla maggior parte dei siti o, come in questo caso, da altre web app e mobile app. È di fondamentale importanza tradurre tali formule in modo coerente con l'utilizzo nella lingua di arrivo, in quanto si tratta di formule standardizzate il cui obiettivo non è solo mantenere alto il livello di usabilità, ma anche rendere l'interazione il più scorrevole possibile e l'esperienza di navigazione piacevole nel suo complesso. Le principali formule fisse presenti nella web app e nella mobile app di Jopla e le relative traduzioni sono riportate nella tabella seguente:

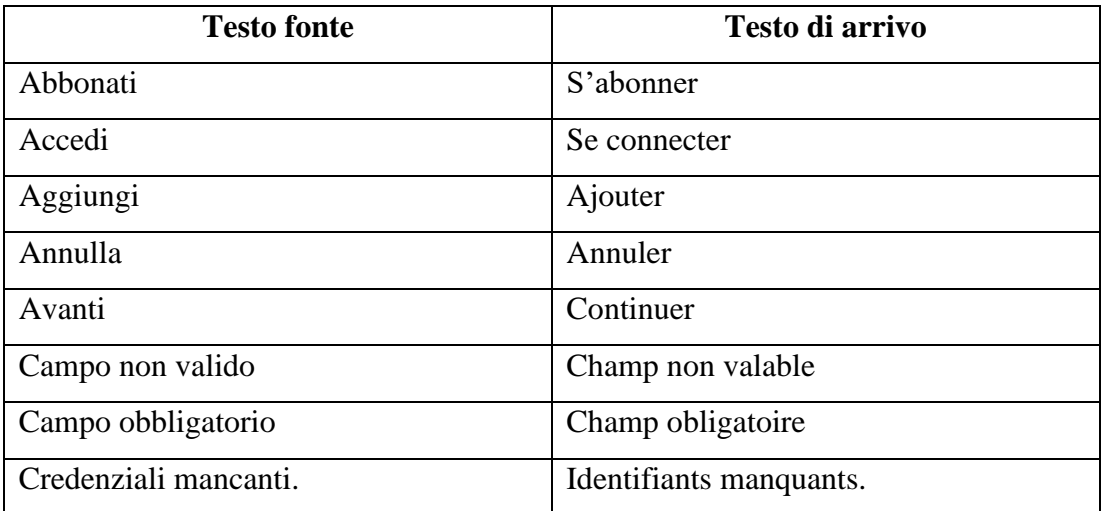

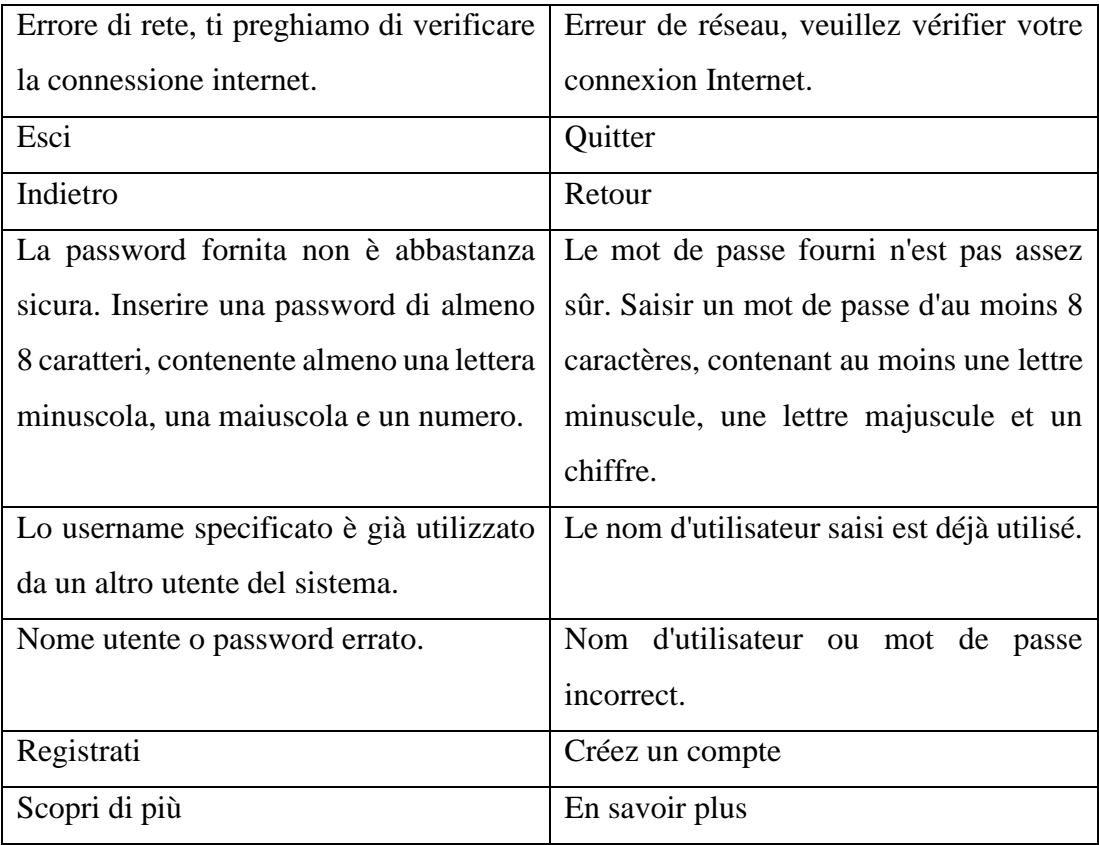

*Tabella 3: Formule fisse della comunicazione via Web*

Al fine di individuare la corretta traduzione in francese delle formule fisse è stato creato un Termbase in seguito alla consultazione sia di diverse applicazioni e web app competitor nello stesso settore dell'azienda sia dell'applicazione istituzionale francese *Pôle emploi*, che tra i vari servizi che offre, prevede l'incontro tra domanda e offerta. Inoltre, a tale scopo si è rivelato prezioso il contributo del revisore madrelingua.

# **CAPITOLO 4**

# **RISORSE A SOSTEGNO DELLA TRADUZIONE**

# **Introduzione**

Nel presente capitolo verranno discussi i principali strumenti adoperati in fase di traduzione: Microsoft Excel, Trados Studio 2021, Termbase e TM. Tali strumenti hanno permesso non solo di velocizzare il lavoro traduttivo ma anche di garantire l'uniformità stilistica, sintattica e terminologica.

## **4.1 Microsoft Excel**

L'azienda ha fornito il testo oggetto della traduzione tramite file Excel generato e condiviso sulla piattaforma Google Drive. Microsoft Excel è un software di fogli di calcolo, compreso nel pacchetto dei programmi di Microsoft Office. Le principali estensioni che l'applicativo supporta sono: .xlsx, xlsm, .xlsb, xltx, .xltm, .xls.

Excel dispone di una funzione di retrocompatibilità che permette di leggere estensioni anche datate e create su altre versioni dello stesso software. In aggiunta, il software dispone di una piena compatibilità con le principali estensioni esistenti come .pdf, .gif, .jpg, .doc. Ciò rende possibile incollare immagini, foto, ma anche testi salvati su altri formati in un foglio di calcolo.

L'area di lavoro è suddivisa in righe e colonne. Ogni riga e ogni colonna viene identificata da un indice, alfabetico per le colonne e numerico per le righe. L'incrocio tra gli indici di riga e quelli di colonna delimita l'area dello spazio di lavoro all'interno del quale è possibile operare.

L'unità base del foglio di lavoro Excel è la cella, in cui è possibile scrivere testi, nomi e formule. Definita una cella, è possibile individuarla tramite il meccanismo di indicizzazione, in altre parole, tramite l'incrocio tra riga e colonna.

Il file adottato per la traduzione è composto da 952 righe e da 7 colonne, intervallo A-G. La colonna A contiene l'indice numerico di riga; la colonna B, denominata key\_name, comprende la stringa di identificazione del segmento; la colonna C, denominata ENGLISH presenta al suo interno la traduzione in inglese delle due applicazioni, non oggetto del presente elaborato; nella colonna D, ITALIAN, figura il testo fonte, oggetto della traduzione; la colonna E, FRENCH, preposta alla traduzione in francese delle due applicazioni; la colonna F, utilizzata dalla laureanda per l'annotazione di commenti e criticità rilevate durante lo svolgimento della traduzione ma anche per fornire una versione alternativa del testo presente nella colonna E, nei casi in cui la traduzione fosse destinata a utenti francofoni con sede in Italia; infine, nella colonna G è stata inserita la funzione sottostante:

#### =GOOGLETRANSLATE(\$colonnariga;"en";"fr").

Tale funzione consente di collegare il foglio di lavoro Excel con il servizio di traduzione automatica fornito da Google, in modo tale da tradurre in automatico il testo fonte.

La scelta di utilizzare l'applicativo Microsoft Office Excel, seppur dettata dal committente, ha fornito degli evidenti vantaggi nell'attività di traduzione. In particolare, la definizione di tutti gli elementi all'interno di un testo scandito da coordinate ha permesso sia di potere avere una visione complessiva degli elementi sia di poter lavorare seguendo un metodo chiaro, schematico e ben definito. Infine, l'uso di un foglio di lavoro condiviso tra il committente, i programmatori e il traduttore ha garantito un costante monitoraggio sull'andamento del lavoro.

### **4.2. I CAT Tools**

L'avvento delle nuove tecnologie ha interessato anche il settore traduttivo. La tecnologia ha assunto un ruolo sempre più significativo nel campo della traduzione, diventando un elemento non trascurabile nella sfera delle competenze di un traduttore. A tal proposito, Kiraly (2000) afferma:

Translator competence does not primarily refer to knowing the correct translation for words, sentences or even texts. It does entail being able to use tools and information to create communicatively successful texts that are accepted as good translations within the community concerned.

(2000: 13)

Per *computer-assisted translation* o *computer-aided translation* (CAT) si intendono tutti quei software informatici che hanno lo scopo di velocizzare il lavoro del traduttore e facilitare il processo traduttivo, rendendolo allo stesso tempo più efficace.

A differenza della traduzione automatica (MT), in cui il testo fonte viene inserito in un software di traduzione e non è previsto alcun intervento da parte del traduttore, nei *CAT tool* la traduzione viene effettuata dai traduttori per mezzo di software come Trados Studio nel caso del presente elaborato. Qualora la traduzione automatica sia assistita da un traduttore si parla di *human-aided machine translation* (HAMT), invece, i CAT rientrano nella categoria denominata *machine-aided human translation* (MAHT) (Beraldin, 2013).

Il traduttore che ricorre all'uso dei CAT tools non deve condurre ripetutamente ricerche analoghe, poiché tali strumenti analizzano automaticamente i contenuti precedentemente tradotti e il professionista può utilizzare i segmenti suggeriti dalla memoria di traduzione, sfruttando così le ripetizioni, risparmiando tempo e fatica. Ciò è possibile grazie alla tecnologia delle memorie di traduzione (TM), le cui peculiarità verranno discusse nel paragrafo seguente.

## **4.2 La memoria di traduzione**

La tecnologia delle memorie di traduzione è stata commercializzata per la prima volta nella prima metà degli anni Novanta e da allora il suo impiego è aumentato in modo esponenziale (Bowker/Barlow 2008: 2; Garcia 2007: 56; O'Hagan 2009: 48; Somers 2003: 31 in Christensen e Schjoldager, 2010: 90). In un articolo sulle origini e sugli elementi essenziali che costituiscono il lavoro del traduttore professionista, Hutchins (1998: 294) attribuisce l'idea originaria delle TM ad Arthern (1979) in un documento sul potenziale uso di sistemi terminologici informatici in seno alla Commissione Europea (Christensen e Schjoldager, 2010: 90). Al fine di ridurre i tempi di lavoro, Arthern propose la compilazione di un archivio computerizzato di testi fonte e di arrivo a cui i traduttori potessero accedere facilmente in modo da poterli riutilizzare nelle attività traduttive in corso e chiamò questo nuovo metodo "*translation by textretrieval*" (*Ibid*.).

La TM è fondamentalmente un database bilingue di testi di partenza e di arrivo suddivisi in segmenti e abbinati tra loro, i quali costituiscono una *Translation Unit* (TU), a cui il traduttore può attingere per riutilizzare segmenti precedentemente tradotti, durante il lavoro di traduzione. Poiché non tutti gli elementi di testo di un documento sono frasi complete, si fa riferimento a segmenti anziché a frasi. Di solito, un segmento è una frase, ma può anche essere costituito da poche parole.

La TM fornisce continuamente al traduttore le cosiddette corrispondenze (*match*), ovvero, proposte di traduzione memorizzate nel database. Esistono tre tipi di corrispondenze: *exact*, *fuzzy* e *no match*. L'identificazione di queste corrispondenze si basa sia su un confronto automatico delle sequenze di caratteri sia sulle differenze di formattazione degli stessi. Nel dettaglio, l'*exact match* indica una corrispondenza totale (100%), secondo la quale il segmento individuato nella TM corrisponde pienamente al segmento da tradurre. Rientra in questa categoria il *context match*, che indica una maggiore precisione rispetto alla corrispondenza precedente, in quanto sia i segmenti in questione, sia i segmenti immediatamente precedenti sono gli stessi. Per *fuzzy match* si intende una corrispondenza parziale che prevede l'intervento del traduttore. Per tale ragione, il sistema evidenzia le differenze tra i segmenti. In questa categoria rientrano tutte le corrispondenze il cui tasso è inferiore al 100%, con una soglia minima su Trados pari al 70%. Nel caso di un *no match*, il sistema non ha individuato alcuna corrispondenza, di conseguenza la traduzione del segmento deve essere totalmente effettuata dal traduttore.

Il database delle memorie di traduzione cresce in maniera incrementale, Reinke (2018) lo definisce dinamico perché durante il processo di traduzione vengono aggiunte nuove TU*,* indipendentemente dal fatto che siano state create da zero o adattando la traduzione di una TU simile recuperata dalla TM. Secondo l'autore esistono principalmente tre modi per alimentare una TM:

- ‐ Durante la traduzione. Nel corso della traduzione di un testo quando si associa al progetto una TM, ogni segmento del testo di partenza viene automaticamente memorizzato nel database insieme alla relativa traduzione;
- ‐ Tramite l'importazione di un'altra TM. È possibile importare sia una TM creata per mezzo dello stesso sistema in uso dal traduttore, sia una TM già esistente nel formato .tmx, supportato da tutti i sistemi commerciali;

‐ Mediante l'allineamento delle traduzioni esistenti con i testi di origine. Attraverso uno strumento di allineamento è possibile creare una TM a partire dai file di testo fonte e di arrivo relativi a progetti di traduzione precedenti.

La memoria di traduzione, denominata "Jopla\_IT-FR", è stata creata durante il progetto traduttivo in quanto l'azienda non ha fornito risorse preesistenti. Tuttavia, la TM si è rivelata essenziale al fine di portare a termine la traduzione, poiché oggetto della traduzione erano le due applicazioni basate sul web, caratterizzate dalla presenza di formule fisse e di terminologia ricorrente (vedi Sezione 3.4 e 3.5). La TM ha quindi consentito di velocizzare il lavoro traduttivo, ottimizzando il lavoro laddove si presentavano parti del testo già tradotte. Inoltre, ha garantito maggiore coerenza e qualità, aumentando la consistenza della traduzione. Difatti, la TM ha svolto un ruolo cruciale al fine di evitare di tradurre diversamente le occorrenze della stessa frase, con il rischio di confondere gli utenti.

### **4.3. Il Termbase**

Per terminologia si intende una serie di parole o espressioni utilizzate in un determinato settore, termini specifici legati a un'organizzazione, a una categoria specifica di consumatore o a un particolare prodotto, la maggior parte delle quali non è reperibile nei dizionari standard (Yang, 2021). È impossibile che i traduttori siano esperti in tutti i campi sopra citati, per cui è necessario offrire loro un accesso alla terminologia esistente e aggiornare la nuova terminologia per garantirne la coerenza. Di conseguenza, la gestione della terminologia senza l'ausilio di tecnologie informatiche richiede costi e tempo. Una terminologia incoerente provoca conseguenze quali ritardi nei progetti, ambiguità, insoddisfazione dei clienti e dei dipendenti nonché un lancio sul mercato infruttuoso, con conseguenti ingenti perdite che potrebbero richiedere anni per essere ammortizzate (*Ibid*,).

Al fine di gestire la terminologia relativa al progetto di traduzione oggetto del presente elaborato si è deciso di utilizzare SDL Multiterm. Il software permette sia di creare dei termbase (TB) da zero, sia di importare file .xml all'interno di un termbase. Nel caso di file con estensioni diverse come .mtw, .tdb, .mdb, .xml, .xls, xlsx, txt, csv, e .tbx è necessario convertirli nel formato XML tramite l'applicazione SDL Multiterm Convert, inclusa nel pacchetto Multiterm. È possibile anche esportare i termbase, il che può rivelarsi utile nel caso in cui si desidera fare una copia del termbase, importare le voci esistenti in un altro termbase o condividerlo con altre persone che non hanno l'applicazione SDL Multiterm installata nel proprio computer. Tra le varie opzioni disponibili, figurano la funzione di esportazione predefinita, che permette di esportare il formato XML; la funzione di esportazione in formato RTF, che produce un file simile ad un dizionario cartaceo in cui le voci sono disposte in ordine alfabetico; infine, vi è la funzione di esportazione in formato delimitato da tab (*Ibid*.: 4).

Per la creazione del TB è stato prima necessario creare un *definition model,* il cui scopo è indicare gli elementi presenti all'interno del TB, ovvero, i differenti campi nei vari livelli e le lingue di lavoro (Bertaccini e Lecci, 2009: 9). In seguito, è stato possibile creare un *input model*, il quale prevede l'inserimento dei dati delle schede terminologiche separati in base alla lingua. Il termbase, denominato "Jopla\_TB", presenta i seguenti campi, tutti posizionati al livello del termine (*term level*):

- Definizione / Définition;
- ‐ Fonte definizione / Source définition;
- ‐ Contesto / Contexte;
- Fonte contesto / Source contexte;

La compilazione dei cinque campi sopra menzionati non era obbligatoria; infatti, per alcuni termini relativi alle formule fisse proprie del web è risultato sufficiente inserire solo il corrispettivo del termine nella lingua di arrivo. Al contrario, per i termini legati all'ambito tecnico-previdenziale è stato necessario compilarli tutti al fine di avere un chiaro quadro di riferimento. Le fonti delle definizioni e dei contesti sono state inserite al fine di assicurarne l'affidabilità. Il TB è stato costruito prima di iniziare il lavoro di traduzione vero e proprio ed è stato aggiornato in corso d'opera. Alla fine, il numero delle schede terminologiche presenti nel TB è pari a 40. Le schede sono ad orientamento misto; per la terminologia riguardante le espressioni tipiche del linguaggio web si è deciso di orientare le schede al concetto, ovvero in quanto concetti non dipendenti da una cultura specifica è possibile fornire degli esatti equivalenti interlinguistici (*Ibid*.); diversamente, le schede relative a termini tecnico-previdenziali vengono considerati lemmi e pertanto sono state orientate al termine.

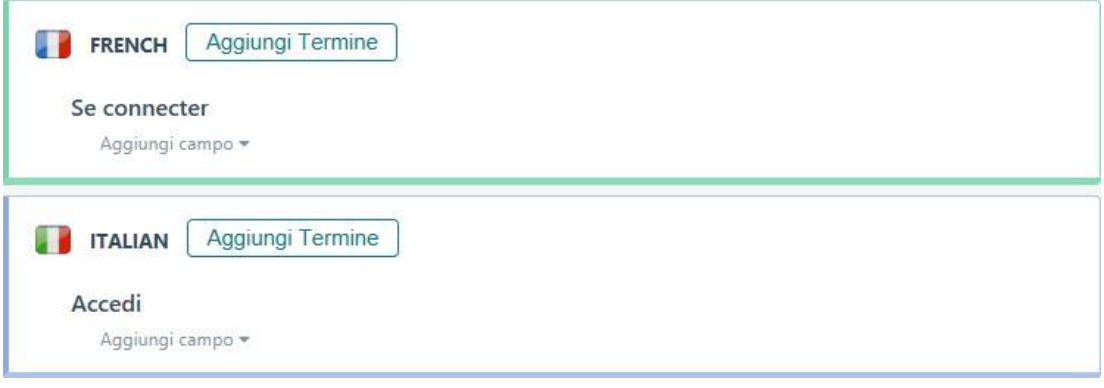

*Figura 5 Esempio di scheda terminologica orientata al concetto.*

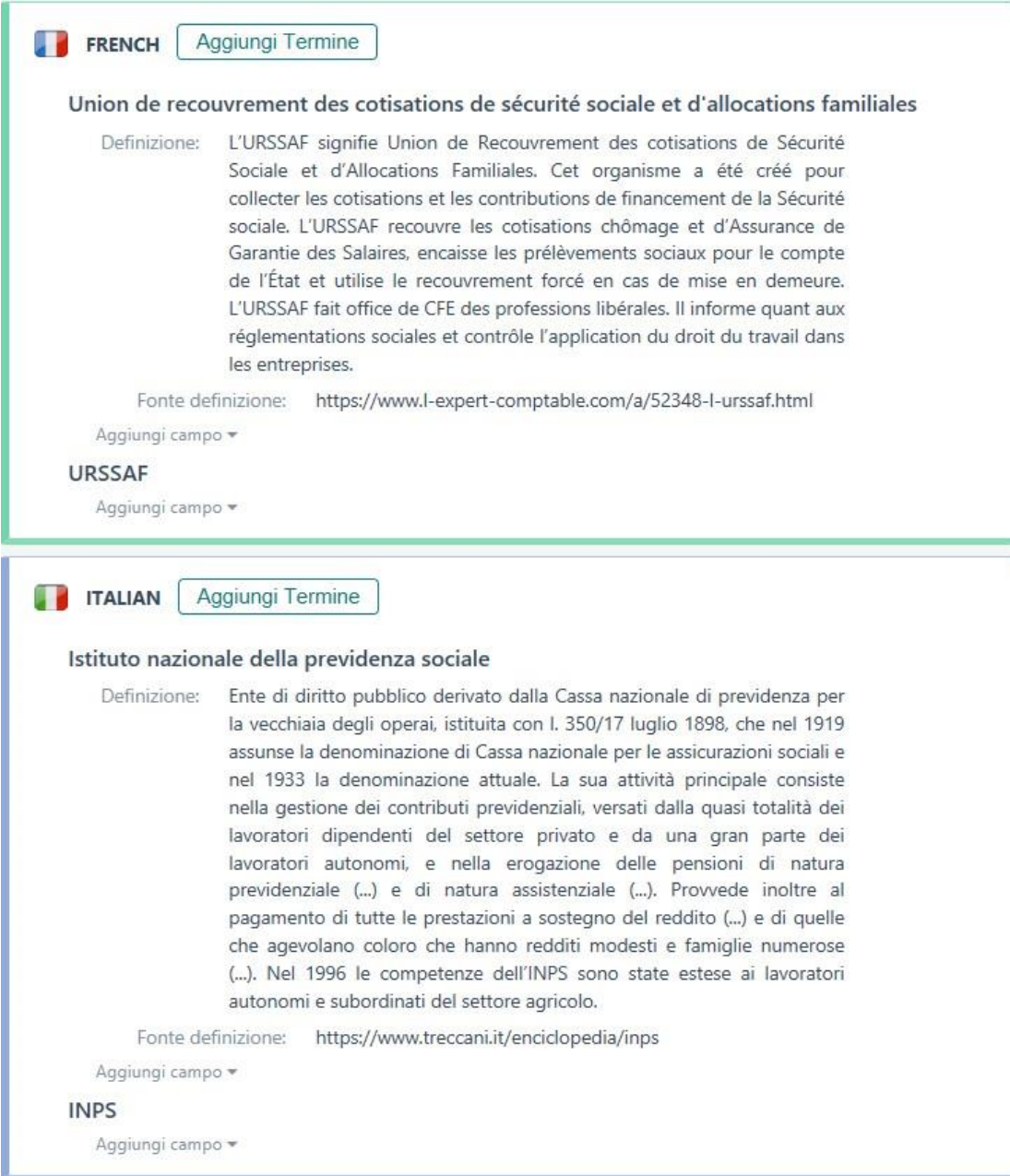

*Figura 6 Esempio di scheda terminologica orientata al termine.*

Il termbase è stato quindi integrato al progetto su Trados Studio e grazie all'*active term recognition,* tecnologia che permette di effettuare una ricerca automatica della terminologia precedentemente inserita nel TB, non è stato necessario consultare glossari su applicazioni separate, il che ha permesso di svolgere la traduzione in maniera più fluida.

### **4.4 Il progetto in Trados Studio 2021**

La traduzione delle due applicazioni è stata effettuata mediante l'utilizzo del software di traduzione assistita Trados Studio 2021. Il software offre una vasta gamma di servizi volti a efficientare il processo traduttivo. La scelta di utilizzare tale software è stata dettata sia dalle molteplici funzionalità che tale ambiente di lavoro offre sia perché durante il corso di studi lo strumento e le sue potenzialità sono stati ampiamente approfonditi.

Il file originariamente in formato Excel è stato convertito nel formato .docx e successivamente importato all'interno dell'ambiente di lavoro Trados. L'interfaccia consente di visualizzare nel lato sinistro il testo fonte e nel lato destro il testo di arrivo. Il testo appare suddiviso in segmenti, secondo regole logiche gestite dal programma, generalmente legate alla punteggiatura. Il software rende comunque possibile l'unione e la divisione dei segmenti secondo regole dettate dall'utente.

Al fine di svolgere la traduzione, al progetto sono stati integrati la TM implementata durante la traduzione (vedi Sezione 4.2) e il TB creato in precedenza (vedi Sezione 4.3). Oltre ai numerosi vantaggi legati alla TM e al TB già discussi nei paragrafi precedenti, Trados Studio ha permesso di garantire la qualità e la coerenza della traduzione tramite l'uso dello strumento denominato *Quality Assurance Checker 3.0.*  Grazie a tale strumento è stato possibile monitorare l'avanzamento della traduzione, evitando eventuali dimenticanze di segmenti non tradotti, incongruenze, errori di punteggiatura ma anche errori di battitura o doppi spazi, non identificabili ad occhio nudo che tuttavia potrebbero compromettere il layout e la qualità finale della traduzione. Al termine della traduzione è stato possibile generare un documento di arrivo (*target document*) caratterizzato dagli stessi elementi grafici del testo di partenza, anche se non di particolare importanza ai fini del progetto in quanto l'intero documento è stato poi esportato sul file Excel condiviso con l'azienda e i programmatori.

# **CAPITOLO 5**

# **COMMENTO ALLA TRADUZIONE**

## **Introduzione**

Il presente capitolo verte sul commento alla traduzione. Nello specifico, verranno illustrati i processi traduttivi svolti, saranno evidenziate le difficoltà legate a tali processi e saranno discusse le strategie utilizzate per risolvere le problematiche riscontrate, mediante l'utilizzo di esempi significativi. Infine, il capitolo presenta una valutazione della qualità della traduzione automatica elaborata da Google, svolta tramite la combinazione di due metodi di analisi: seguendo i parametri MQM e le norme lessicali, morfologiche e sintattiche della lingua di arrivo.

### **5.1 Macrostrategia e microstrategie traduttive**

Con il termine "macrostrategia" Scarpa (2008: 143) intende l'obiettivo prefissato dal traduttore sulla base delle istruzioni del committente. Tale obiettivo fungerà da guida e da riferimento per le microstrategie traduttive orientate al raggiungimento dell'obiettivo. In considerazione dell'analisi svolta sul testo di partenza secondo il modello di Nord nel capitolo 3, si è optato per una macrostrategia orientata allo *skopos*.

Prima di iniziare il lavoro di traduzione, è stato necessario correggere gli errori linguistici presenti nel testo fonte. Modificare la forma del testo di partenza è una pratica comune al fine di ottenere un testo chiaro e ben strutturato, difatti Newmark (1988) afferma:

In a technical translation you can be as bold and free in recasting grammar (cutting up sentences, transposing clauses, converting verbs into nouns, etc.) as in any other type of informative or vocative text, provided the original is defective. Here particularly you, who are the professional writer, should produce a better text than the writer of the original, who is not.

(1988: 159)
Gli errori del testo fonte erano maggiormente errori di battitura, come CO2 scritto C02, errori grammaticali, per esempio nella frase "Il professionista ha già superato ricavi per 5.000€ annuali da servizi effettuati con Libretto di Famiglia o Voucher Aziende?" "aziende" avrebbe dovuto essere un aggettivo (aziendale), o ancora errori di declinazione degli aggettivi come "Confermi questo nuova sessione?".

Nei paragrafi successivi verranno analizzate e commentate le tecniche e procedure traduttive che sono state adottate durante il processo di traduzione, seguendo e adattando la categorizzazione delle microstrategie operata da Scarpa (2008: 144-199). Si è deciso di svolgere un commento unico alla traduzione delle due applicazioni in quanto sono state adoperate le stesse tecniche per entrambe.

## **5.1.1 Traduzione letterale**

*Terminologie de la traduction* (1999) definisce la traduzione letterale come:

<Stratégie de traduction> qui consiste à produire un (texte d'arrivée) en respectant les particularités formelles du (texte de départ) et qui est habituellement conforme aux (usages) de la (langue d'arrivée) du point de vue grammatical.

(1999: 86)

L'incarico oggetto del presente elaborato ha riguardato la traduzione di due applicazioni basate sul web, pertanto caratterizzate dal linguaggio tipico che lo contraddistingue. Nel dettaglio, i termini relativi ai comandi sono stati tradotti in modo letterale, rimanendo fedele al testo fonte, in quanto una traduzione di questo tipo è stata ritenuta la più adatta a questo genere di segmenti. Di seguito la tabella con gli esempi più significativi:

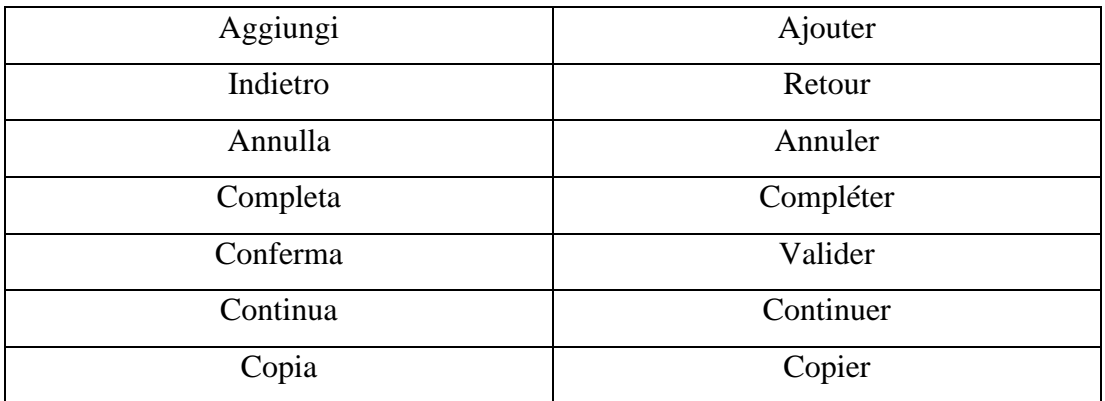

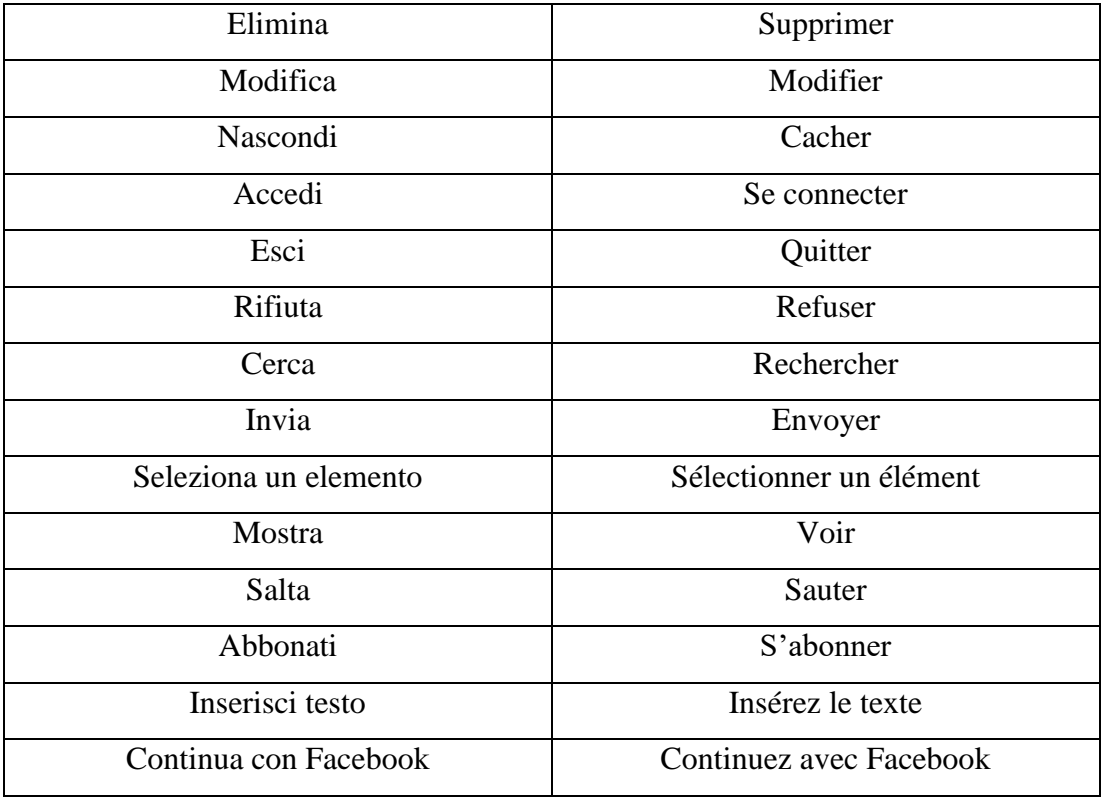

*Tabella 4 Esempi di traduzione letterale.*

# **5.1.2 Parafrasi**

In alcuni casi è stato necessario rielaborare il contenuto del testo di partenza al fine di rendere il potenziale semantico soddisfacente dal punto di vista delle norme o convenzioni lessicali, morfosintattiche o idiomatiche. Trasposizione, modulazione, adattamento, esplicitazione, espansione, riduzione ed eliminazione sono tutte strategie traduttive che rientrano nella categoria della parafrasi (Scarpa, 2008: 148). È importante sottolineare che non vi sono delimitazioni nette tra le strategie sopra citate. Il traduttore opta per una o per un'altra strategia in base alla propria intuizione, a seconda del contesto traduttivo.

## **5.1.2.1 La trasposizione**

La **trasposizione** prevede una modificazione delle strutture sintattiche nel testo di arrivo e può interessare diverse parti della sintassi, riportate di seguito.

(a) *Le parti del discorso*, prevede la modificazione di un verbo in nome e viceversa, come nel caso (1).

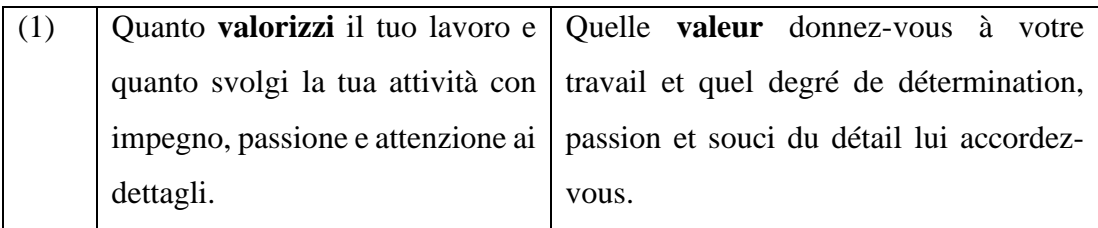

*(b) I livelli dell'enunciato*, implica la rideterminazione di parole, frasi e sintagmi, con una resa diversa nella lingua di arrivo. Alcuni esempi di questo tipo di procedura sono:

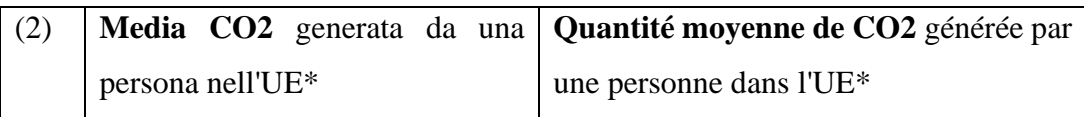

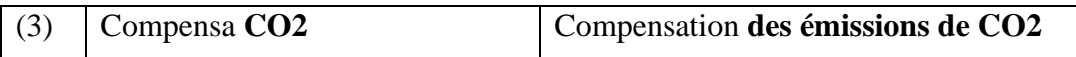

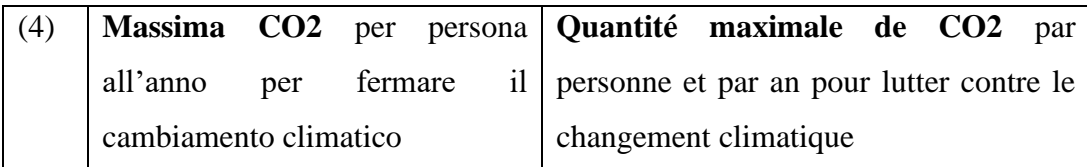

*(c) La struttura dell'enunciato*, comporta la modifica dell'ordine sequenziale dei costituenti. Tale procedura è stata adottata in tutti quei casi nei quali è stato ritenuto necessario al fine di mantenere il testo scorrevole nella lingua di arrivo.

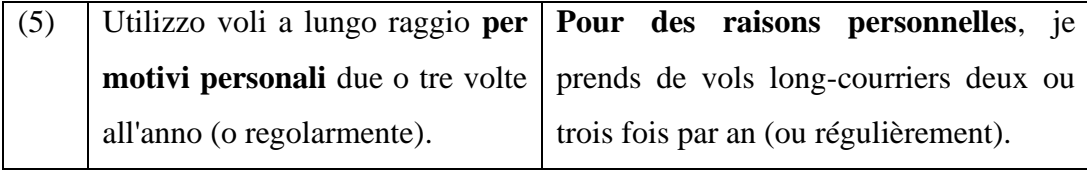

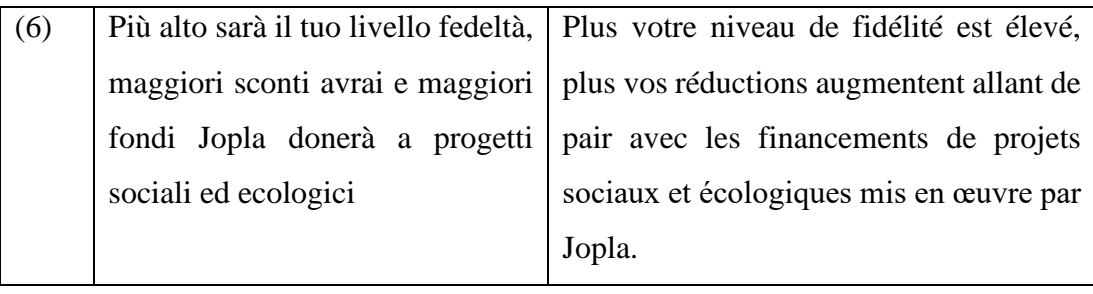

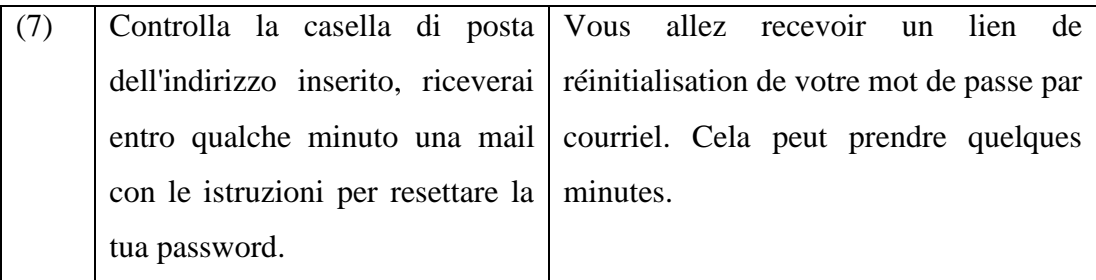

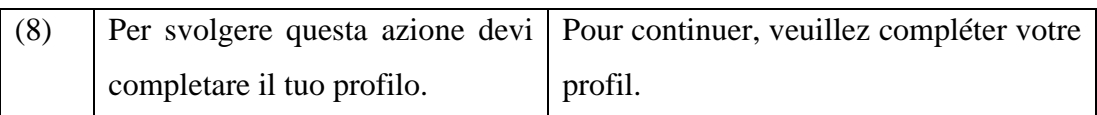

*(d) La diatesi del verbo*, che consiste nella trasformazione di una frase attiva in passiva o viceversa. Nei seguenti esempi si è deciso di optare per tale procedura non perché la struttura della frase del testo fonte sarebbe risultata non corretta nella lingua di arrivo, piuttosto dall'intenzione di rendere il testo più fluido agli occhi di un lettore madrelingua. Inoltre, si è scelto di utilizzare il passivo per porre l'enfasi sull'azione in quanto buona pratica nella redazione di un sito web.

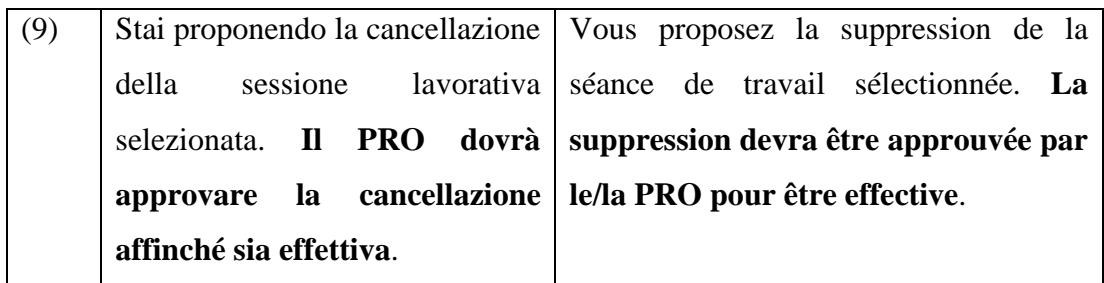

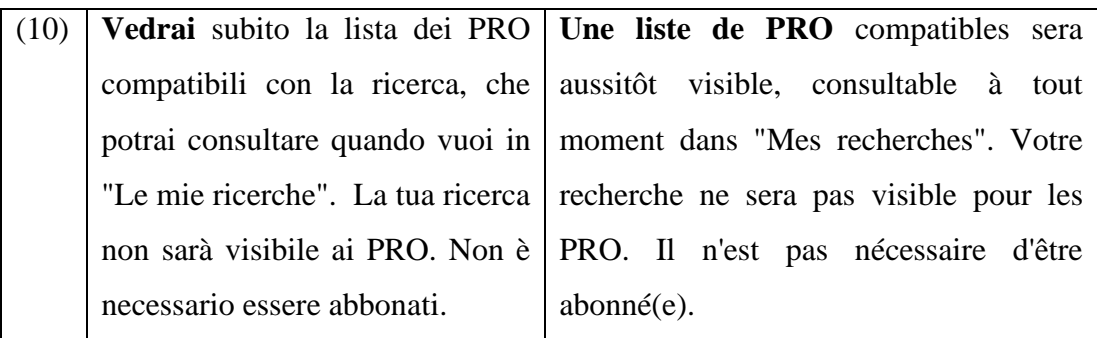

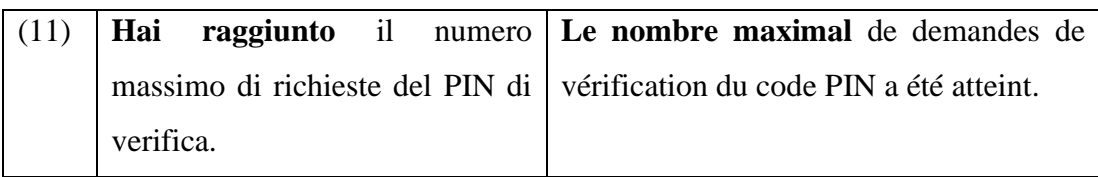

(e) *La modalità* prevede la trasformazione di un verbo modale in un aggettivo nel testo di arrivo o viceversa.

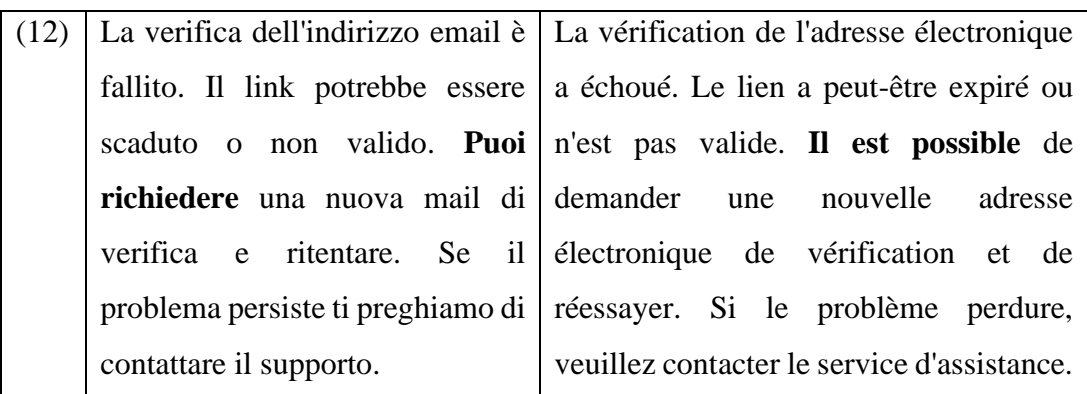

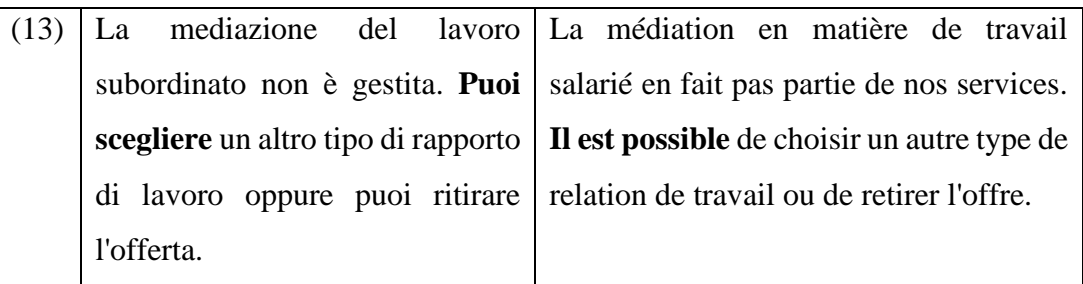

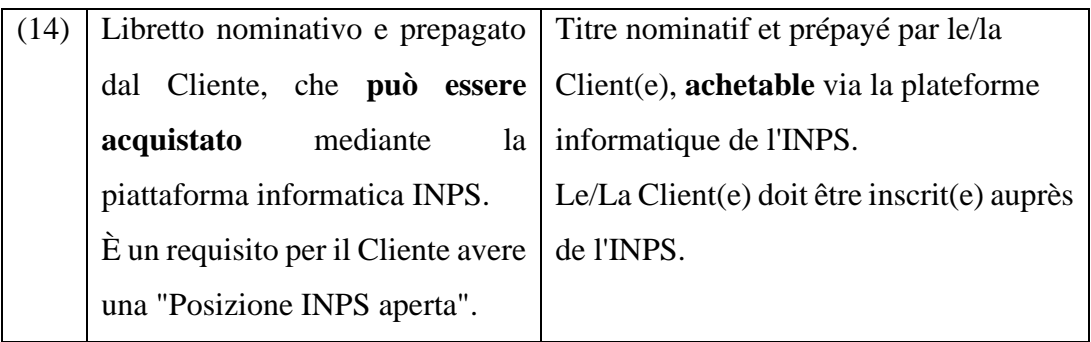

*(f) Il modo e/o il tempo verbale,* riguarda la trasformazione del modo e/o del tempo verbale nella frase di arrivo, come negli esempi riportati di seguito.

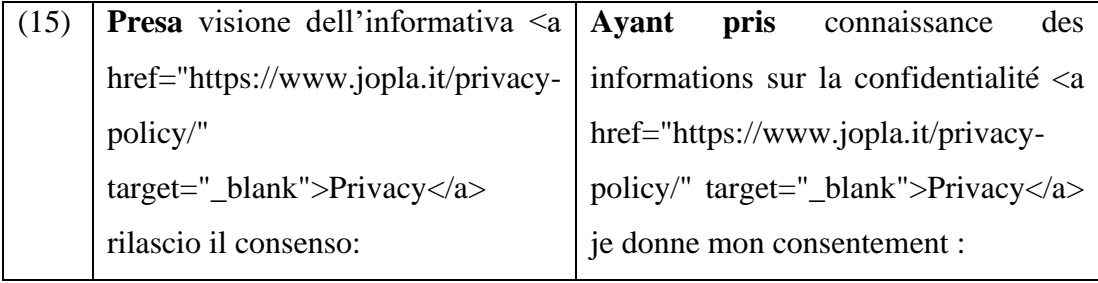

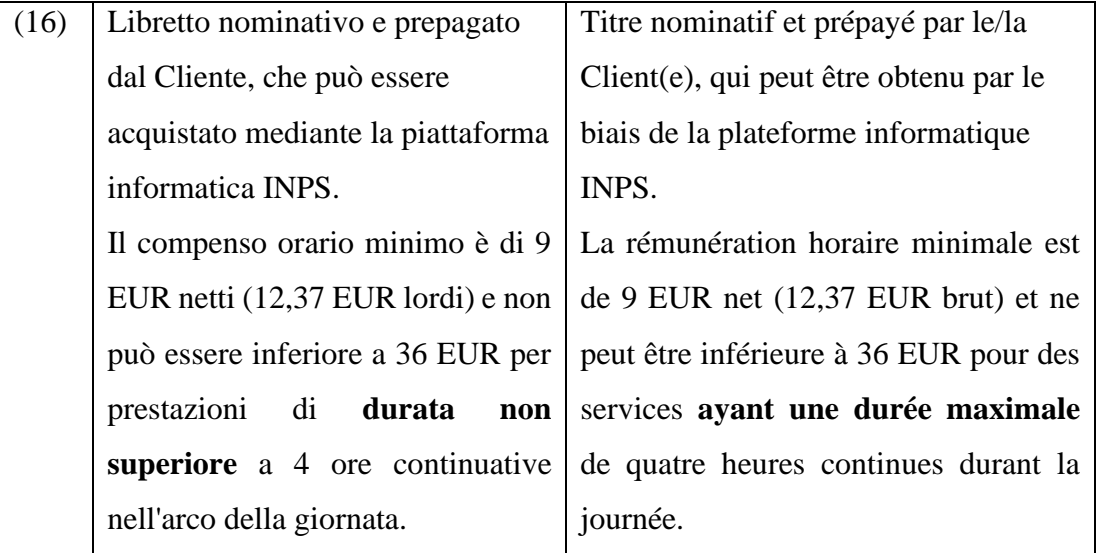

*(g) La sintassi dell'enunciato* si verifica quando una frase paratattica viene trasformata in ipotattica o viceversa. Non è possibile riportare esempi per questo tipo di procedura in quanto durante il lavoro di traduzione si è deciso di rispettare la struttura frasale poiché non è stato ritenuto necessario modificarla nella lingua di arrivo.

# **5.1.2.2 La modulazione**

La modulazione implica un cambiamento di prospettiva nel testo di arrivo. I processi mentali più significativi che si fondano su tale procedura elencati da Scarpa (2008: 150) sono:

- ‐ la derivazione logica (dal procedimento allo strumento utilizzato o dallo strumento al risultato, oppure, dall'effetto alla causa);
- ‐ la traduzione antonimica (quando si esprime lo stesso concetto con strutture antonimiche nella lingua di arrivo);
- ‐ meccanismi del tipo: da dinamico a statico, da animato a inanimato, da concreto a astratto e viceversa;

Un caso in cui è stato necessario adottare una modulazione di derivazione logica è riportato di seguito. La modulazione è stata ritenuta necessaria al fine di semplificare la frase e renderla più scorrevole nella lingua di arrivo.

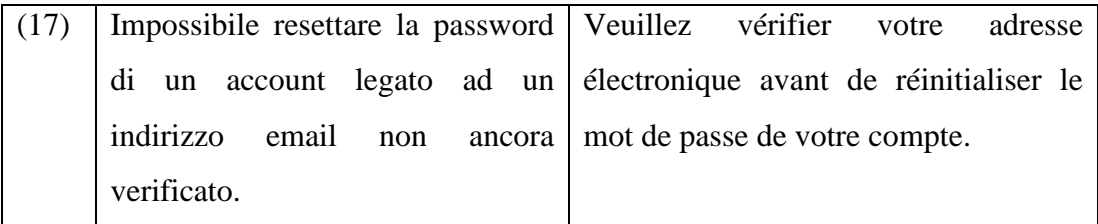

Esempi di traduzione antonimica si riscontrano nelle formule fisse legate all'uso del web:

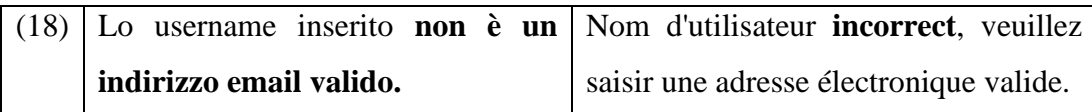

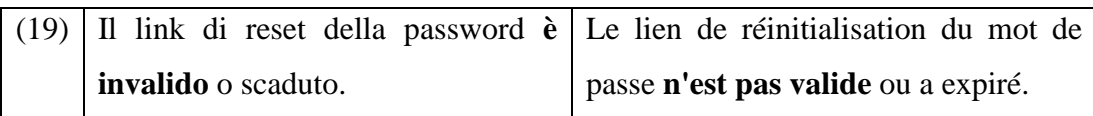

## **5.1.2.3 L'adattamento**

Scarpa (2008: 150) definisce l'adattamento come "la parafrasi pragmatica per risolvere un problema pragmatico o culturale". Tale procedura è composta da due sottocategorie:

- ‐ l'equivalenza descrittiva prevede una spiegazione semplice e sintetica;
- ‐ l'equivalenza funzionale consiste, invece, in un cambiamento del contenuto cognitivo del testo fonte.

L'adattamento può riguardare anche la collocazione temporale di eventi e la traduzione degli elementi visivi sia di un testo cartaceo sia in formato elettronico.

Durante il processo traduttivo è stato indispensabile optare per tale procedura in quanto l'obiettivo della traduzione è sia esportare le applicazioni nel mercato estero, sia raggiungere l'utenza francofona in Italia. Nel primo caso, si è ritenuto necessario ricorrere a una equivalenza di tipo funzionale. A tale scopo, sono state effettuate diverse ricerche in ambito previdenziale e contrattuale nella cultura di arrivo, e particolarmente utili si sono rivelati i seguenti siti francofoni;

- ‐ https://entreprendre.service-public.fr/;
- ‐ https://www.pole-emploi.fr/accueil/;
- ‐ https://www.urssaf.fr/portail/home.html;
- ‐ https://www.cesu.urssaf.fr/info/accueil.html.

Tali siti hanno permesso di trovare degli equivalenti dei termini tecnici della cultura di arrivo, i quali sono stati ulteriormente sottoposti alla revisione della docente incaricata e di un esperto madrelingua di politiche attive del lavoro. I casi in cui è stata applicata un'equivalenza funzionale sono i seguenti:

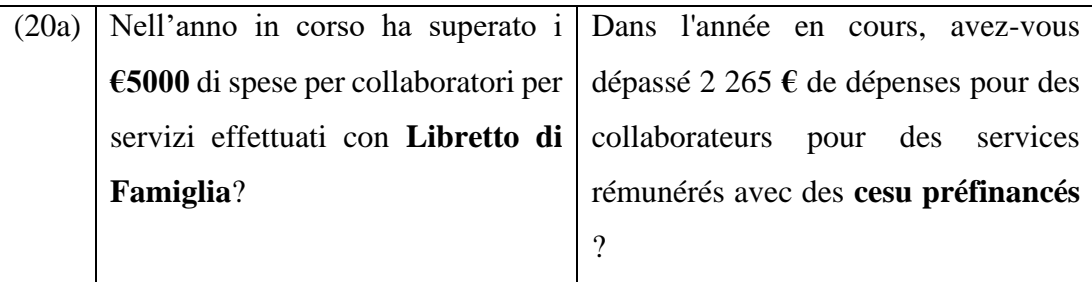

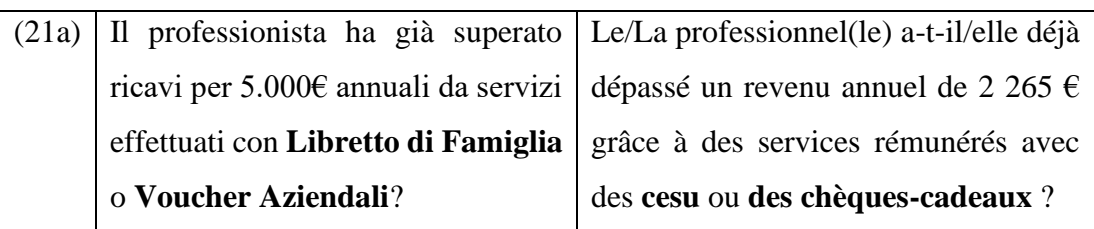

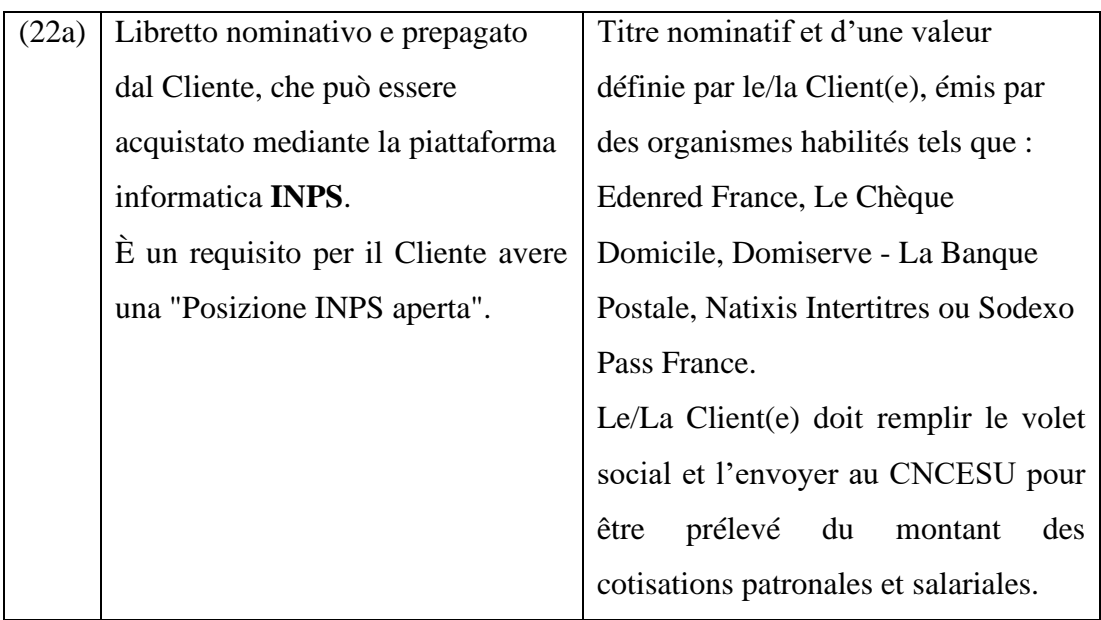

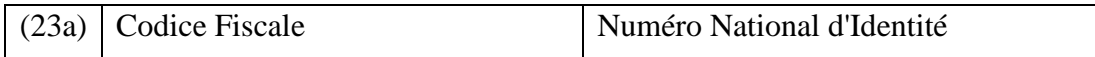

Per quanto riguarda la traduzione volta a raggiungere l'utenza francofona in Italia, l'equivalenza descrittiva è stata considerata più appropriata poiché l'obiettivo della traduzione era evitare interpretazioni erronee e facilitare la comprensione del termine in questione da parte del lettore. I segmenti sopra riportati, come spiegato in precedenza, possiedono dunque una duplice traduzione:

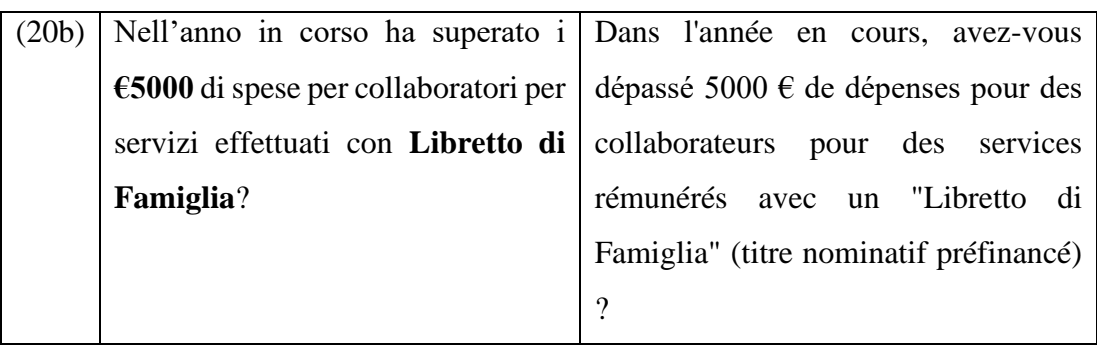

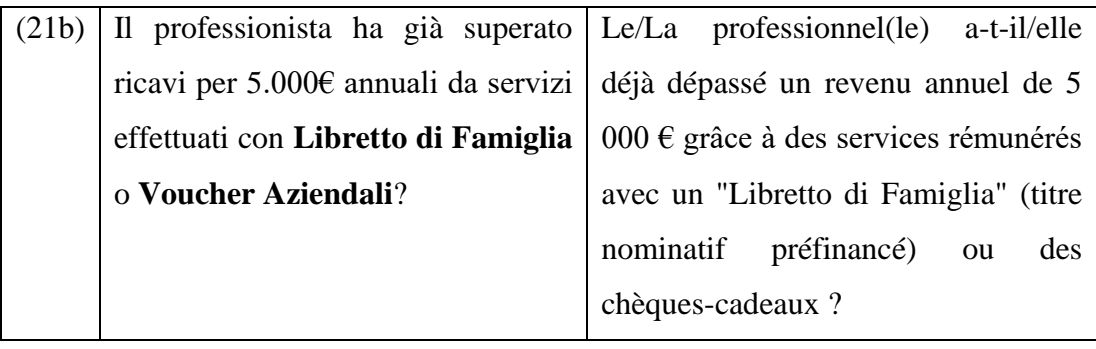

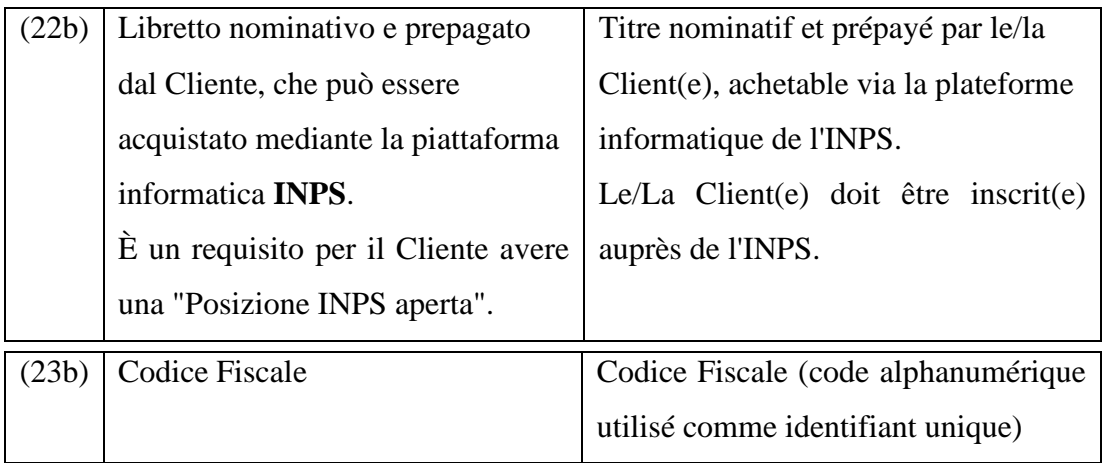

Di seguito è riportato un ulteriore esempio di adattamento:

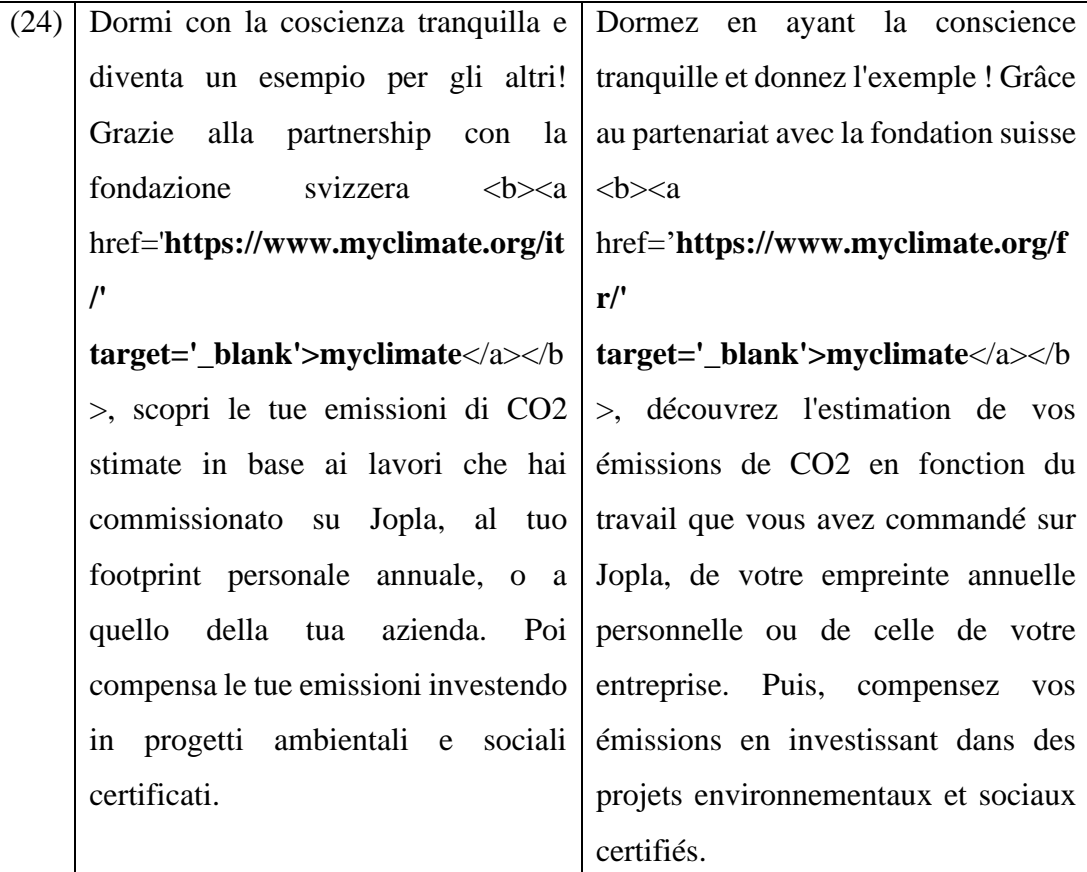

In questo caso si è intervenuto sul link della fondazione cui fa riferimento il testo fonte in quanto rimanda al sito in italiano. Nella traduzione, poiché esiste la traduzione in francese del sito indicato, si è deciso di ricorrere alla procedura di adattamento e di riportare il link del sito in francese.

## **5.1.2.4 L'esplicitazione**

La procedura consiste nell'esporre nel testo di arrivo ciò che è stato lasciato implicito nel testo fonte (Scarpa, 2008: 151). L'esplicitazione si rivela utile qualora il testo fonte presenti informazioni culturali o tecnico-professionali che possono riguardare anche i riceventi del testo di arrivo (*Ibid*.).

I segmenti (20b) – (23b) potrebbero anche rientrare nella categoria delle esplicitazioni, in quanto le informazioni culturalmente connotate sono state mantenute nella traduzione con un'aggiunta esplicativa che specifica il riferimento alla cultura di partenza. Tale procedura è stata applicata anche nei seguenti casi:

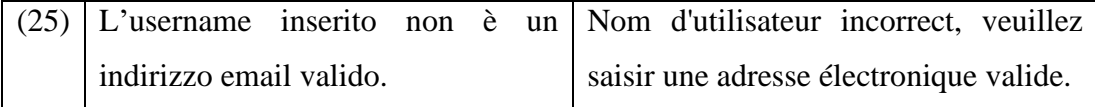

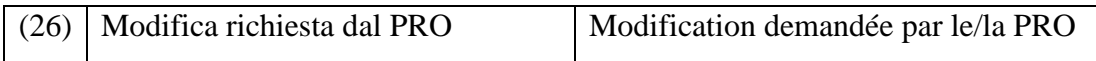

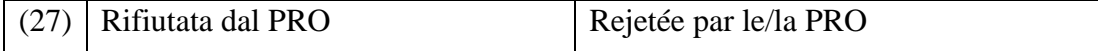

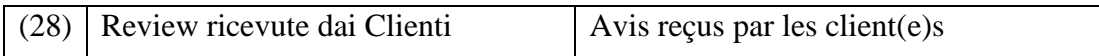

Il segmento (25) fa riferimento alla procedura di login, nella quale è necessario inserire l'username (o a volte anche l'indirizzo email) scelto in fase di registrazione per poter accedere al proprio account. Di conseguenza, è implicito e logico che per accedere bisogna inserire un username/indirizzo email valido. Tale aspetto implicito nel segmento fonte è stato reso esplicito nella traduzione al fine di supportare l'utente finale. Nei segmenti (26) – (28) l'esplicitazione ha riguardato il genere femminile del professionista e dei clienti poiché l'uso di un linguaggio inclusivo è stato ritenuto di fondamentale importanza sia dall'azienda che ha commissionato il lavoro di traduzione, sia dalla laureanda. Tale procedura è stata quindi applicata tutte le volte in cui nel testo fonte erano presenti termini da declinare a seconda del genere della persona a cui erano riferiti.

## **5.1.2.5 Espansione, riduzione ed eliminazione**

Le procedure di espansione, riduzione ed eliminazione implicano un cambiamento del numero dei costituenti della frase della lingua di arrivo. Nello specifico, in caso di espansione il numero dei costituenti risulterà maggiore a quello del testo fonte, viceversa, in caso di riduzione sarà inferiore (Scarpa, 2008: 152). L'eliminazione si attua qualora gli elementi della lingua di partenza non destano interesse nei riceventi del testo di arrivo e/o non siano pertinenti (*Ibid*.).

Di seguito due esempi di eliminazioni dovute sia ad informazioni non necessarie ai fini della comprensione del messaggio da parte dell'utente finale sia per eliminare elementi ridondanti nel testo di partenza.

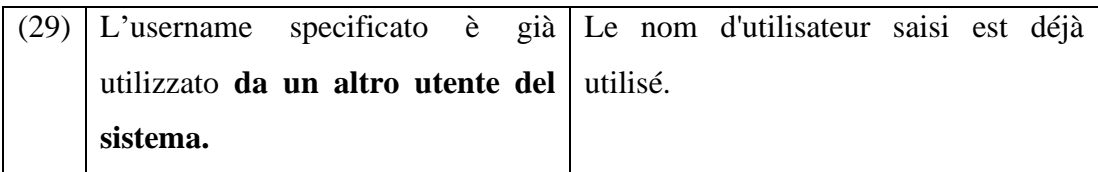

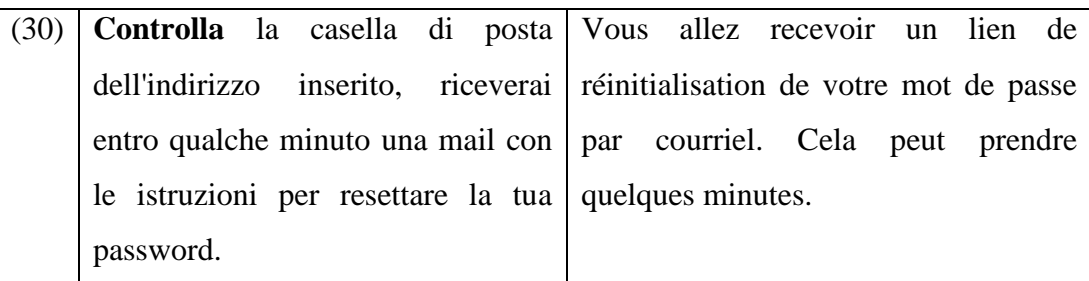

In alcuni casi si è scelto di applicare una riduzione al fine di rendere più scorrevole il messaggio e per ovviare ai limiti imposti dalle dimensioni ridotte degli schermi dei dispositivi mobili.

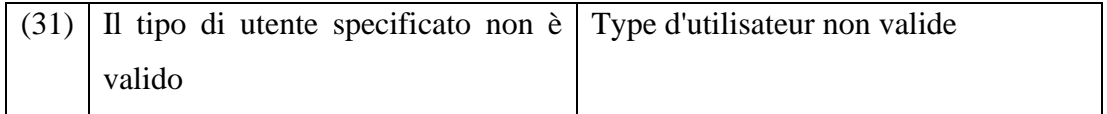

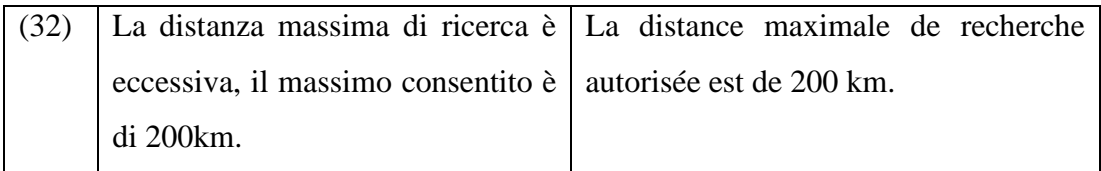

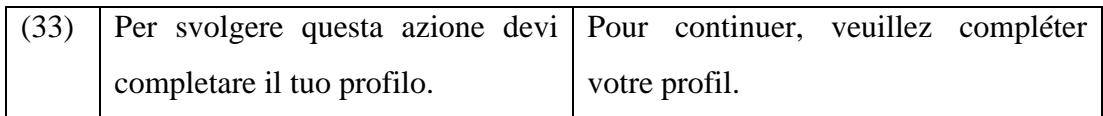

Infine, per quanto riguarda l'espansione, i segmenti (20b) – (23b) potrebbero essere inclusi persino in questa categoria poiché l'aggiunta di un ulteriore testo si traduce in un numero di costituenti maggiore rispetto a quello del testo fonte.

## **5.2 Difficoltà traduttive legate a differenze istituzionali e strategie lessicali**

Come accennato in precedenza (vedi Sezione 5.1.2.3), una delle maggiori difficoltà riguardanti il progetto alla base del presente elaborato è relativa alla traduzione delle diverse normative contrattuali e previdenziali che differenziano i due paesi, Italia e Francia. Tali difficoltà hanno riguardato esclusivamente la versione delle traduzioni destinate al territorio francese. Pertanto, nelle tabelle a fine paragrafo verranno riportati gli esempi la cui traduzione è finalizzata esclusivamente agli utenti francofoni residenti in Francia, non saranno quindi presenti le traduzioni rivolte ai lettori francofoni che vivono stabilmente in Italia.

È stato necessario svolgere un lavoro di approfondimento per comprendere le differenze esistenti tra le tipologie contrattuali italiane e francesi al fine di assicurare la corretta traduzione degli elementi riguardanti tali aspetti, in un'ottica di adattamento al mercato francofono. Infatti, mentre in Italia la normativa di riferimento è disciplinata dal Jobs Act<sup>15</sup> e successive modificazioni, in Francia tale istituto prende il nome di *Code du Travail*.

Di norma, sia in Italia sia in Francia è possibile distinguere tra due macrocategorie di lavoro: il lavoro subordinato e il lavoro autonomo. Ciò che distingue le due macrocategorie contrattuali sono la subordinazione del lavoratore nei confronti del datore di lavoro o committente. Nel caso del lavoro subordinato, tra il dipendente e il datore di lavoro sussiste una relazione di subordinazione che garantisce un coordinamento costante da parte dei vertici e un'esecuzione della prestazione da parte del lavoratore dalla quale deriva una retribuzione. Al contrario, il lavoro autonomo non presenta tale vincolo di subordinazione e il lavoratore esegue una prestazione in maniera autonoma e svincolata, seppur non totalmente, dalle decisioni del proprio cliente.

In Italia esiste un'ulteriore categoria, ovvero il contratto parasubordinato. Quest'ultimo si posiziona tra il contratto subordinato e quello autonomo, poiché non si parla di dipendente ma di collaboratore con un'elevata autonomia decisionale, il quale non svolge la prestazione in maniera autonoma ma la concorda continuamente con il proprio committente.

<sup>15</sup> <http://www.jobsact.lavoro.gov.it/Pagine/default.aspx> [visitato: 11.09.2022]

Alla luce di quanto detto, le principali differenze si evidenziano nel modo in cui si declinano i contratti subordinati. Infatti, nonostante i contratti a tempo indeterminato denominati in Italia CATUC<sup>16</sup> (contratto a tutele crescenti) e CDI<sup>17</sup> (*contrat à durée indéterminée*) in Francia, non presentino sostanziali differenze in quanto entrambi vengono definiti come contratti ordinari di lavoro, emergono differenze notevoli nei contratti a tempo determinato normati dai due paesi.

Difatti, mentre in Italia la durata massima del contratto a tempo determinato è attualmente fissata a 12 mesi, con possibilità di estensione a 24 ma solo in presenza di alcune condizioni quali esigenze temporanee e oggettive, di sostituzione di altri lavoratori o legate a incrementi inaspettati dell'attività ordinaria ed è rinnovabile per un massimo di 4 volte<sup>18</sup>; in Francia il contratto a tempo determinato ha una durata massima di 18 mesi, estendibile a 24 e rinnovabile soltanto una volta<sup>19</sup>.

Un'ulteriore differenza è data da una specifica tipologia di contratto che non rientra in nessuna delle categorie citate in precedenza: la prestazione occasionale. Tale forma contrattuale permette di svolgere una prestazione di lavoro sporadica e saltuaria che non incide sullo stato di disoccupazione ed esente da imposizione fiscale. La prestazione occasionale viene retribuita di norma tramite il cosiddetto Libretto famiglia, un libretto nominativo prefinanziato contenente titoli di pagamento dal valore di 10 euro, utilizzabili per compensare prestazioni della durata massima di un'ora. Tale strumento consente di retribuire le attività che danno luogo in un anno civile ad un reddito da lavoro non superiore i 5000 euro<sup>20</sup>.

Una traduzione letterale in questo caso sarebbe risultata erronea e fuorviante, in quanto un *livret de famille* in Francia è un documento ufficiale emesso alla nascita del primo figlio o in seguito al matrimonio e contiene quindi estratti di atti dello stato civile dei membri di una famiglia<sup>21</sup>. La corretta traduzione di Libretto famiglia è *chèque emploi-*

<sup>16</sup> [https://www.laleggepertutti.it/95285\\_il-contratto-di-lavoro-a-tutele-crescenti-catuc](https://www.laleggepertutti.it/95285_il-contratto-di-lavoro-a-tutele-crescenti-catuc) [visitato:  $11.09.2022$ ]

<sup>17</sup> <https://www.insee.fr/fr/metadonnees/definition/c1416> [visitato: 11.09.2022]

<sup>18</sup> [https://www.lavoro.gov.it/temi-e-priorita/rapporti-di-lavoro-e-relazioni-industriali/focus](https://www.lavoro.gov.it/temi-e-priorita/rapporti-di-lavoro-e-relazioni-industriali/focus-on/Disciplina-rapporto-lavoro/Pagine/contratto-a-tempo-determinato.aspx)[on/Disciplina-rapporto-lavoro/Pagine/contratto-a-tempo-determinato.aspx](https://www.lavoro.gov.it/temi-e-priorita/rapporti-di-lavoro-e-relazioni-industriali/focus-on/Disciplina-rapporto-lavoro/Pagine/contratto-a-tempo-determinato.aspx) [visitato: 11.09.2022]  $\frac{1}{19}$ 

[https://www.insee.fr/fr/metadonnees/definition/c1067#:~:text=Un%20contrat%20%C3%A0%20dur](https://www.insee.fr/fr/metadonnees/definition/c1067#:~:text=Un%20contrat%20%C3%A0%20dur%C3%A9e%20d%C3%A9termin%C3%A9e,2%20et%20L1242%2D3) [%C3%A9e%20d%C3%A9termin%C3%A9e,2%20et%20L1242%2D3\)](https://www.insee.fr/fr/metadonnees/definition/c1067#:~:text=Un%20contrat%20%C3%A0%20dur%C3%A9e%20d%C3%A9termin%C3%A9e,2%20et%20L1242%2D3). [visitato: 11.09.2022] <sup>20</sup> [https://www.lavoro.gov.it/temi-e-priorita/rapporti-di-lavoro-e-relazioni-industriali/focus-](https://www.lavoro.gov.it/temi-e-priorita/rapporti-di-lavoro-e-relazioni-industriali/focus-on/Disciplina-rapporto-lavoro/Pagine/Prestazioni-occasionali.aspx)

[on/Disciplina-rapporto-lavoro/Pagine/Prestazioni-occasionali.aspx](https://www.lavoro.gov.it/temi-e-priorita/rapporti-di-lavoro-e-relazioni-industriali/focus-on/Disciplina-rapporto-lavoro/Pagine/Prestazioni-occasionali.aspx) [Visitato: 11.09.2022] <sup>21</sup> <https://www.service-public.fr/particuliers/vosdroits/N31784> [visitato: 11.09.2022]

*service universel* (CESU). Esistono due tipologie di Cesu: Cesu *déclaratif* e *préfinancé*. Il primo consente al datore di lavoro privato di dichiarare semplicemente la retribuzione dei dipendenti per le attività di servizio alla persona. In linea di principio, i servizi sono forniti a domicilio e possono anche includere attività svolte al di fuori del domicilio qualora rappresentino un'estensione di un'attività domiciliare<sup>22</sup>. Il secondo, invece, è il mezzo di pagamento per tali servizi. Si tratta di un titolo di pagamento nominativo, acquistato dal datore di lavoro, dal *comité social et économique* (CSE) o da un altro ente finanziatore e viene dato o venduto al beneficiario a un prezzo inferiore al suo valore nominale. Il valore nominale massimo del CESU emesso in forma cartacea è fissato a 99,99 euro. Il valore minimo, invece, non deve essere inferiore a 11,07 euro lordi, in conformità alla normativa sul salario minimo francese<sup>23</sup>. Diversamente dal Libretto famiglia, il cesu ha un tetto massimo di 2.265  $\epsilon$ all'anno per ogni beneficiario<sup>24</sup>.

Di seguito alcuni esempi di segmenti che presentavano le difficoltà sopra citate, oltre al segmento numero (22a).

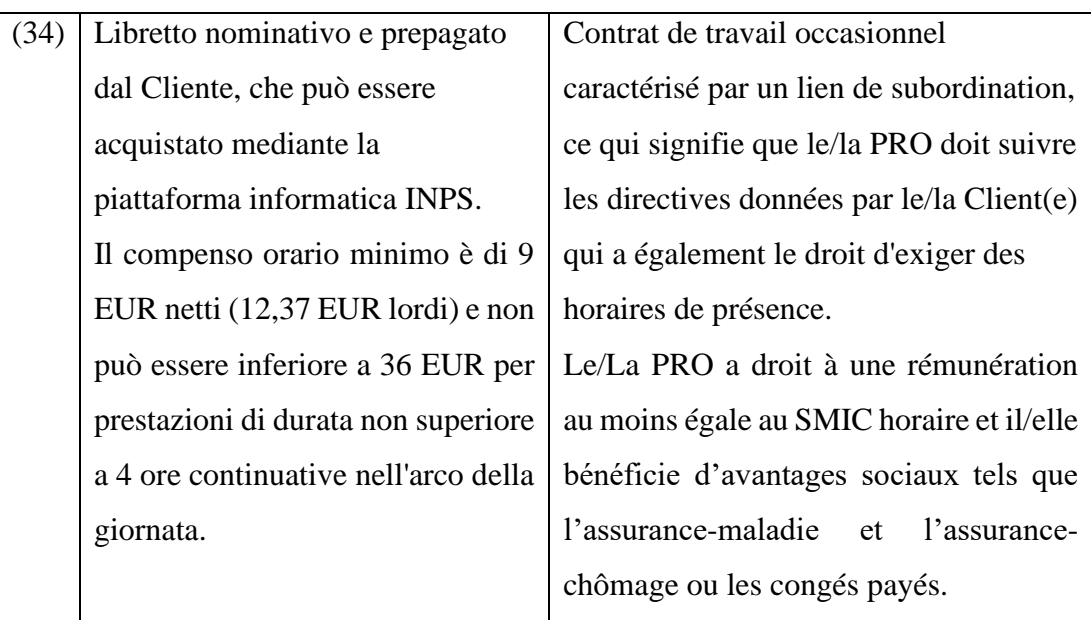

<sup>&</sup>lt;sup>22</sup> [https://travail-emploi.gouv.fr/droit-du-travail/les-contrats-de-travail/article/le-cheque-emploi](https://travail-emploi.gouv.fr/droit-du-travail/les-contrats-de-travail/article/le-cheque-emploi-service-universel-cesu-declaratif)[service-universel-cesu-declaratif](https://travail-emploi.gouv.fr/droit-du-travail/les-contrats-de-travail/article/le-cheque-emploi-service-universel-cesu-declaratif) [visitato: 11.09.2022]

<sup>&</sup>lt;sup>23</sup> <https://www.service-public.fr/particuliers/vosdroits/F2300> [visitato: 11.09.2022]

<sup>24</sup> [https://www.servicesalapersonne.gouv.fr/beneficier-des-sap/cesu/cheque-emploi-service](https://www.servicesalapersonne.gouv.fr/beneficier-des-sap/cesu/cheque-emploi-service-universel-prefinance-qu-est-que-c-est)[universel-prefinance-qu-est-que-c-est](https://www.servicesalapersonne.gouv.fr/beneficier-des-sap/cesu/cheque-emploi-service-universel-prefinance-qu-est-que-c-est) [visitato 11.09.2022]

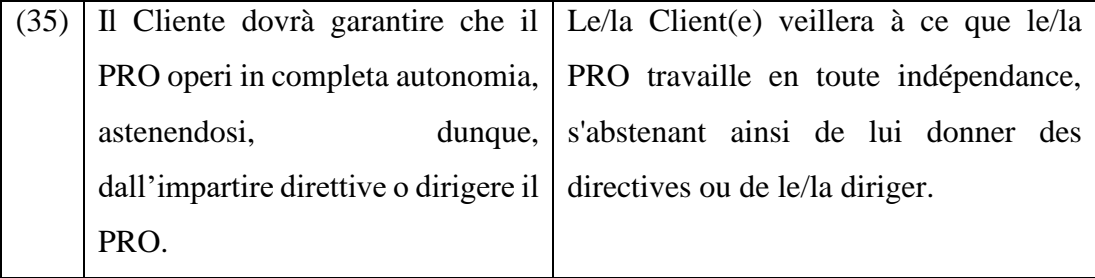

In conclusione, per quanto riguarda la traduzione degli elementi previdenziali, è doveroso precisare che esiste una sostanziale differenza tra l'organismo italiano e quello francese incaricati di gestire questi aspetti. Nel dettaglio, in Italia l'istituto preposto a gestire gli aspetti previdenziali del cittadino e delle imprese è l'Istituto nazionale della previdenza sociale (INPS), mentre in Francia di tale aspetto si occupa *l'Unions de recouvrement des cotisations de sécurité sociale et d'allocations familiales* (URSSAF). A seguire alcuni esempi traduttivi.

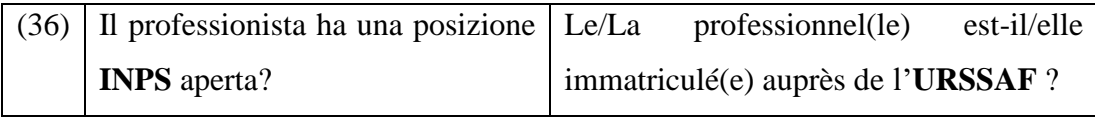

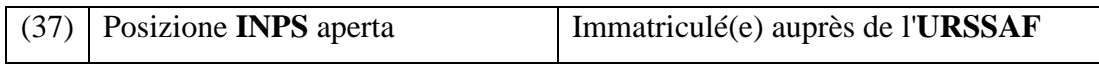

Negli esempi (36) e (37) lo scopo del testo è chiedere all'utente se risulta già iscritto a una cassa previdenziale o contributiva. Tale richiesta è finalizzata alla stesura di un contratto che tenga conto di tali aspetti. La traduzione di entrambi i segmenti, coerentemente allo scopo del testo fonte, presenta l'adattamento dell'istituto di competenza in Francia.

## **5.3 Sintassi e registro**

Riguardo le strategie adottate durante il processo traduttivo a livello sintattico si è deciso di tenere in considerazione le direttive della Commissione europea "*Rédiger clairement*" (2012). Il primo aspetto da esaminare sono i destinatari del testo di arrivo. Nel caso della web app e della mobile app, i destinatari sono sia persone comuni sia esperti dell'ambito tecnico contrattuale, per questa ragione si è deciso di mantenere un certo grado di formalità e rivolgersi agli utenti dando del "Vous", come nei seguenti esempi:

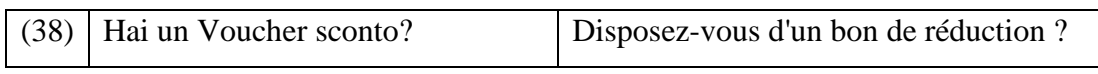

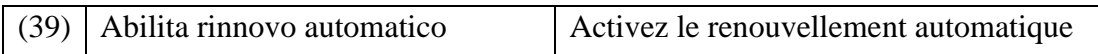

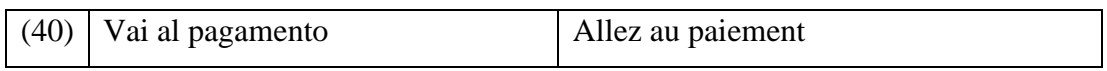

Altri interventi sul registro sono stati apportati nelle sezioni riguardanti l'interfaccia utente di entrambe le applicazioni. In italiano viene utilizzato l'imperativo per le cosiddette *call to action,* in francese tale modo verbale risulterebbe troppo perentorio, per questo motivo l'imperativo è stato sostituito con un infinito quando non direttamente riferito agli utenti. Di seguito sono riportati alcuni esempi.

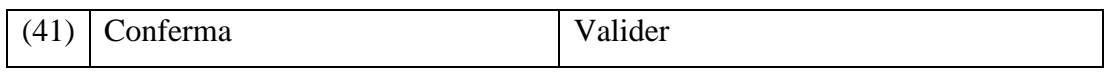

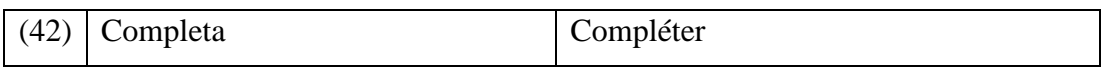

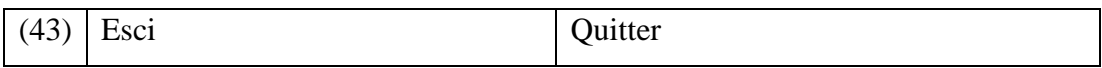

Il secondo aspetto evidenziato dalle direttive della Commissione europea è la chiarezza e la concisione del messaggio. A tal proposito le linee guida suggeriscono di:

- ‐ Ridurre le frasi e i paragrafi eccessivamente lunghi;
- ‐ Eliminare i sostantivi superflui e preferire l'uso di verbi;
- ‐ Utilizzare un linguaggio semplice e comprensibile;
- ‐ Ricorrere a elenchi puntati;
- ‐ Evitare un linguaggio ambiguo;

Per tali ragioni, si è fatto uso di procedure di riduzione, eliminazione e adattamento discusse nei paragrafi precedenti. Inoltre, si è scelto di eliminare elementi logici e ovvi del testo e di evitare le ripetizioni in quanto frasi brevi e concise hanno in genere un impatto maggiore rispetto a un testo prolisso. Il segmento numero (44) rappresenta un ulteriore esempio.

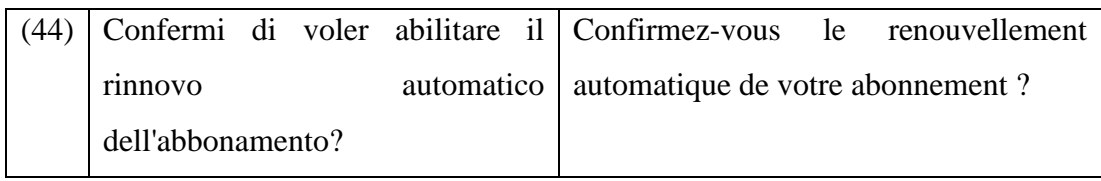

Infine, le linee guida pongono l'attenzione sull'uso di sigle e abbreviazioni. A tal riguardo, ne sconsigliano l'uso qualora siano di difficile comprensione per i destinatari del testo di arrivo. Per quanto riguarda il testo commissionato da Jopla, si è deciso di mantenere sia le sigle presenti (come l'INPS nel caso dell'italiano, o l'URSSAF nel caso del francese) sia le abbreviazioni come "Pro" per professionista in entrambe le lingue poiché sono state considerate pertinenti al contesto (in quanto si tratta di due applicazioni utili a trovare lavoro e/o professionisti) di facile comprensione e soprattutto, si è dovuto tenere conto delle dimensioni ristrette di visualizzazione del testo in un dispositivo mobile.

# **5.4 Forme impersonali**

Nella sezione riguardante la descrizione delle capacità e delle competenze dei professionisti si è ritenuto necessario rendere impersonali le definizioni poiché mantenere la stessa struttura del testo fonte nei seguenti casi sarebbe risultato in frasi eccessivamente lunghe, compromettendo anche la leggibilità e la comprensione da parte dei lettori.

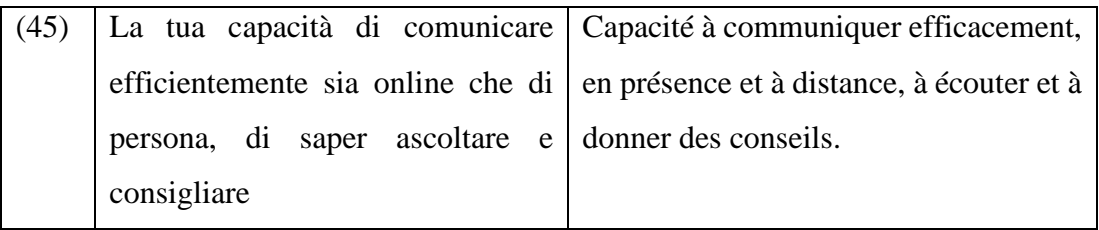

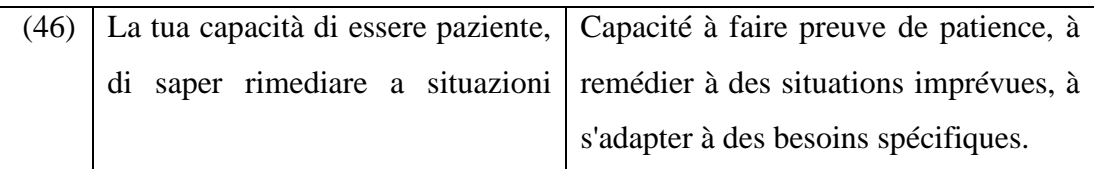

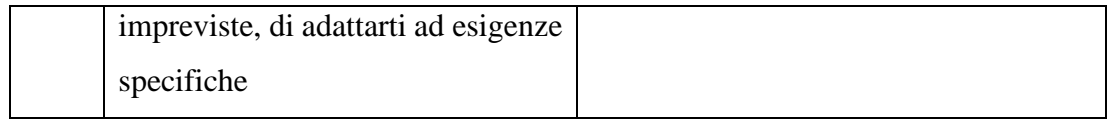

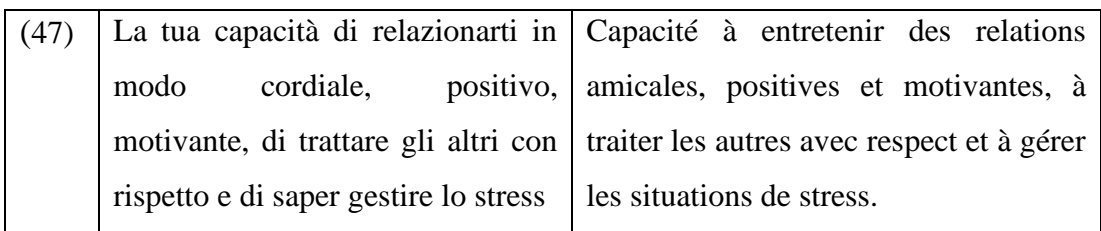

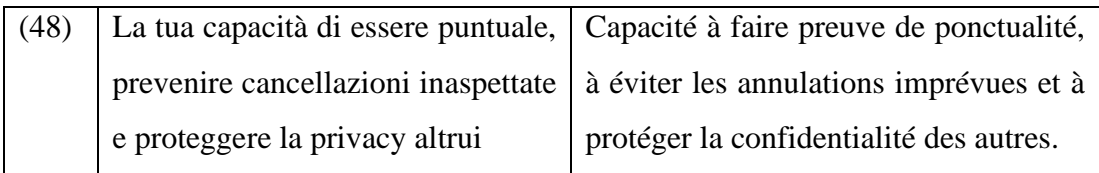

# **5.5 Traduzione automatica e umana a confronto**

Inizialmente, prima di aderire al progetto *Language Toolkit*, l'intenzione di Jopla S.r.l. SB era di utilizzare la traduzione automatica fornita da Google Translate. Le ragioni per cui l'azienda ha deciso di partecipare al progetto e di affidare il lavoro di traduzione ad una persona sono tre in particolare: la prima ragione riguarda la qualità della traduzione della macchina, definita dall'azienda buona ma non perfetta; la seconda riguarda la capacità di interpretazione del testo in base al contesto; infine, il terzo motivo fa riferimento all'uso del linguaggio inclusivo, ovvero, un software di traduzione automatica non è in grado di valutare e proporre alternative inclusive.

Google Translate nasce nel 2006, originariamente come motore di traduzione automatica statistica. Inizialmente Google elaborava una prima traduzione del testo fonte in inglese, come lingua intermedia, e poi nella lingua di destinazione tramite un confronto incrociato, frase per frase, con milioni di documenti tratti dalle trascrizioni ufficiali delle Nazioni Unite e del Parlamento europeo<sup>25</sup>. Dal 2016 Google si basa su delle reti neurali. Di seguito la definizione del concetto elaborata da Starnoni (2019) nell'articolo "Traduttori umani e traduzione automatica neurale":

<sup>25</sup> Fonte[: https://www.independent.co.uk/tech/how-does-google-translate-work-b1821775.html](https://www.independent.co.uk/tech/how-does-google-translate-work-b1821775.html) [visitato: 19.10.2022]

"Una rete neurale è una rappresentazione artificiale della conoscenza composta da migliaia di unità, o nodi, ispirate al funzionamento dei neuroni. Ad ognuno di questi nodi corrisponde un concetto e si trova in una posizione ben precisa, individuabile mediante dei vettori: come oggetti in una stanza, ognuno dei concetti occupa un proprio spazio ed è posto in relazione con gli altri concetti circostanti, vicino a quelli ad esso più simili e a questi collegato secondo nessi prestabiliti."

### (2019)

Alla luce di ciò, è stato ritenuto interessante comparare la traduzione umana elaborata dalla laureanda e quella automatica fornita da Google. La comparazione tra i due testi è stata svolta dalla laureanda solo dopo aver portato a termine l'incarico traduttivo. La traduzione automatica è stata effettuata a partire dalla traduzione del testo in inglese, la scelta è stata dettata dall'azienda in quanto ritiene una traduzione più affidabile se effettuata dall'inglese; diversamente, la traduzione umana si è basata sul testo in italiano. È importante sottolineare che non è stato possibile effettuare una comparazione totale del testo in quanto alcuni segmenti non sono stati tradotti in inglese (dal segmento 205 al segmento 249).

Gli errori più frequentemente riscontrati sono di tipo lessicale, morfologico e sintattico. Nei successivi paragrafi verranno analizzate nel dettaglio le categorie sopra citate; saranno menzionati gli esempi più significativi e verranno analizzati rispetto alle soluzioni individuate dalla traduttrice.

In seguito alle analisi di tipo lessicale, morfologico e sintattico, è stata condotta un'analisi basata sui criteri *Multidimensional Quality Metrics*<sup>26</sup> (MQM) seguendo il modello adottato da Martellini (2021). L'analisi mira a fornire una valutazione della qualità della traduzione elaborata da Google. MQM presenta dei parametri utili a elaborare una valutazione analitica della qualità della traduzione. Tale metodo può essere applicato sia alla traduzione umana sia alla traduzione automatica. L'approccio standardizzato MQM genera dati strutturati volti a ridurre la soggettività. Si tratta di un metodo analitico in quanto gli errori vengono associati a parole e frasi specifiche del testo, analizzato segmento per segmento. Il metodo prevede tre fasi:

1. **Fase preliminare** in cui vengono identificati i parametri necessari per condurre la valutazione sulla base delle specifiche di traduzione; viene assegnato il

<sup>26</sup> <https://themqm.org/> [visitato: 19.10.2022]

cosiddetto *Threshold Value* (valore di soglia) per l'accettazione della valutazione (pass/fail); si indica l'*Evaluation Word Count,* ovvero il numero totale delle parole del testo fonte, di solito tramite l'uso di un CAT tool.

2. **Fase di annotazione degli errori**. Il testo di arrivo viene valutato rispetto al testo di partenza e alle specifiche; gli errori vengono contrassegnati in base ai parametri precedentemente identificati e per ogni errore si assegna il grado di *Penalty* (*Neutral* 0, *Minor* 1, *Major* 5, *Critical* 25). Per ogni categoria, il numero di errori viene moltiplicato per il grado di *Penalty* e in seguito viene sommato il totale dei prodotti intermedi per ottenere il valore totale di *Penalty* (APT) per il tipo di errore (vedi Figura 7).

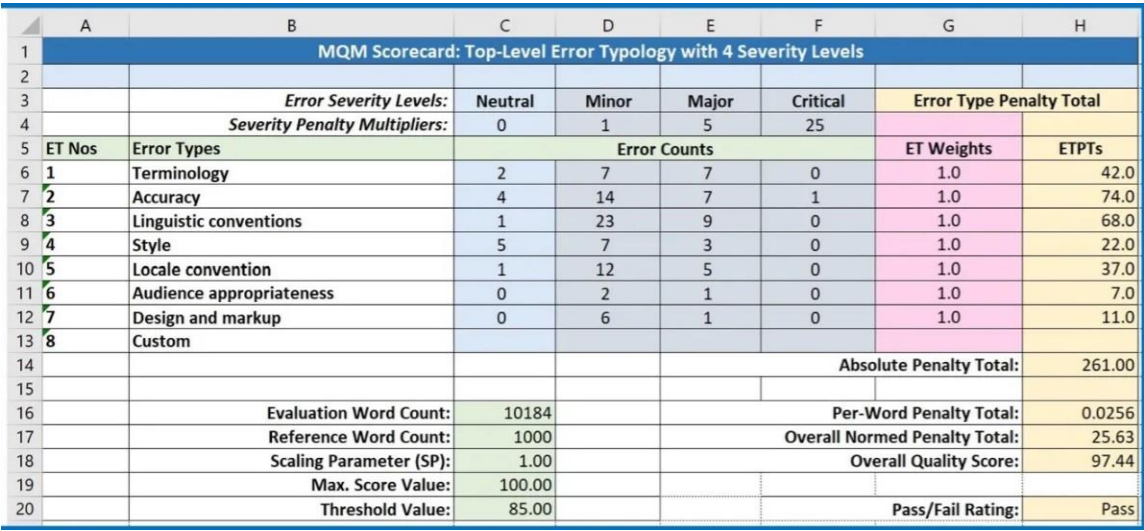

*Figura 7 Esempio di Scorecard utilizzata per valutare la qualità della traduzione automatica.<sup>27</sup>*

3. **Fase di calcolo automatico e di controllo**. Il punteggio di qualità complessivo viene calcolato in base al modello di punteggio selezionato, utilizzando il conteggio delle parole di valutazione dalla fase preliminare e il totale delle *Penalty* assolute dalla fase di annotazione degli errori, il dato viene quindi confrontato con il valore di soglia per assegnare una valutazione di accettazione/non superato.

Le 7 macrocategorie di errori individuate da MQM<sup>28</sup> sono le seguenti:

1. *Terminology*: errori derivanti dalla mancata aderenza di un termine al dominio normativo o a standard terminologici organizzativi o si verificano quando un

<sup>&</sup>lt;sup>27</sup> Immagine disponibile nel sito: [https://themqm.org/error-types-2/1\\_scorecards/.](https://themqm.org/error-types-2/1_scorecards/)

<sup>28</sup> Fonte tassonomia[: https://themqm.info/typology/](https://themqm.info/typology/) [visitato: 20.10.2022]

termine nel testo di arrivo non è l'equivalente normativo corretto del termine corrispondente nel testo fonte.

- 2. *Accuracy*: errori dovuti alla mancata corrispondenza tra il testo di arrivo e l'intenzione del testo fonte, causati da stravolgimenti del messaggio o da omissioni o aggiunte.
- 3. *Linguistic conventions* (*Fluency* nella prima versione del modello): errori relativi alla correttezza linguistica del testo, compresi problemi grammaticali, idiomatici e di correttezza tecnica (per esempio, errori causati dell'errata applicazione di una codifica).
- 4. *Style*: errori presenti in un testo, accettabili dal punto di vista grammaticale ma inadeguati in quanto si discostano dalle guide di stile organizzative o presentano uno stile linguistico inadatto.
- 5. *Locale conventions*: errori risultanti dalla violazione, da parte del prodotto di traduzione, dei requisiti di contenuto o di formattazione specifici della *locale.*
- 6. *Audience appropriateness* (*Verity* nella prima versione del modello): errori legati alla presenza di contenuti non validi o inadeguati per il luogo o il pubblico di destinazione all'interno della traduzione.
- 7. *Design and markup*: errori inerenti alla progettazione grafica o alla presentazione di una traduzione, tra cui la formattazione di caratteri, paragrafi, elementi dell'interfaccia utente e del linguaggio di markup e relativi all'integrazione del testo con gli elementi grafici e al layout generale della pagina o della finestra.

Ogni macrocategoria presenta delle sottocategorie, per un totale di 38 tipologie di errori (vedi Figura 8).

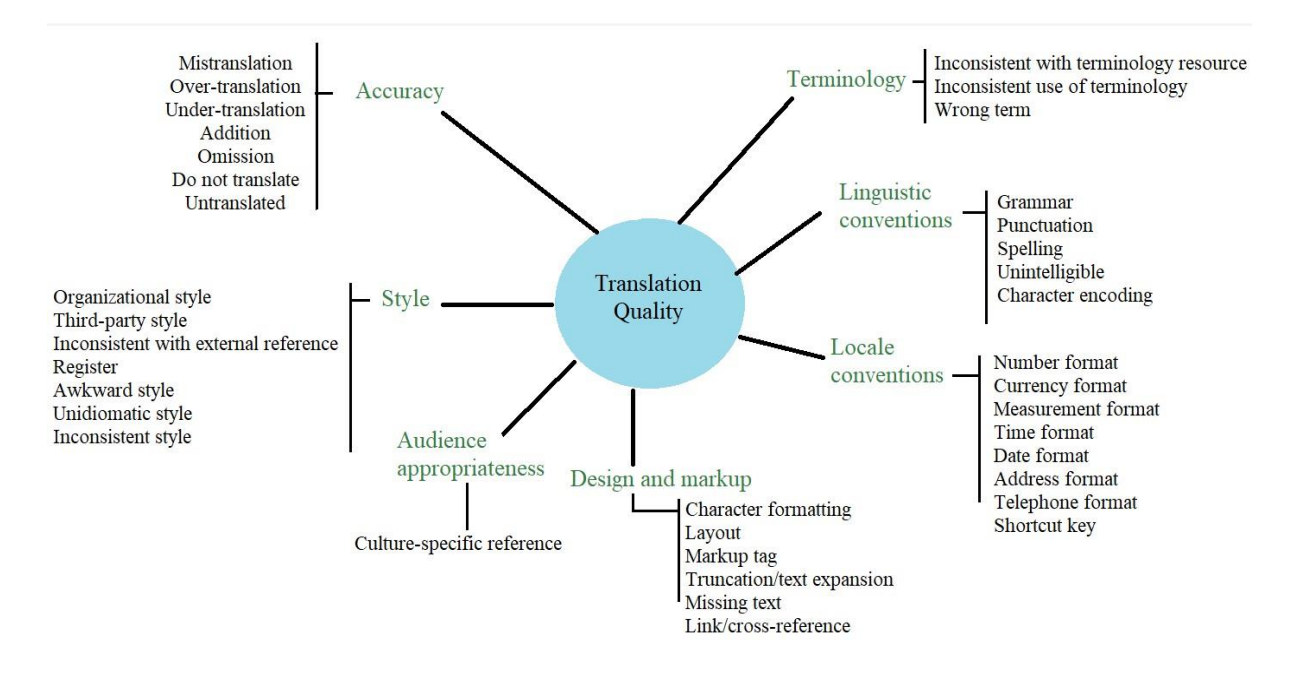

#### *Figura 8 Metriche MQM con sottocategorie.*

Per il presente progetto si è deciso di fare riferimento esclusivamente alle macrocategorie. Il totale delle parole dell'output prodotto da Google è 5878, dato ottenuto tramite il CAT tool Trados Studio 2021. È stato deciso di mantenere il valore di soglia standard (80/100) ai fini della valutazione qualitativa della traduzione automatica. Inoltre, è fondamentale specificare che nonostante la valutazione sia stata condotta sull'intero testo tradotto da Google, saranno riportati solo alcuni esempi.

Di seguito la legenda dei colori utilizzati per l'annotazione manuale degli errori:

- 1. *Terminology* (colore verde)
- 2. *Accuracy* (colore giallo)
- 3. *Linguistic conventions* (colore azzurro)
- 4. *Style* (colore viola)
- 5. *Locale conventions* (colore grigio)
- 6. *Audience appropriateness* (colore rosso)
- 7. *Design and markup* (colore blu)

Per ogni problematica riscontrata è stato specificato il grado di *Penalty* tramite l'aggiunta di asterischi. Per esempio, un errore di grado *neutral* non presenterà asterischi, *minor*\*, *major*\*\*, *critical*\*\*\*.

Di seguito la descrizione dei livelli di Penalty:

- ‐ *Neutral*: sono problemi con livello di severità 0, da correggere, ma che non dovrebbero essere considerati come un ostacolo alla traduzione. Questo livello di gravità può essere concepito come un segnale di attenzione che non impone una penalità. Dovrebbe essere usato per gli "errori preferenziali" (cioè elementi che non sono sbagliati di per sé, ma per i quali il revisore o il committente vorrebbe una soluzione diversa), errori sistematici ripetuti che possono essere facilmente corretti (per esempio un traduttore ha sistematicamente usato un termine di dominio errato, ma è una semplice questione di ricerca e sostituzione per correggerli tutti). Poiché non viene valutata alcuna penalità per questo livello, non viene discusso nelle formule di assegnazione dei punteggi.
- *Minor*: si tratta di errori che non hanno un impatto sull'usabilità o sulla comprensibilità del contenuto. Ad esempio, se dopo un punto compare uno spazio in più, questo può essere considerato un errore, ma non rende il testo difficile in termini di fruibilità (anche se dovrebbe essere corretto). Se il lettore/utente è in grado di correggere l'errore in modo adeguato e non ha un impatto sulla fruibilità del contenuto, dovrebbe essere classificato come *minor*.
- ‐ *Major*: errori che hanno un impatto sull'usabilità o sulla comprensibilità del contenuto, a condizione che non lo rendano inutilizzabile. Ad esempio, una parola scritta male può richiedere uno sforzo supplementare al lettore per comprendere il significato inteso, ma non rende impossibile la fruizione del testo. Se un errore non può essere corretto in modo efficace dal lettore/utente (ad esempio, il significato previsto non è chiaro) ma non rende il contenuto inadatto allo scopo, dovrebbe essere classificato come *major*.
- ‐ *Critical*: sono elementi che rendono il contenuto inadatto alla fruizione da parte di un lettore/utente. Per esempio, un errore grammaticale particolarmente grave che cambia il significato del testo dovrebbe essere considerato *critical*. Se l'errore impedisce al lettore/utente di adoperare il contenuto come previsto o se presenta informazioni non corrette va inserito in questa classificazione.

Nei paragrafi successivi (5.5.1, 5.5.2, 5.5.3 e 5.5.4) oltre agli esempi relativi alle analisi proprie di ciascun paragrafo, gli errori saranno catalogati in base alle metriche MQM seguendo la legenda sopra riportata.

# **5.5.1 Lessico**

Sul piano lessicale gli errori compiuti della TA riguardano soprattutto la terminologia tecnica contrattuale e previdenziale (vedi Tabella 5).

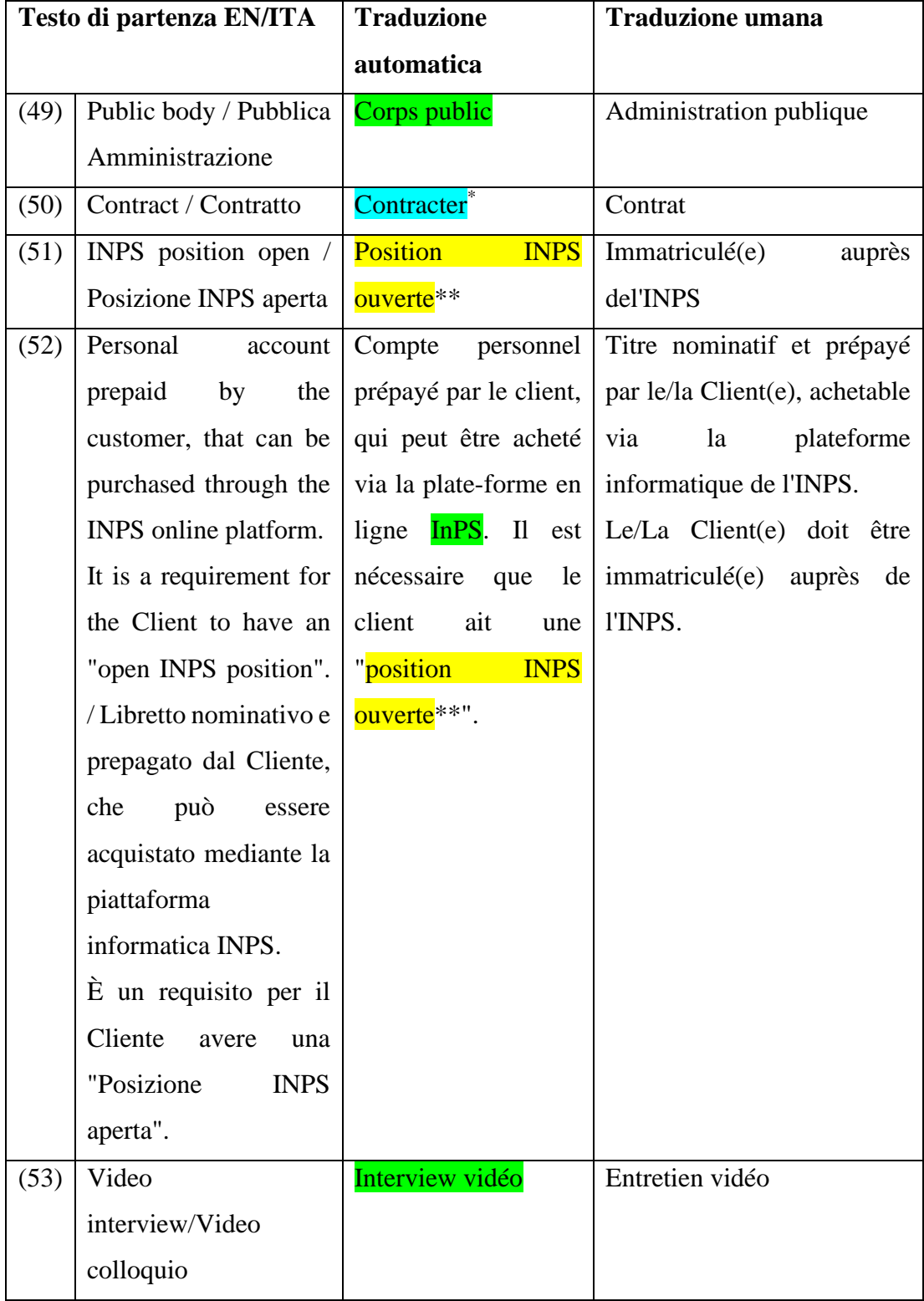

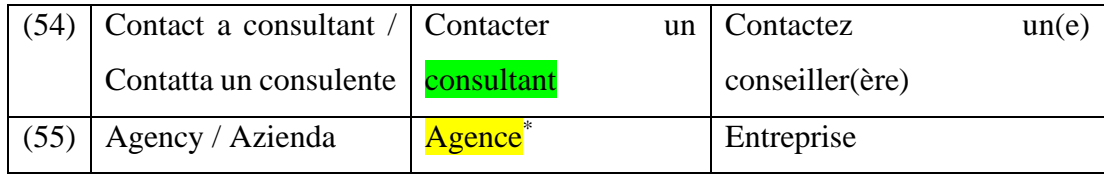

*Tabella 5 Esempi di problemi lessicali riguardo la terminologia.*

La scelta di basare la TA sull'input inglese non sembra essersi rivelata una buona strategia in quanto le traduzioni basate sul testo in inglese sono risultate inesatte dal punto di vista lessicale a causa della mancanza di una revisione effettuata da un professionista. La traduzione di "pubblica amministrazione" proposta dalla TA è maggiormente diffusa in Canada e possiede minori occorrenze della traduzione proposta dalla laureanda, comprovata inoltre dalla definizione presente nel sito dell'Insee.

La proposta di Google per il segmento (50) è erronea in quanto il sostantivo è stato trasformato in verbo.

Per "posizione INPS" si intende una posizione contributiva o previdenziale e include le informazioni relative ai contributi versati dall'azienda nei confronti dei propri dipendenti, o dal cittadino se lavora come libero professionista. La TA propone una traduzione letterale che potrebbe confondere il lettore, in quanto ambigua e poco comprensibile agli occhi di una persona che non possiede familiarità col settore previdenziale italiano. Lo stesso errore si ripete nel segmento (52).

La TA basandosi sull'input inglese, per il segmento (53) propone il termine "*interview*" definito dal dizionario francese Larousse come: "*Entretien avec quelqu'un, pour l'interroger sur ses actes, ses idées, ses projets, afin d'en publier ou diffuser le contenu* (…)". Diversamente, la traduttrice propone "*entretien*" in quanto in francese per riferirsi ai colloqui di lavoro si usa il termine "entretien d'embauche". Per ragioni simili si è ritenuto più appropriato tradurre consulente con "conseiller(ère)" in quanto la collocazione riscontrata più frequentemente è "conseiller fiscal". Per ultimo, la traduzione di "Azienda" si inserisce nel contesto di selezione del tipo di professionista (se azienda o libero professionista). La TA suggerisce "agence", tuttavia non sembra essere la corretta traduzione stando alle definizioni del termine del dizionario Larousse:

- *1. Nom d'organismes administratifs chargés de tâches d'information et/ou de coordination (…) ;*
- *2. Établissement commercial traitant de problèmes spécifiques et servant en particulier d'intermédiaire entre la clientèle et des professionnels (…) ;*
- *3. Établissement bancaire local n'ayant pas de comptabilité autonome et fonctionnant sous l'autorité d'une succursale ;*
- *4. Les locaux, les bureaux d'une agence (…) ;*

Altri errori di tipo lessicale dovuti a errori di battitura nel testo in inglese riscontrati nell'output della TA sono riportati nella seguente tabella.

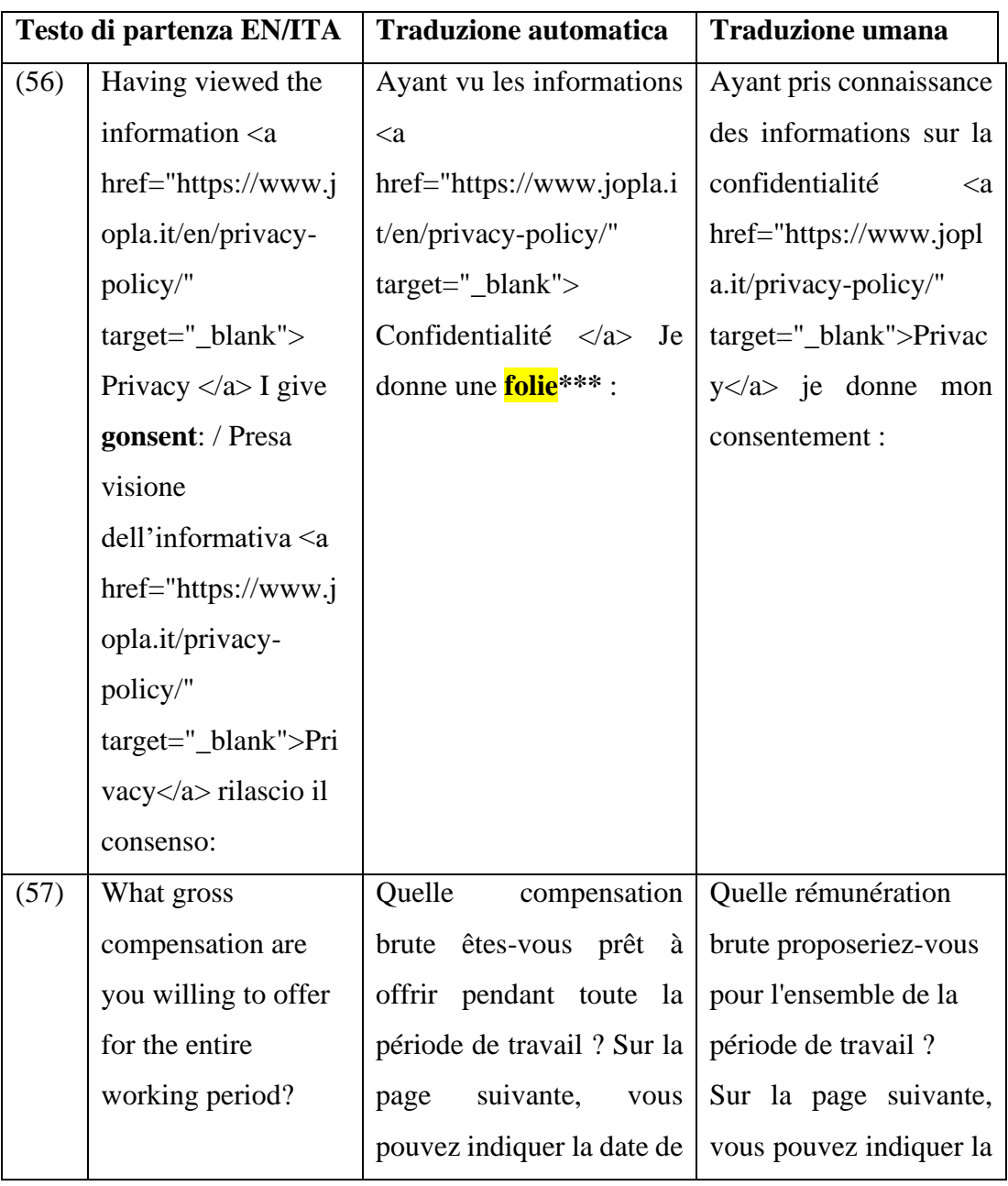

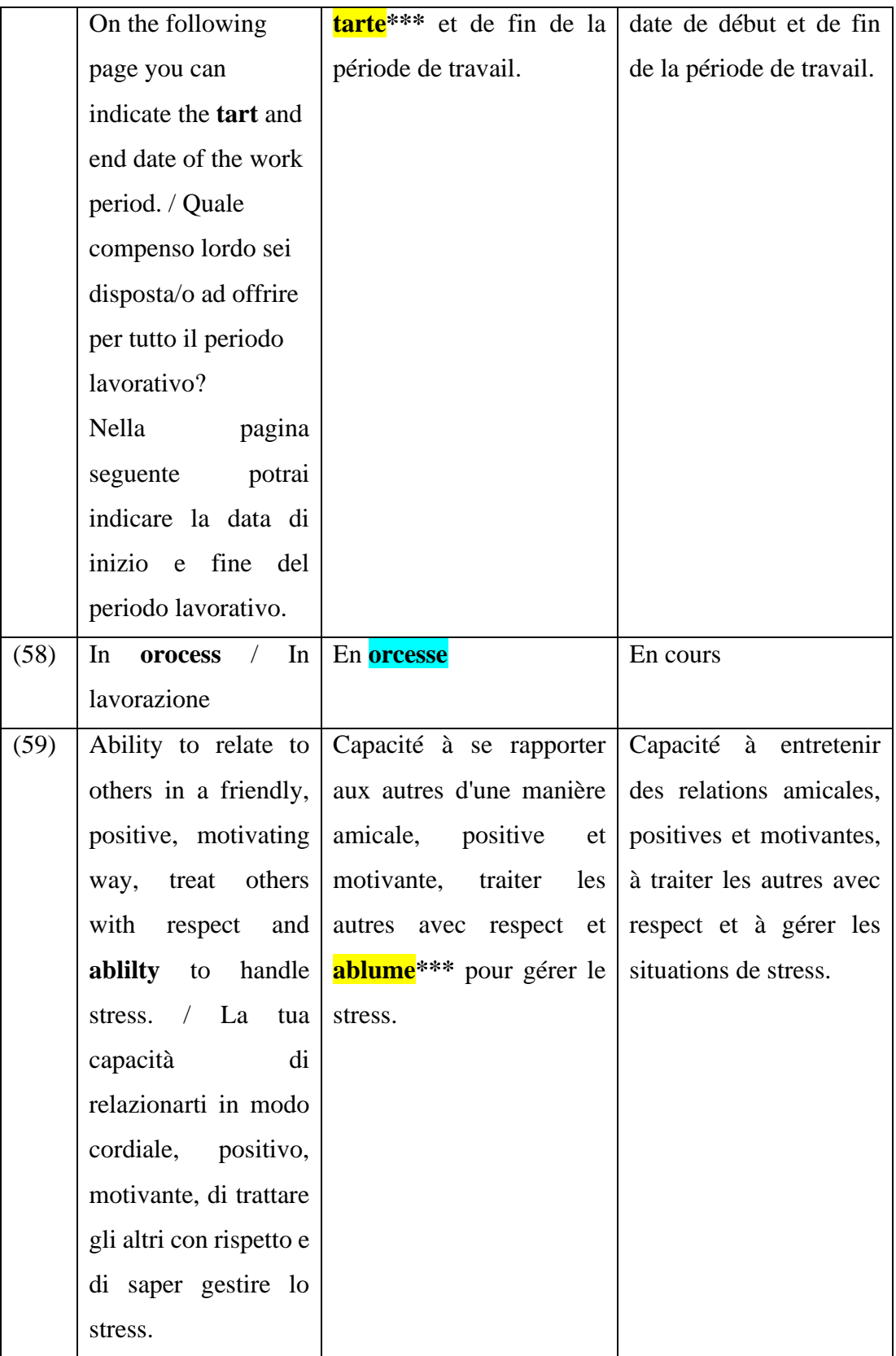

*Tabella 6 Esempi di errori dovuti a sviste presenti nel testo in inglese.*

Dagli esempi sopra riportati si evince uno dei limiti della traduzione automatica, ovvero, l'incapacità di riconoscere gli errori lessicali nel testo e di intuire quindi la corretta traduzione. Tuttavia, la traduzione di Google è risultata errata anche laddove non erano presenti errori nel testo in inglese, ciò a causa dell'incapacità del software di riconoscere il contesto dei segmenti. Nella tabella seguente sono riportati ulteriori esempi di questo genere di incomprensioni.

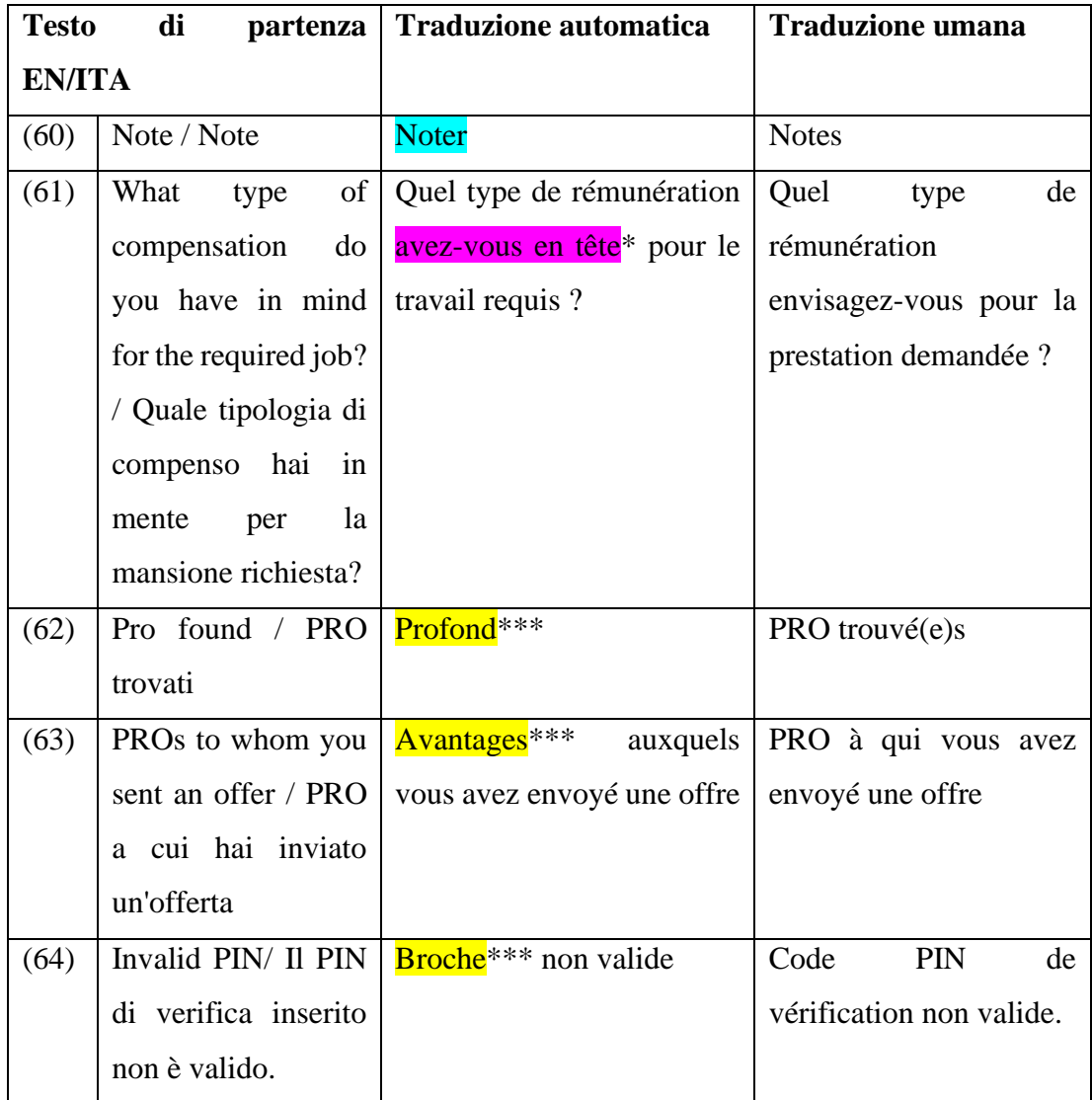

*Tabella 7 Esempi di errori dovuti alla mancata comprensione del contesto.*

Gli esempi riportati nella tabella 7 presentano tutti degli errori che agli occhi di un lettore francofono potrebbero causare fraintendimenti e incomprensioni. Partendo dal primo esempio (60) presente nella tabella è possibile notare nuovamente l'incapacità del software di riconoscere il contesto relativo al termine che traduce come verbo, mentre in realtà si tratta di una dicitura. Nel segmento successivo (61) "*avoir en tête*" non solo causa un abbassamento del registro non giustificabile ma non è neanche la traduzione più adeguata dell'espressione, sia in italiano sia in inglese. Infatti, *avoir en tête* secondo il dizionario francese LeParisien significa: *graver dans la mémoire, mémoriser, se rappeler, se souvenir* e *vouloir*. Al fine di evitare equivoci, si è deciso di non optare per una traduzione letterale dell'espressione e di utilizzare il verbo *envisager*. La traduzione proposta da Google Translate per i segmenti successivi (62 - 64) è totalmente erronea e illogica nonostante il testo in inglese non presenti errori di battitura.

### **5.5.2 Morfologia e sintassi**

Sul piano morfologico e sintattico si riscontrano errori dovuti alla scelta di basare la TA sul testo in inglese, poiché, come affermato in precedenza, presenta alcune sviste lessicali (vedi Tabella 6). Il software di traduzione automatica non è stato in grado di evincere la parola corretta, producendo errori nella scelta degli articoli da utilizzare o, come nel caso del segmento (68) della tabella 8 sotto riportata, nella scelta dell'avverbio adeguato alla costruzione della frase.

Nel segmento (65) la TA propone una traduzione letterale del testo in inglese che si rivela essere ambigua sia dal punto di vista lessicale per quanto riguarda la traduzione di "items" con "articles", sia da quello morfologico poiché l'uso degli articoli determinativi in questa frase potrebbe causare confusione al lettore, oltre ad essere una scelta non corretta grammaticalmente. Anche nel segmento (66) Google formula una traduzione parola per parola, eliminando completamente l'articolo. Il segmento successivo, al contrario, presenta un articolo partitivo che sarebbe stato meglio omettere in quanto si tratta di un titolo di una sezione della web app. Nel caso del segmento (68) la TA traduce "already" con "dejà"; si tratta di un errore grammaticale in quanto in francese nella frase negativa si utilizza "pas encore" per esprimere un'azione non ancora avvenuta.

Il software di traduzione automatica non è stato sempre in grado di concordare aggettivi-sostantivi e verbi nel caso di participi passati. Errori di questo tipo sono riportati nella tabella sottostante e sono rispettivamente i numeri (69) (70) e (71). Un errore simile è individuabile nel segmento (74), che presenta una frase complessa; Google non è stato capace di riconoscere il soggetto della frase e nel momento di inserire il pronome l'ha declinato al maschile, generando una frase grammaticalmente inesatta. Nel caso del segmento (69), poiché l'identificativo della stringa segnala il contesto del segmento riferito all'account, è facilmente intuibile che la frase sottintende la parola "account" e che l'aggettivo possessivo debba essere concordato con il termine "*compte*" maschile singolare. La TA si basa esclusivamente sull'input in inglese, non tenendo in considerazione l'identificativo delle varie stringhe e pertanto ha prodotto una traduzione erronea. Nel segmento (70) l'accordo tra sostantivo e il pronome personale complemento non è corretto in quanto "*insertion*" è femminile singolare, mentre l'accordo nel segmento tradotto dalla TA è al maschile. Nel segmento successivo emerge nuovamente l'incapacità del software di riconoscere il contesto e non tenendo conto che la frase sottintende "offerta di lavoro", la TA non declina al femminile il participio passato. Nell'esempio (72) la struttura "Il n'est pas autorisé à" per esprimere un divieto non è sintatticamente corretta e potrebbe far sembrare al lettore che il soggetto della frase sia il professionista. Infine, nel segmento (73) Google Translate elabora una traduzione parola per parola che porta alla formulazione di una frase incorretta sul piano morfosintattico.

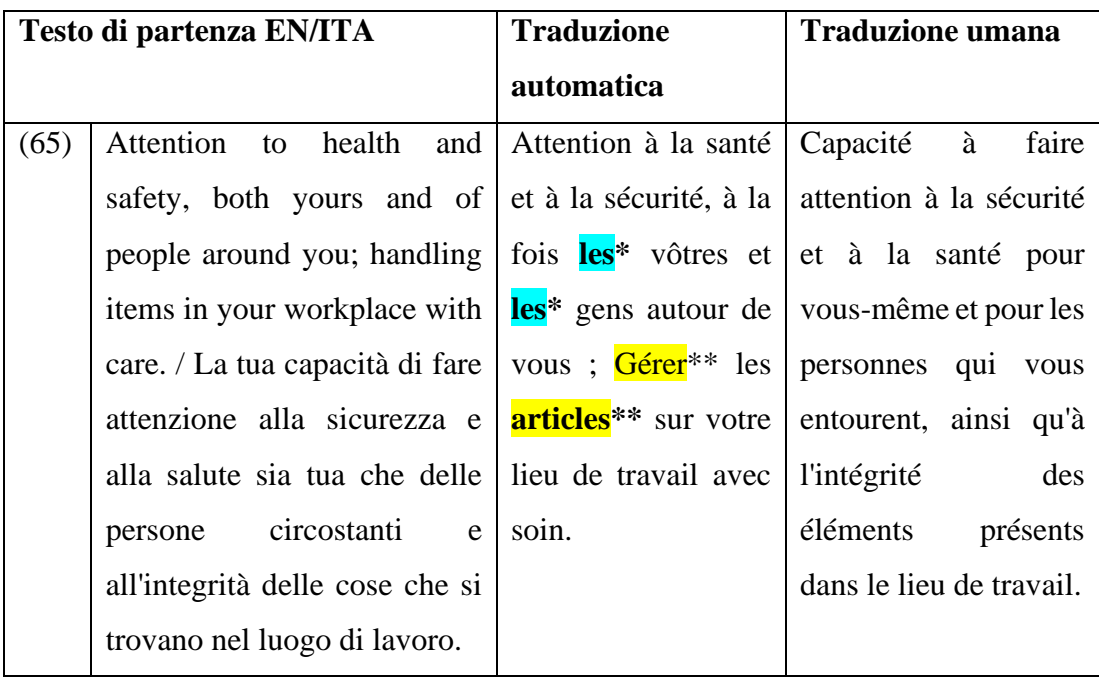

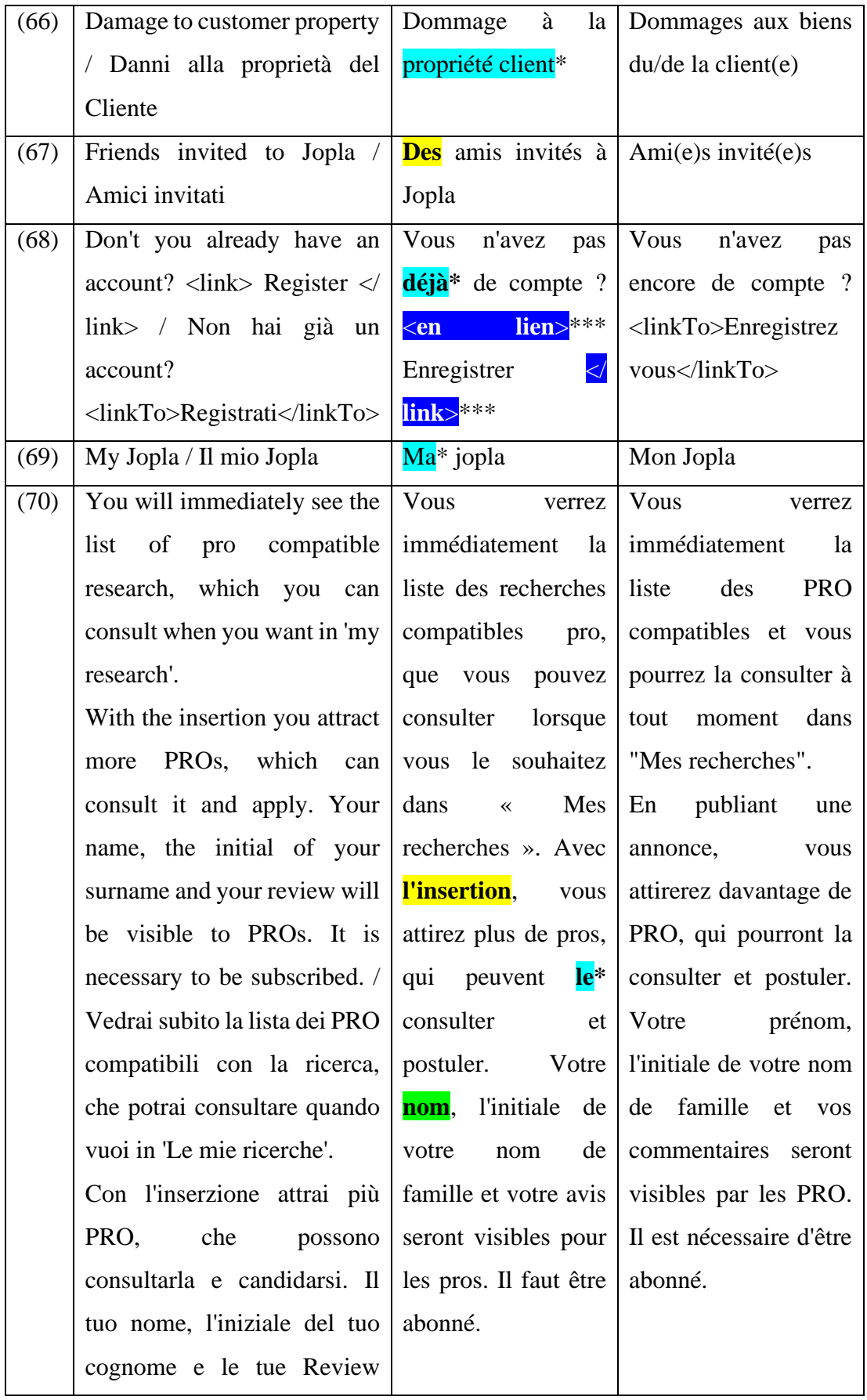

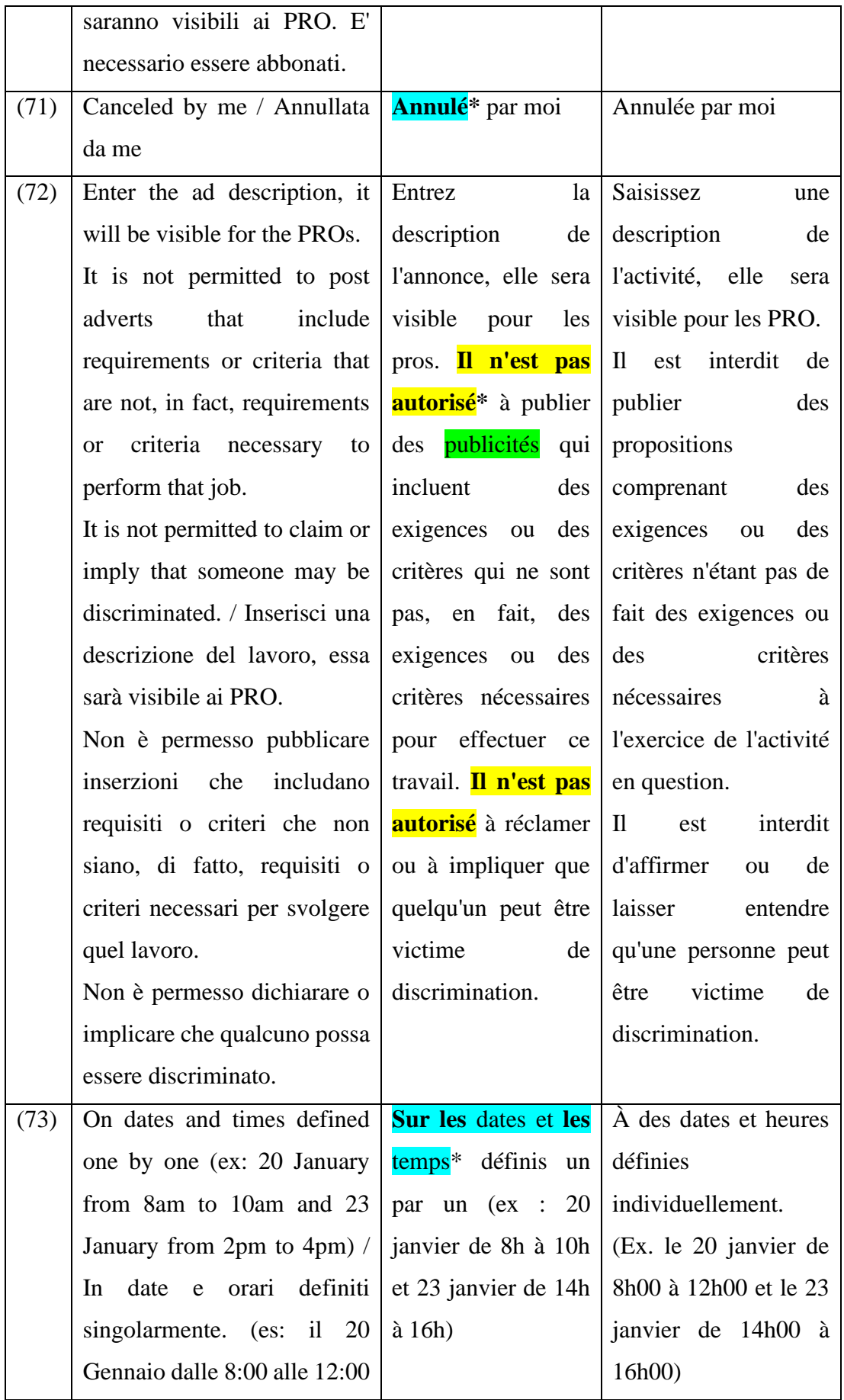

|      | e il 23 Gennaio dalle 14:00                                                             |                                                |                                                            |
|------|-----------------------------------------------------------------------------------------|------------------------------------------------|------------------------------------------------------------|
|      | alle 16:00)                                                                             |                                                |                                                            |
| (74) | Public emissions are those Les <b>émissions</b> Les                                     |                                                | émissions                                                  |
|      | that are not emitted directly $\vert$ <b>publiques</b>                                  |                                                | sont   publiques sont celles                               |
|      | an<br>by                                                                                |                                                | individual. They celles qui ne sont qui ne sont pas émises |
|      | include public infrastructure,                                                          | émises<br>pas                                  | directement par un                                         |
|      | such as schools, hospitals, directement par un individu.                                |                                                | Elles                                                      |
|      | swimming pools, libraries                                                               | Ils*<br>individu.                              | incluent<br>les                                            |
|      | and other public buildings, comprennent des                                             |                                                | infrastructures                                            |
|      | the police, water supply, infrastructures                                               |                                                | publiques telles que                                       |
|      | waste                                                                                   | management, road   publiques, telles que   les | écoles,<br>les                                             |
|      | construction and railways. les écoles,                                                  |                                                | les   hôpitaux, les piscines,                              |
|      | All residents in a country hôpitaux,                                                    | les                                            | les bibliothèques et                                       |
|      | carry this CO2 backpack for   piscines,                                                 | les                                            | bâtiments<br>autres                                        |
|      | provision with basic supplies   bibliothèques et   publics, la police,                  |                                                |                                                            |
|      | well. / Le emissioni<br><b>as</b>                                                       | autres bâtiments                               | l'approvisionnement                                        |
|      | pubbliche sono quelle che publics, la police, en eau, la gestion des                    |                                                |                                                            |
|      | emesse<br>non<br>sono                                                                   | l'approvisionnement déchets,                   | la                                                         |
|      | direttamente da un individuo. $\vert$ en eau, la gestion $\vert$ construction de routes |                                                |                                                            |
|      | infrastrutture<br>Includono                                                             | des déchets,                                   | $ a $ et de chemins de fer.                                |
|      | pubbliche<br>come                                                                       | scuole, construction<br>de                     | Tous les ressortissants                                    |
|      | ospedali, piscine, biblioteche   routes                                                 | et                                             | les d'un pays portent le                                   |
|      | altri edifici pubblici, chemins de fer. poids des émissions<br>e                        |                                                |                                                            |
|      | polizia, approvvigionamento   Tous les résidents   de CO2 générées par                  |                                                |                                                            |
|      | idrico, gestione dei rifiuti,                                                           | d'un pays portent les services de base.        |                                                            |
|      | costruzione di strade e                                                                 | également ce sac à                             |                                                            |
|      | ferrovie. Tutti i residenti di                                                          | $dos***$ CO2 pour                              |                                                            |
|      | un paese portano questa                                                                 | des fournitures de                             |                                                            |
|      | zavorra di emissioni CO2                                                                | base.                                          |                                                            |
|      | generate dalle forniture di                                                             |                                                |                                                            |
|      | base.                                                                                   |                                                |                                                            |

*Tabella 8 Esempi di errori della TA sul piano morfologico.*

## **5.5.3 Coerenza e precisione terminologica**

La coerenza e la precisione terminologica sono fondamentali nella localizzazione di software al fine di rendere l'esperienza dell'utente semplice ed efficiente. A tal proposito la TA per il termine "review" propone diverse traduzioni, il che può causare confusione nel lettore. Nello specifico, le traduzioni elaborate dalla TA sono:

- Révision:
- Examen:
- ‐ Critiques;
- ‐ Avis;
- Commentaires:

Diversamente da Google, la traduttrice ha fornito un'unica soluzione per "review", traducendolo sempre col termine "avis" al fine di facilitare l'usabilità delle applicazioni e favorire il riconoscimento delle azioni e delle informazioni (scrivere una recensione o leggere le recensioni ricevute).

# **5.5.4 Altre difficoltà traduttive**

Poiché nel caso del presente elaborato il progetto consiste nella localizzazione di due applicazioni, il testo fonte presenta sia dei *place holder,* ovvero, un gruppo di caratteri speciali la cui funzione è quella di rappresentare una variabile e di sostituirla nel prodotto finale con il valore effettivo in maniera programmatica, sia dei tag di linguaggi di markup, nella fattispecie HTML. I tag vengono utilizzati per definire diversi elementi in un documento. Il traduttore durante il processo traduttivo si deve limitare a ricopiare i *place holder* e i tag senza apportare modifiche, altrimenti il testo di arrivo potrebbe subire interruzioni o alterazioni.

Diversamente da quanto detto sopra, Google Translate ha modificato sia i *place holder* sia i tag inserendo a volte degli spazi tra i caratteri, a volte, invece, ne ha tradotto il contenuto.

Di seguito una tabella con gli esempi più significativi di questo tipo di errori.

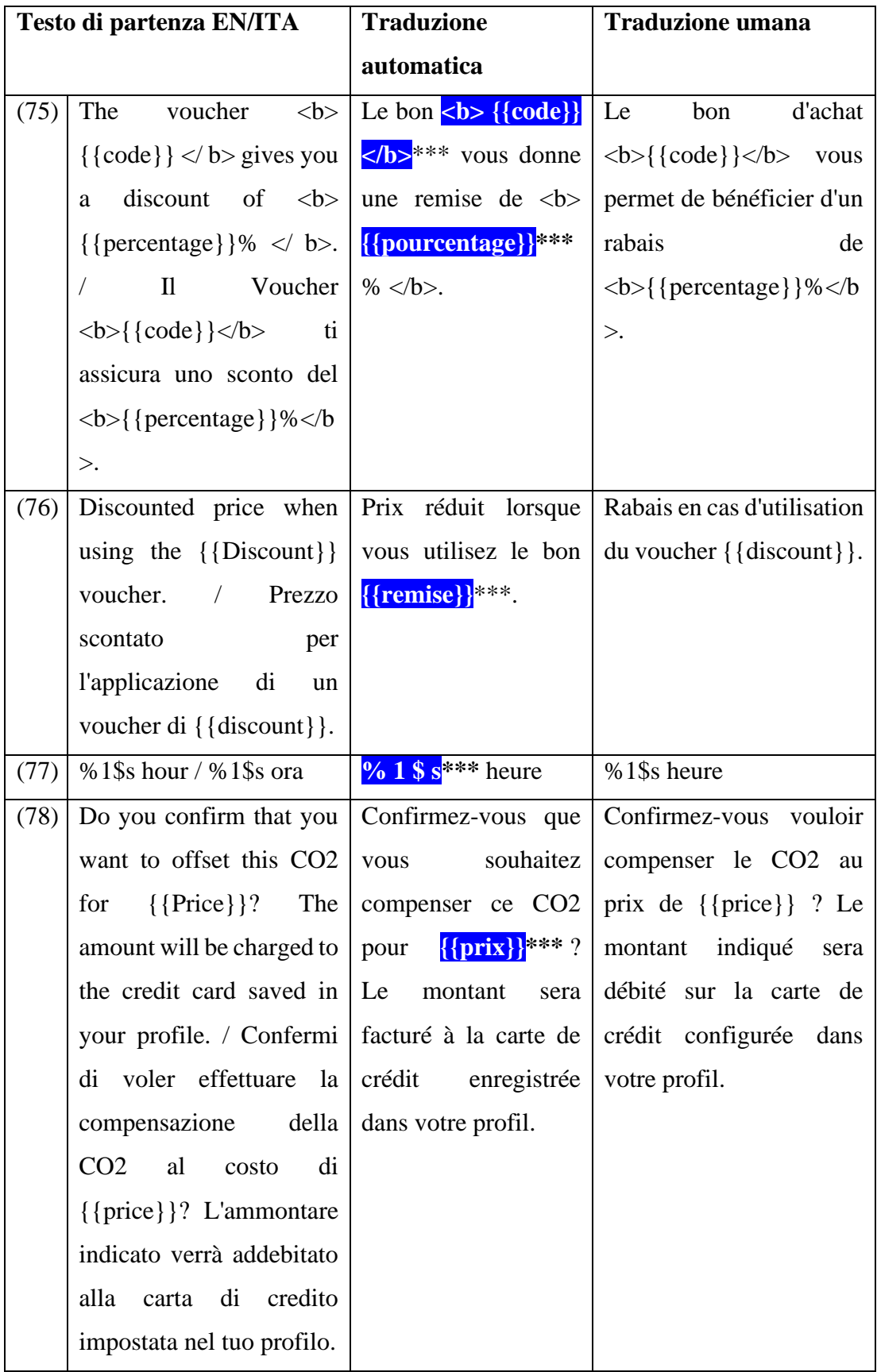
| Do you already have an Avez-vous déjà un Vous avez             |     | déjà<br>un                    |
|----------------------------------------------------------------|-----|-------------------------------|
| $\alpha$ account? < link> Sign in $\alpha$ compte ? < nkin>*** |     | compte ? $\langle$ -linkTo>Se |
| link> / Hai già un   Connectez-vous                            |     | connecter                     |
| account?                                                       | *** |                               |
| <linkto>Accedi<th></th><th></th></linkto>                      |     |                               |
| $\rm{>}$                                                       |     |                               |

*Tabella 9 Esempi di ulteriori difficoltà traduttive.*

L'analisi volta a comparare la traduzione automatica fornita da Google e la traduzione umana elaborata dalla laureanda ha permesso di evidenziare una serie di difficoltà, le quali, in genere, hanno costituito per il software di traduzione automatica fonti di errore che la laureanda è stata in grado di evitare a seguito di numerosi studi e ricerche. I problemi traduttivi hanno riguardato maggiormente la terminologia tecnica e la mancanza di contesto. Quest'ultimo non viene inteso solamente come l'insieme di caratteristiche che influenzano il significato di una frase o di un testo. Infatti, i traduttori professionisti non focalizzano l'attenzione solo sul testo che circonda una parola o una frase. Secondo lo studio condotto da Melby e Foster (2010), il contesto si compone di cinque aspetti:

- 1. Il *co-text* di una parola o di una frase, si limita al testo circostante in una determinata versione di un documento, ma non alla frase corrente. Si considera co-testo anche il testo di definizione all'interno di un documento che rivela il significato di un elemento lessicale o di un termine.
- 2. Il *chron-text*. Ad oggi i progetti di traduzione vengono avviati quando i testi di partenza non sono ancora completamente definiti. Di conseguenza, nel corso del progetto di traduzione vengono prodotte più versioni dello stesso documento. I cambiamenti che subisce il testo nel tempo sono rilevanti per la traduzione, soprattutto se il processo di traduzione inizia prima che vengano apportate le modifiche finali al testo. La storia di un testo (origine, presente e futuro) può essere considerata parte del contesto e tale aspetto diacronico prende il nome di *chron-text.*
- 3. Il *rel-text*, ovvero quei testi correlati che il traduttore consulta durante il lavoro traduttivo o nella fase di documentazione. Esempi di *rel-text* possono essere sia dizionari monolingui o risorse terminologiche più strutturate.
- 4. Il *bi-text*, ricavabile dai testi fonte e dalle relative traduzioni già ultimate. Può anche essere creato durante il processo di traduzione, a condizione che traduttore utilizzi un software preposto a tale scopo. Per esempio, le memorie di traduzione, i corpora bilingue e i termbase rientrano in questa categoria.
- 5. Il *non-text* fa riferimento al mondo reale dietro un documento. Al fine di comprendere meglio il concetto, i ricercatori Melby e Foster (2010) riportano l'esempio di un traduttore al quale viene commissionato un incarico traduttivo relativo al funzionamento di un macchinario; il traduttore avrà più possibilità di elaborare una traduzione qualitativamente migliore se potrà visionare il macchinario in questione in funzione, di persona o tramite un video. Il *non-text* va oltre il testo e comprende informazioni paralinguistiche, come il linguaggio del corpo, le conoscenze tecniche e la conoscenza sia della cultura relativa alla lingua di partenza, sia quella di arrivo.

Lo studio relativo alla nozione di contesto è stato fondamentale nella fase di analisi degli errori della traduzione automatica. Difatti, il limite maggiormente discusso dei sistemi di traduzione automatica è proprio l'incapacità di riconoscere il contesto. In particolare, tale limite nel testo oggetto dell'analisi ha causato errori lessicali, sintattici e morfologici.

Inoltre, si è osservato come un errore di battitura non riconosciuto dal sistema di traduzione automatica sia sfociato in errori di senso e morfosintattici considerevoli e non trascurabili ai fini della comprensione dell'utente e dell'esperienza d'uso in generale. In conclusione, alla luce di tale analisi è possibile affermare che la traduzione automatica non si è rivelata essere lo strumento adeguato alle esigenze dell'azienda, tenendo soprattutto in considerazione l'incapacità del sistema di riconoscere tag e *place holder* caratteristici della localizzazione.

#### **5.6 Valutazione della qualità dell'output della TA**

Prima di poter analizzare la qualità della traduzione elaborata da Google, è doveroso introdurre una delle definizioni esistenti del concetto di qualità relativo alla traduzione in generale:

A quality translation demonstrates accuracy and fluency required for the audience and purpose and complies with all other specifications negotiated between the requester and provider, taking into account end-user needs.

#### (Koby, Fields, Hague, Lommel e Melby, 2014)

Tale definizione prevede quindi l'adozione di caratteristiche innate per ogni traduzione, vale a dire, determinati gradi di accuratezza e fluenza<sup>29</sup> (valutati come *accuracy* e *linguistic conventions* nell'analisi condotta dalla laureanda). Inoltre, implica che i professionisti debbano collaborare con il committente al fine di comprendere sia i requisiti del committente sia le esigenze degli utenti finali (*Ibid*.: 417).

Oltre ai parametri sopra menzionati, la valutazione svolta dalla laureanda seguendo le metriche MQM tiene conto dei parametri quali *terminology*, *locale conventions*, *design and markup*, *style* e *audience appropriateness* discussi nel paragrafo 5.5.

Per ogni macrocategoria, gli errori sono stati individuati e classificati in base al punteggio di *Penalty* attribuito secondo i parametri MQM. Il valore riguardante *l'Error Type Weight* (ET Weight) è pari a 1 per ogni macrocategoria al fine di fornire una valutazione equa ed equilibrata per ciascuna categoria.

Il *Per-Word Penalty Total* (PWPT) è il dato derivante dal totale della penalità assoluta (APT) diviso per il conteggio delle parole di valutazione (EWC). Il dato PWPT fornisce un valore globale che può essere utilizzato per confrontare l'esito di altri progetti di valutazione di traduzione riguardanti la stessa tipologia di testo, con specifiche simili e stesso dominio di appartenenza.

Nel momento in cui viene annotato un errore nella scorecard si individua la categoria di appartenenza e il grado di *Penalty*, quest'ultimo viene moltiplicato per il numero di errori segnati in quella cella. Il risultato viene moltiplicato per l'*Error Type Weight* (1) e la somma di questi valori contribuisce a un fattore che viene poi sottratto dal punteggio massimo (100).

<sup>&</sup>lt;sup>29</sup> Intesa come la capacità di parlare o scrivere una lingua in modo semplice, corretto e veloce. Fonte: <https://dictionary.cambridge.org/dictionary/english/fluency> [visitato: 01.11.2022]

Il *Reference Word Count* (RWC) e il *Maximum Score Value* (MSV) sono rispettivamente 1000 e 100; tali valori rimangono invariati al fine di esemplificare il processo di definizione dei punteggi e ottenere dei dati simili a percentuali.

L'*Overall Normed Penalty Total* (ONPT) è il risultato ottenuto dalla moltiplicazione del valore PWPT per il valore RWC moltiplicato a sua volta per il punteggio di *Penalty*. Nell'equazione vera e propria, il parametro di scala, che nel presente progetto ha valore 1, viene utilizzato come moltiplicatore aggiuntivo, che ovviamente non modifica il punteggio. Tuttavia, se si desidera analizzare fattori particolari (per esempio, le differenze di difficoltà per ogni categoria di errore) il parametro di scala può essere modificato.

L'*Overall Quality Score* (OQS) viene calcolato tramite la seguente equazione:

#### (1-(APT/ EWC)\*MSV

Una volta illustrato il funzionamento del calcolo automatico degli errori è possibile procedere all'analisi dei risultati. Di seguito i risultati annotati nella Scorecard<sup>30</sup> fornita da MQM (vedi Figura 9). Per i parametri utilizzati nel presente progetto di valutazione si rimanda al paragrafo 5.5.

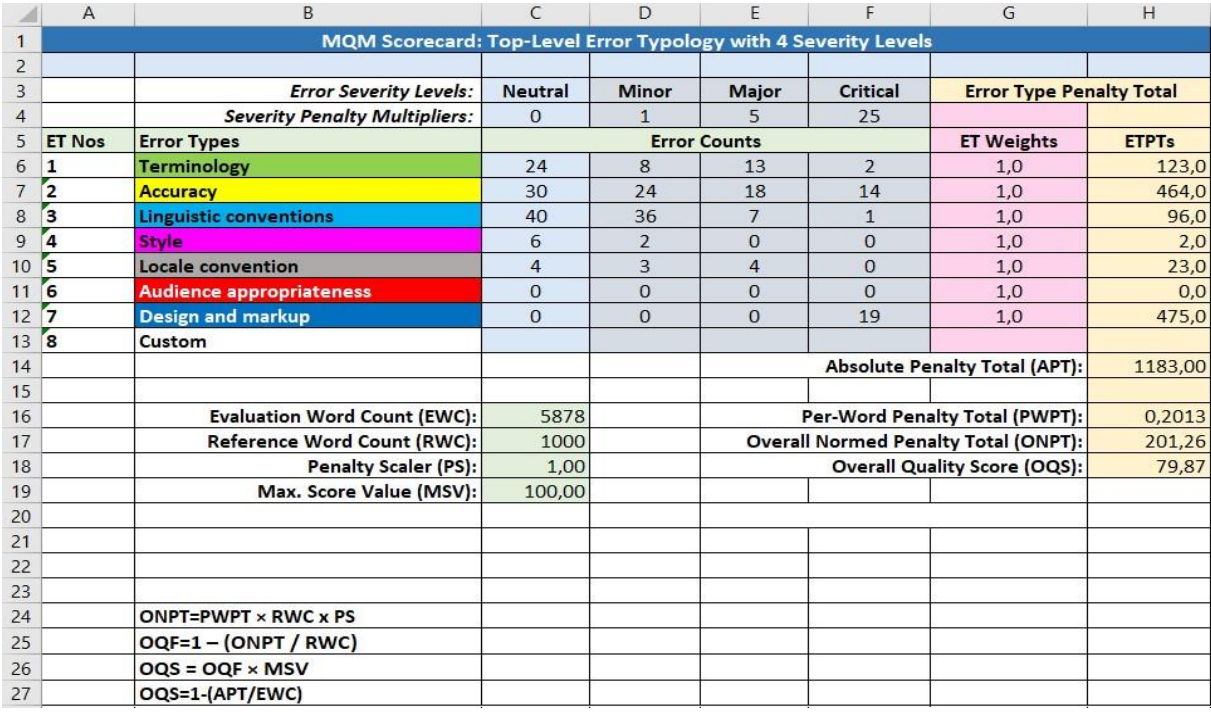

*Figura 9 Scorecard utilizzata per la valutazione della qualità della traduzione.*

<sup>&</sup>lt;sup>30</sup> [https://themqm.org/error-types-2/1\\_scorecards/detailed-process/](https://themqm.org/error-types-2/1_scorecards/detailed-process/) [visitato: 24.10.2022]

A seguire i dati totali degli errori per ciascuna categoria:

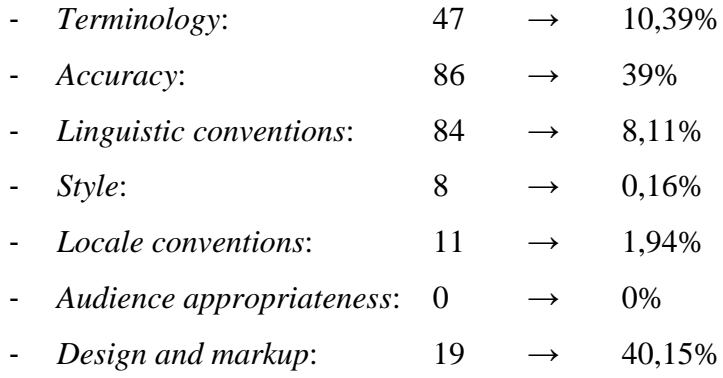

Il valore in percentuale è dato dal punteggio totale delle diverse penalità per ogni tipo di errore. Per questo motivo, nonostante nella categoria "Accuracy" sia presente il numero maggiore di errori, la categoria "Design and markup" evidenzia una percentuale maggiore. Gli errori di *Design and markup*, difatti, sono stati valutati tutti come "critical" in quanto un singolo errore di questo tipo (discussi nella Sezione 5.5.4) potrebbe causare delle anomalie nelle applicazioni o addirittura impedirne il funzionamento. Al contrario, la maggior parte degli errori di *Accuracy* (26) era di tipo *neutral*, con valore di penalità 0. Non sono stati riscontrati errori di *Audience appropriateness* in quanto la traduzione di Google non presenta parti di testo con riferimenti culturali perché come riportato nel paragrafo 5.5 il testo in inglese non era completo a causa dell'assenza dei segmenti relativi ad acronimi e norme previdenziali che necessariamente rientrano tra gli elementi connotati culturalmente.

È importante sottolineare che un singolo errore classificato come "critical" è sufficiente a causare il fallimento della valutazione della qualità della traduzione. Tuttavia, la scelta se continuare o meno l'annotazione degli errori spetta a colui o colei che conduce l'analisi. In generale, un errore critico esige una correzione immediata.

Una valutazione con un punteggio sopra 95 indica un esito positivo della traduzione (automatica o umana); una traduzione accettabile non deve ottenere un punteggio inferiore a 85, mentre con un punteggio pari o inferiore a 80 la valutazione risulta insufficiente e non superata.

Nel caso della valutazione della qualità della traduzione elaborata da Google, il punteggio ottenuto è 79,87. Si riscontra un numero elevato di errori critici oltre che nella categoria "Design and markup" anche nella categoria "Accuracy". Tali tipi di errori riguardano parti del testo non corrispondenti allo *skopos* del testo fonte, è stato cambiato il significato e il contenuto del testo, rendendolo di conseguenza inadatto alla fruizione e all'usabilità da parte degli utenti.

I due metodi utilizzati per fornire una valutazione della traduzione elaborata da Google utilizzano categorie di classificazione degli errori differenti. La prima analisi è stata condotta seguendo le norme lessicali, morfologiche e sintattiche della lingua di arrivo, mentre la seconda è stata effettuata usando il modello MQM.

L'integrazione tra questi due metodi di analisi differenti ha permesso di effettuare una valutazione più precisa e attenta dell'intera traduzione. Infatti, mentre gli output del modello MQM hanno permesso di individuare gli errori, classificarli per importanza e includerli all'interno di 7 macrocategorie concettuali, l'analisi condotta seguendo le norme lessicali, morfologiche e sintattiche ha permesso di ragionare sugli errori rilevati, capirli e fornire delle alternative traduttive valide. In sintesi, l'incrocio tra due metodi di valutazione, uno standardizzato e uno personalizzato, ha permesso di analizzare da diversi punti di vista la qualità dell'output elaborato dal software di traduzione.

È possibile confrontare i risultati della valutazione condotta usando le metriche MQM della traduzione di Google con i risultati ottenuti da Martellini (2021) nell'analisi da lei svolta. Oggetto del confronto sarà il risultato della qualità della traduzione elaborata dallo stesso sistema di traduzione automatica tenendo conto delle diverse specifiche dei testi analizzati nel presente progetto e nel progetto di Martellini. Il dominio del testo analizzato dalla collega è di tipo economico-finanziario, caratterizzato da segmenti lunghi e complessi. Al contrario, il dominio del testo oggetto del presente elaborato è di tipo contrattuale-previdenziale con una forte presenza di terminologia legata al Web, contraddistinto da segmenti molto corti. Poiché la valutazione effettuata dalla laureanda si basa esclusivamente sulle macrocategorie, le microcategorie analizzate invece da Martellini non verranno prese in considerazione nel presente confronto. La collega utilizza solo tre delle macrocategorie esistenti: *Terminology*, *Accuracy* e *Fluency* (oggi noto come "Linguistic conventions"). Il numero totale delle annotazioni, in altre parole, la somma degli errori annotati per *Accuracy*, *Fluency* e *Terminology*, è pari a 79 nell'analisi condotta da Martellini. Nel dettaglio, Google nel suo caso ha prodotto 33 errori di *Accuracy*, 37 errori di *Fluency* e 9 errori di *Terminology*. Confrontando questi risultati con i dati ottenuti dalla laureanda, è

possibile notare una notevole differenza sia della qualità delle traduzioni ottenute dallo stesso sistema di traduzione automatica, sia dalla capacità di Google di elaborare traduzioni di qualità sostanzialmente differente in diversi domini. In conclusione, si può quindi affermare che le probabilità che Google elabori una traduzione accettabile sono più alte se il dominio relativo al testo da tradurre non contenga terminologia propria del Web, termini appartenenti alla sfera contrattuale-previdenziale e soprattutto linguaggio di markup.

### **CONCLUSIONI**

L'obiettivo del presente elaborato era descrivere le diverse fasi del processo di localizzazione dall'italiano al francese delle due applicazioni Jopla For You e Jopla PRO. L'incarico è stato commissionato dalla start up Jopla S.r.l. SB con sede a Santarcangelo di Romagna, reso possibile grazie al progetto *Language Toolkit*. L'elaborato è quindi il frutto del tirocinio di 300 ore previsto dal progetto, di cui 75 svolte in azienda.

Il testo sottoposto alla laureanda ha rappresentato una sfida stimolante dal punto di vista linguistico. Difatti, poiché le due applicazioni oggetto della traduzione sono basate sul Web, il testo presentava tutte le caratteristiche che contraddistinguono tali tipi di testo che per loro stessa natura non seguono le regole e le convenzioni dei testi cartacei tradizionali. Pertanto, durante il processo di traduzione è stato necessario adottare un diverso approccio al testo che non tenesse esclusivamente conto degli elementi testuali e contestuali, ma che prendesse in considerazione anche gli aspetti propri del *medium* digitale.

La traduzione è stata sottoposta alla revisione della prof.ssa Zucchiatti, correlatrice del presente elaborato e madrelingua francese, in modo da garantire la correttezza nell'uso della lingua di arrivo e conferire maggiore naturalezza al testo redatto dalla laureanda.

Un aspetto importante del lavoro di tesi ha riguardato l'analisi della qualità della traduzione elaborata dal sistema di traduzione automatica Google Translate. Tale analisi ha permesso, tramite l'utilizzo del modello standardizzato MQM, di valutare il lavoro di traduzione automatica secondo categorie di errori definite in modo analitico e scientifico. Dall'utilizzo del modello MQM è emerso che la qualità dell'output generato dalla TA non soddisfaceva i criteri minimi di accettabilità e che pertanto il suo utilizzo da parte dell'azienda avrebbe potenzialmente compromesso il rilascio della versione francese delle due applicazioni nel mercato di destinazione. In aggiunta, l'analisi prova la valenza del percorso di studi intrapreso dalla laureanda e sottolinea l'importanza della figura del traduttore professionista, che ad oggi non può ancora essere sostituito totalmente dalla tecnologia, che diventa uno strumento utile se non indispensabile al traduttore che ne fa uso.

In conclusione, il progetto Language Toolkit inserito all'interno di un percorso di studi professionalizzante ha permesso di traslare le competenze teoriche acquisite durante gli anni accademici, sul piano pratico. La collaborazione tra l'azienda e la studentessa si è rivelata soddisfacente per entrambe le parti. Tramite la partecipazione al progetto, l'azienda ha avuto l'opportunità di disporre di un accesso agevolato al mercato estero, acquisendo vantaggio competitivo. L'esperienza sul campo ha permesso alla laureanda di sviluppare e potenziare una serie di competenze professionali e trasversali utili a relazionarsi nel mondo del lavoro.

#### **BIBLIOGRAFIA**

Anderman, G.M. & M. Rogers (2005). *In and out of English: For Better, for Worse?* Translating Europe. Bristol: Multilingual Matters.

Antonietti, R. & F. Gambarotto (2020). "The role of industry variety in the creation of innovative start-ups in Italy". *Small Bus Econ*, 54, 561–573.

Arthern, P. (1979). "Machine Translation and Computerized Terminology Systems: A Translator's Viewpoint." In Snell, B.M. (ed.), *Translating and the Computer, Proceedings of a Seminar, London 14th November 1978*. Amsterdam: North-Holland Publishing Company, 77-108.

Battistella, C., A.F. De Toni & E. Pessot (2017). "Open accelerators for start-ups success: a case study", *European Journal of Innovation Management,* Vol. 20, No. 1, 80-111.

Bejaković, P. & Z. Mrnjavac (2020). "The importance of digital literacy on the labour market", *Employee Relations*, 42, 4, 921-932.

Berger, T. & C. B. Frey (2015). "Bridging the skills gap", in Dolphin, T. (Ed.), *Technology, Globalisation and the Future of Work in Europe. Essays on Employment in a Digitised Economy*, 75-79.

Christensen, T. P. & A. Schjoldager (2010). "Translation-Memory (TM) Research: What Do We Know and How Do We Know It?" *HERMES - Journal of Language and Communication in Business*, 23(44), 89–101.

Clark, K. B. (1985). "The interaction of design hierarchies and market concepts in technological evolution". *Research Policy*, 14, 5, 235-251.

Cuervo-Cazurra, A. (2011). "Selecting the country in which to start internationalization: The non-sequential internationalization model". *Journal of World Business*, 46, 426-437.

Daszkiewicz, N. & W. Krzysztof (2012). *Internationalization of SMEs: Context, Models and Implementation*. Gdańsk: Wydawnictwo Politechniki Gdańskiej.

De Beaugrande, R. & W. U. Dressler (1981). *Introduction to Text Linguistics*. Londra e New York: Longman.

De Winne, S. & L. Sels (2010). "Interrelationships between Human Capital, HRM and Innovation in Belgian Start-Ups Aiming at an Innovation Strategy." *The International Journal of Human Resource Management*, 21, 11, 1863–83.

Delisle, J., H. Lee-Jahnke, & M. C. Cormier (1999). *Terminologie de la traduction*. Paesi Bassi: John Benjamins Publishing.

Di Lucca, G. A., A. R. Fasolino, F. Pace, P. Tramontana & U. De Carlini (2002). "Comprehending Web applications by a clustering based approach" *Proceedings 10th International Workshop on Program Comprehension*, 261-270.

Dister, A. & M. L. Moreau (2013). "Les politiques linguistiques de la féminisation des noms de profession dans les pays francophones du nord." *Langues Et Cité* n. 24. Délégation Générale à La Langue Française Et Aux Langues De France. Observatoire Des Pratiques Linguistiques. Ministère De La Culture Et De La Communication.

Doruk, Ö. & E. Söylemezoğlu (2014). "The Constraints of Innovation in Developing Countries: Too Many Barriers to Start ups?". *Procedia - Social and Behavioral Sciences*. 150, 944-949.

Dosi, G. (1982). "Technological paradigms and technological trajectories: A suggested interpretation of the determinants and directions of technical change". *Research Policy*, 11, 3, 147-162.

Dunne, K. J. a cura di (2006). *Perspectives on localization*. Amsterdam-Philadelphia: John Benjamins Publishing.

Esselink B. (2000). *A Practical Guide to Localization*. Amsterdam/Philadelphia: John Benjamins Publishing Company.

European Commission, Directorate-General for Translation, Field, Z. (2012). *Rédiger clairement*. Publications Office.

Gouadec, D. (2009). *Guide des métiers de la traduction-localisation et de la communication multilingue et multimédia*. Paris: La Maison du dictionnaire.

Hatim B. & I. Mason (1990). *Discourse and the Translator*. London: Longman

Henderson, R. M. & K. B. Clark (1990). "Architectural Innovation: The Reconfiguration of Existing Product Technologies and the Failure of Established Firms." *Administrative Science Quarterly*, 35, 1, 9–30.

Iacobucci, D. & F. Spigarelli (2007). "I processi di internazionalizzazione delle medie imprese italiane". In *L'industria*, XXVIII, 4 (ottobre-dicembre), 625-652.

Insee (2022). "Emploi salarié. Premier trimestre 2022". *Informations Rapides*. n° 150.

Istat (2022). "Il mercato del lavoro. I trimestre 2022". *Statistiche Flash.*

Jiménez-Crespo, M. A. (2013). *Translation and web localization*. Abingdon: Routledge.

Johanson, J. & J.E. Vahlne (1977). "The Internationalization Process of the Firm: A Model of Knowledge Development and Increasing Foreign Market Commitments". *Journal of International Business Studies*, 8, 23-32.

Király, D. (2000). *A Social Constructivist Approach to Translator Education: Empowerment from Theory to Practice*. Manchester, St Jerome.

Knight, G. A. & S. T. Cavusgil (1996). "The born global firm: A challenge to traditional internationalization theory". *Advances in international marketing*, 8, 11– 26.

Koby, G., P. J. Fields, D. Hague, A. Lommel & A. Melby (2014). "Defining Translation Quality." *Tradumàtica: tecnologies de la traducció*, 413.

Loison, M., G. Perrier & C. Noûs (2020). "Introduction. Le langage inclusif est politique : une spécificité française ?". *Cahiers du Genre*, 69, 5-29.

Martellini, C. (2021). *Traduzione automatica neurale in ambito economicofinanziario: analisi e valutazione della qualità di sette sistemi*. Bologna: Università di Bologna.

McCanna, P. & R.O. Argiles (2013). "Modern regional innovation policy". *Cambridge Journal of Regions, Political Economy and Society*, 187-216.

Melby, K. A. & C. Foster (2010). "Context in translation: Definition, access and teamwork." *The International Journal for Translation & Interpreting Research*, Vol. 10, 1-15.

Metaxa-Kakavouli, D., K. Wang, J. Landay & J. Hancock (2018). "Gender-Inclusive Design: Sense of Belonging and Bias in Web Interfaces". *Association for Computing Machinery*, 614, 1–6.

Musso, F. (2006). "Strategie di internazionalizzazione fra economie distrettuali e filiere estese". In *Sinergie*, 69, 61-85.

Nanut, V. & A. Tracogna (2003). "Processi di internazionalizzazione delle imprese. Vecchi e 105 nuovi paradigmi". In *Sinergie*, 60, 11-34.

Nelson, T. (1993). *Literary Machines*. Sausalito CA: Mindful Press.

Newmark, P. (1988). *A Textbook of Translation*. Prentice Hall, London.

Nord, C. (1991). *Text Analysis in Translation*. Amsterdam/Atlanta: Rodopi.

Nord, C. (1997). *Translating as a Purposeful Activity*. Functionalist Approaches Explained. New York: Routledge.

Nord, C. (2006). "Translating as a purposeful activity: a prospective approach". *TEFLIN Journal*, 17 (2): 131-143.

Ondelli, S. (2013). "Introduzione. Per una linguistica dei testi". In S. Ondelli (a cura di), *Realizzazioni testuali ibride in contesto europeo. Lingue dell'UE e lingue nazionali a confronto*. Trieste: EUT Edizioni Università di Trieste. 9-25

Onkelinx, J. & L. Sleuwaegen (2008). *Internationalization of SMEs*. Leuven: Flanders DC.

Papadimoulis, D. (2018). "La neutralità di genere nel linguaggio". *Parlamento europeo*.

Pokorn, N. K. (2005). *Challenging the Traditional Axioms: Translation into a nonmother tongue*. Amsterdam/Philadelphia: John Benjamins Publishing Company.

Porter, M. (1990). *The competitive advantage of nations*. Free Press, New York.

Puchala, K. (2011). "Text Typology and Its Significance in Translation." Uniwersytet Rzeszowski: Zeszyty Naukowe Uniwersytetu Rzeszowskiego, Seria Filologiczna, Studia Anglica Resoviensia 8, 357–65.

Rashedul, I. & T. Mazumder (2010). "Mobile application and its global impact". *International Journal of Engineering & Technology,* 6, 104-111.

Reinke, U. (2018). "State of the art in translation memory technology." *Language technologies for a multilingual Europe,* Berlin, Language Science Press, 5-84.

Reiss, K. (1989). "Text types, translation types and translation assessment". In A. Chesterman (a cura di), *Readings in Translation Theory*. Helsinki: Oy Finn Lectura Ab. 105-115.

Rothaermel, F. T. & D. L. Deeds (2004). "Exploration and exploitation alliances in biotechnology: A system of new product development". *Strategic Management Journal*, 25, 3, 201-221.

Rothaermel, F. T. (2001a). "Complementary assets, strategic alliances, and the incumbent's advantage: an empirical study of industry and firm effects in the biopharmaceutical industry". *Research Policy*, 30, 8, 1235-1251.

Rothaermel, F. T. (2001b). "Incumbent's advantage through exploiting complementary assets via interfirm cooperation". *Strategic Management Journal*, 22, 687-699.

Sabatini, F. (1999). "«Rigidità-esplicitezza» vs «elasticità-implicitezza»: possibili parametri massimi per una tipologia dei testi. In G. Skytte G., F. Sabatini, (a cura di), *Linguistica testuale comparativa. In memoriam Maria Elisabeth Conte*. Atti del Convegno interannuale della Società di Linguistica Italiana, Copenaghen: Museum Tusculanum Press. 141-172.

Sánchez, M. T. (2010). "Translating web multimodalities: Towards inclusive web localization". *Revista Tradumàtica*, 8, 1-8.

Sandrini, P. (2005). "Website Localization and Translation". *MuTra Conference Proceedings*. 131-138.

Sandrini, P. (2008). "Localization and Translation". *MuTra Journal*, 2, 167–192.

Santini, M. (2007). "Characterizing Genres of Web Pages: Genre Hybridism and Individualization". In R. H. Sprague (a cura di), *Proceedings of the 40th Hawaii International Conference on System Sciences*. Hawaii: IEEE. 1-10.

Scarpa, F. (2008). *La traduzione specializzata. Un approccio didattico professionale.* Milano: Ulrico Hoepli.

Schwab, K. & S. Zahidi (2020). "The future of jobs report 2020". *World Economic Forum*.

Starnoni, E. (2019). *Traduttori umani e traduzione automatica neurale*. "Il Chiasmo".

Widdowson, H. G. (2007). *Discourse Analysis*. Oxford & New York: Oxford University Press.

Yang, Z. (2021). "Effective computer-assisted terminology management through SDL MultiTerm". *Journal of Physics*: *Conference Series*, 1861(1), 012106, 1-5.

#### **SITOGRAFIA**

Académie française, (2019). *La féminisation des noms de métiers et de fonctions.*  [https://www.academie-francaise.fr/sites/academie-](https://www.academie-francaise.fr/sites/academie-francaise.fr/files/rapport_feminisation_noms_de_metier_et_de_fonction.pdf)

francaise.fr/files/rapport feminisation noms de metier et de fonction.pdf [visitato: 10.10.2022]

AlmaLaurea (2014). *Soft Skill*. [https://www.almalaurea.it/info/aiuto/lau/manuale/soft](https://www.almalaurea.it/info/aiuto/lau/manuale/soft-skill)[skill](https://www.almalaurea.it/info/aiuto/lau/manuale/soft-skill) [visitato: 27.7.22]

B Lab Europe (2017). *Cosa sono le Società Benefit?* <https://www.societabenefit.net/cosa-sono-le-societa-benefit/> [visitato: 28.7.2022]

Bancaud, D. (2022). *Emploi : Quels métiers vont le plus recruter cette année en France ?* [https://www.20minutes.fr/economie/3265575-20220405-emploi-metiers](https://www.20minutes.fr/economie/3265575-20220405-emploi-metiers-vont-plus-recruter-annee-france)[vont-plus-recruter-annee-france](https://www.20minutes.fr/economie/3265575-20220405-emploi-metiers-vont-plus-recruter-annee-france) [visitato:14.10.2022]

Beraldin D. (2013). *La traduzione assistita*. <http://www.intralinea.org/monographs/beraldin/tradassist.html> [visitato: 29.8.2022]

Bertaccini, F. & C., Lecci (2009). *Conoscenze e competenze nell'attività terminologica e terminografica*. [http://www.farum.it/publifarum/ezine\\_articles.php?art\\_id=107](http://www.farum.it/publifarum/ezine_articles.php?art_id=107) [visitato: 1.09.2022]

Camera di commercio della Romagna – Forlì-Cesena e Rimini (2022). *I numeri dell'economia. Indicatori statistici della Romagna – Forlì-Cesena e Rimini 2021.* [https://www.romagna.camcom.it/download/informazione-economico-statistica/i](https://www.romagna.camcom.it/download/informazione-economico-statistica/i-numeri-delleconomia/i-numeri-delleconomia-2021/i-numeri-delleconomia-2021.pdf?DWN=12657)[numeri-delleconomia/i-numeri-delleconomia-2021/i-numeri-delleconomia-](https://www.romagna.camcom.it/download/informazione-economico-statistica/i-numeri-delleconomia/i-numeri-delleconomia-2021/i-numeri-delleconomia-2021.pdf?DWN=12657)[2021.pdf?DWN=12657](https://www.romagna.camcom.it/download/informazione-economico-statistica/i-numeri-delleconomia/i-numeri-delleconomia-2021/i-numeri-delleconomia-2021.pdf?DWN=12657) [visitato: 10.11.2022]

Camera di commercio della Romagna – Forlì-Cesena e Rimini (2022). *Rapporto sull'economia Romagna 2021 e prospettive, martedì 5 aprile*. [https://www.romagna.camcom.it/download/informazione-economico](https://www.romagna.camcom.it/download/informazione-economico-statistica/rapporto-sulleconomia/presentazione-rapporto-sulleconomia-romagna-forli-cesena-e-rimini-2021-e-prospettive/sistema-territoriale-della-romagna-forli-cesena-e-rimini/sistema-territoriale-della-romagna-forli-cesena-e-rimini.pdf?DWN=11836)[statistica/rapporto-sulleconomia/presentazione-rapporto-sulleconomia-romagna-forli](https://www.romagna.camcom.it/download/informazione-economico-statistica/rapporto-sulleconomia/presentazione-rapporto-sulleconomia-romagna-forli-cesena-e-rimini-2021-e-prospettive/sistema-territoriale-della-romagna-forli-cesena-e-rimini/sistema-territoriale-della-romagna-forli-cesena-e-rimini.pdf?DWN=11836)[cesena-e-rimini-2021-e-prospettive/sistema-territoriale-della-romagna-forli-cesena-e-](https://www.romagna.camcom.it/download/informazione-economico-statistica/rapporto-sulleconomia/presentazione-rapporto-sulleconomia-romagna-forli-cesena-e-rimini-2021-e-prospettive/sistema-territoriale-della-romagna-forli-cesena-e-rimini/sistema-territoriale-della-romagna-forli-cesena-e-rimini.pdf?DWN=11836) [rimini/sistema-territoriale-della-romagna-forli-cesena-e-rimini.pdf?DWN=11836](https://www.romagna.camcom.it/download/informazione-economico-statistica/rapporto-sulleconomia/presentazione-rapporto-sulleconomia-romagna-forli-cesena-e-rimini-2021-e-prospettive/sistema-territoriale-della-romagna-forli-cesena-e-rimini/sistema-territoriale-della-romagna-forli-cesena-e-rimini.pdf?DWN=11836) [visitato: 15.10.2022]

*Cesu.urssaf.fr.* <https://www.cesu.urssaf.fr/info/accueil.html> [visitato: 9.09.2022]

Edizioni Simone (2015). *Il contratto di lavoro a tutele crescenti (CATUC)*. [https://www.laleggepertutti.it/95285\\_il-contratto-di-lavoro-a-tutele-crescenti-catuc](https://www.laleggepertutti.it/95285_il-contratto-di-lavoro-a-tutele-crescenti-catuc) [visitato: 11.09.2022]

Entreprendre.service-public.fr (2022). *<https://entreprendre.service-public.fr/>* [visitato: 9.09.2022]

Esselink, B. (2003). *The evolution of localization*. [http://www.intercultural.urv.cat/media/upload/domain\\_317/arxius/Technology/Esseli](http://www.intercultural.urv.cat/media/upload/domain_317/arxius/Technology/Esselink_Evol%20ution.pdf) [nk\\_Evol ution.pdf](http://www.intercultural.urv.cat/media/upload/domain_317/arxius/Technology/Esselink_Evol%20ution.pdf) [visitato: 14.08.2022]

Grinshpun, Y., Neveu, F., Rastier, F. & Szlamowicz, J. (2020). *Une "écriture excluante" qui "s'impose par la propagande" : 32 linguistes listent les défauts de l'écriture inclusive*. [https://www.marianne.net/agora/tribunes-libres/une-ecriture](https://www.marianne.net/agora/tribunes-libres/une-ecriture-excluante-qui-s-impose-par-la-propagande-32-linguistes-listent-les)[excluante-qui-s-impose-par-la-propagande-32-linguistes-listent-les](https://www.marianne.net/agora/tribunes-libres/une-ecriture-excluante-qui-s-impose-par-la-propagande-32-linguistes-listent-les) [visitato: 11.10.2022]

IBM Corporation (2021). *IBM Docs*. <https://www.ibm.com/docs/it/i/7.2?topic=serving-programming> [visitato: 10.08.2022]

INAPP (2022). *Policy Brief I canali di ingresso nel mondo del lavoro*. [https://oa.inapp.org/bitstream/handle/20.500.12916/3562/INAPP\\_Bergamante\\_Mand](https://oa.inapp.org/bitstream/handle/20.500.12916/3562/INAPP_Bergamante_Mandrone_Marocco_Canali_ingresso_lavoro_PB29_2022.pdf?sequence=1) [rone\\_Marocco\\_Canali\\_ingresso\\_lavoro\\_PB29\\_2022.pdf?sequence=1](https://oa.inapp.org/bitstream/handle/20.500.12916/3562/INAPP_Bergamante_Mandrone_Marocco_Canali_ingresso_lavoro_PB29_2022.pdf?sequence=1) [visitato: 15.10.2022]

Insee (2020). *Contrat de travail à durée déterminée / CDD*. [https://www.insee.fr/fr/metadonnees/definition/c1067#:~:text=Un%20contrat%20%](https://www.insee.fr/fr/metadonnees/definition/c1067#:~:text=Un%20contrat%20%C3%A0%20dur%C3%A9e%20d%C3%A9termin%C3%A9e,2%20et%20L1242%2D3) [C3%A0%20dur%C3%A9e%20d%C3%A9termin%C3%A9e,2%20et%20L1242%2D](https://www.insee.fr/fr/metadonnees/definition/c1067#:~:text=Un%20contrat%20%C3%A0%20dur%C3%A9e%20d%C3%A9termin%C3%A9e,2%20et%20L1242%2D3) [3](https://www.insee.fr/fr/metadonnees/definition/c1067#:~:text=Un%20contrat%20%C3%A0%20dur%C3%A9e%20d%C3%A9termin%C3%A9e,2%20et%20L1242%2D3) [visitato: 11.09.2022]

Insee (2020). *Contrat de travail à durée indéterminée / CDI*. <https://www.insee.fr/fr/metadonnees/definition/c1416> [visitato: 11.09.2022]

116

Insee (2022). *Au premier trimestre 2022, l'emploi salarié privé augmente de 0,3 % (estimation flash), Informations rapides. [https://www.insee.fr/fr/statistiques/6442184#:~:text=Fin%20mars%202022%2C%2](https://www.insee.fr/fr/statistiques/6442184#:~:text=Fin%20mars%202022%2C%20il%20d%C3%A9passe,emplois%20apr%C3%A8s%20%2B6%20300) [0il%20d%C3%A9passe,emplois%20apr%C3%A8s%20%2B6%20300](https://www.insee.fr/fr/statistiques/6442184#:~:text=Fin%20mars%202022%2C%20il%20d%C3%A9passe,emplois%20apr%C3%A8s%20%2B6%20300)* [visitato: 29.07.2022]

Istat (2022). *Il mercato del lavoro. I trimestre 2022*. [https://www.istat.it/it/files//2022/06/Mercato-del-lavoro-I-trim\\_2022.pdf](https://www.istat.it/it/files/2022/06/Mercato-del-lavoro-I-trim_2022.pdf) [visitato: 29.07.2022]

Jobs Act. *Il mondo del lavoro cambia*. <http://www.jobsact.lavoro.gov.it/Pagine/default.aspx#jobsAct> [visitato 11.09.2022]

Les services à la personne – SAP (2022). *Le cheque emploi service universel préfinancé, qu'est-ce que c'est ?* [https://www.servicesalapersonne.gouv.fr/beneficier](https://www.servicesalapersonne.gouv.fr/beneficier-des-sap/cesu/cheque-emploi-service-universel-prefinance-qu-est-que-c-est)[des-sap/cesu/cheque-emploi-service-universel-prefinance-qu-est-que-c-est](https://www.servicesalapersonne.gouv.fr/beneficier-des-sap/cesu/cheque-emploi-service-universel-prefinance-qu-est-que-c-est) [visitato: 11.09.2022]

LinkedIn (2022). LinkedIn Lavori in crescita 2022: le 25 professioni in ascesa in Italia. [https://www.linkedin.com/pulse/linkedin-lavori-crescita-2022-le-25-professioni](https://www.linkedin.com/pulse/linkedin-lavori-crescita-2022-le-25-professioni-ascesa-/)[ascesa-/](https://www.linkedin.com/pulse/linkedin-lavori-crescita-2022-le-25-professioni-ascesa-/) [visitato: 01.11.2022]

Ministère du travail, du plein emploi et de l'insertion (2022). *Le chèque emploi-service universel (CESU) "déclaratif"*. [https://travail-emploi.gouv.fr/droit-du-travail/les](https://travail-emploi.gouv.fr/droit-du-travail/les-contrats-de-travail/article/le-cheque-emploi-service-universel-cesu-declaratif)[contrats-de-travail/article/le-cheque-emploi-service-universel-cesu-declaratif](https://travail-emploi.gouv.fr/droit-du-travail/les-contrats-de-travail/article/le-cheque-emploi-service-universel-cesu-declaratif) [visitato: 11.09.2022]

Ministero del lavoro e delle politiche sociali (2017). *Prestazioni occasionali*. [https://www.lavoro.gov.it/temi-e-priorita/rapporti-di-lavoro-e-relazioni](https://www.lavoro.gov.it/temi-e-priorita/rapporti-di-lavoro-e-relazioni-industriali/focus-on/Disciplina-rapporto-lavoro/Pagine/Prestazioni-occasionali.aspx)[industriali/focus-on/Disciplina-rapporto-lavoro/Pagine/Prestazioni-occasionali.aspx](https://www.lavoro.gov.it/temi-e-priorita/rapporti-di-lavoro-e-relazioni-industriali/focus-on/Disciplina-rapporto-lavoro/Pagine/Prestazioni-occasionali.aspx) [visitato: 11.09.2022]

Ministero del lavoro e delle politiche sociali (2022). *Contratto a tempo determinato*. [https://www.lavoro.gov.it/temi-e-priorita/rapporti-di-lavoro-e-relazioni](https://www.lavoro.gov.it/temi-e-priorita/rapporti-di-lavoro-e-relazioni-industriali/focus-on/Disciplina-rapporto-lavoro/Pagine/contratto-a-tempo-determinato.aspx)[industriali/focus-on/Disciplina-rapporto-lavoro/Pagine/contratto-a-tempo](https://www.lavoro.gov.it/temi-e-priorita/rapporti-di-lavoro-e-relazioni-industriali/focus-on/Disciplina-rapporto-lavoro/Pagine/contratto-a-tempo-determinato.aspx)[determinato.aspx](https://www.lavoro.gov.it/temi-e-priorita/rapporti-di-lavoro-e-relazioni-industriali/focus-on/Disciplina-rapporto-lavoro/Pagine/contratto-a-tempo-determinato.aspx) [visitato: 11.09.2022]

Multidimensional Quality Metrics (2022). *Detailed process*. [https://themqm.org/error](https://themqm.org/error-types-2/1_scorecards/detailed-process/)[types-2/1\\_scorecards/detailed-process/](https://themqm.org/error-types-2/1_scorecards/detailed-process/) [visitato: 24.10.2022]

Multidimensional Quality Metrics (2022). *Welcome to the MQM Core Typology*. <https://themqm.info/typology/> [visitato: 19.10.2022]

Multidimensional Quality Metrics (2022). *What is MQM?* <https://themqm.org/> [visitato: 19.10.2022]

Pizzurno, E. (2014) *Strategie di internazionalizzazione*. [https://www.univa.va.it/web\\_v3/agenda.nsf/be0cf5e60d71717ec125717e002b2f68/0](https://www.univa.va.it/web_v3/agenda.nsf/be0cf5e60d71717ec125717e002b2f68/0681ce3eac54680cc1257e05002fd897/$FILE/pizzurno.pdf) [681ce3eac54680cc1257e05002fd897/\\$FILE/pizzurno.pdf](https://www.univa.va.it/web_v3/agenda.nsf/be0cf5e60d71717ec125717e002b2f68/0681ce3eac54680cc1257e05002fd897/$FILE/pizzurno.pdf) [visitato: 11.08.2021]

*Pôle emploi.* <https://www.pole-emploi.fr/accueil/> [visitato: 9.09.2022]

Service-public.fr (2022). *Smic (salaire minimum de croissance)*. [https://www.service](https://www.service-public.fr/particuliers/vosdroits/F2300)[public.fr/particuliers/vosdroits/F2300](https://www.service-public.fr/particuliers/vosdroits/F2300) [visitato: 11.09.2022]

Service-public.fr. *Livret de famille*. [https://www.service](https://www.service-public.fr/particuliers/vosdroits/N31784)[public.fr/particuliers/vosdroits/N31784](https://www.service-public.fr/particuliers/vosdroits/N31784) [visitato: 11.09.2022]

Sommerlad, J. (2021) *Google Translate: How does the multilingual interpreter actually work?* [https://www.independent.co.uk/tech/how-does-google-translate-work](https://www.independent.co.uk/tech/how-does-google-translate-work-b1821775.html)[b1821775.html](https://www.independent.co.uk/tech/how-does-google-translate-work-b1821775.html) [visitato: 19.10.2022]

Terminologia.it (2020). *Language Toolkit; terminologia.it. [https://www.terminologia.it/index.php/students/the-language-toolkit](https://www.terminologia.it/index.php/students/the-language-toolkit-scheme/?lang=it)[scheme/?lang=it](https://www.terminologia.it/index.php/students/the-language-toolkit-scheme/?lang=it)* [visitato: 20.07.22]

*Urssaf.* <https://www.urssaf.fr/portail/home.html> [visitato: 9.09.2022]

Vie publique (2022). *Commerce extérieur français : un déficit record en 2021*. [https://www.vie-publique.fr/en-bref/283734-les-resultats-du-commerce-exterieur-en-](https://www.vie-publique.fr/en-bref/283734-les-resultats-du-commerce-exterieur-en-2021#:~:text=Les%20chiffres%20du%20commerce%20ext%C3%A9rieur%20en%202021&text=Ainsi%2C%20en%202021%2C%20les%20exportations,%25%20par%20rapport%20%C3%A0%202020)[2021#:~:text=Les%20chiffres%20du%20commerce%20ext%C3%A9rieur%20en%2](https://www.vie-publique.fr/en-bref/283734-les-resultats-du-commerce-exterieur-en-2021#:~:text=Les%20chiffres%20du%20commerce%20ext%C3%A9rieur%20en%202021&text=Ainsi%2C%20en%202021%2C%20les%20exportations,%25%20par%20rapport%20%C3%A0%202020) [02021&text=Ainsi%2C%20en%202021%2C%20les%20exportations,%25%20par%](https://www.vie-publique.fr/en-bref/283734-les-resultats-du-commerce-exterieur-en-2021#:~:text=Les%20chiffres%20du%20commerce%20ext%C3%A9rieur%20en%202021&text=Ainsi%2C%20en%202021%2C%20les%20exportations,%25%20par%20rapport%20%C3%A0%202020) [20rapport%20%C3%A0%202020](https://www.vie-publique.fr/en-bref/283734-les-resultats-du-commerce-exterieur-en-2021#:~:text=Les%20chiffres%20du%20commerce%20ext%C3%A9rieur%20en%202021&text=Ainsi%2C%20en%202021%2C%20les%20exportations,%25%20par%20rapport%20%C3%A0%202020) [visitato: 01.11.2022]

## **INDICE DELLE FIGURE**

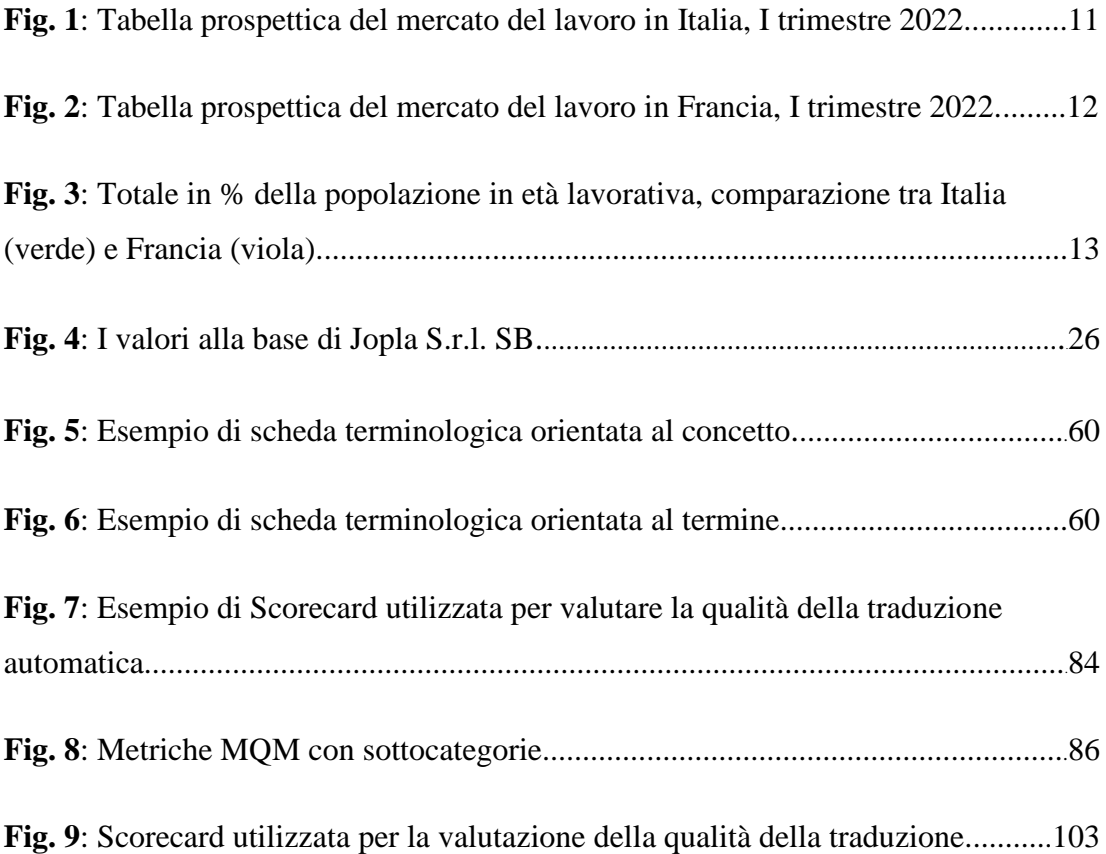

## **INDICE DELLE TABELLE**

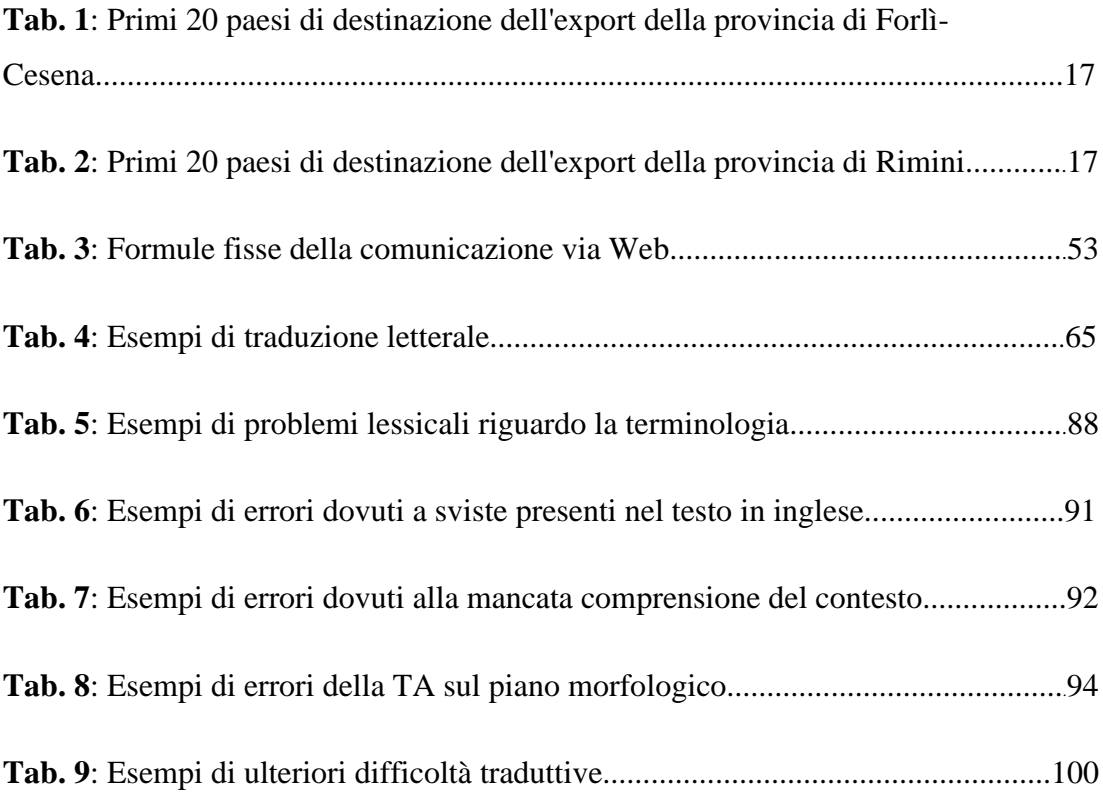

## **APPENDICE A**

# **Testi di partenza e di arrivo**

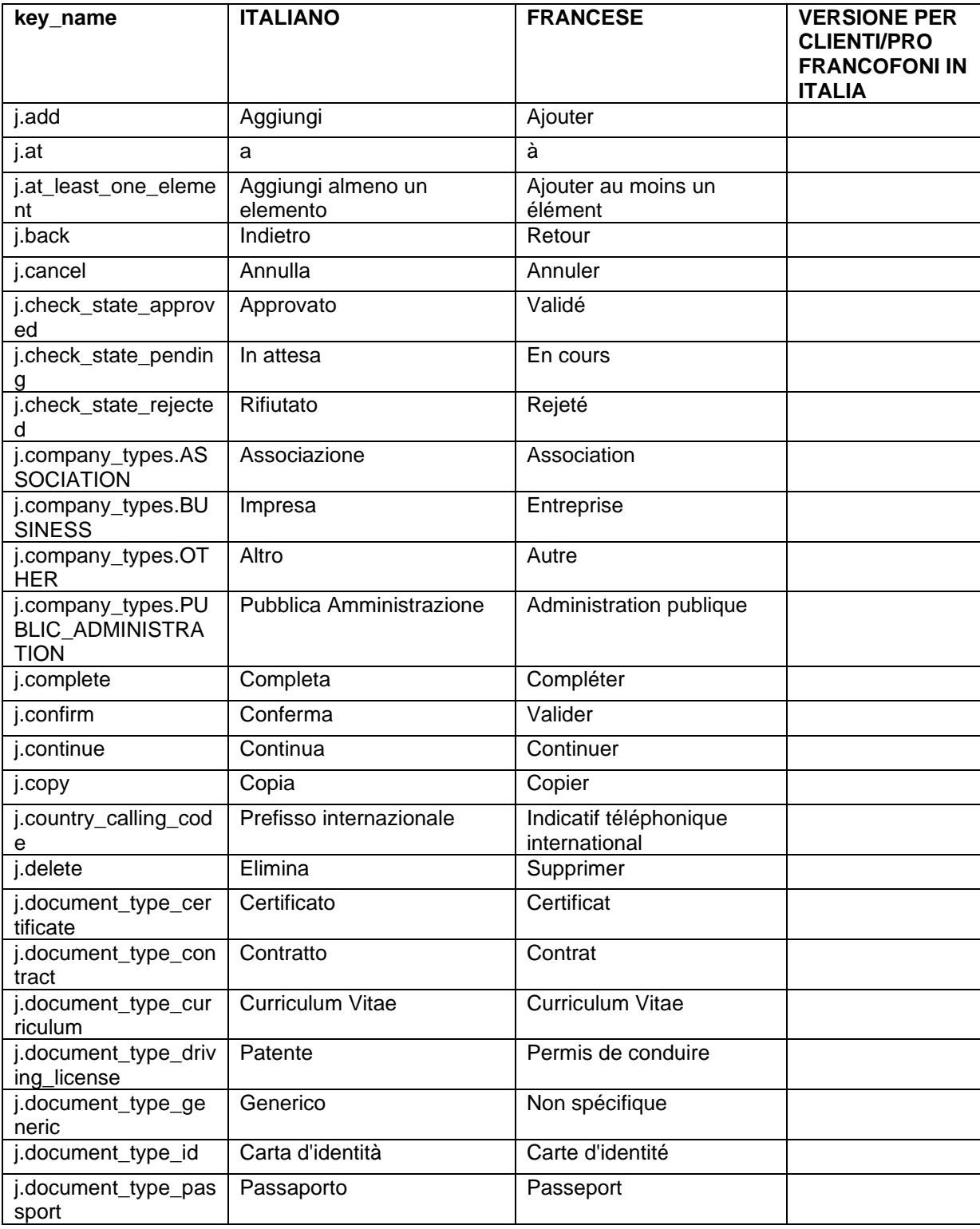

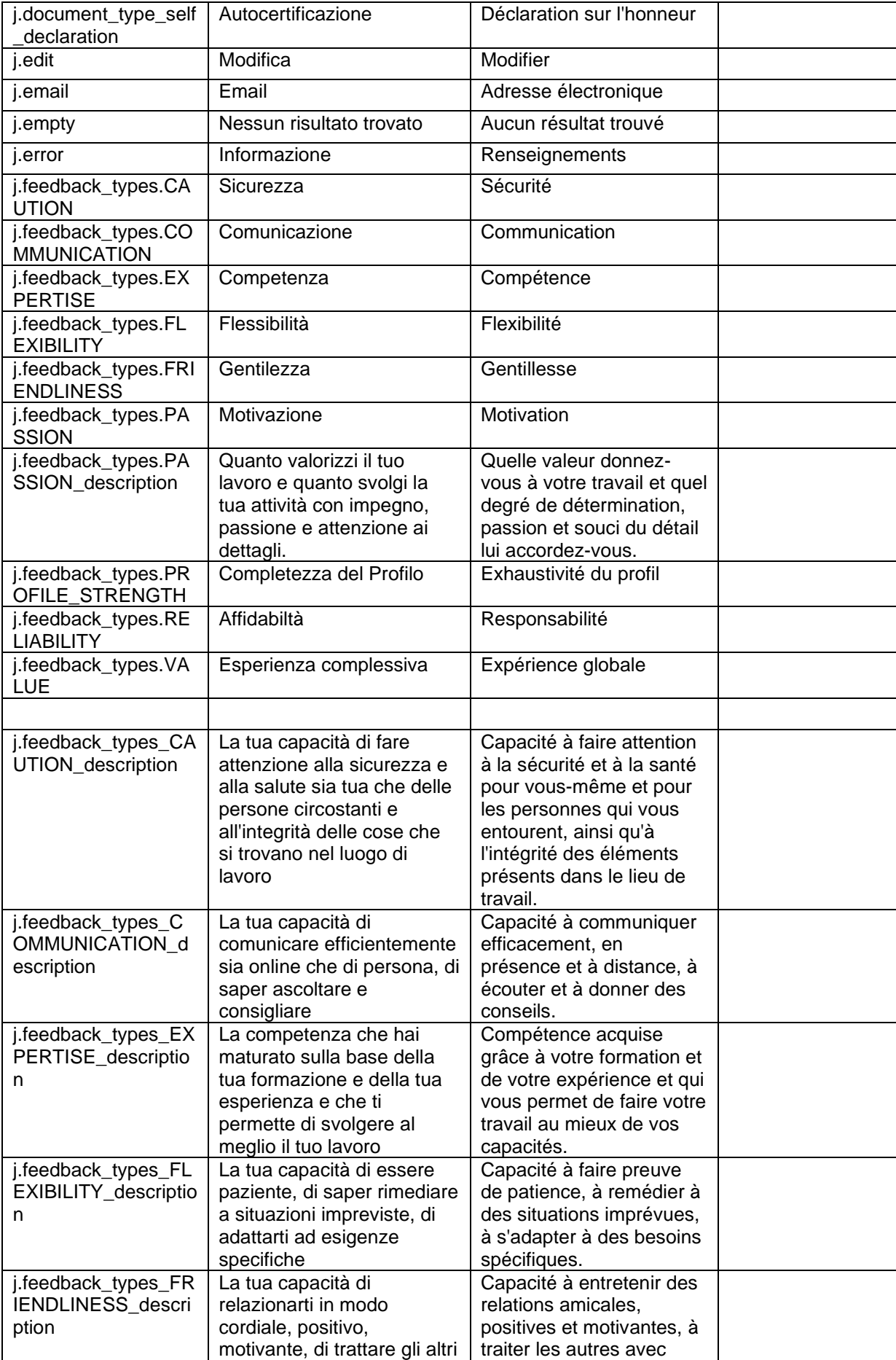

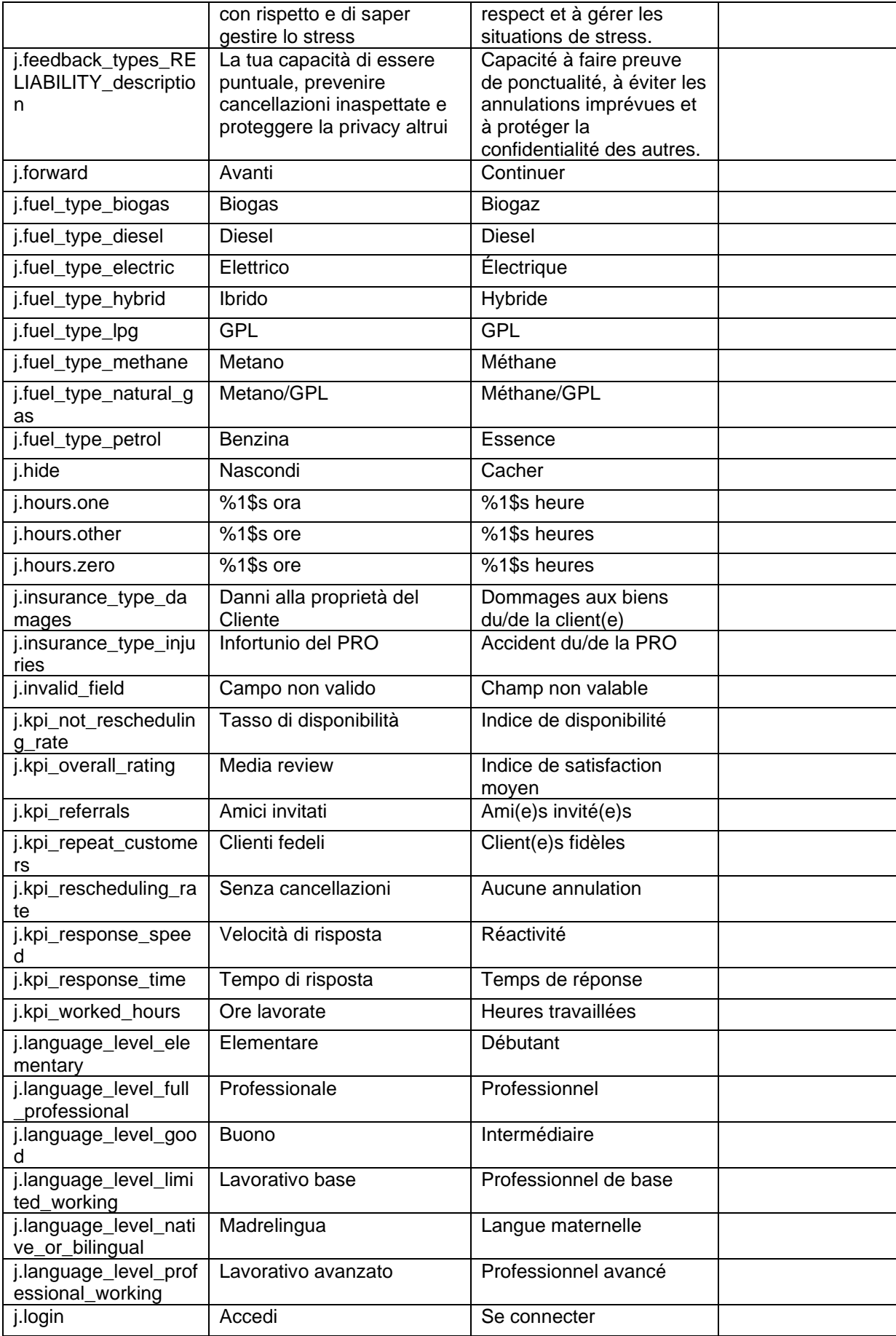

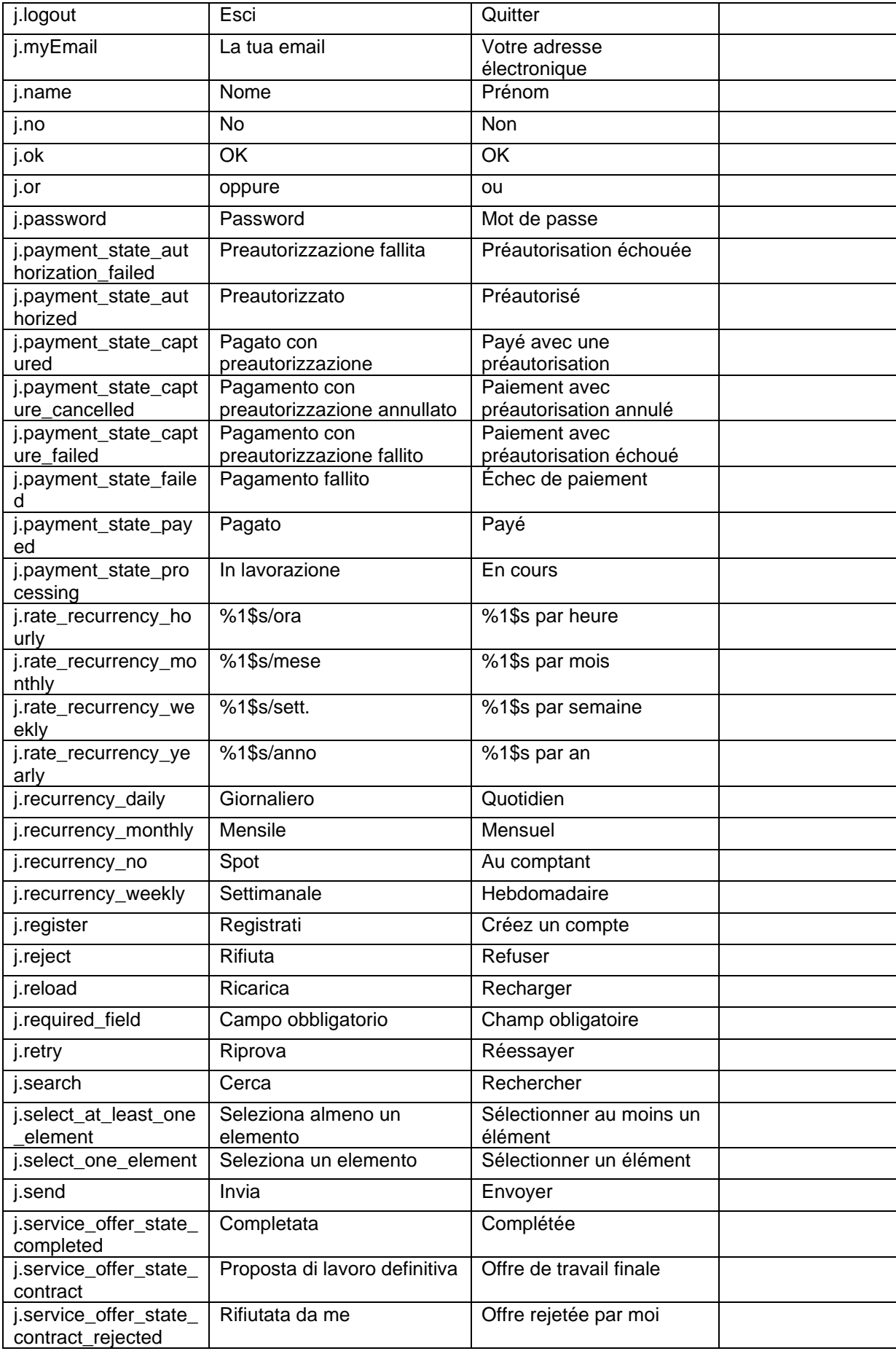

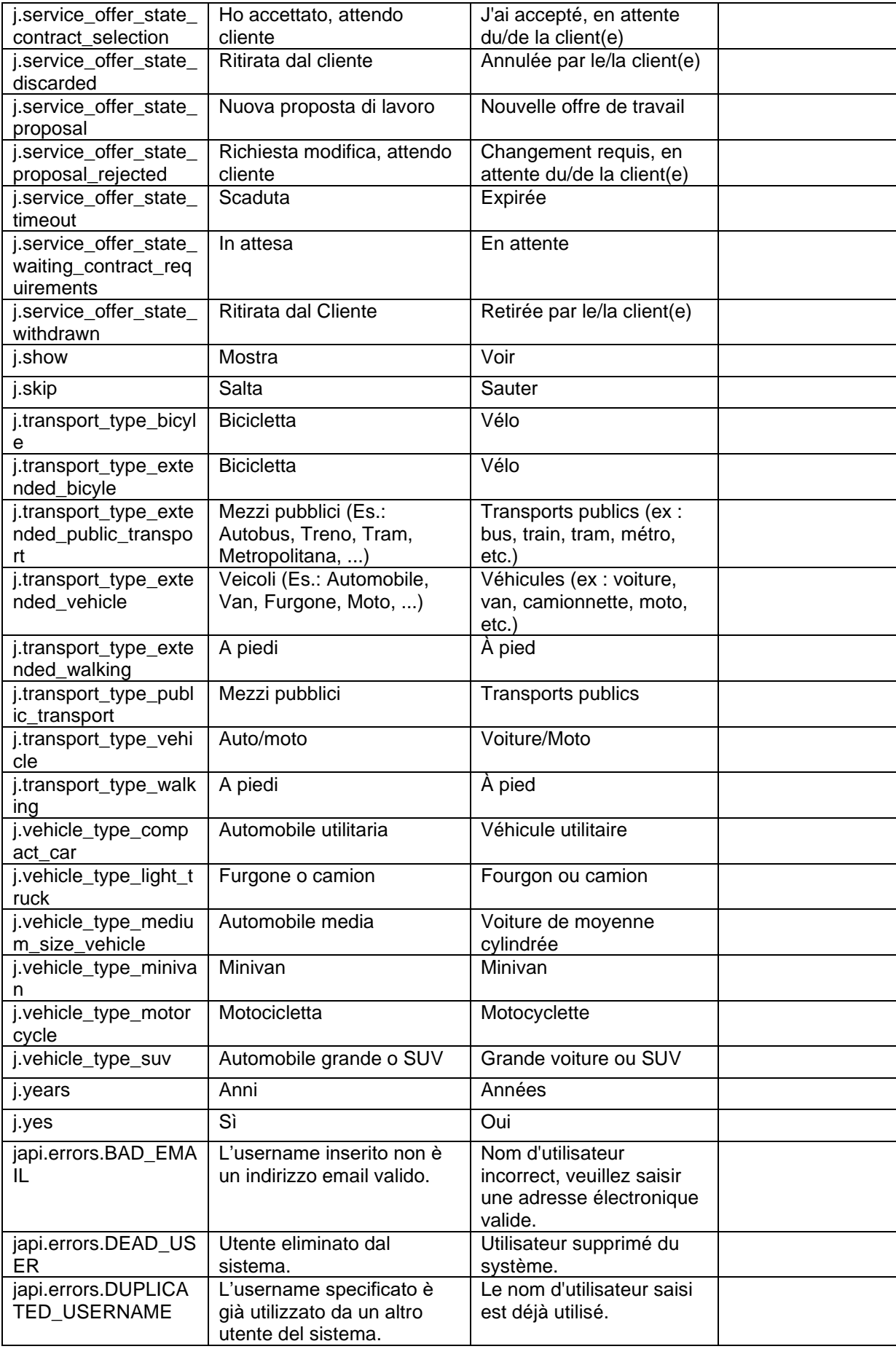

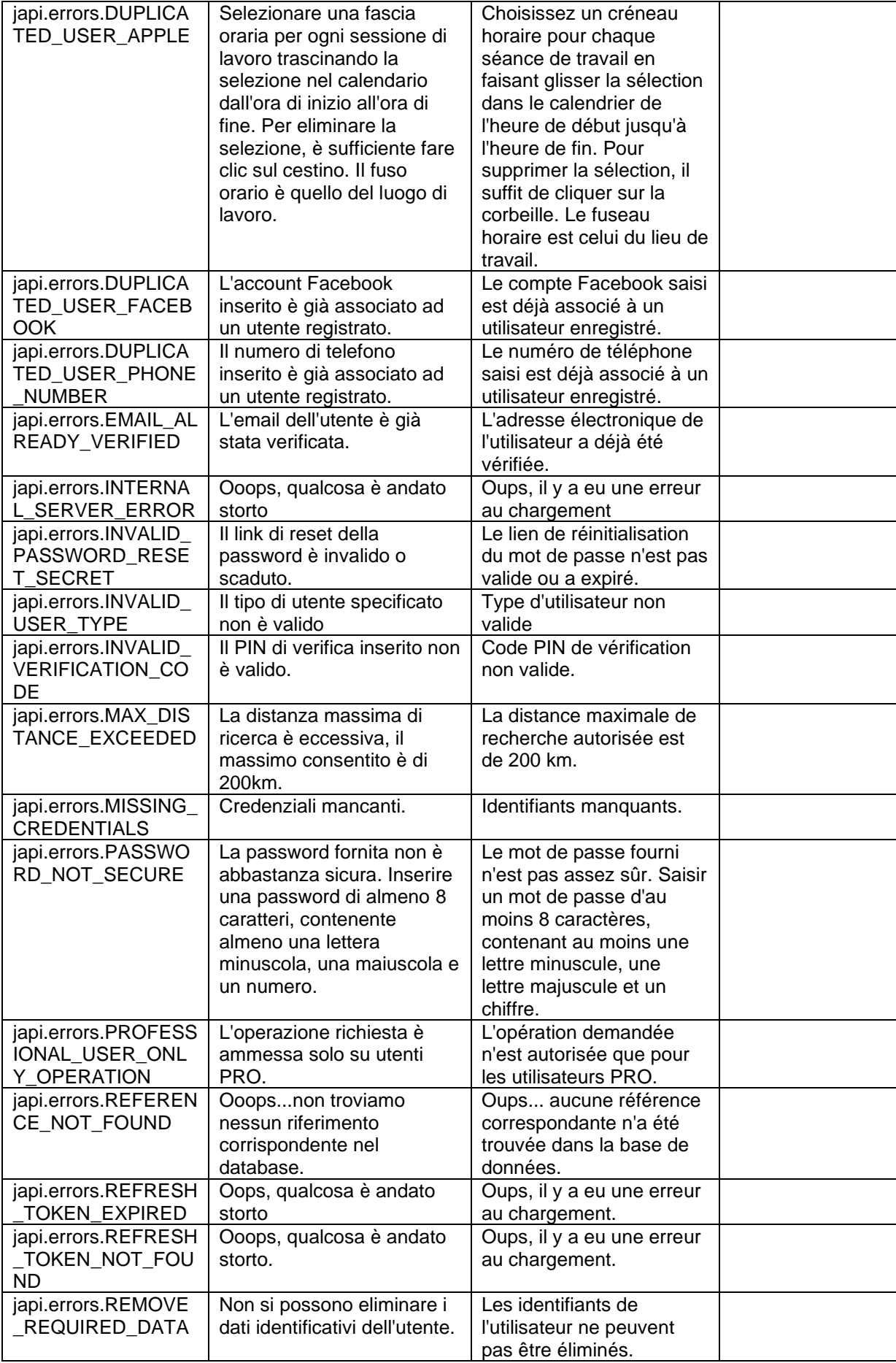

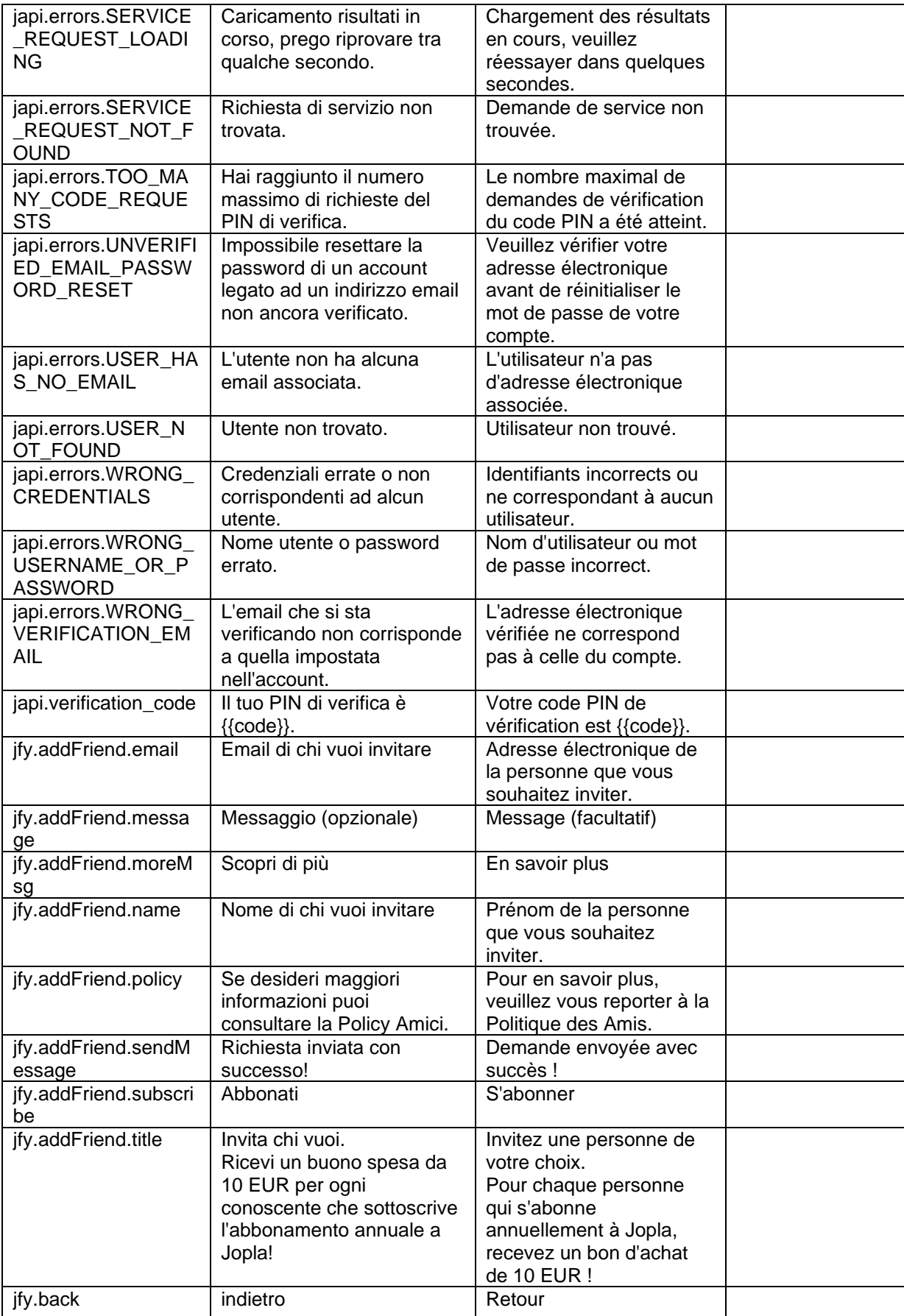

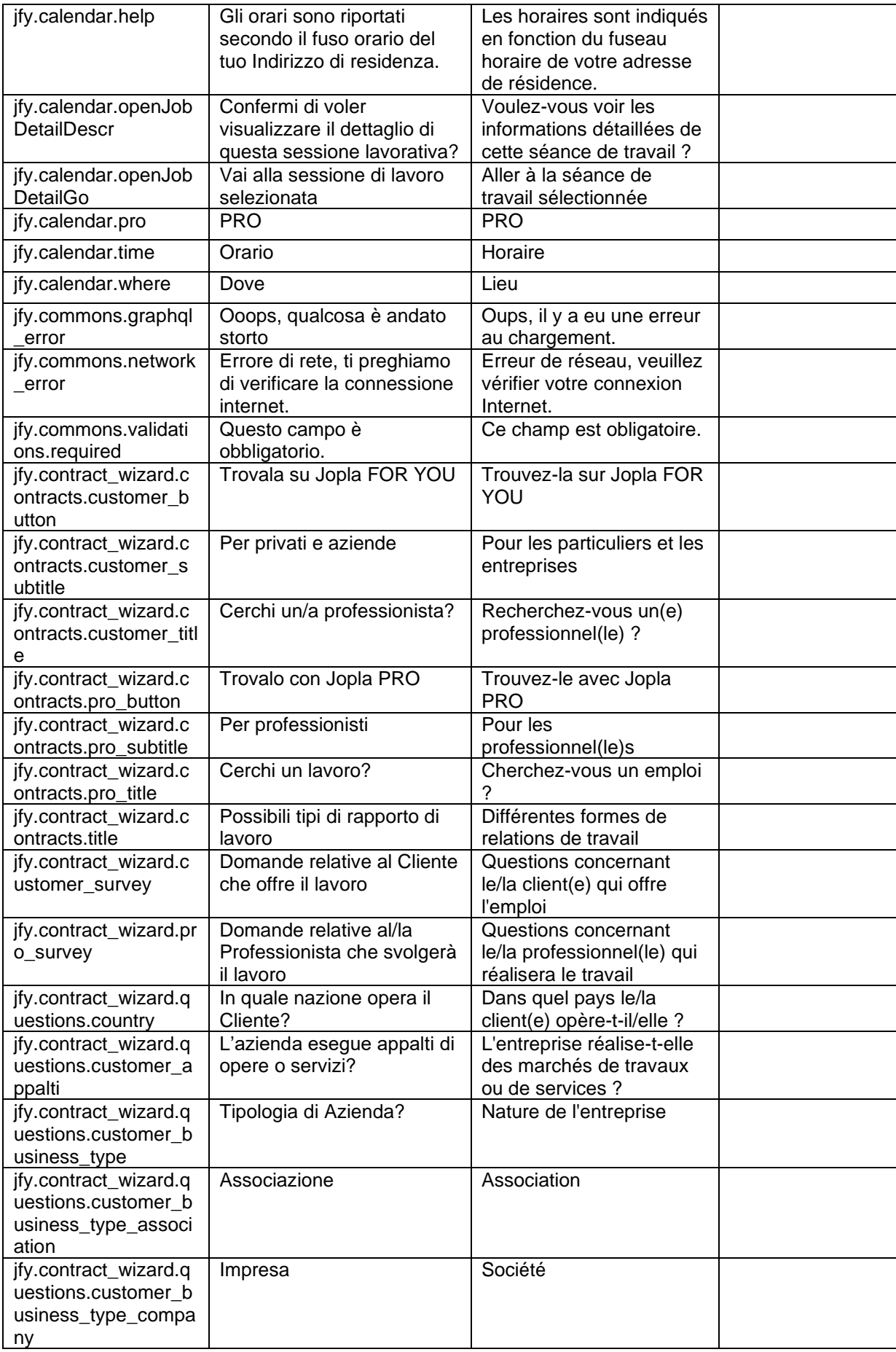

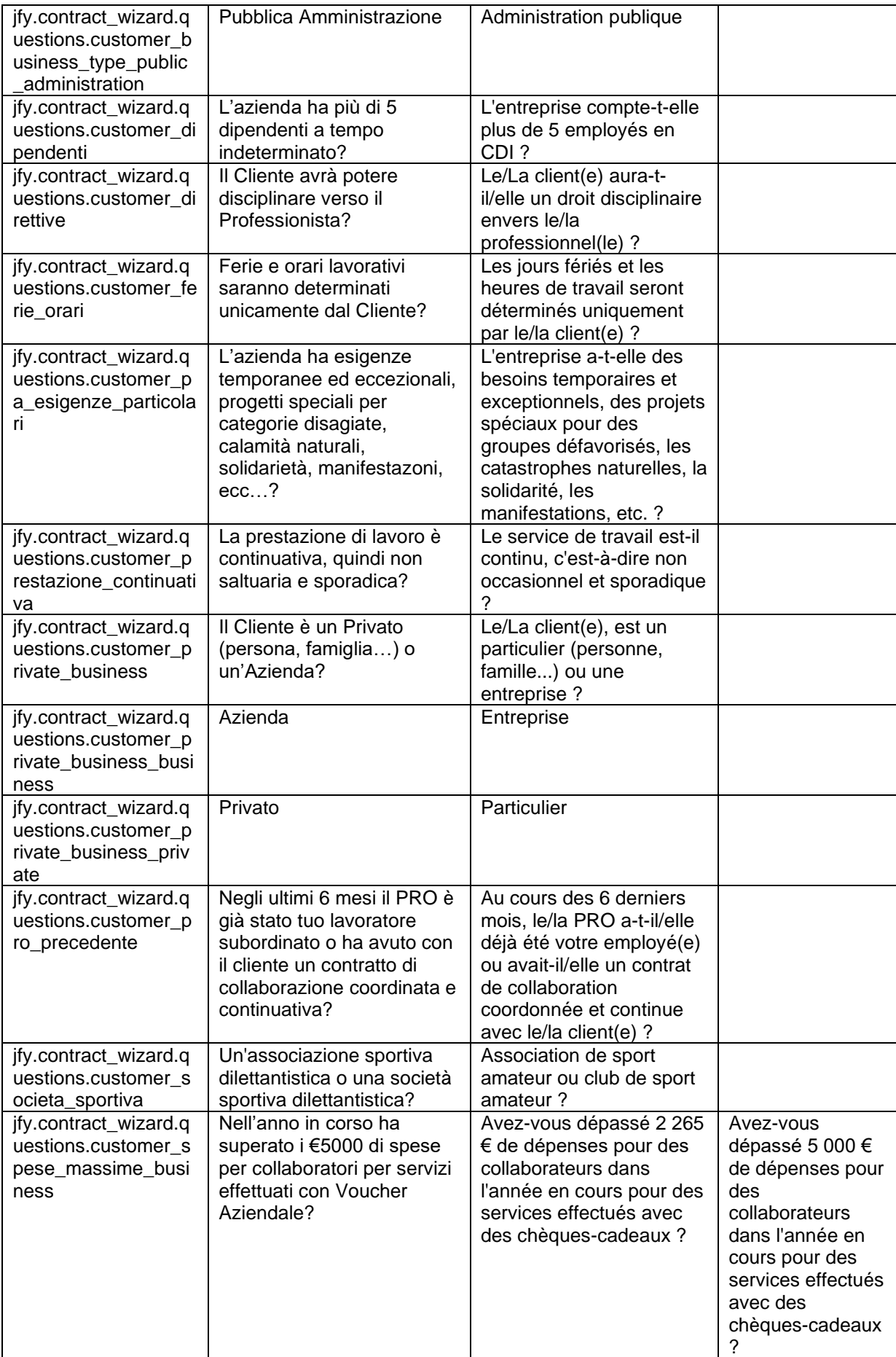

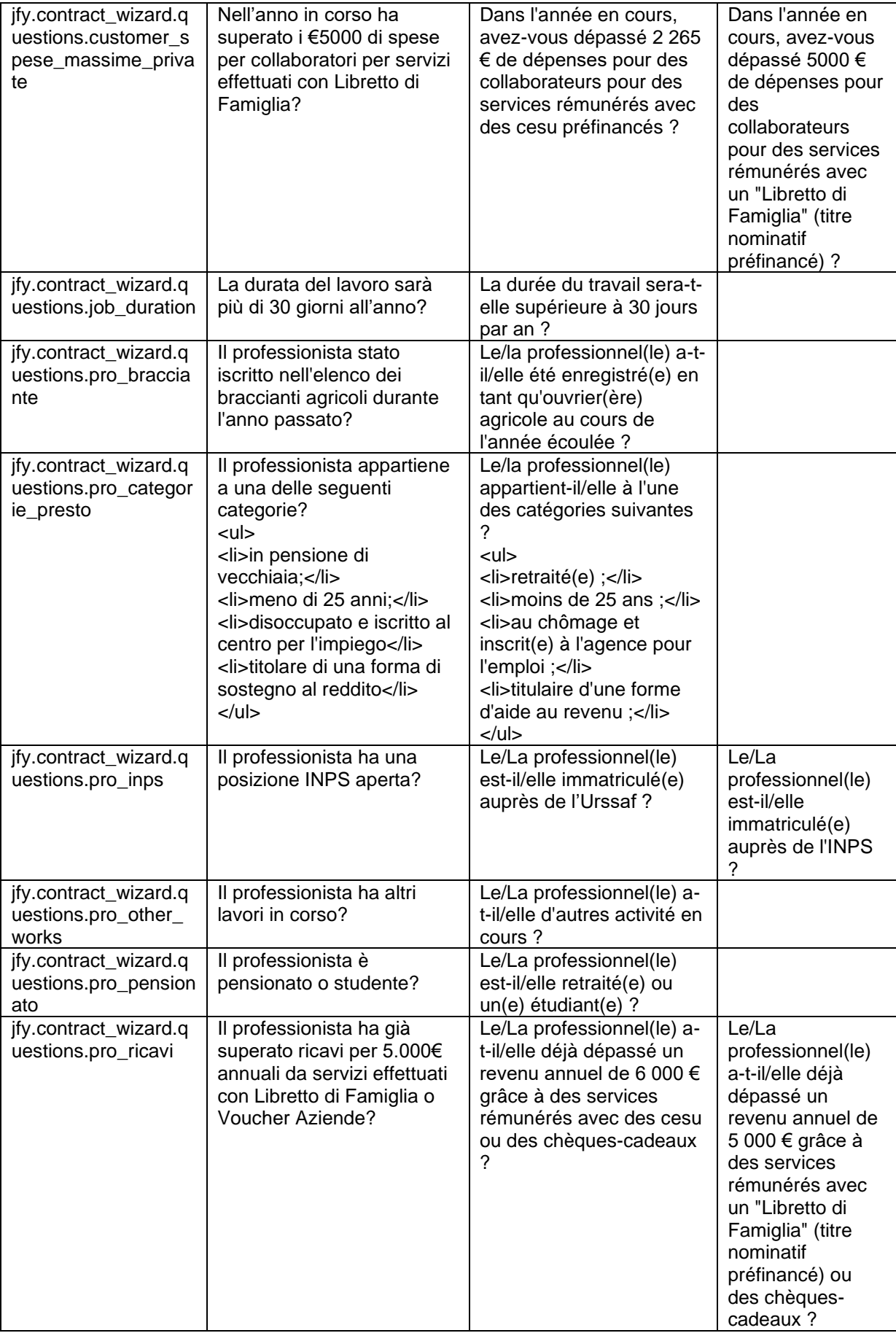

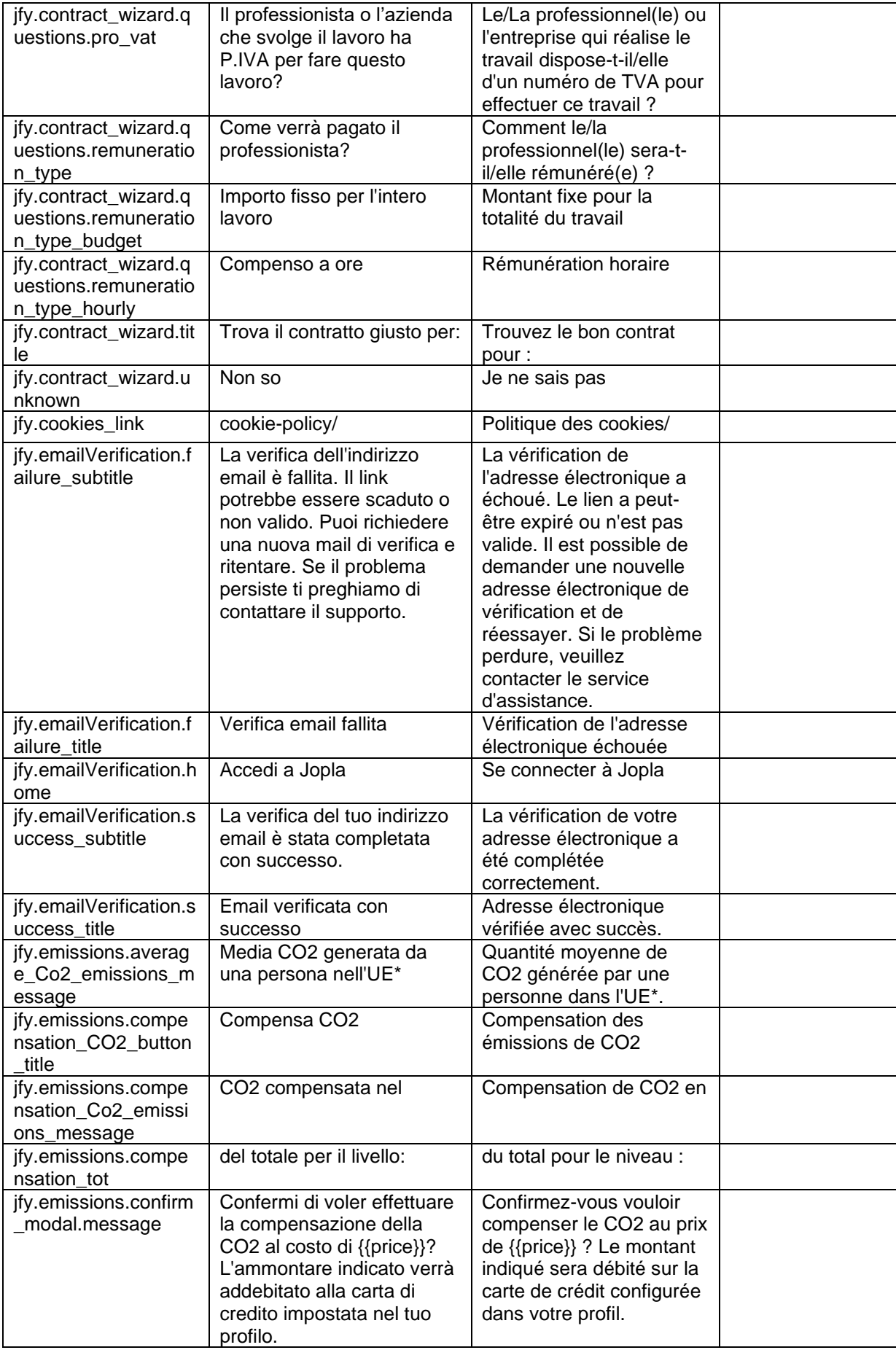

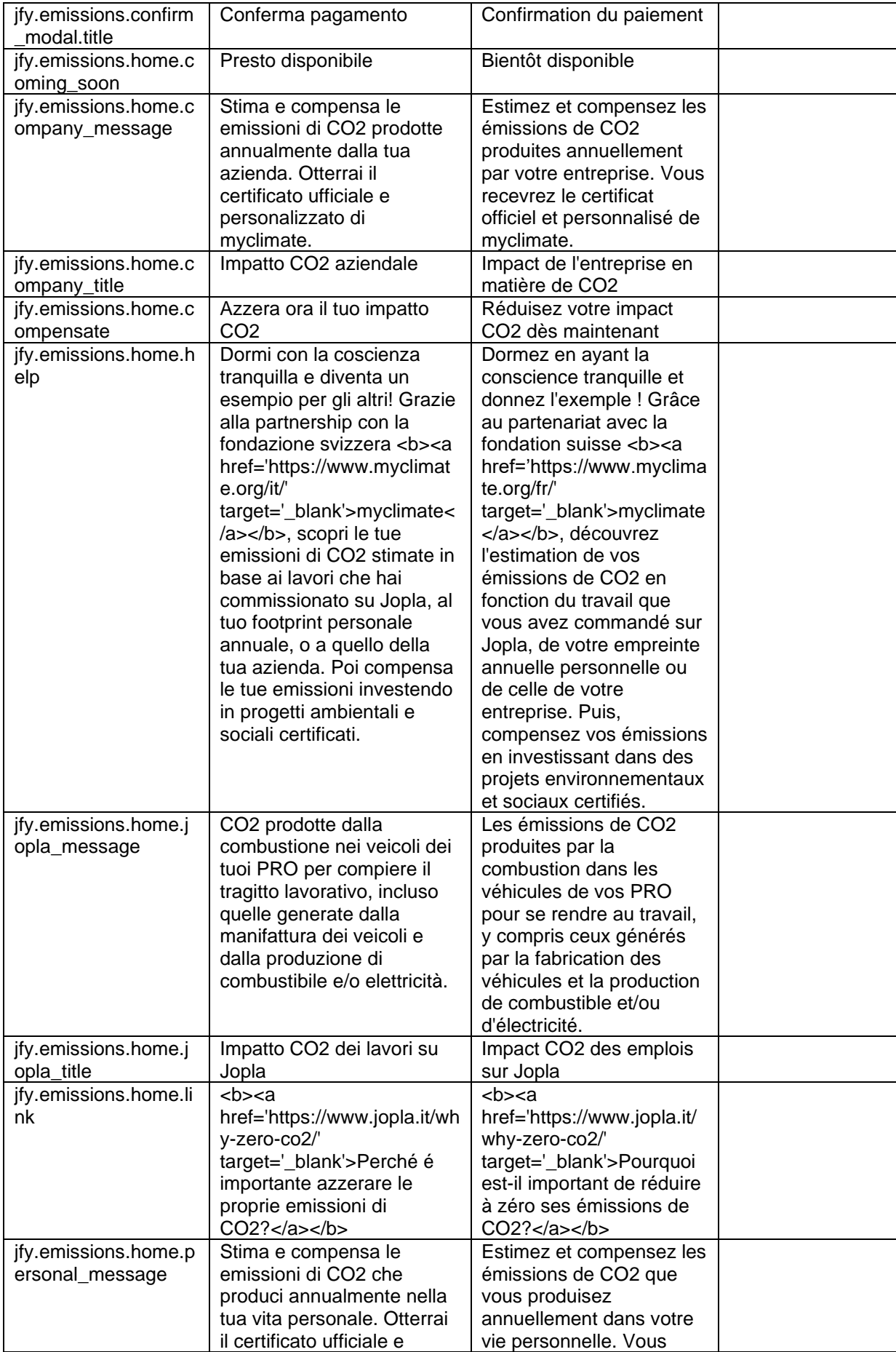

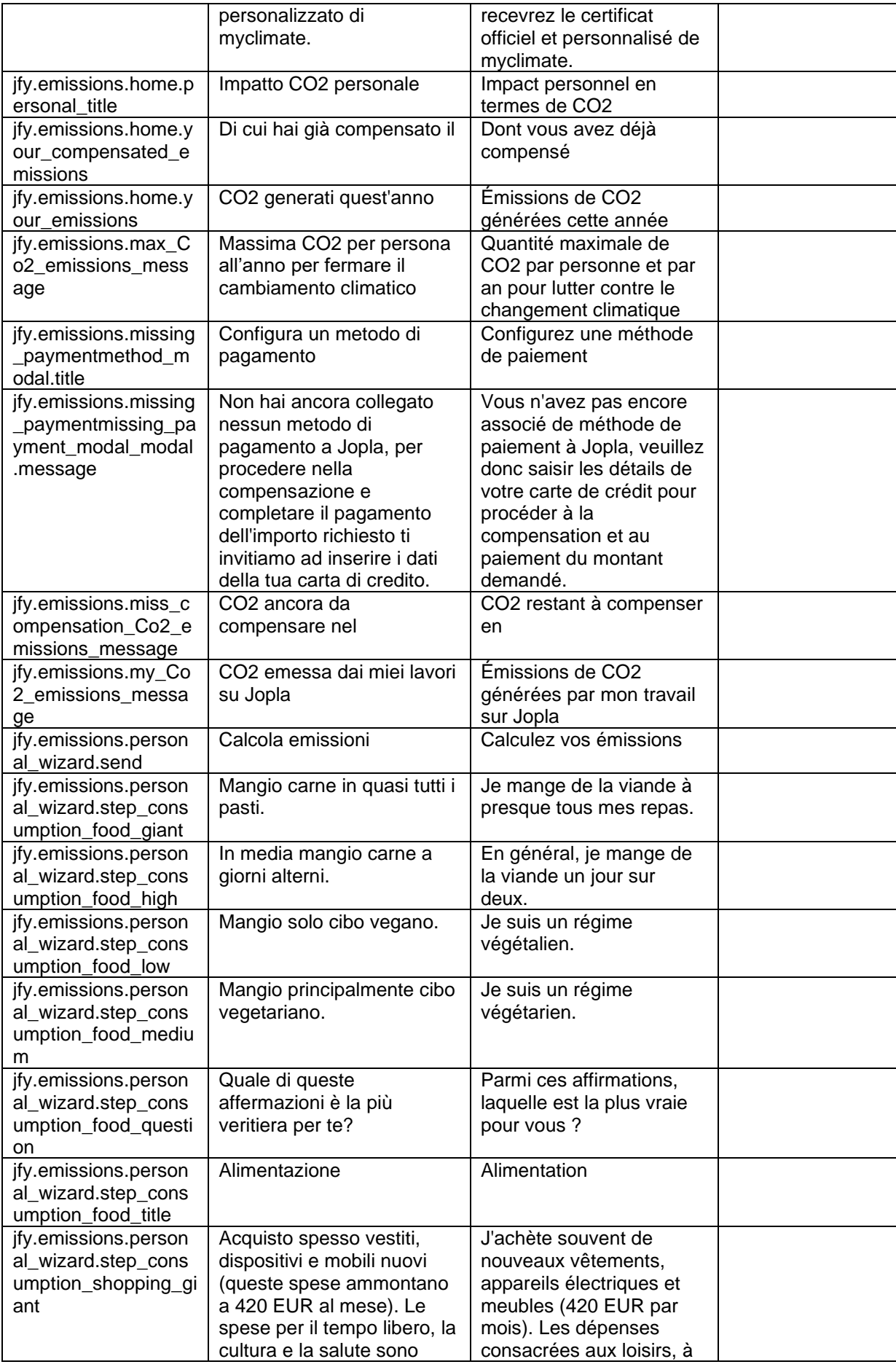

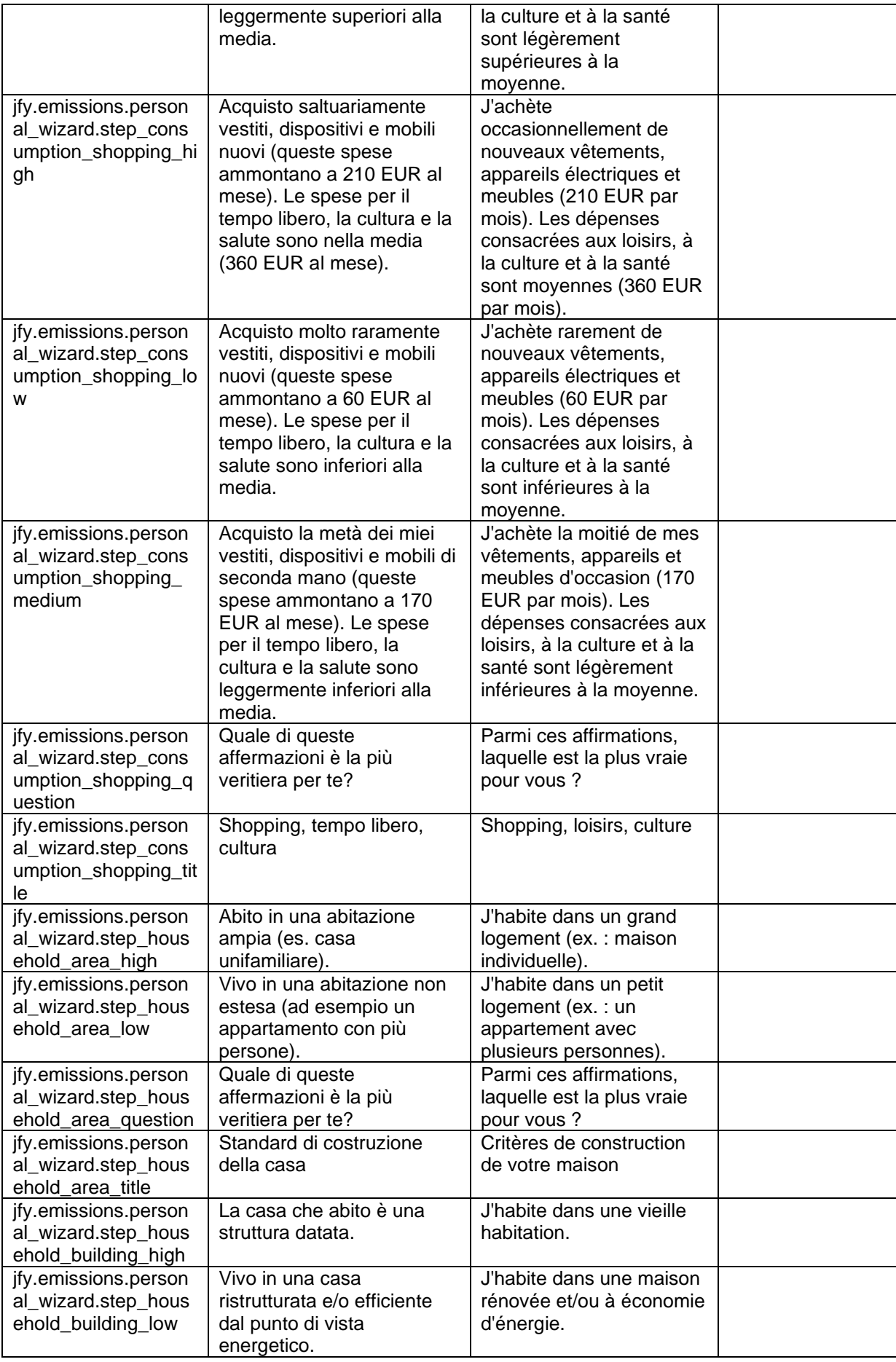
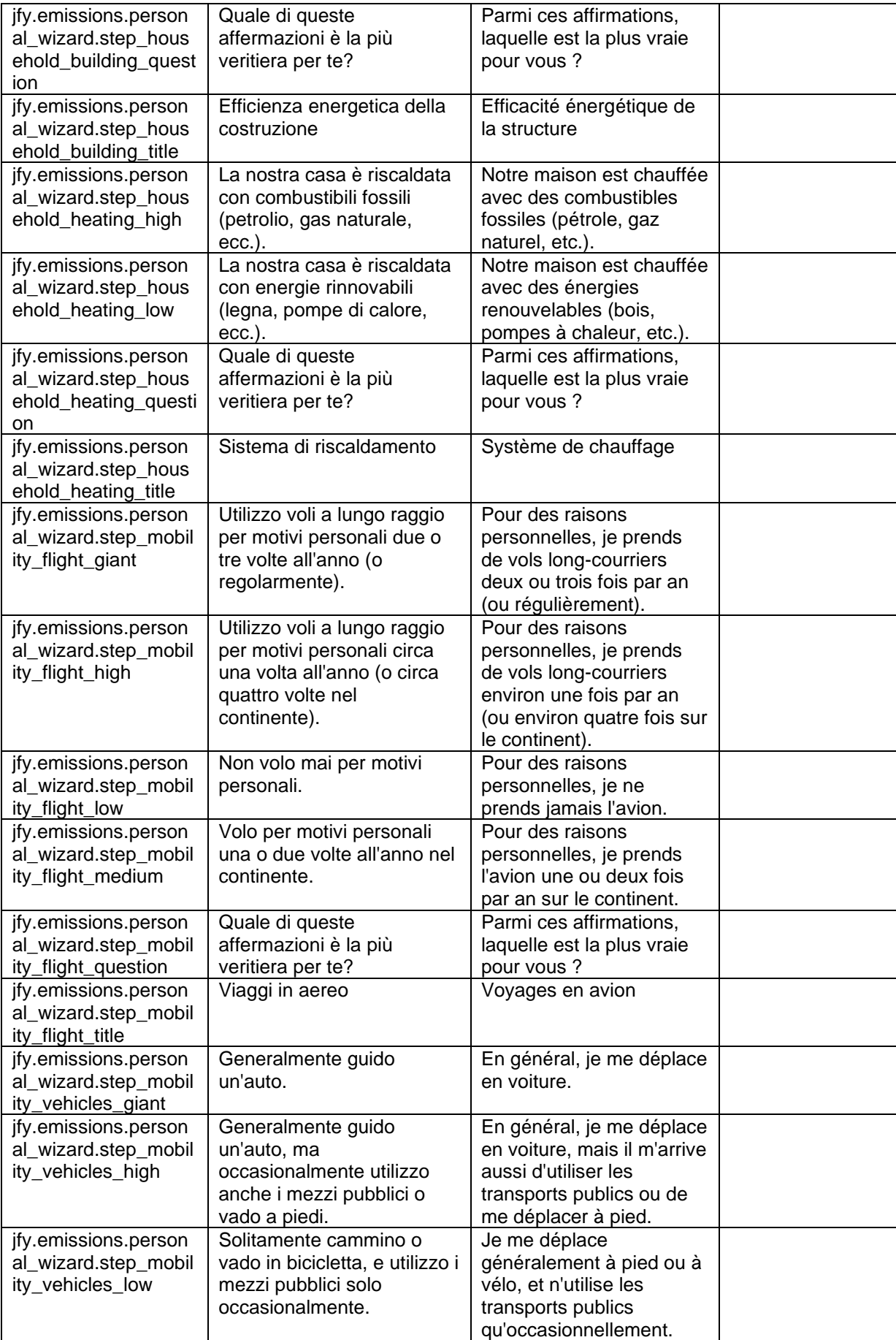

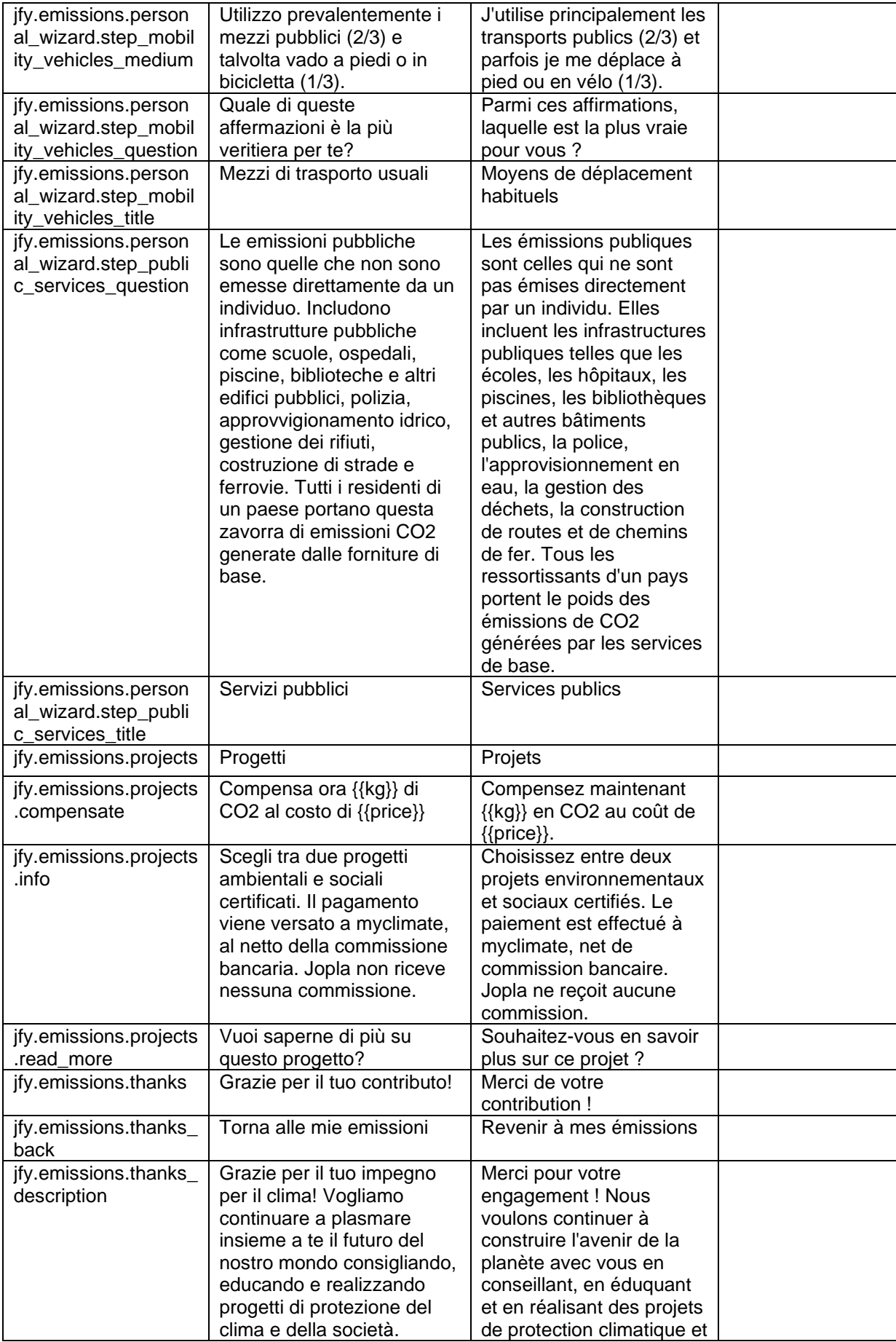

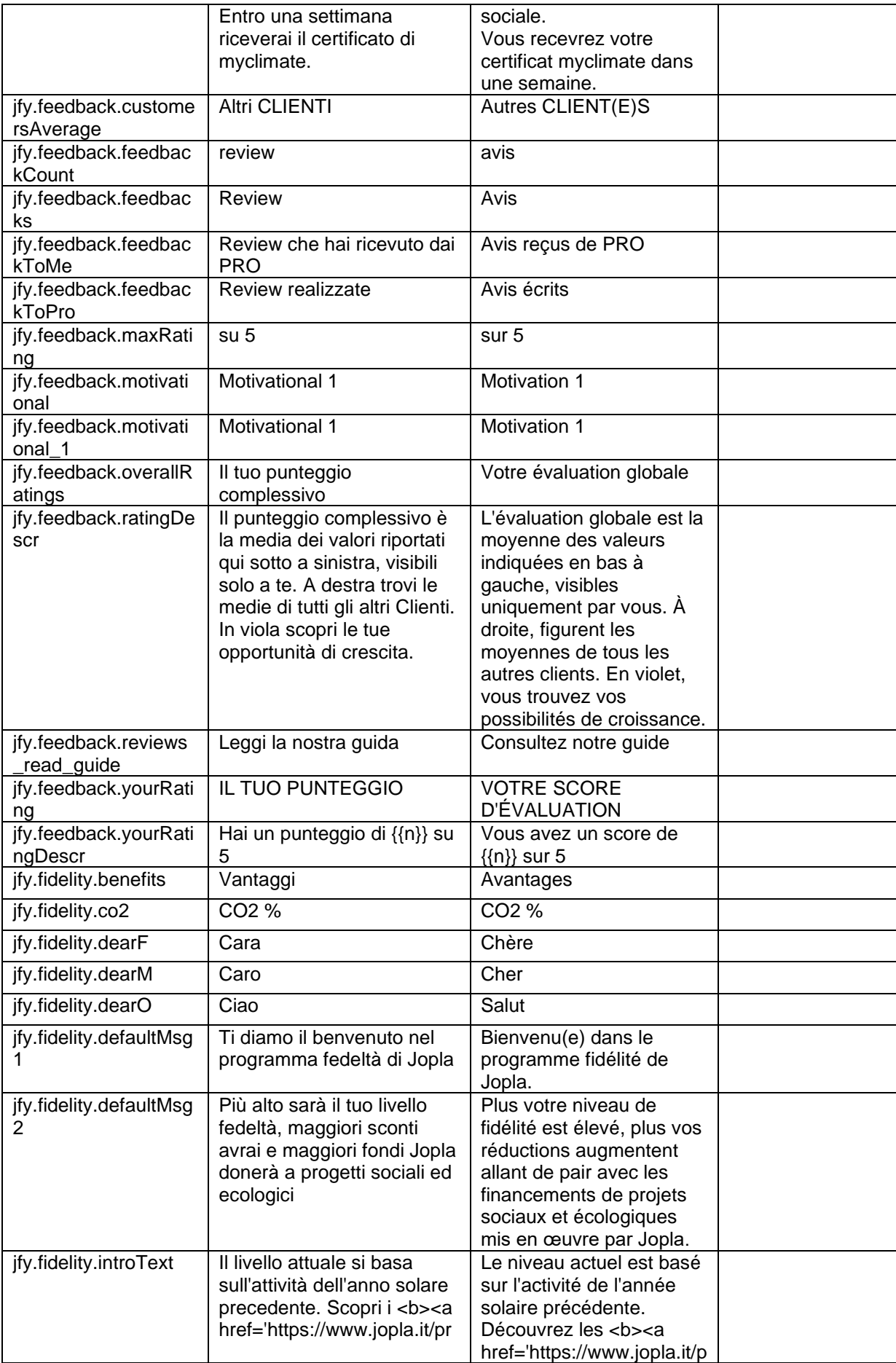

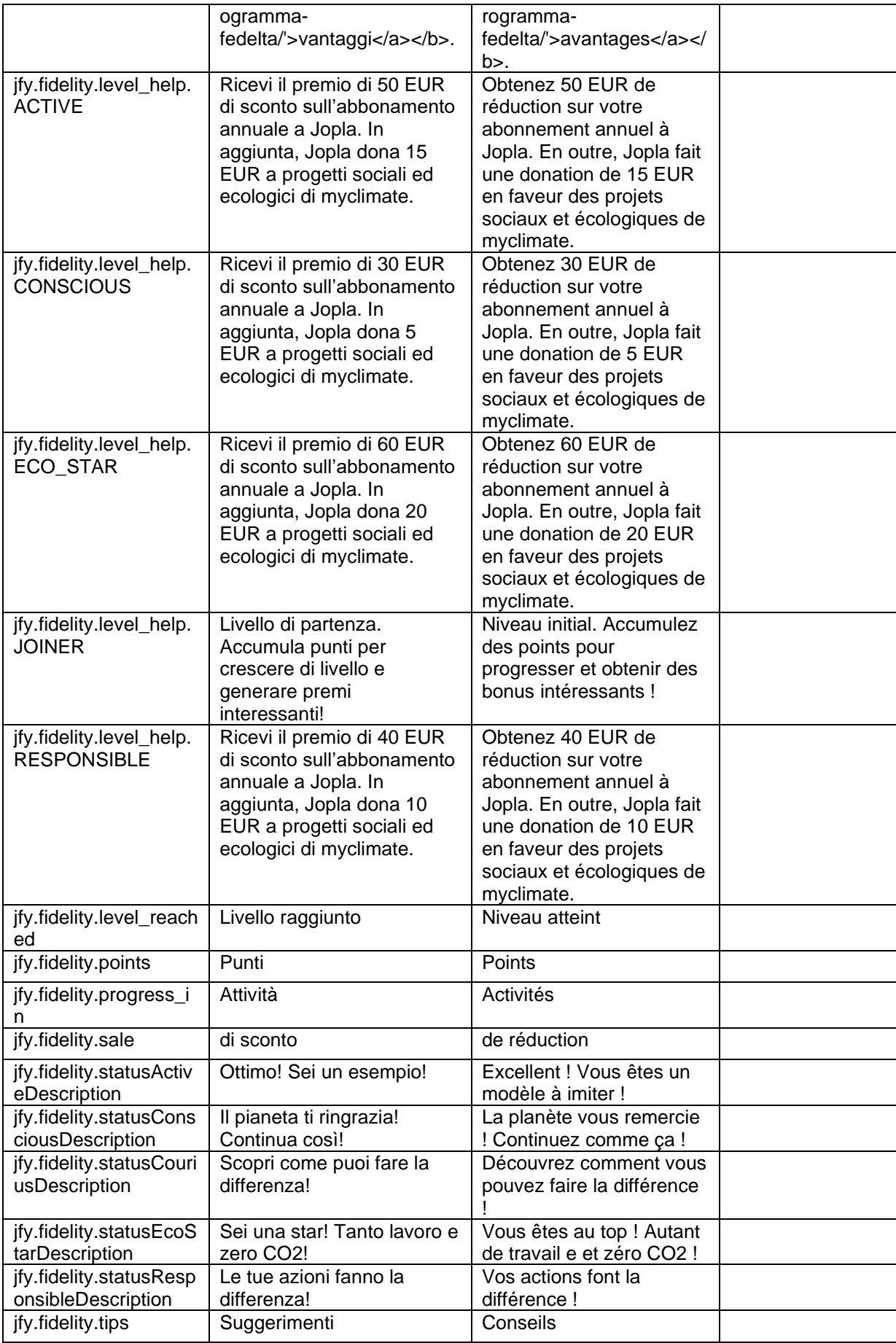

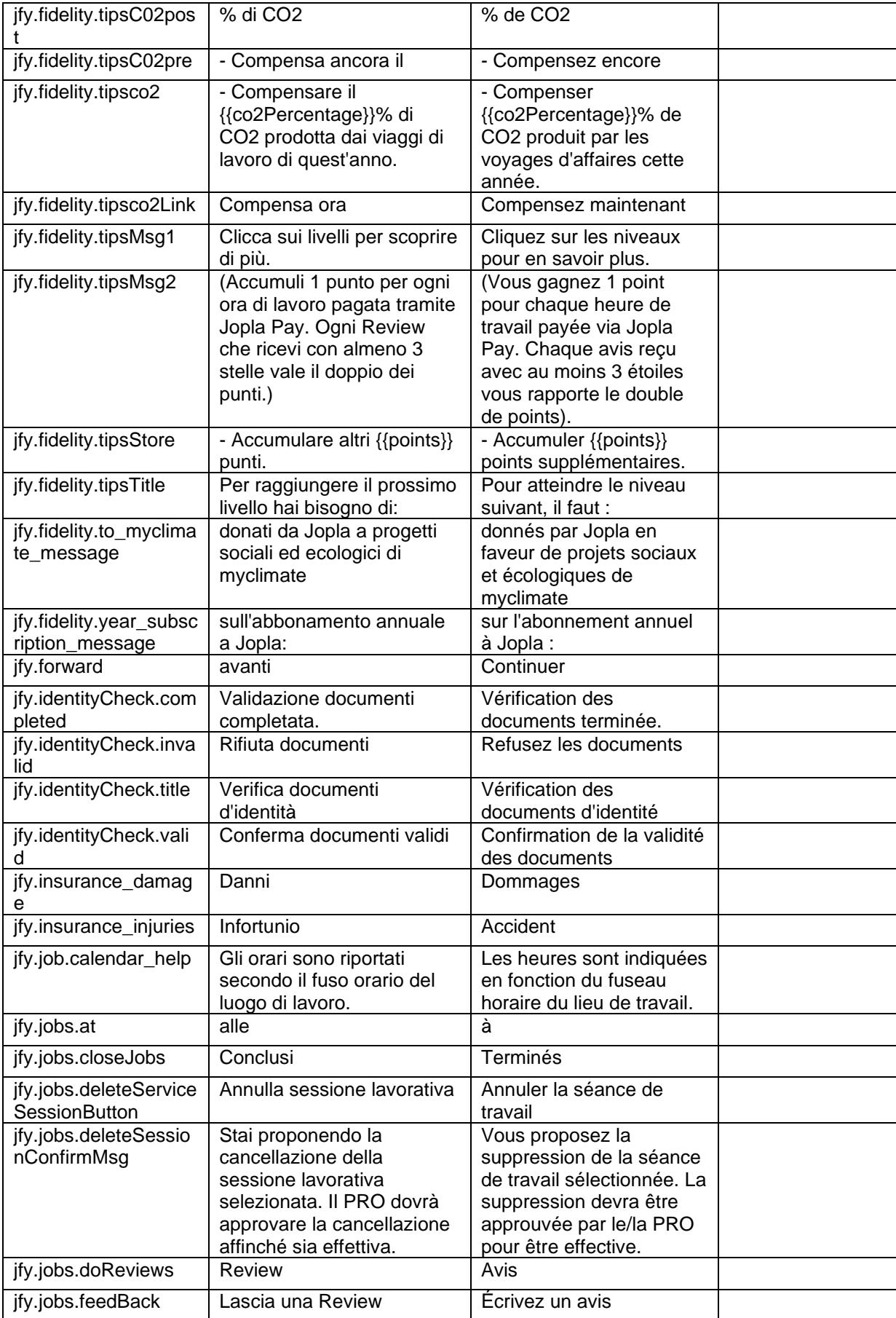

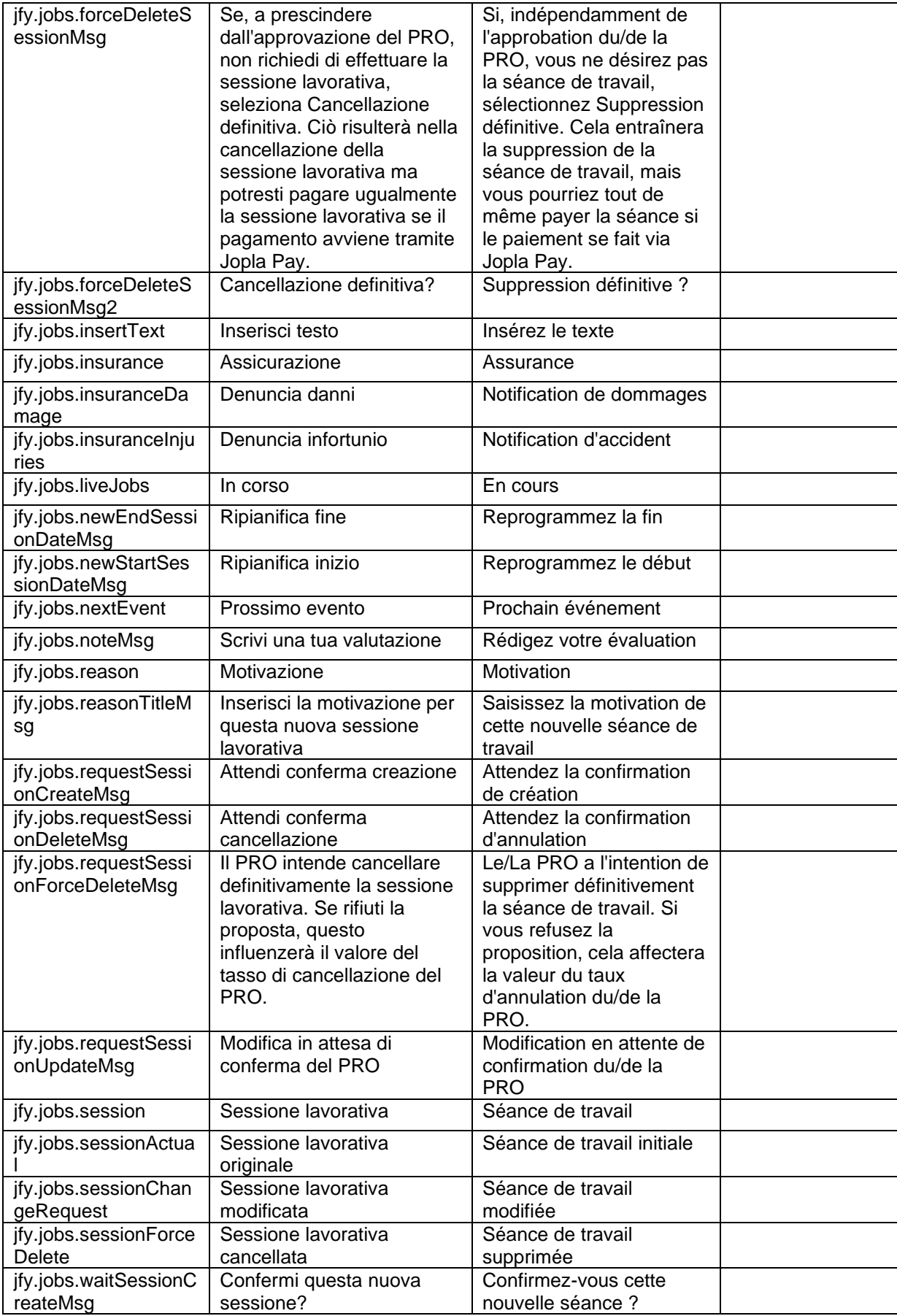

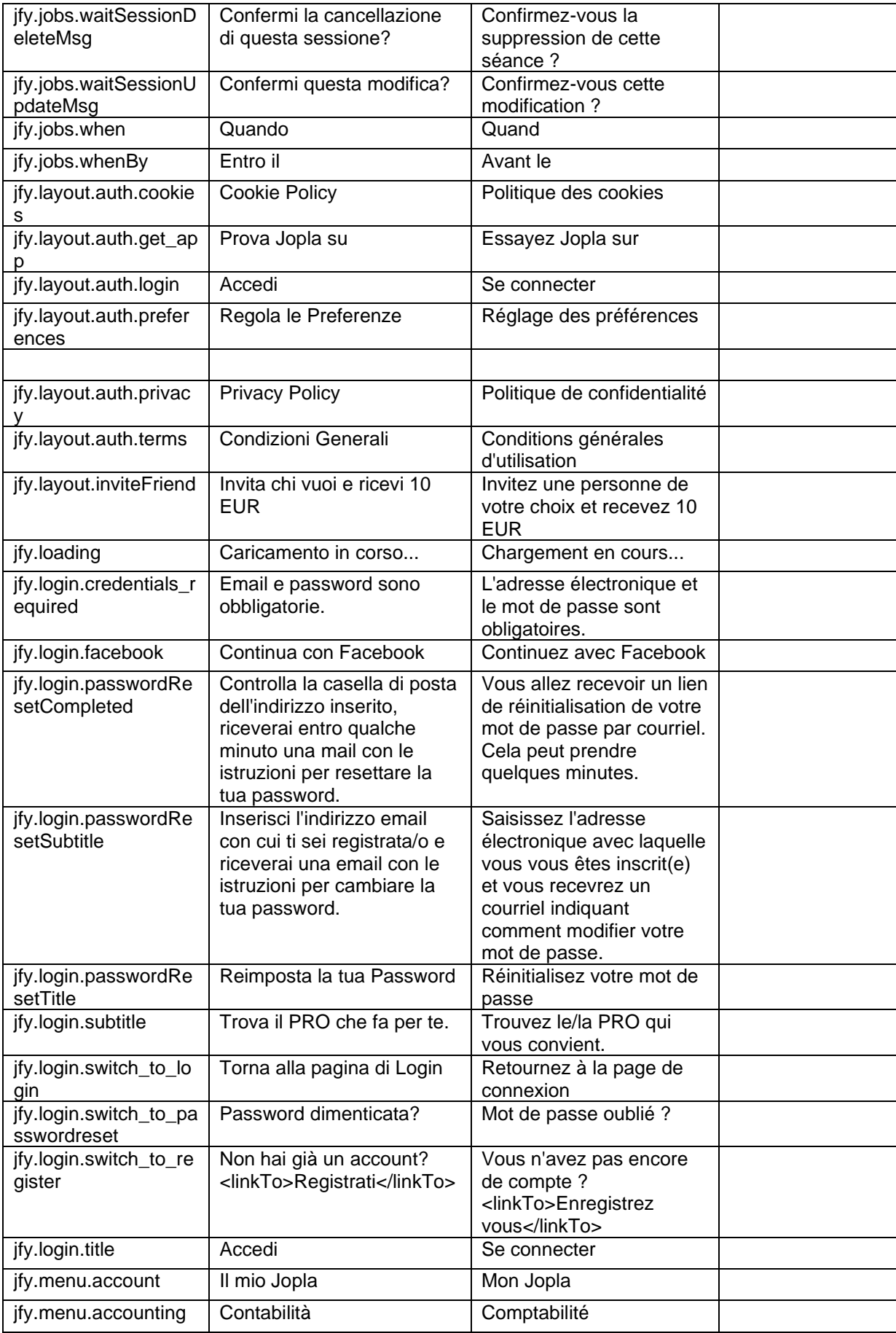

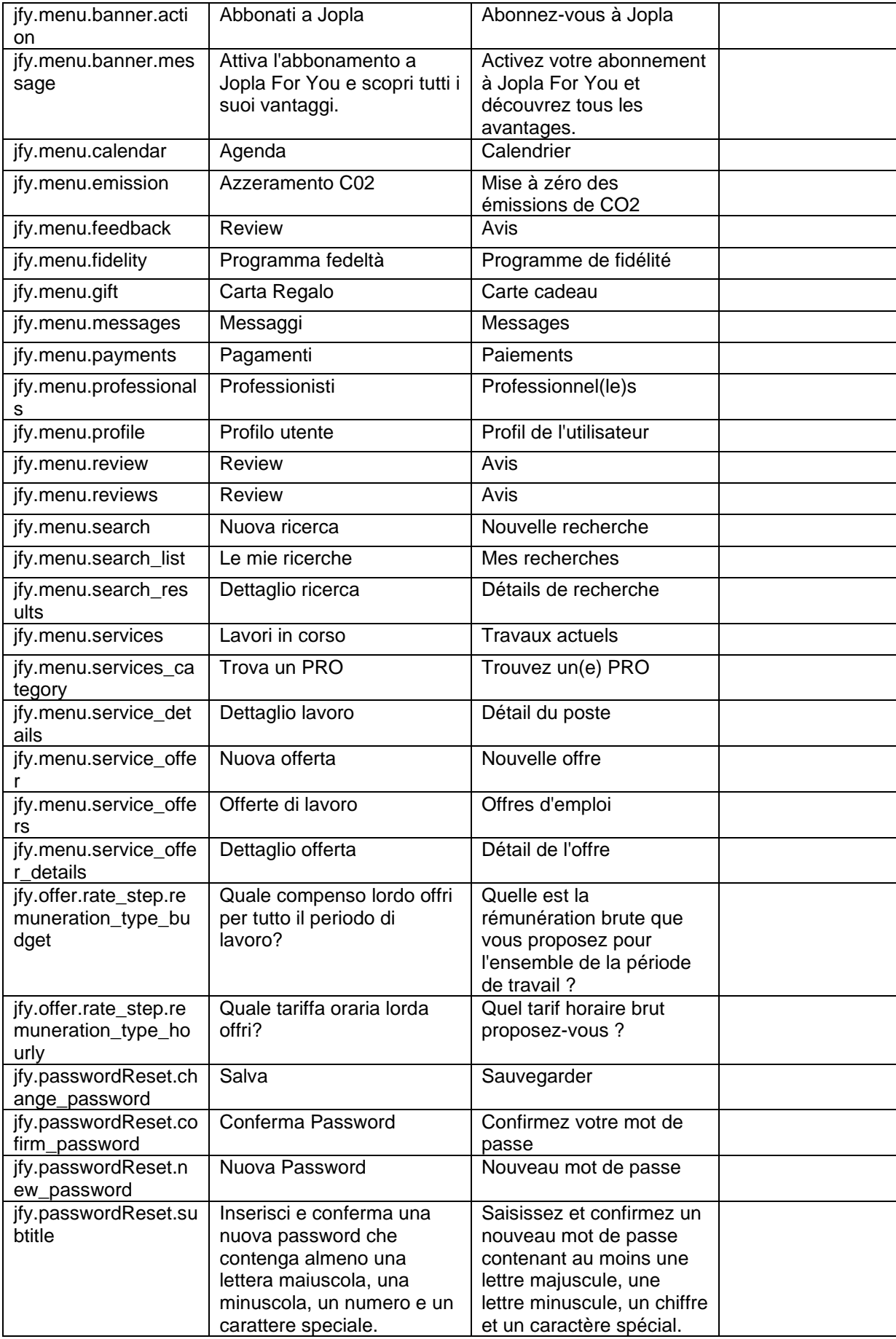

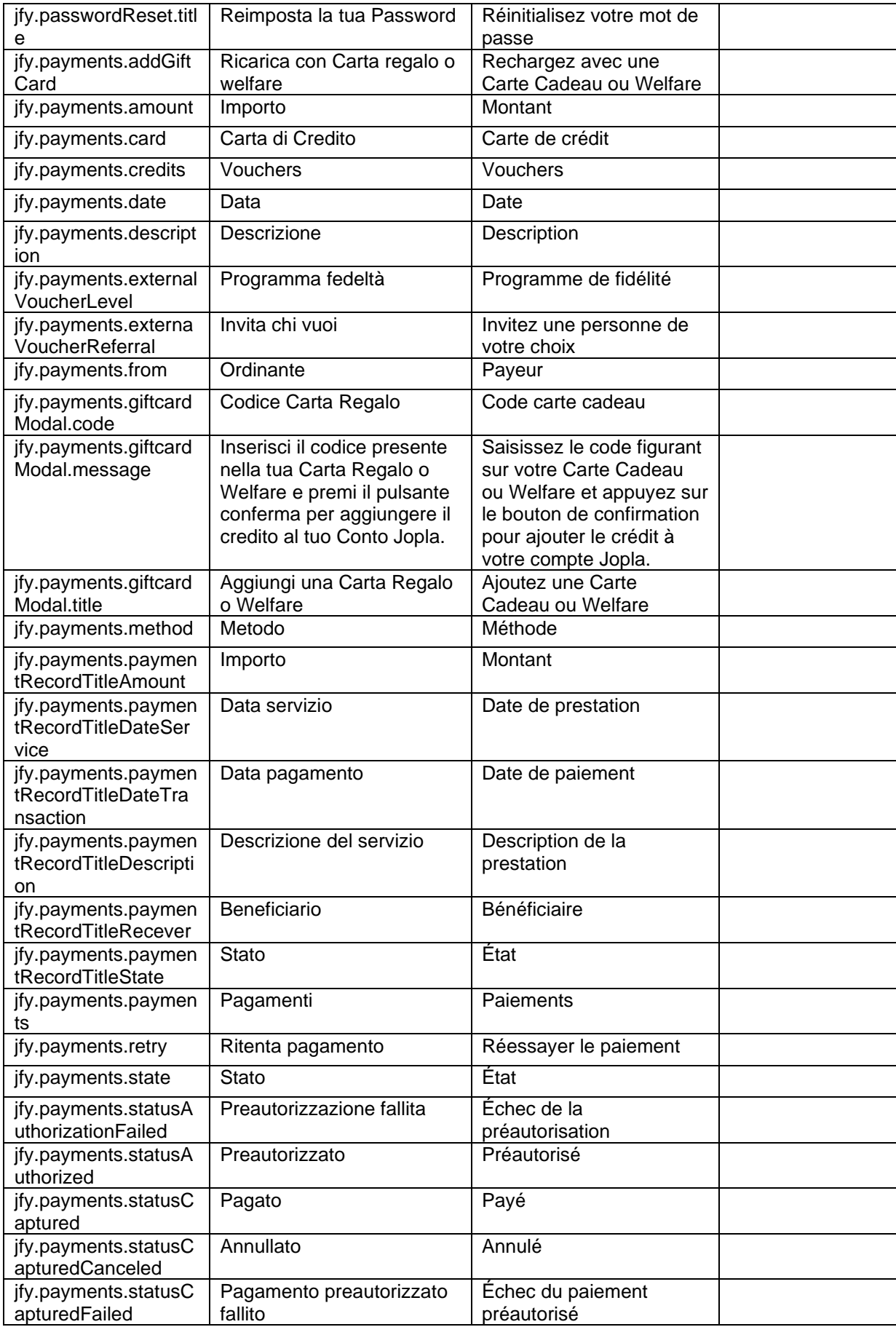

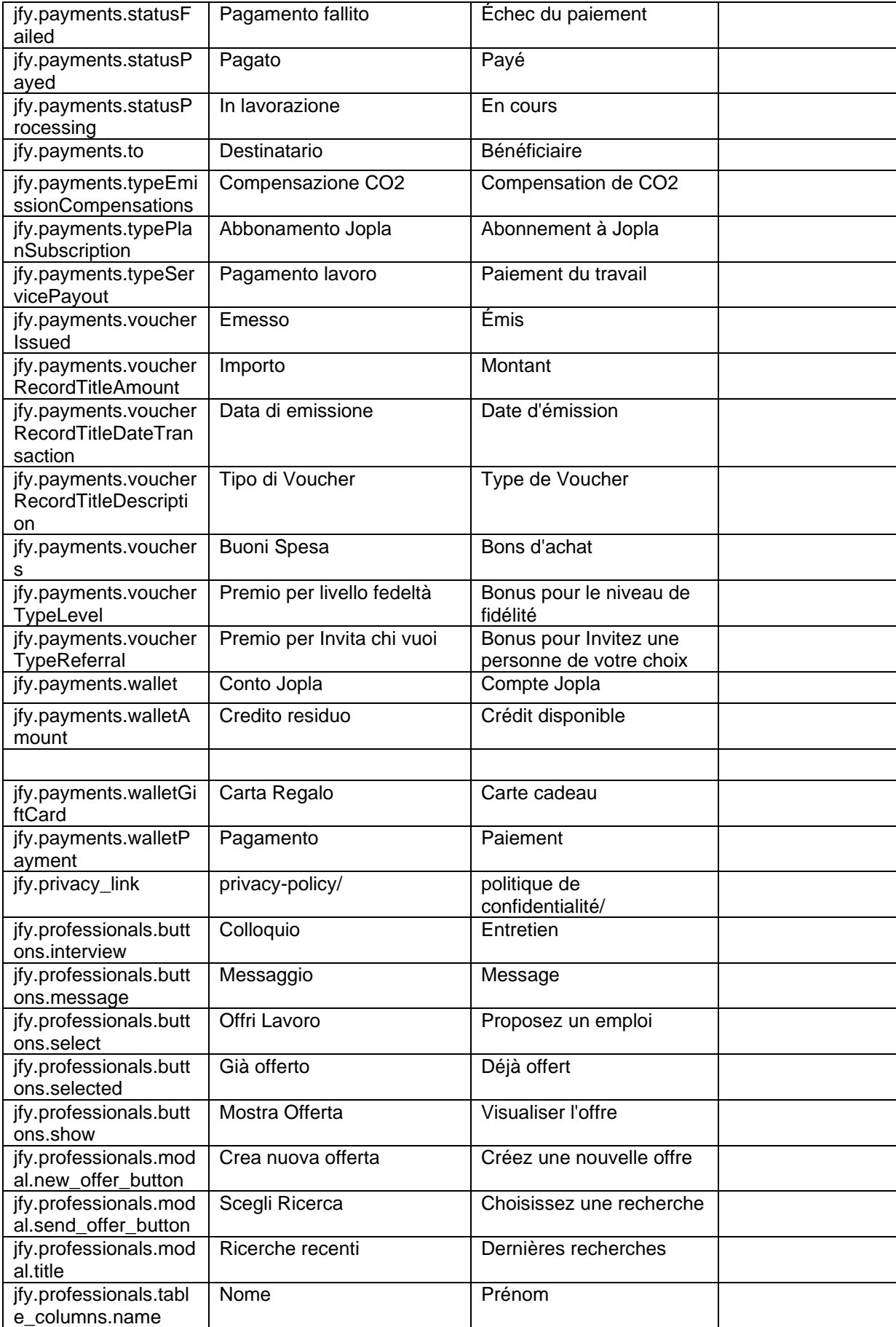

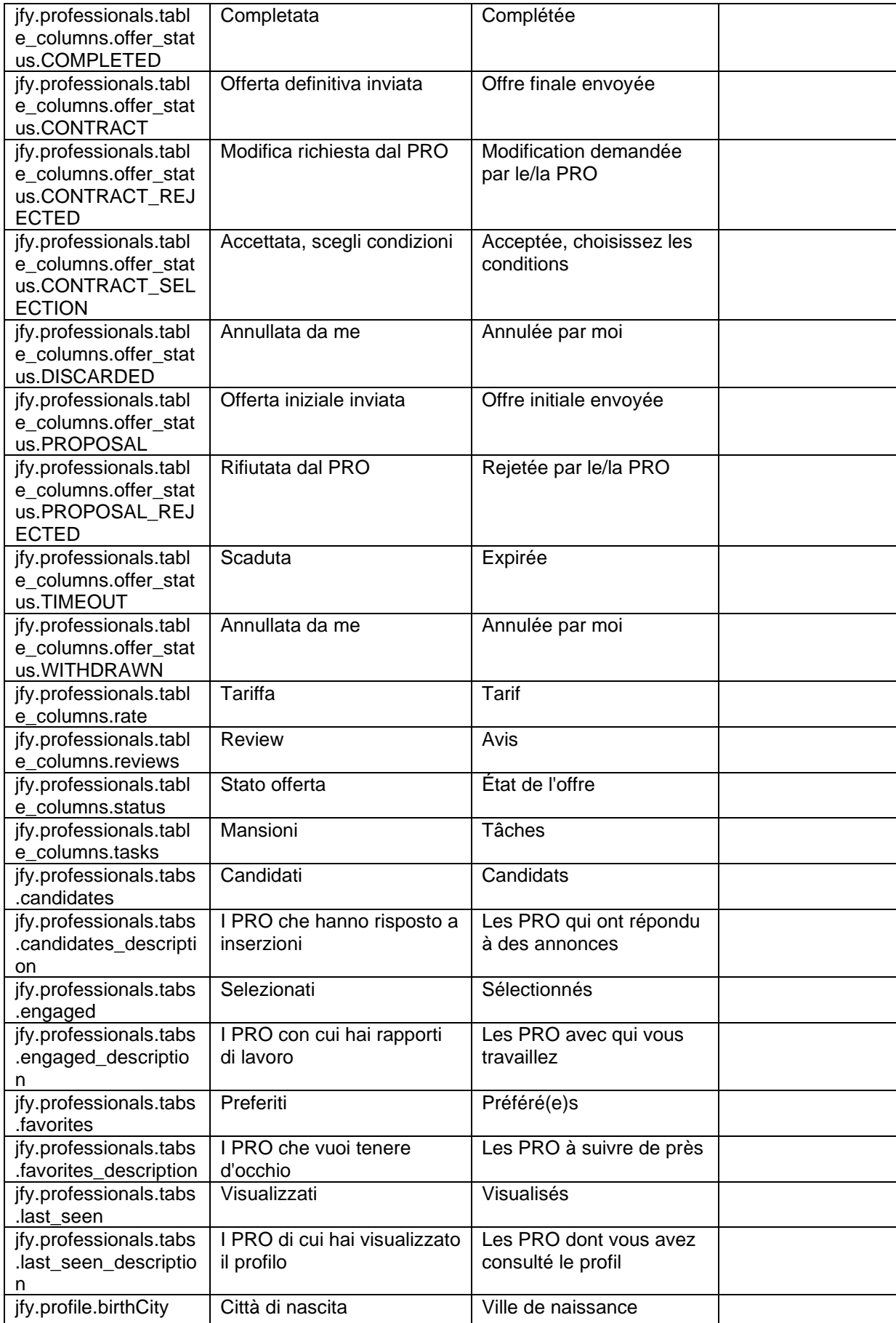

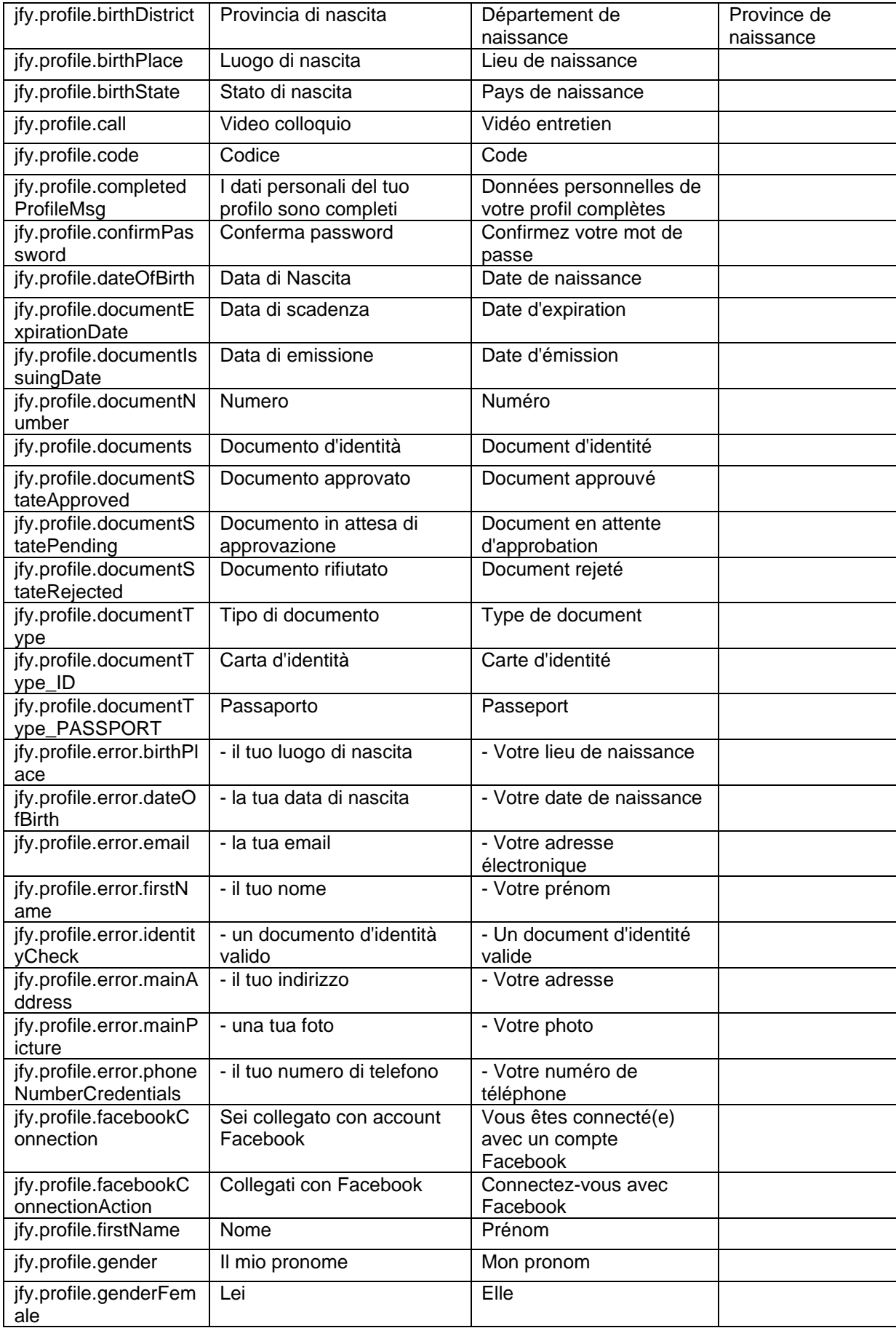

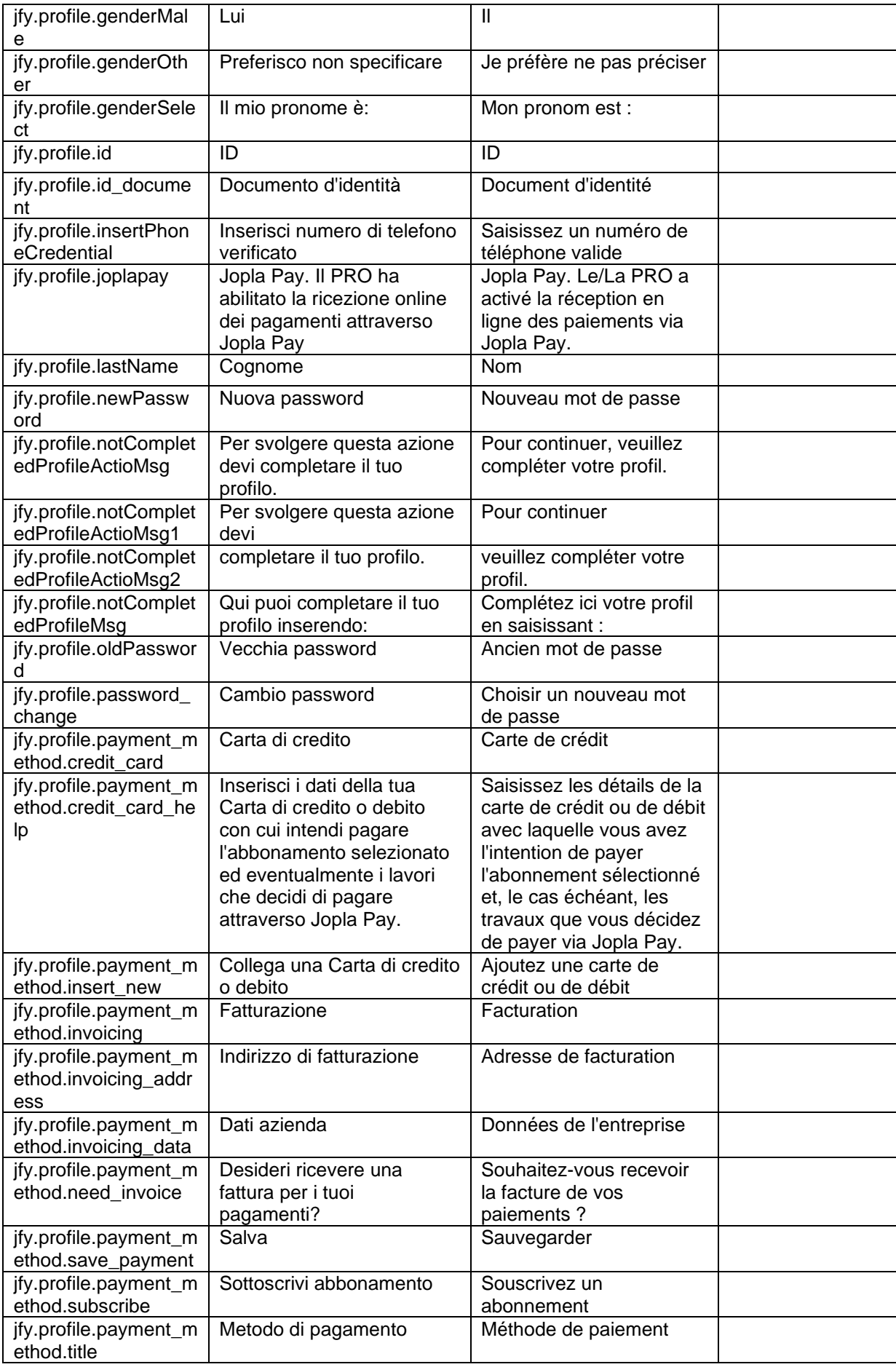

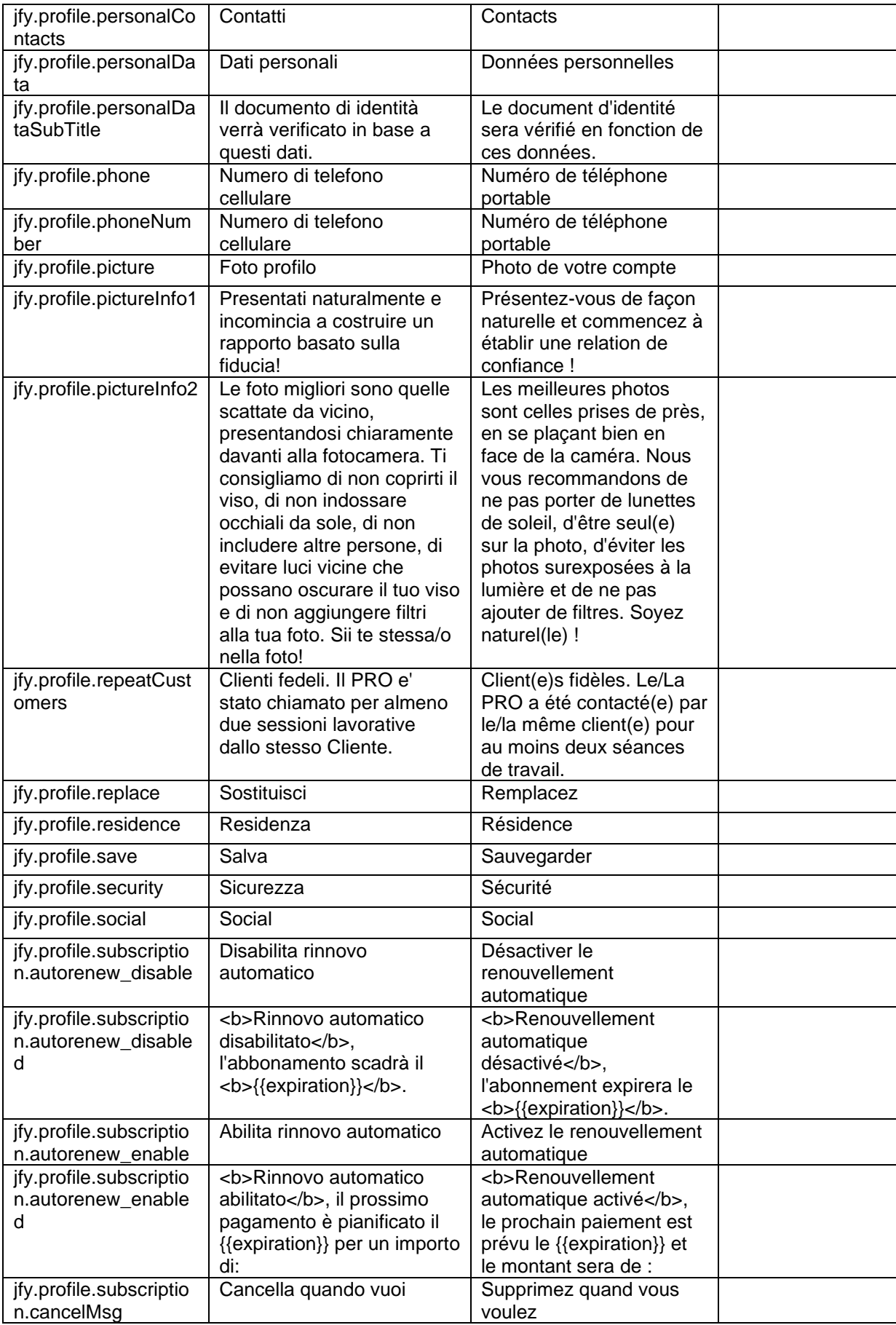

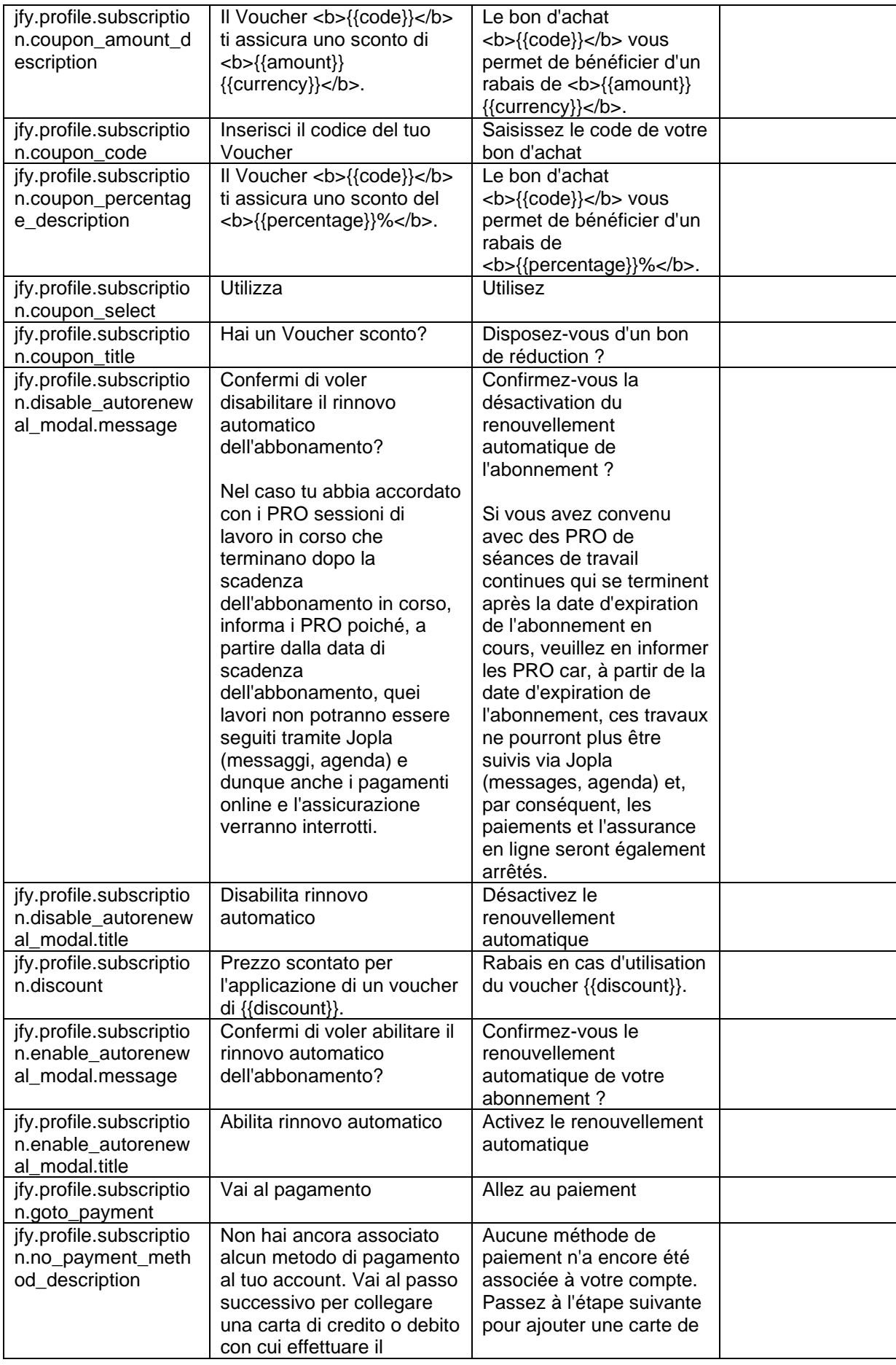

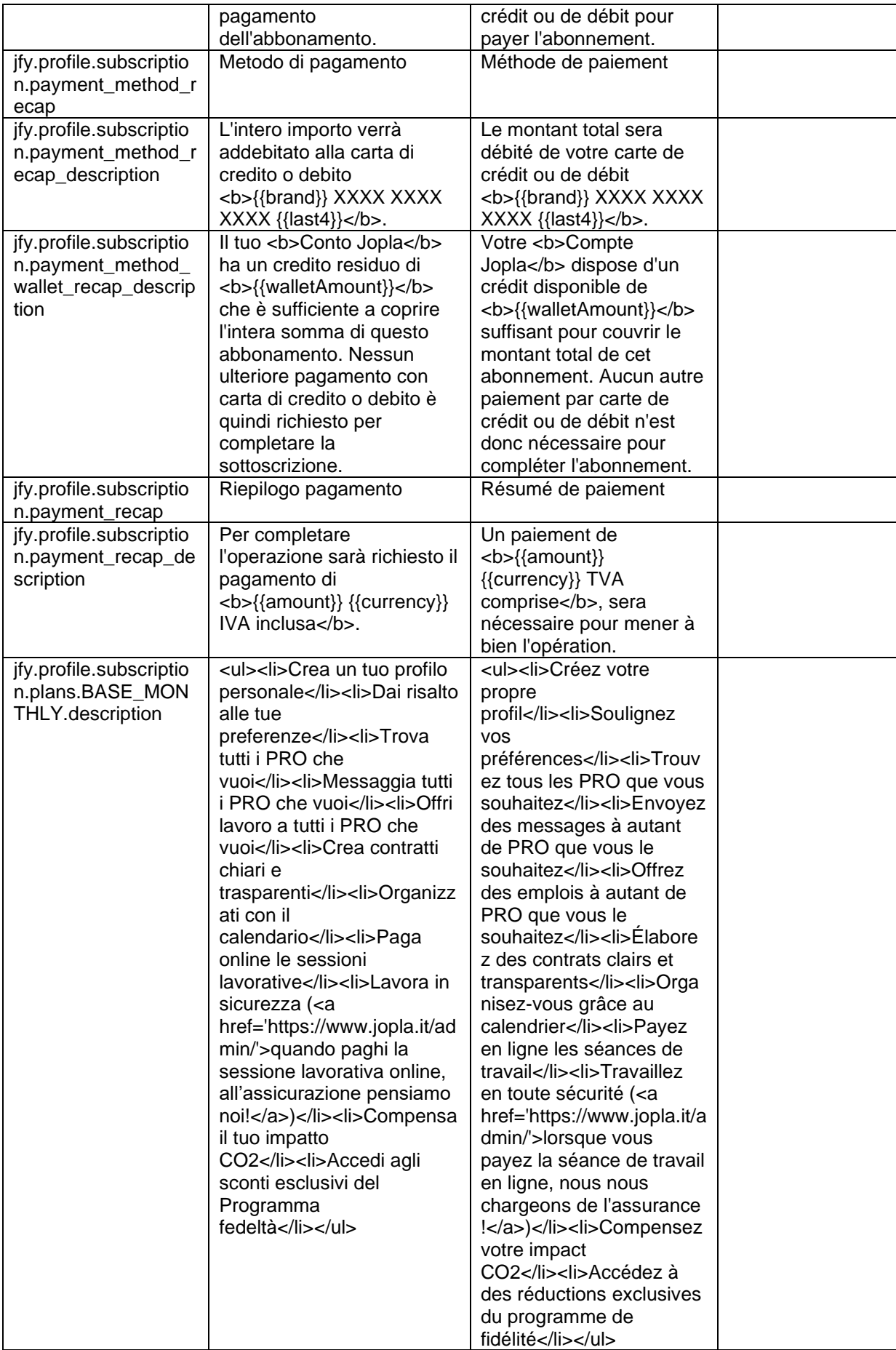

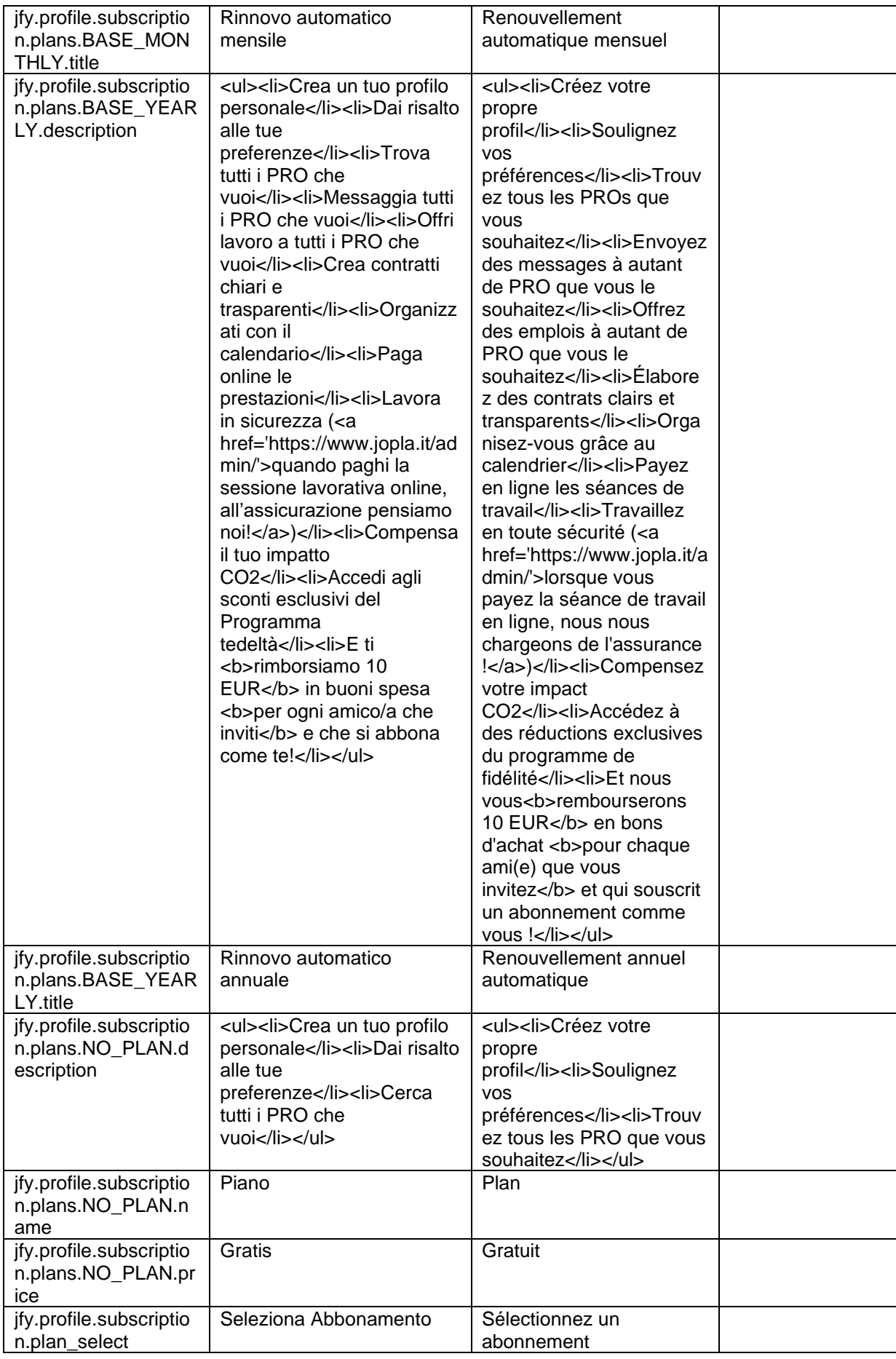

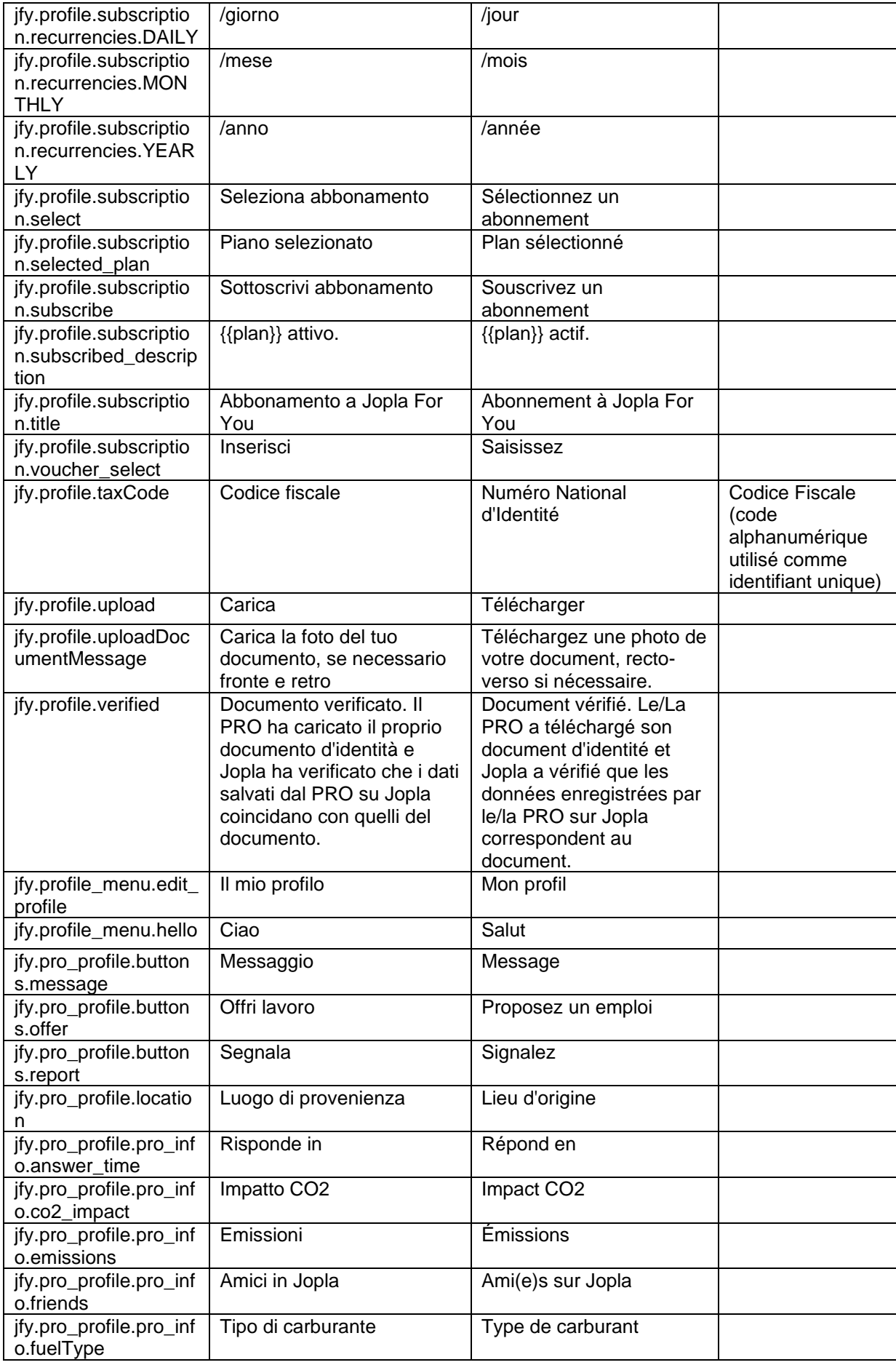

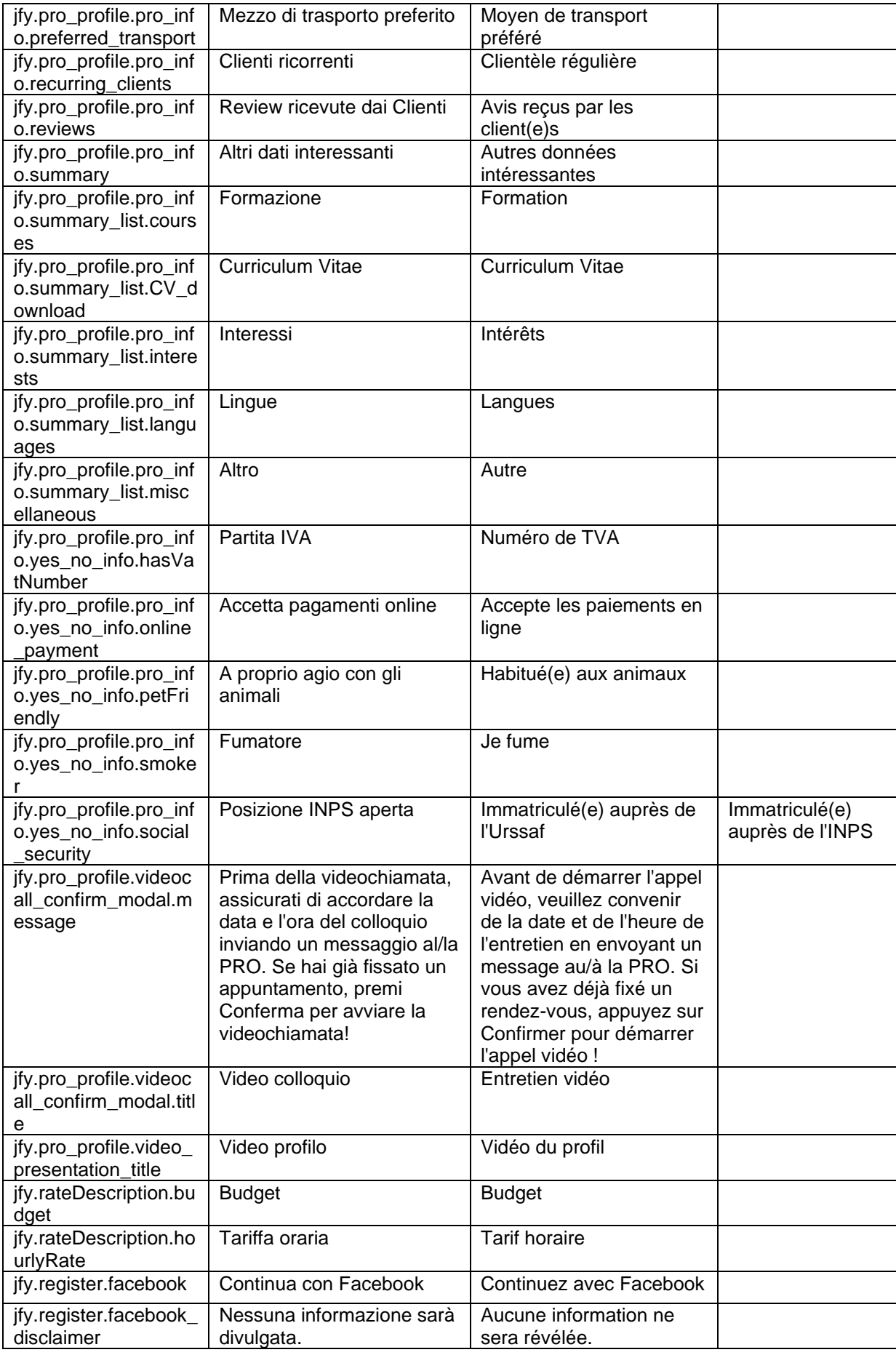

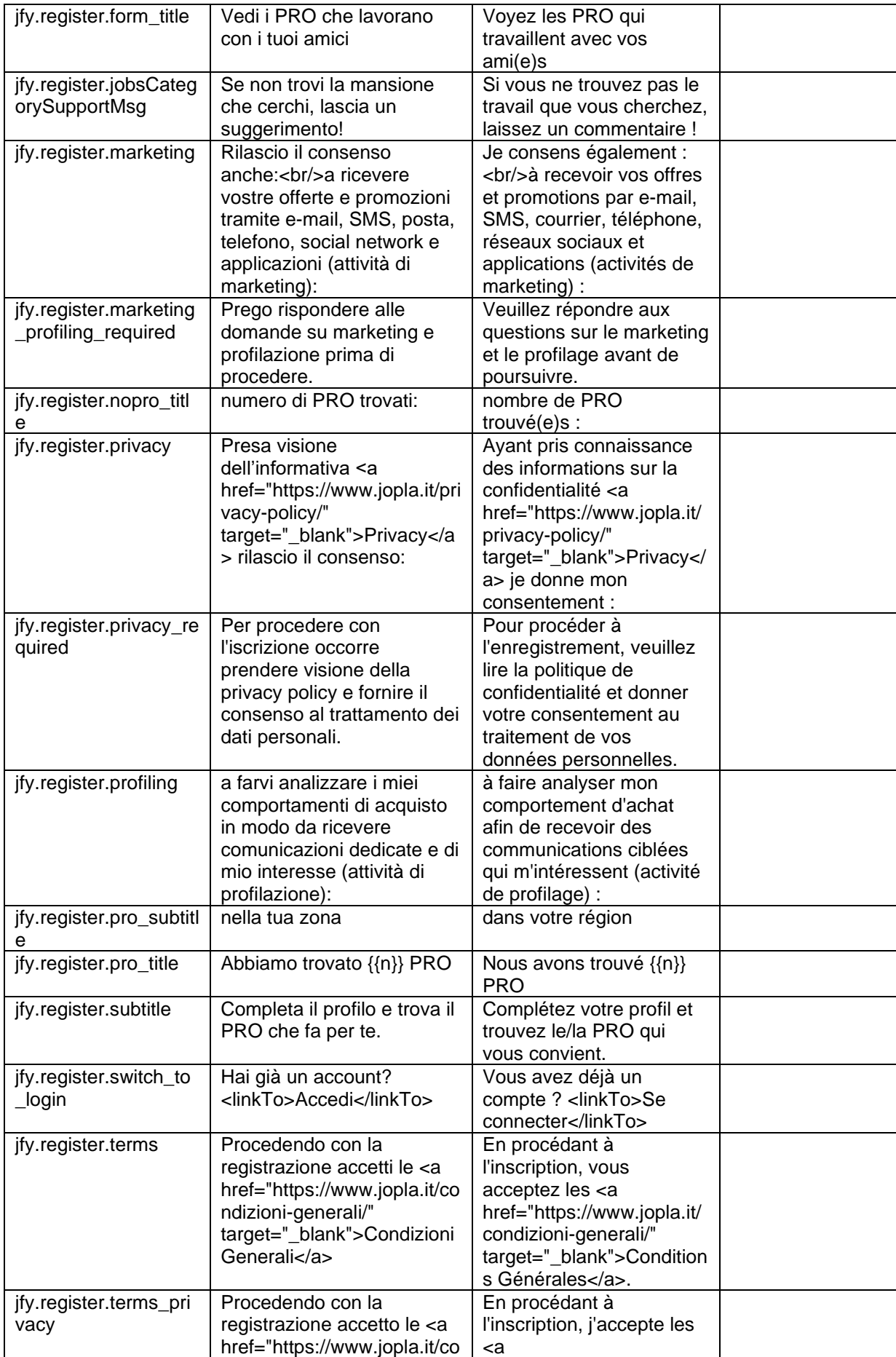

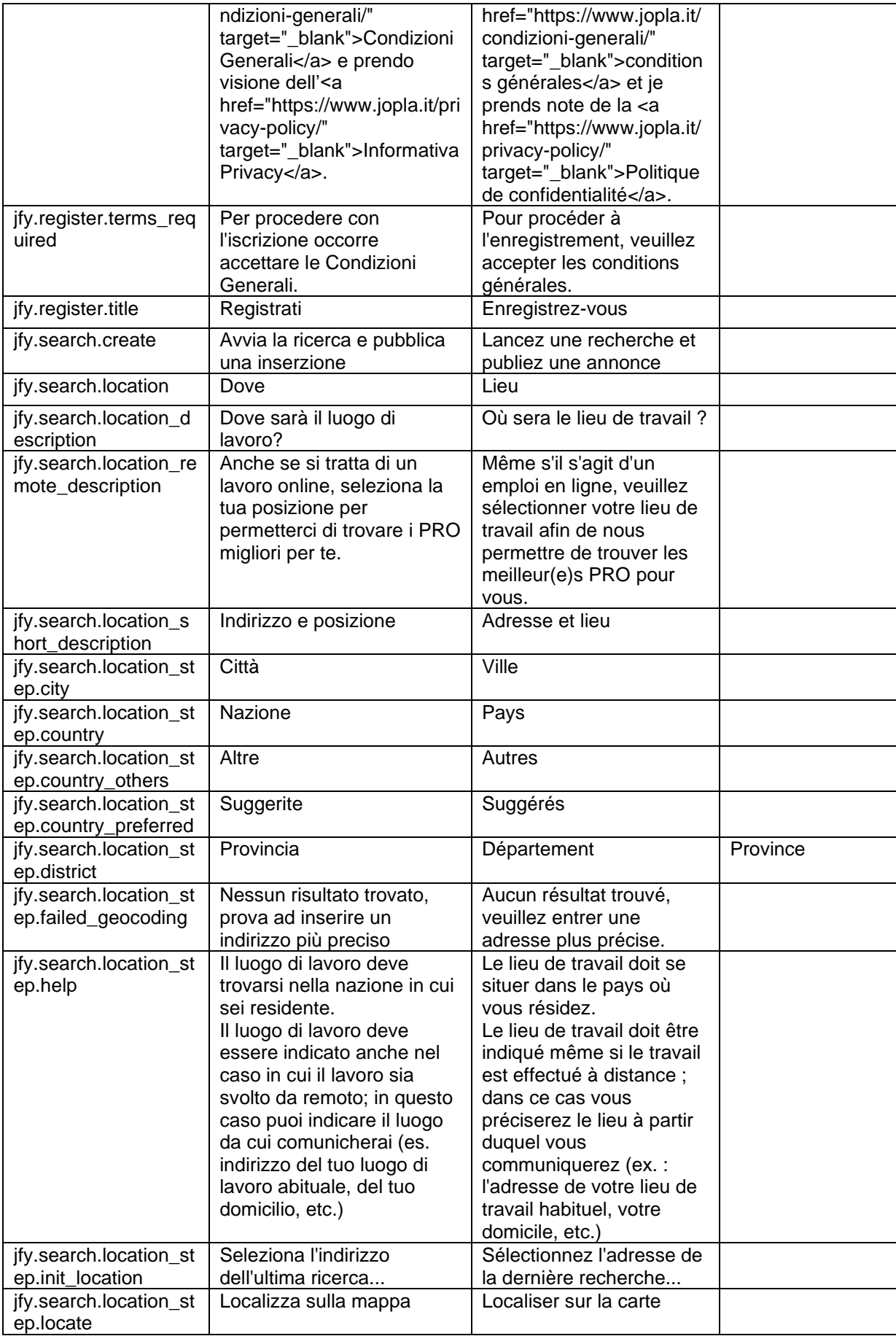

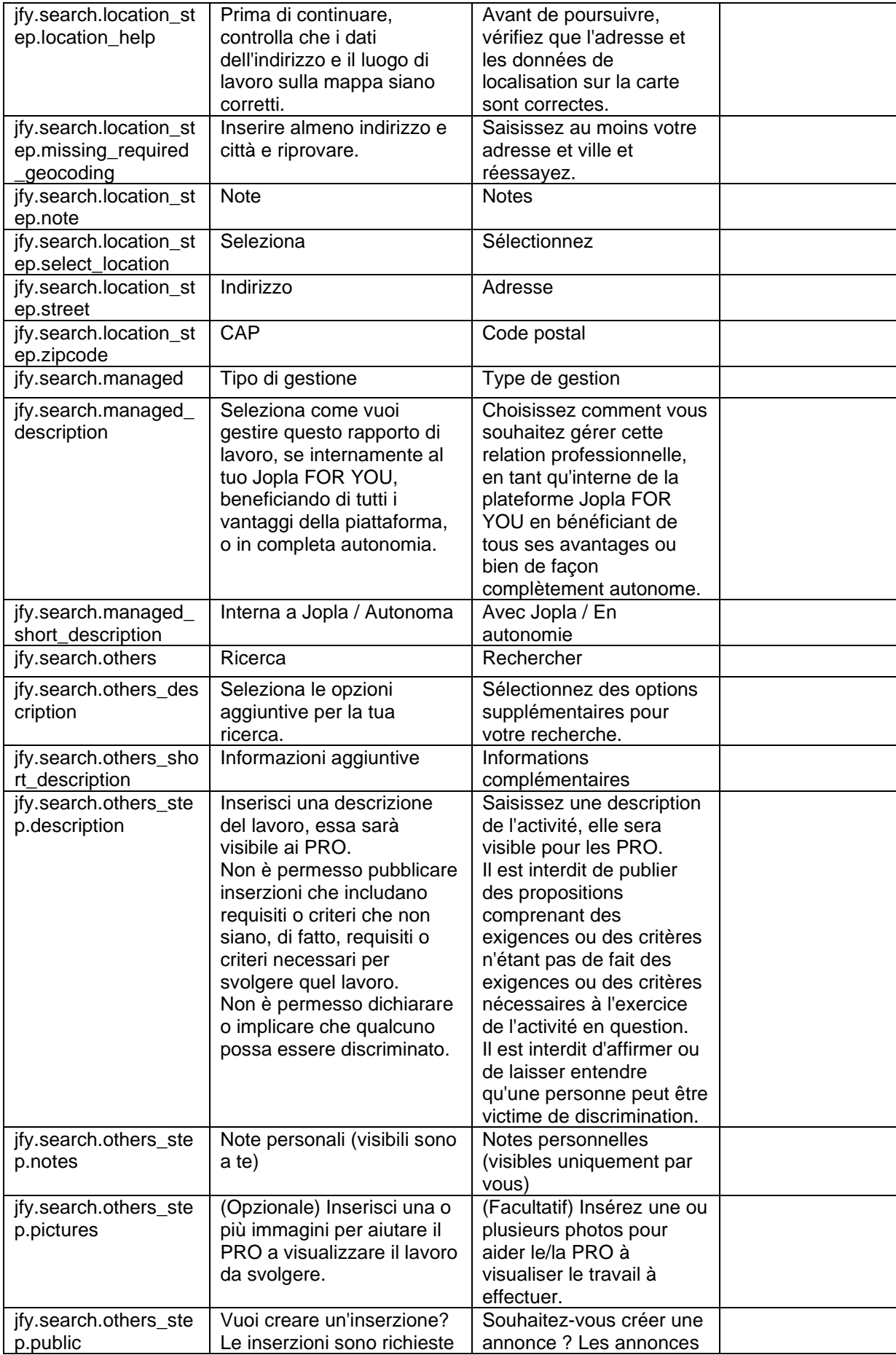

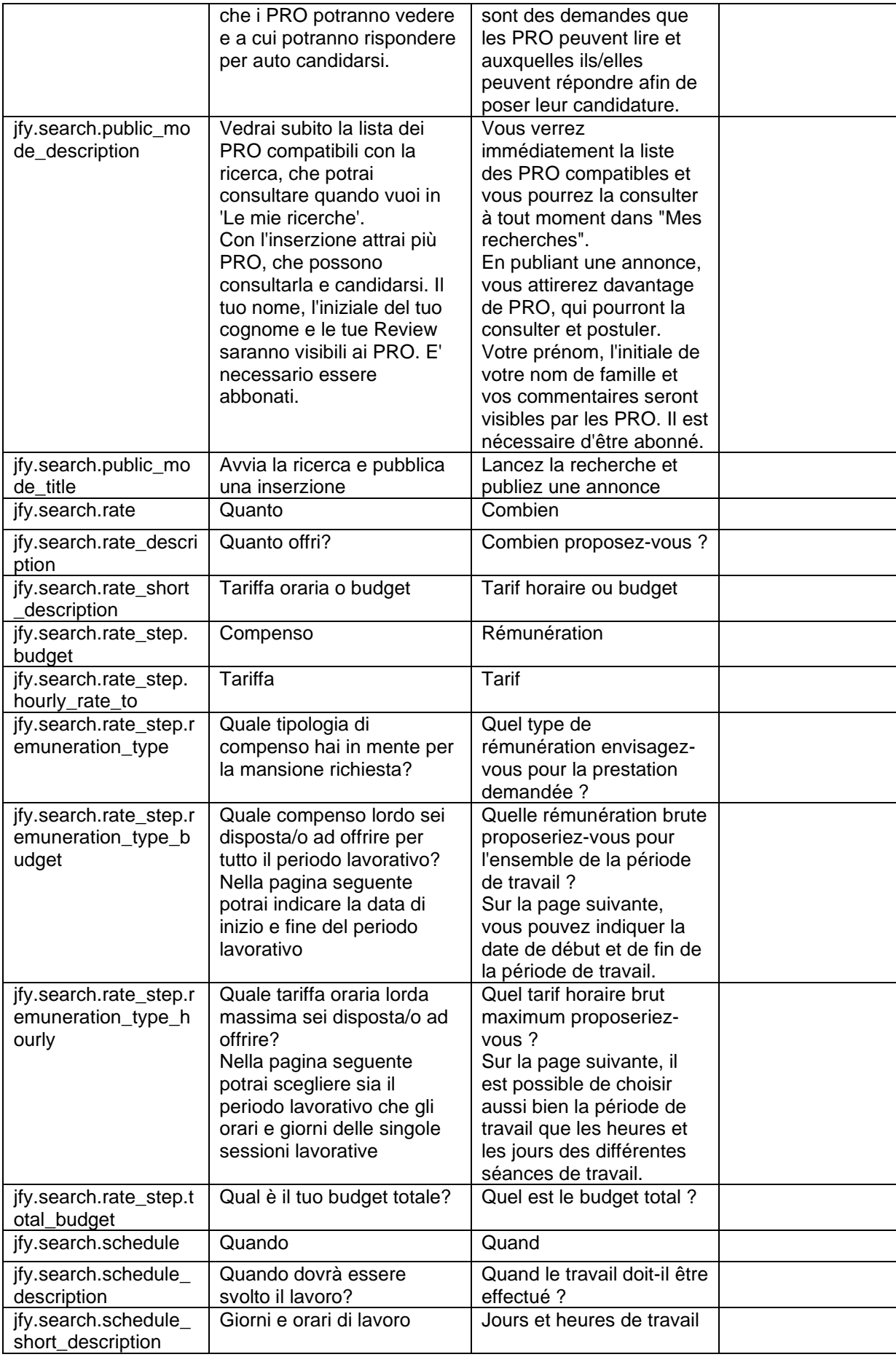

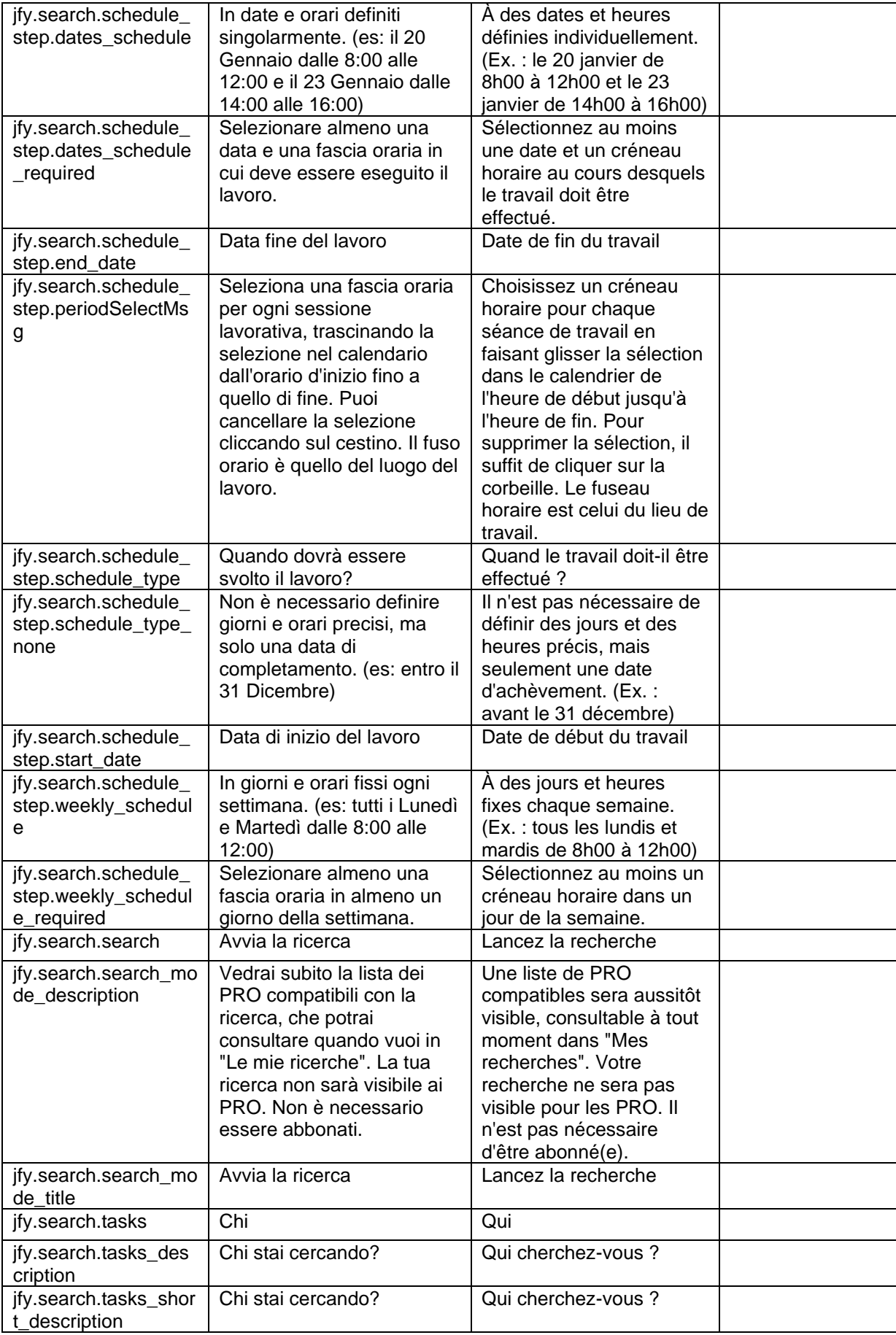

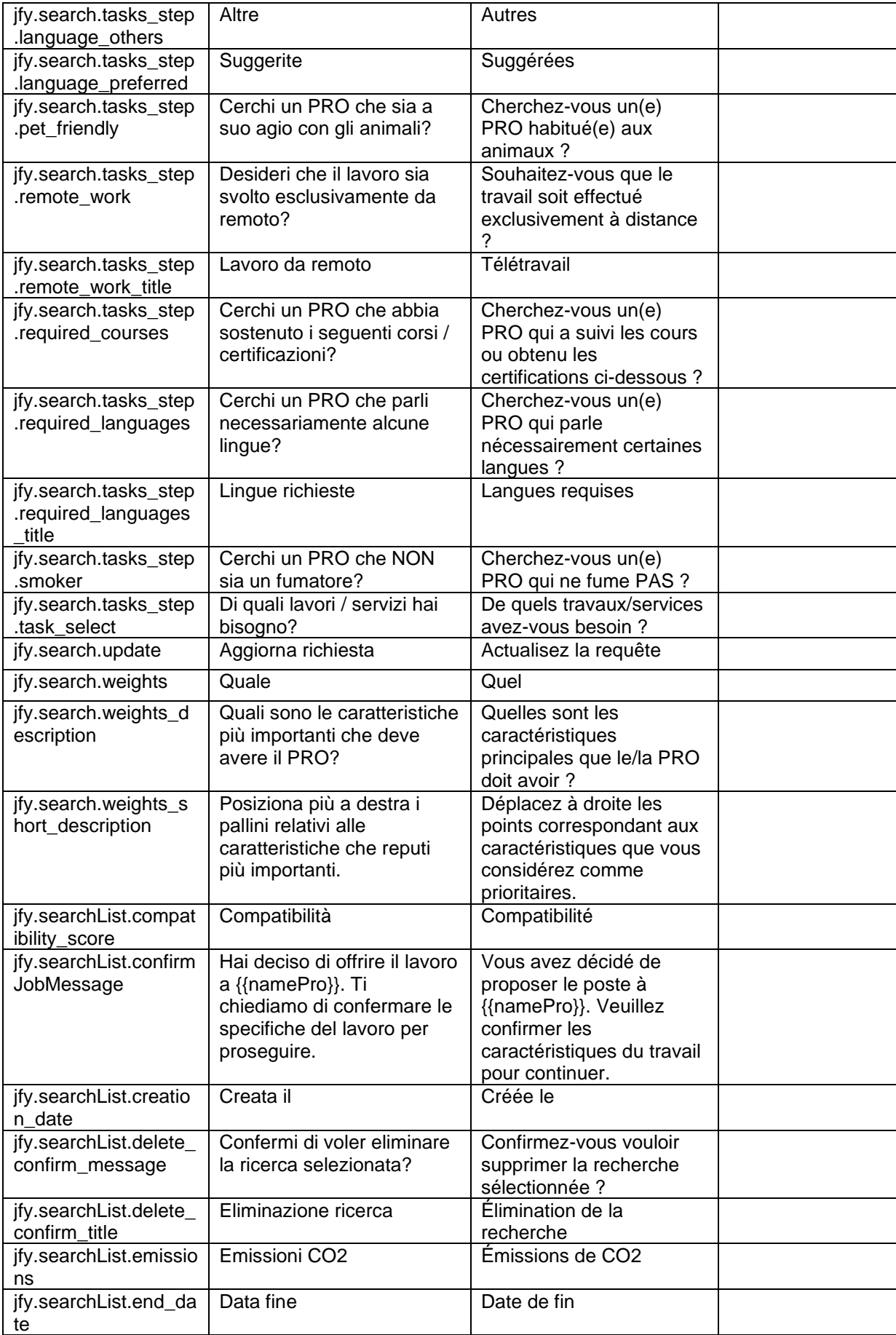

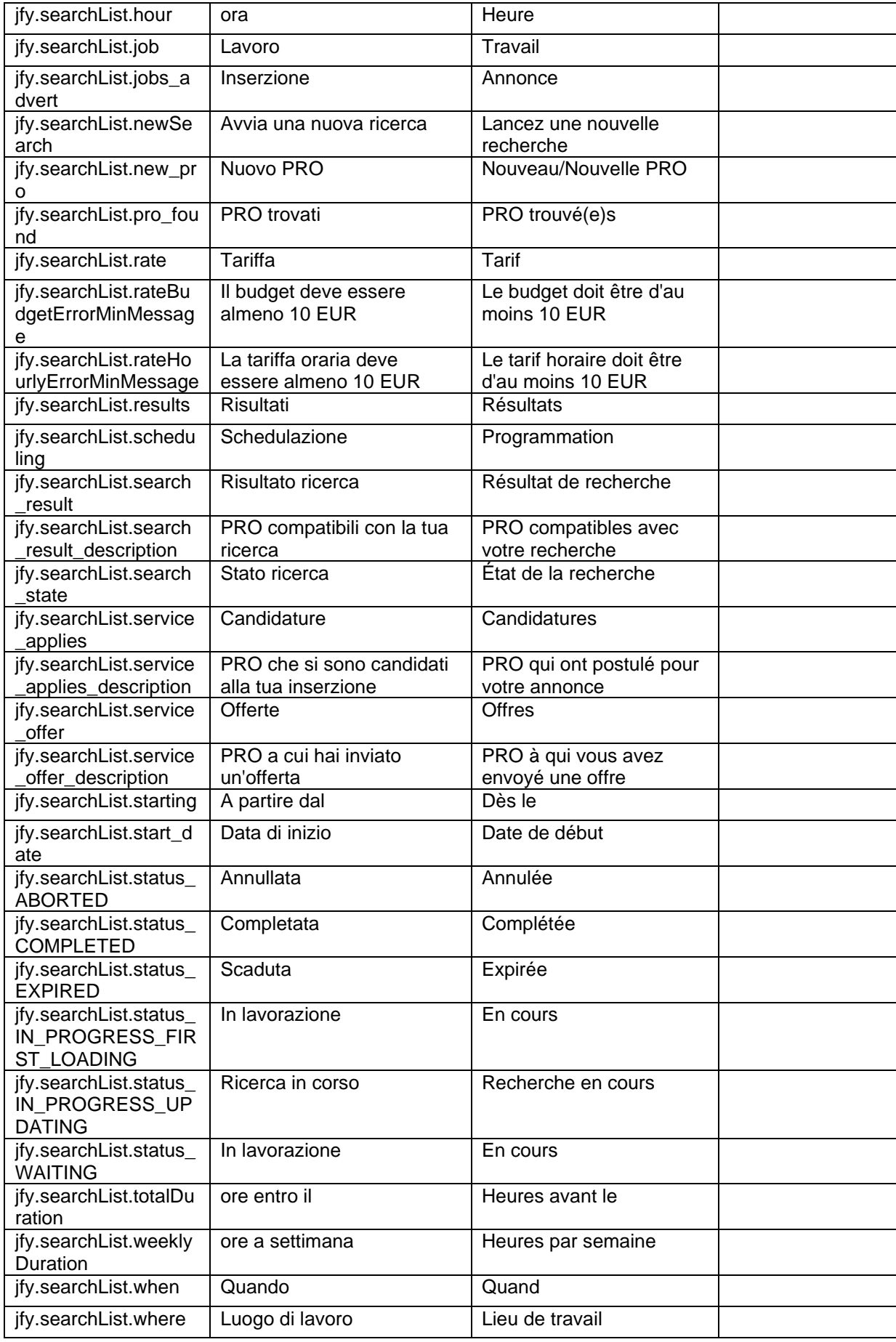

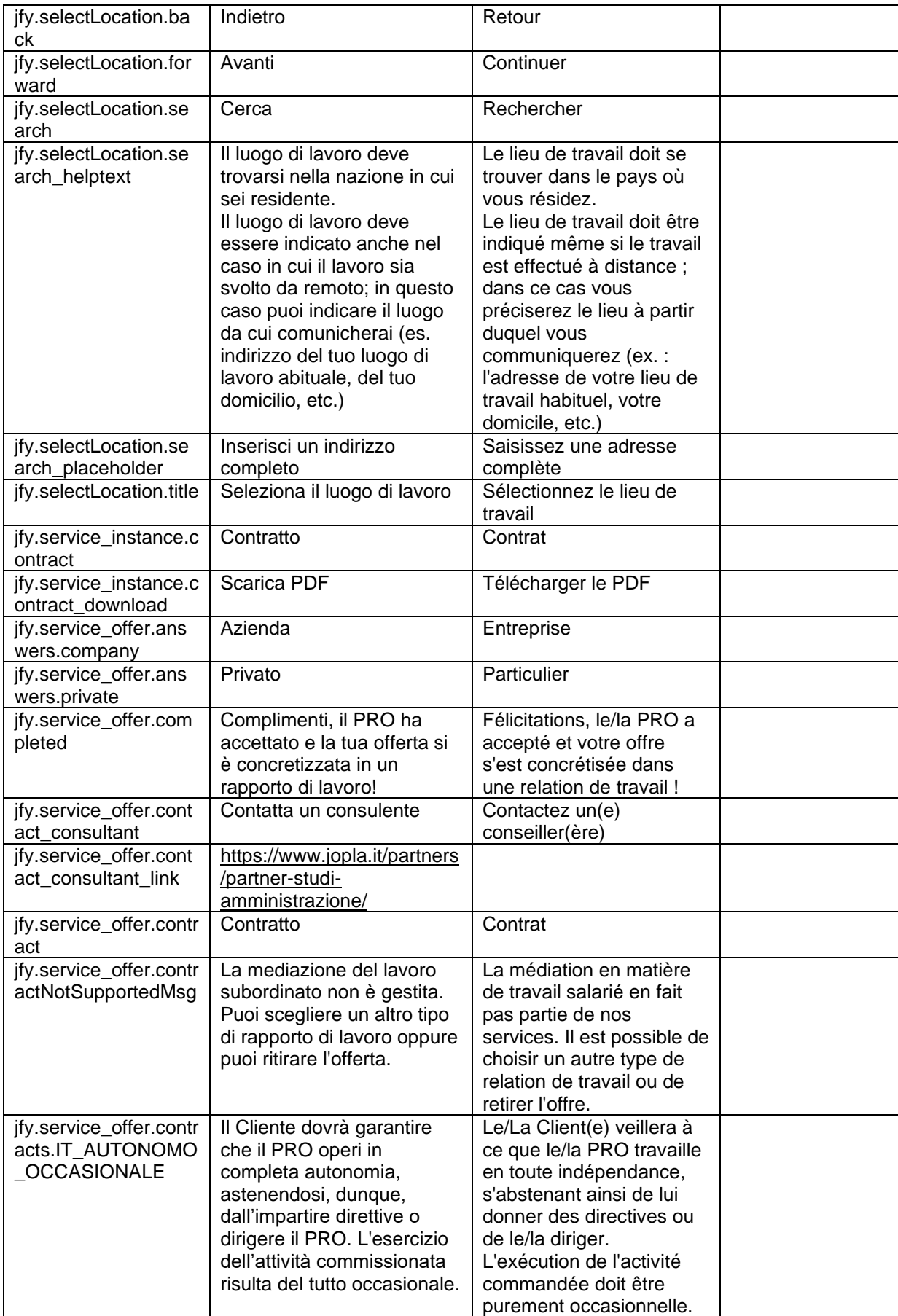

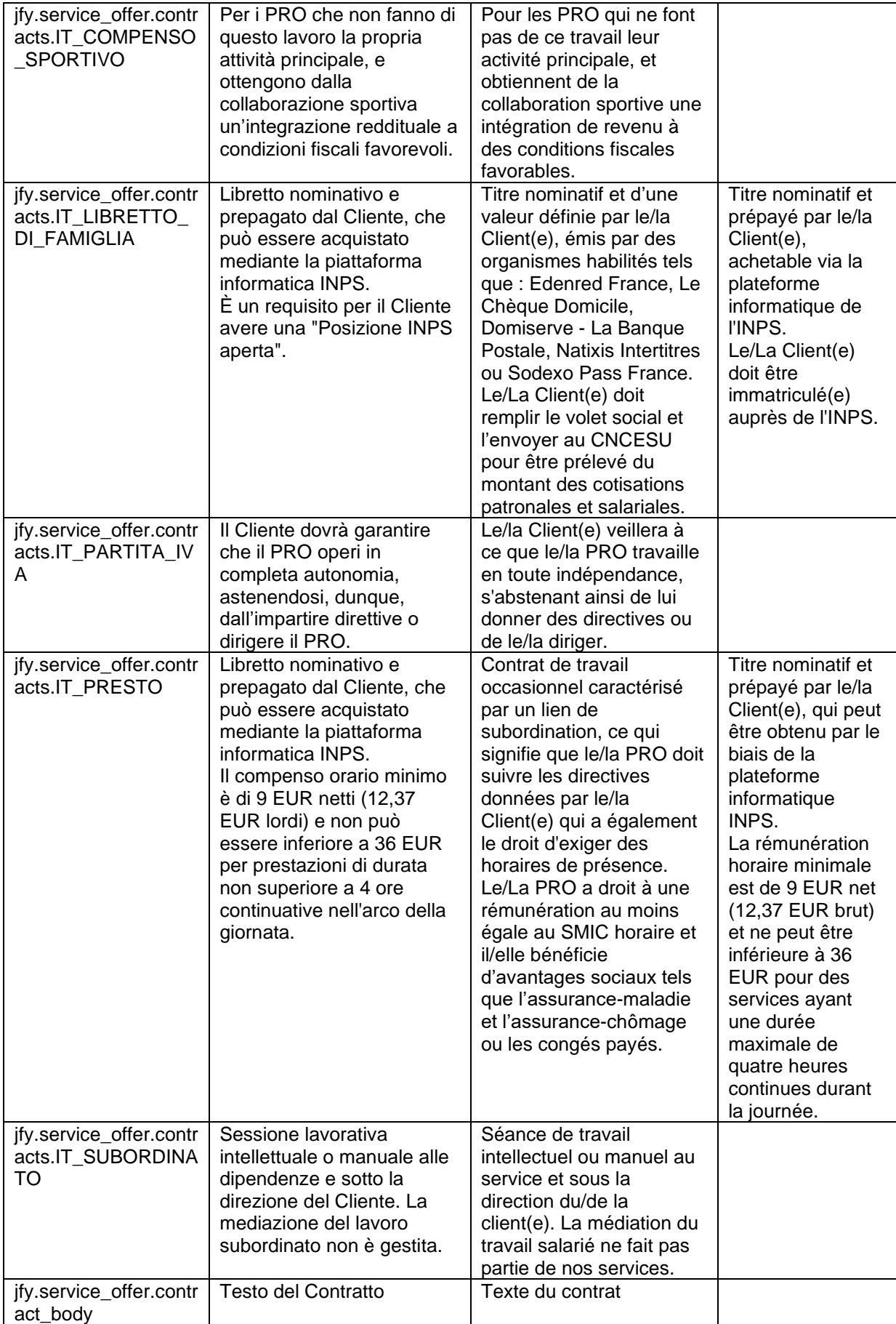

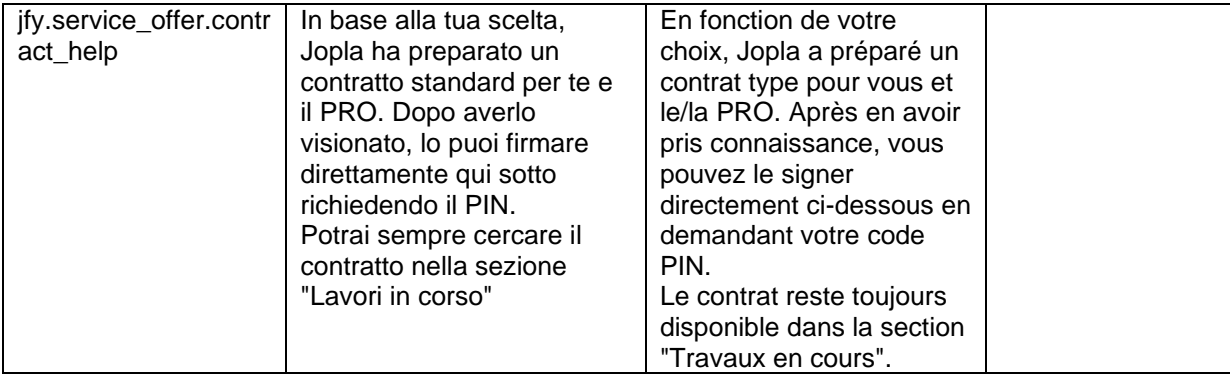

## **APPENDICE B**

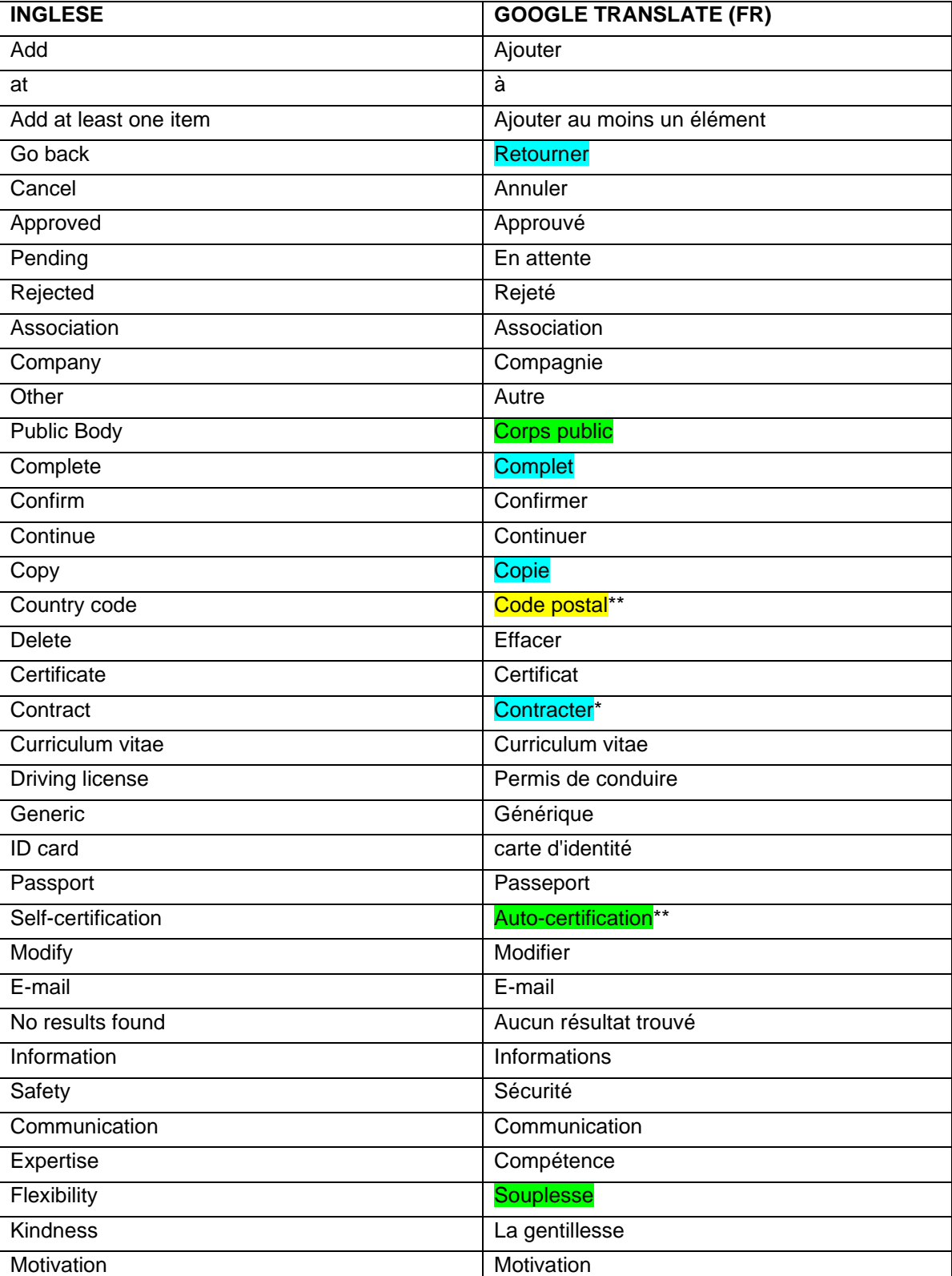

## **Testo in inglese e TA di Google con analisi MQM**

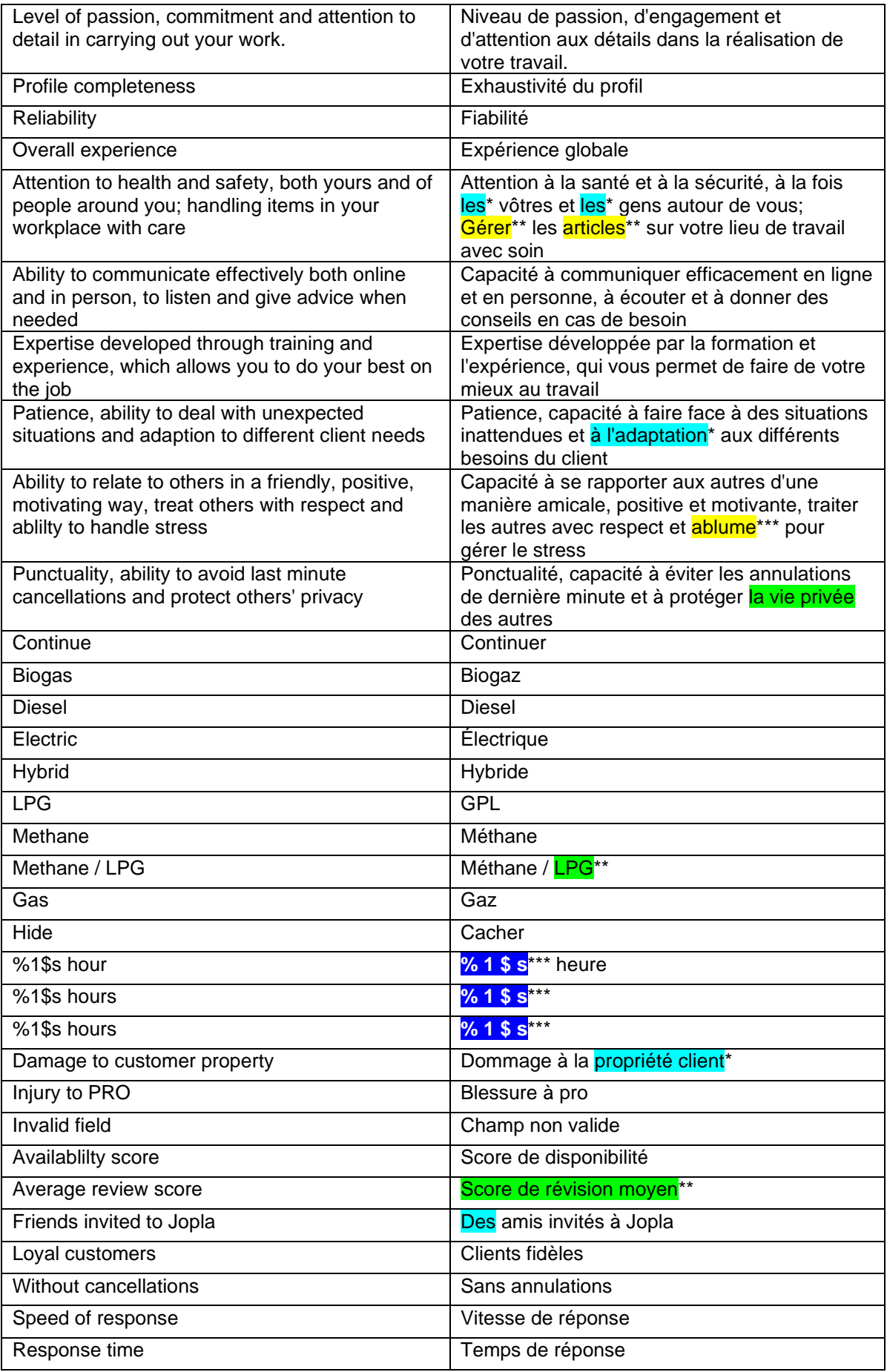

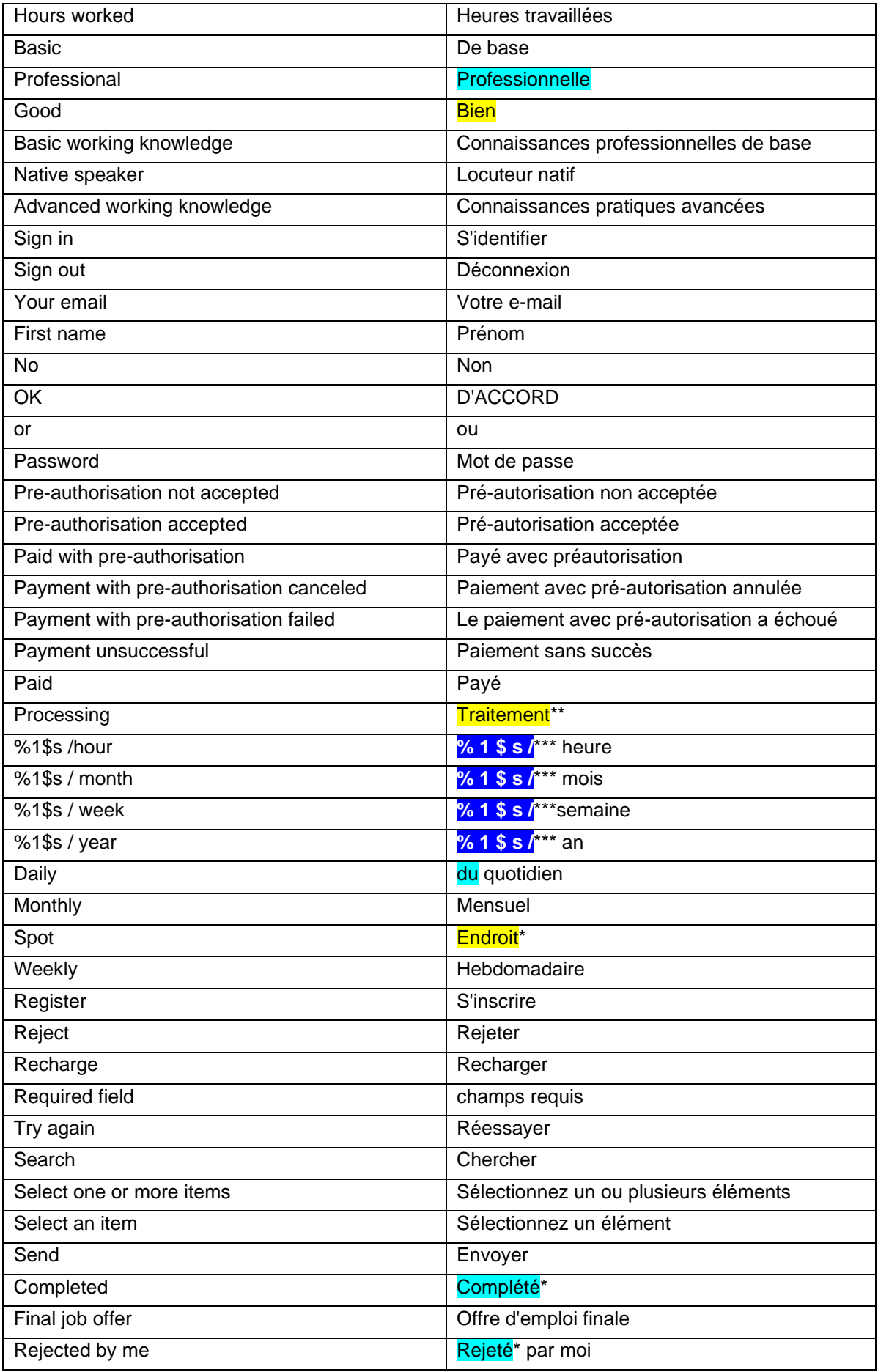

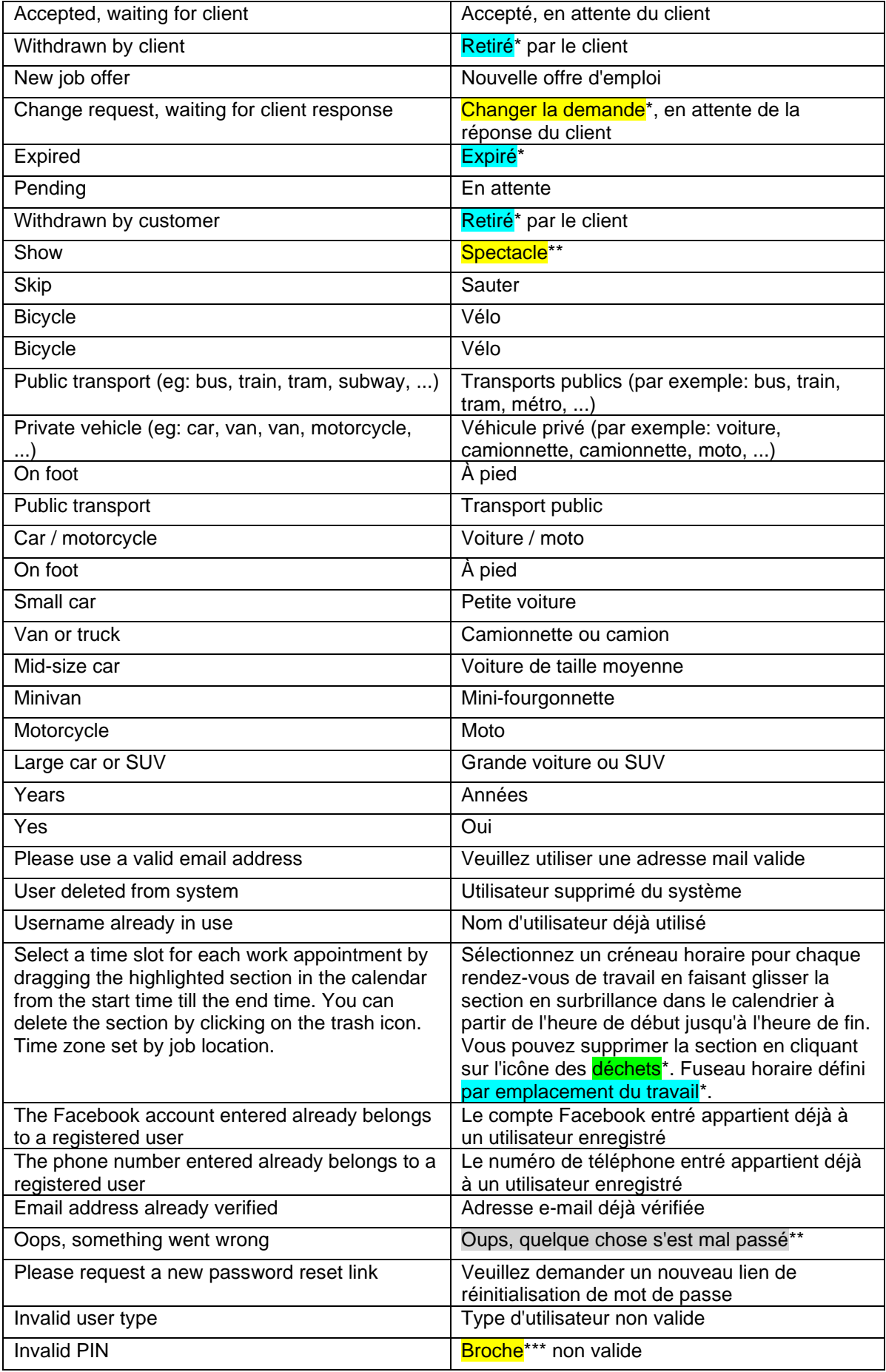

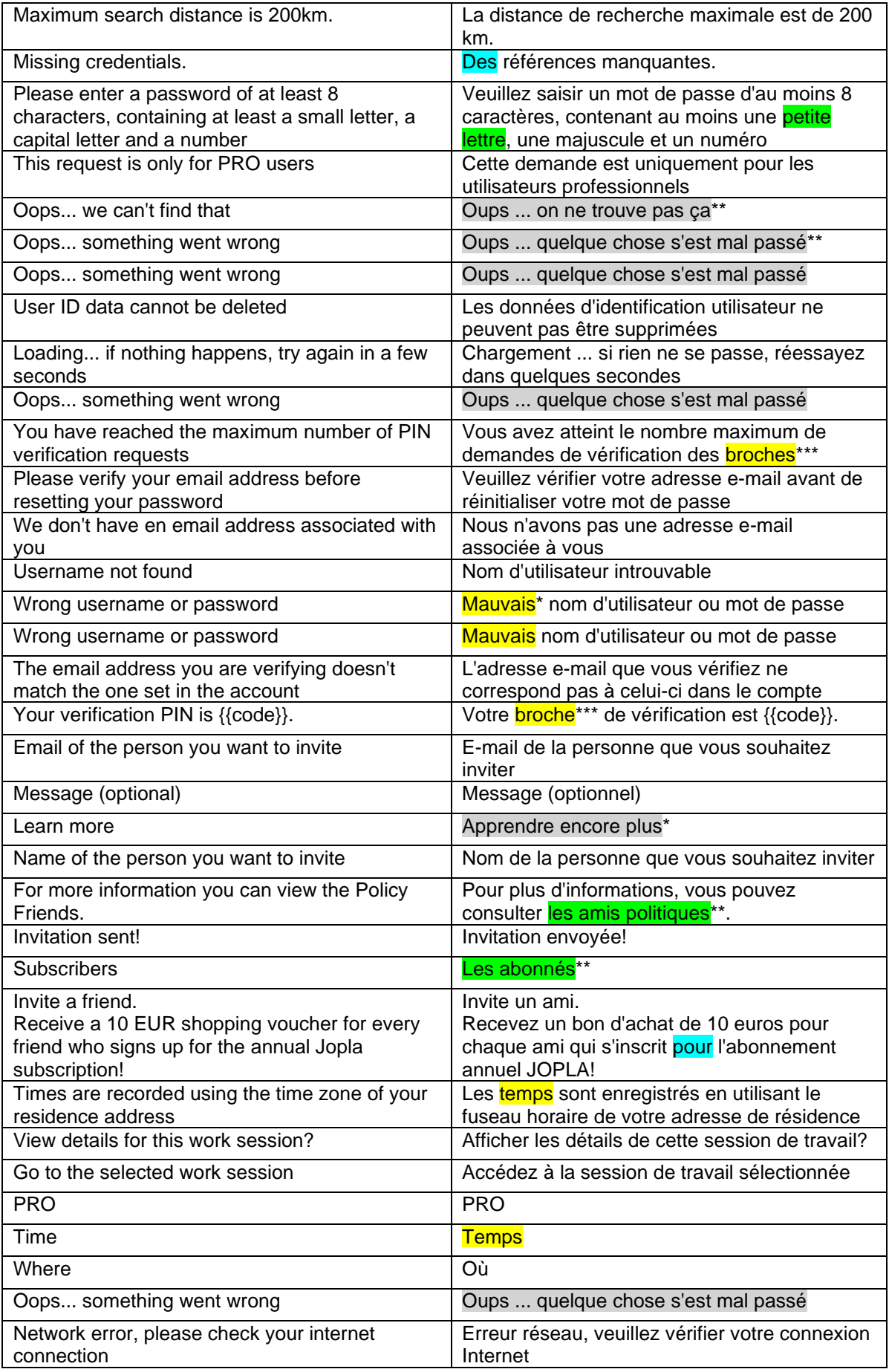

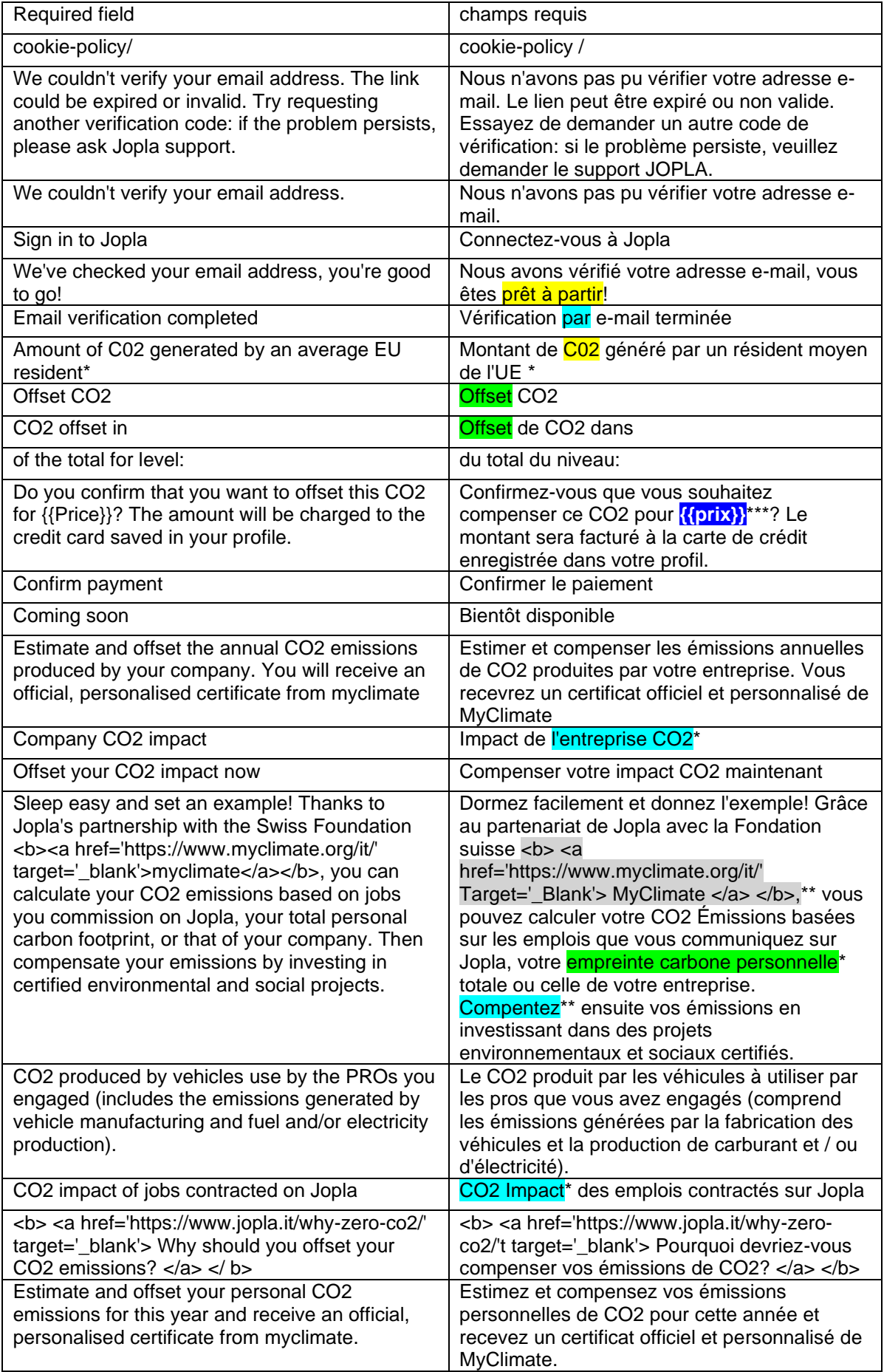

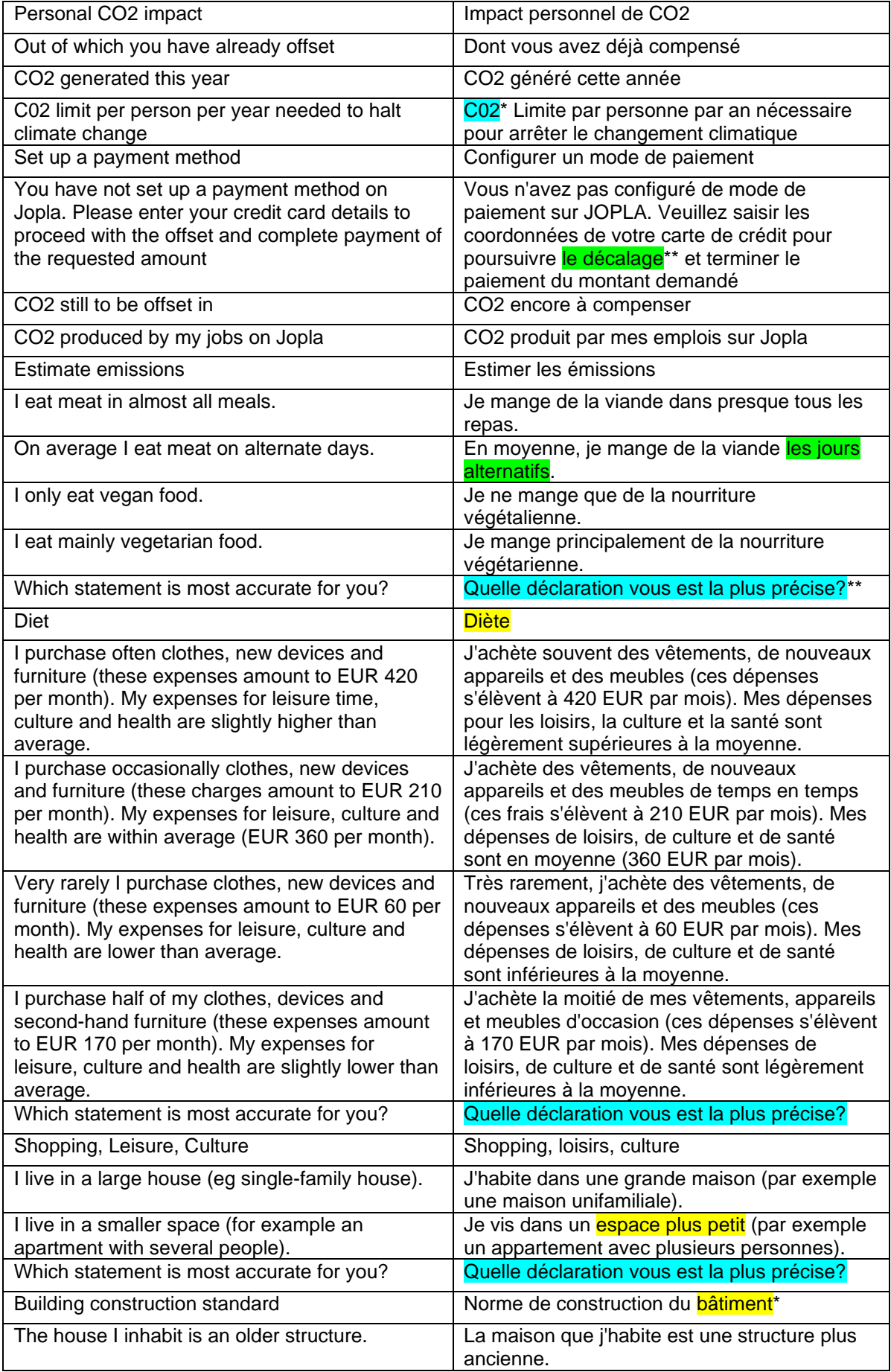
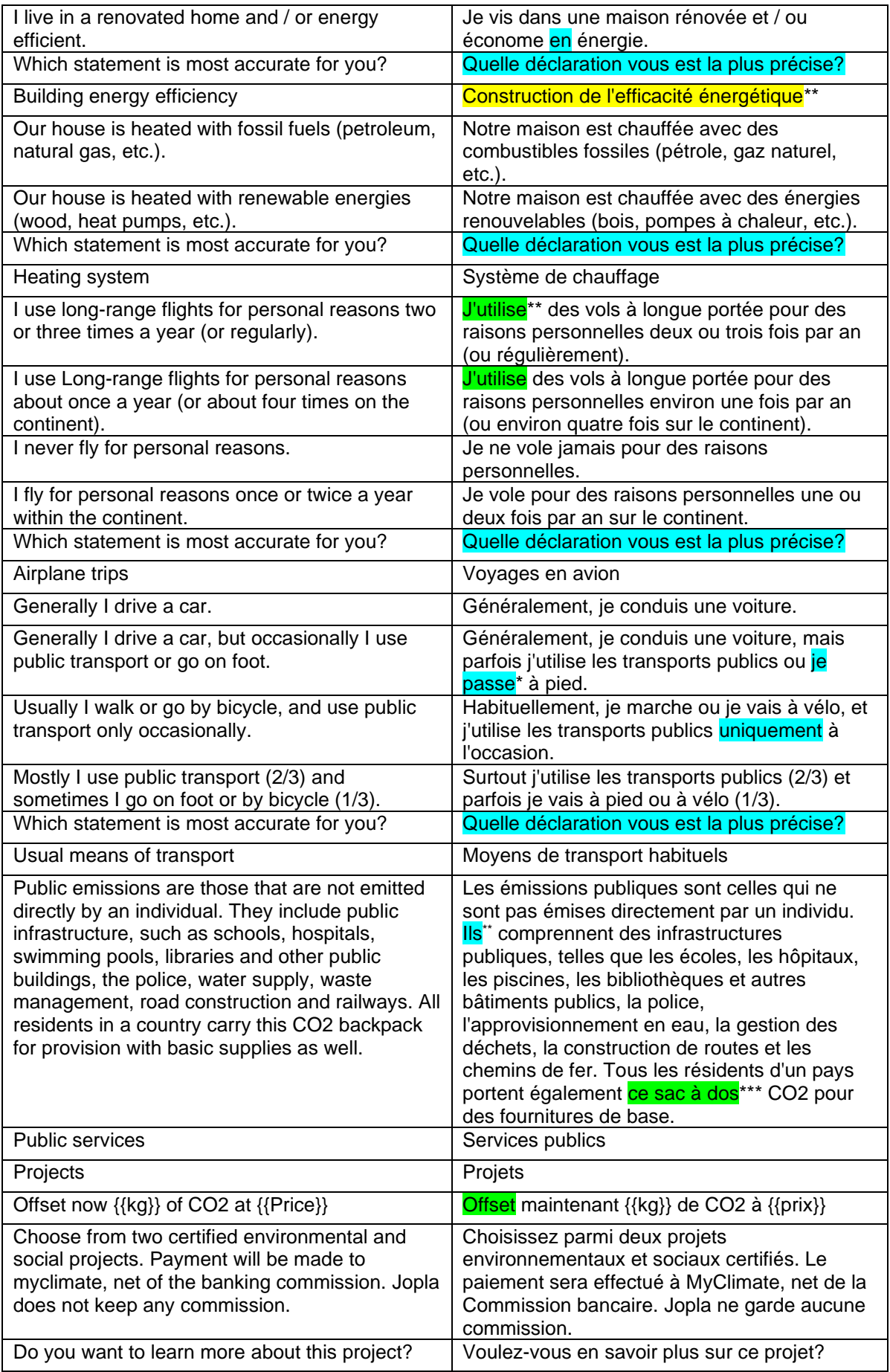

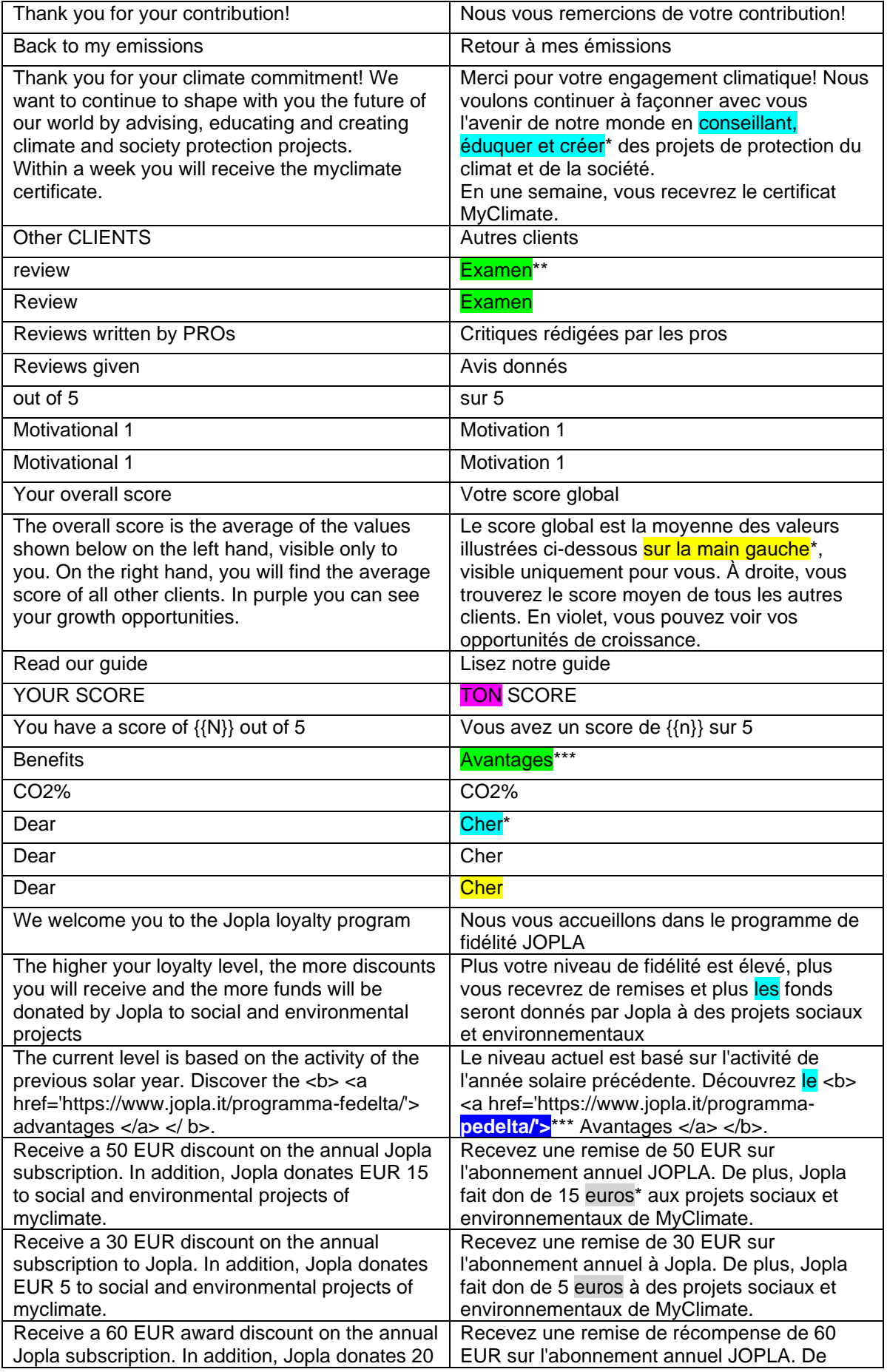

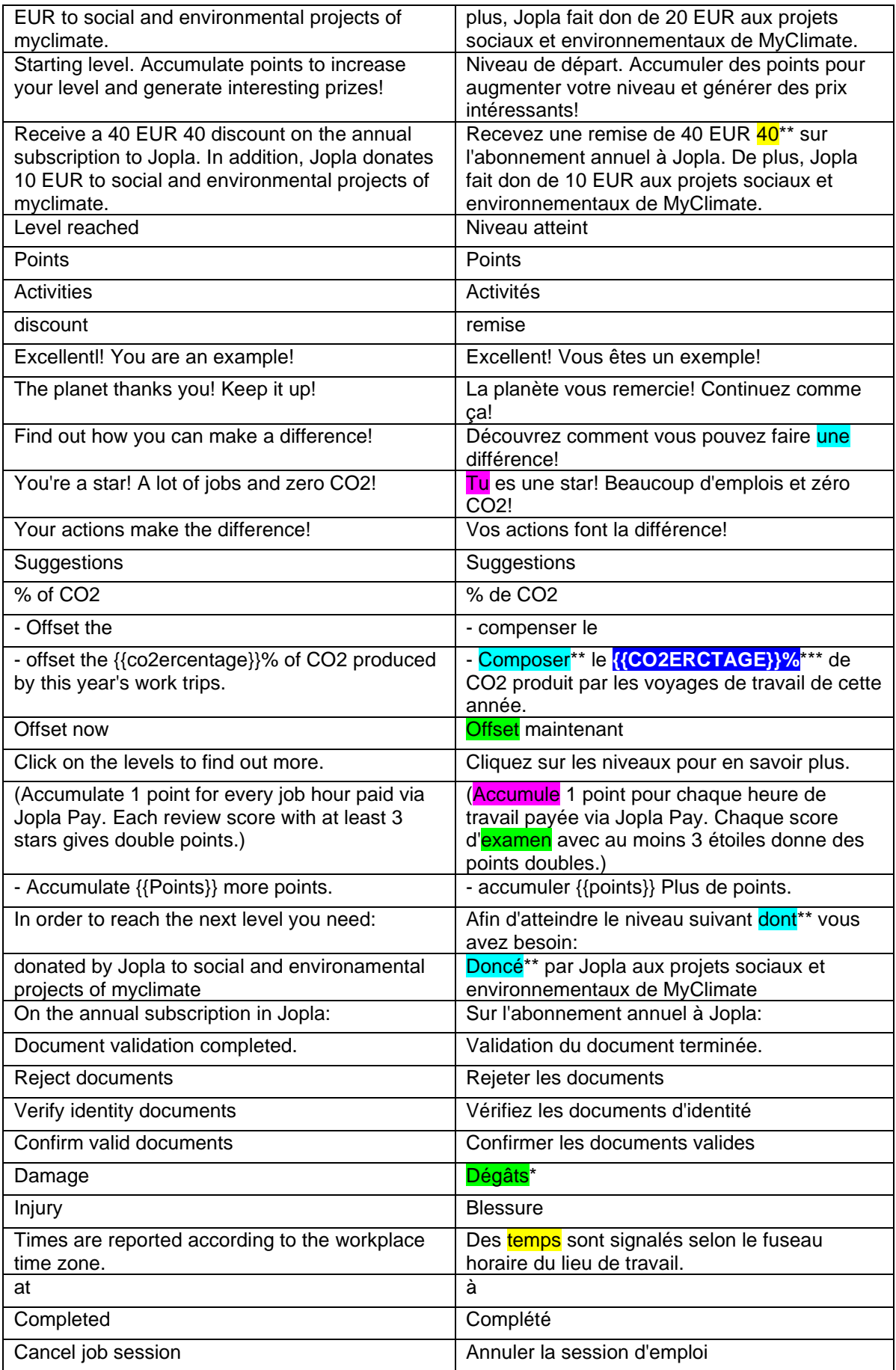

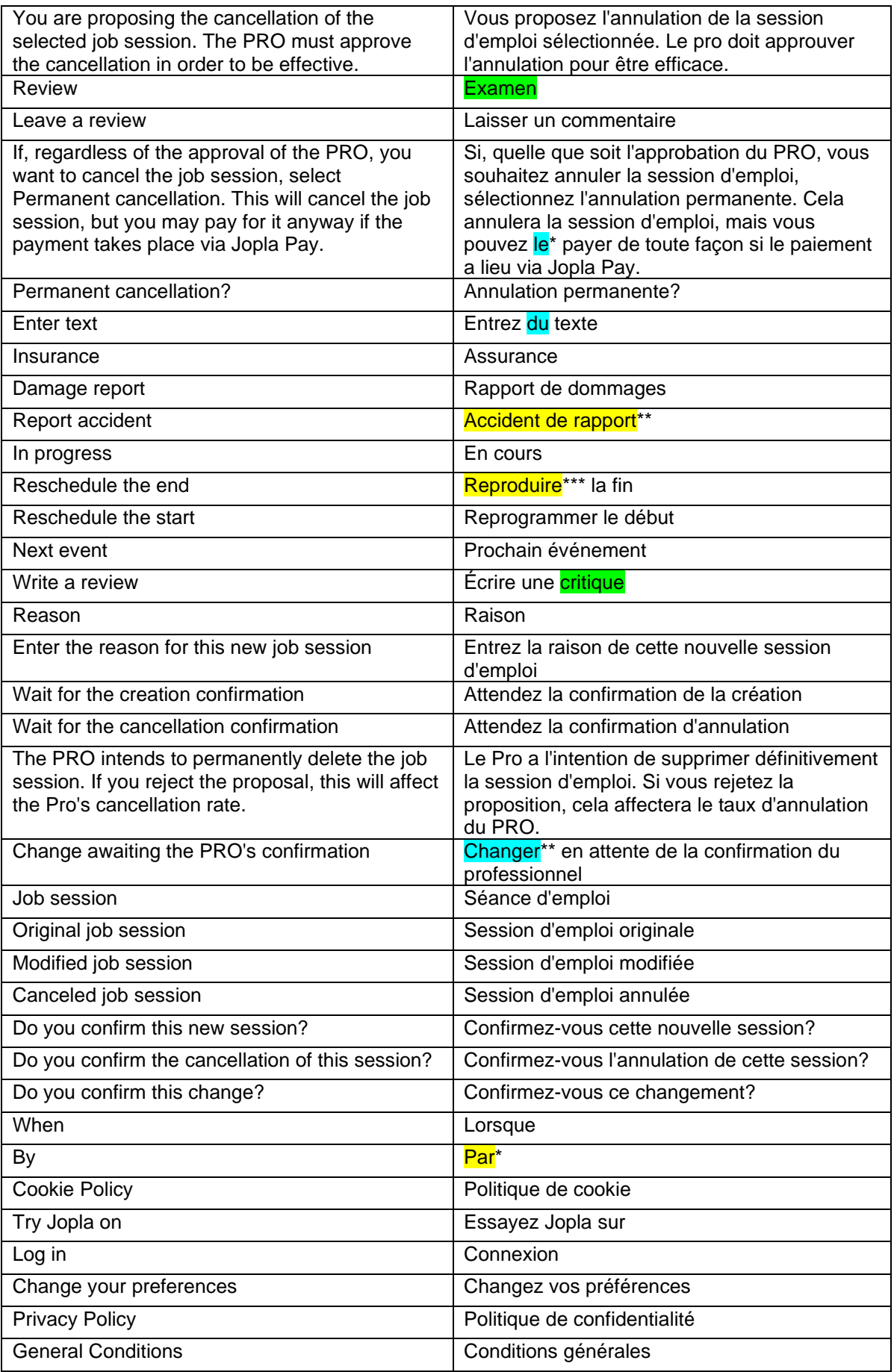

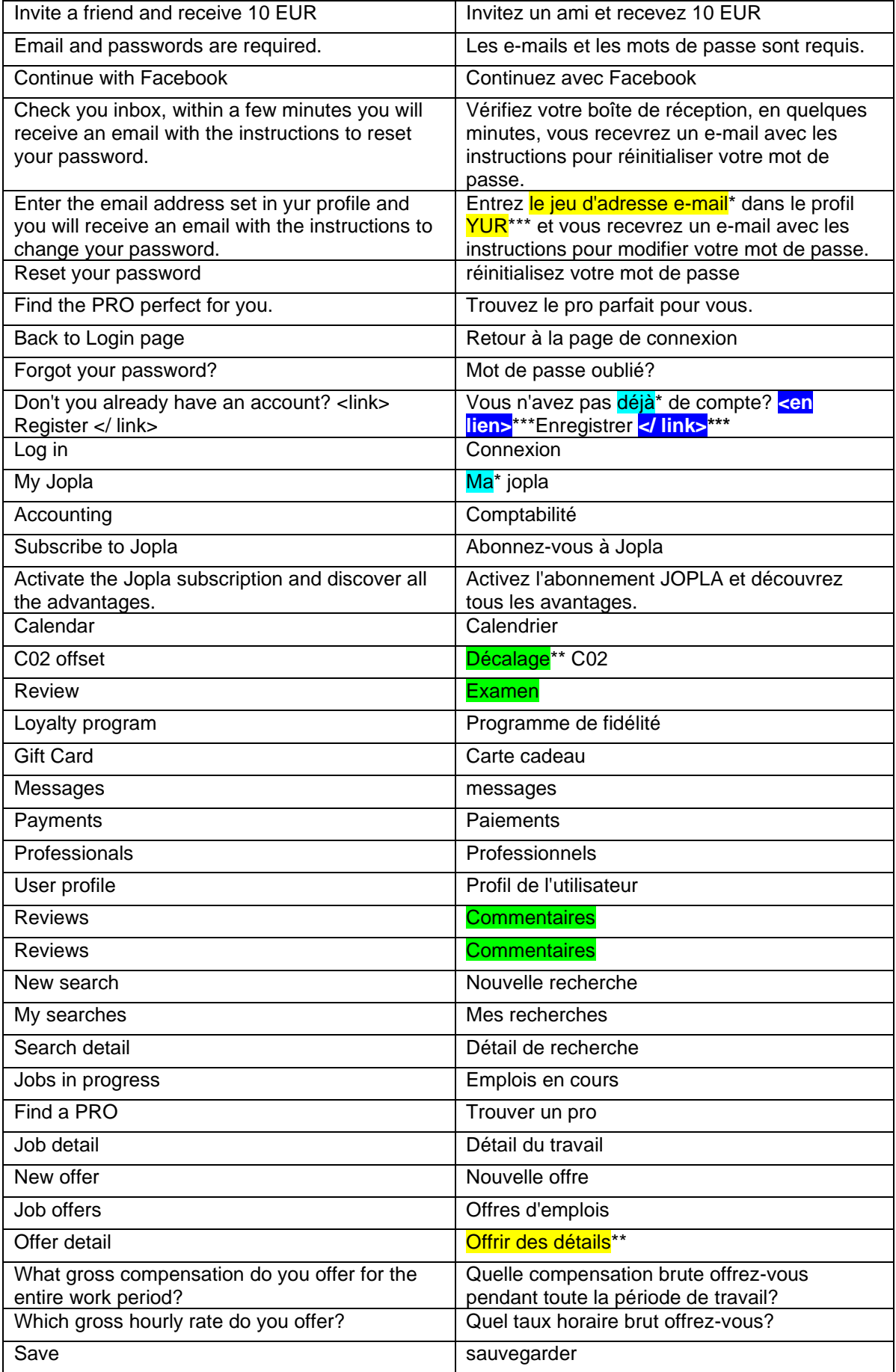

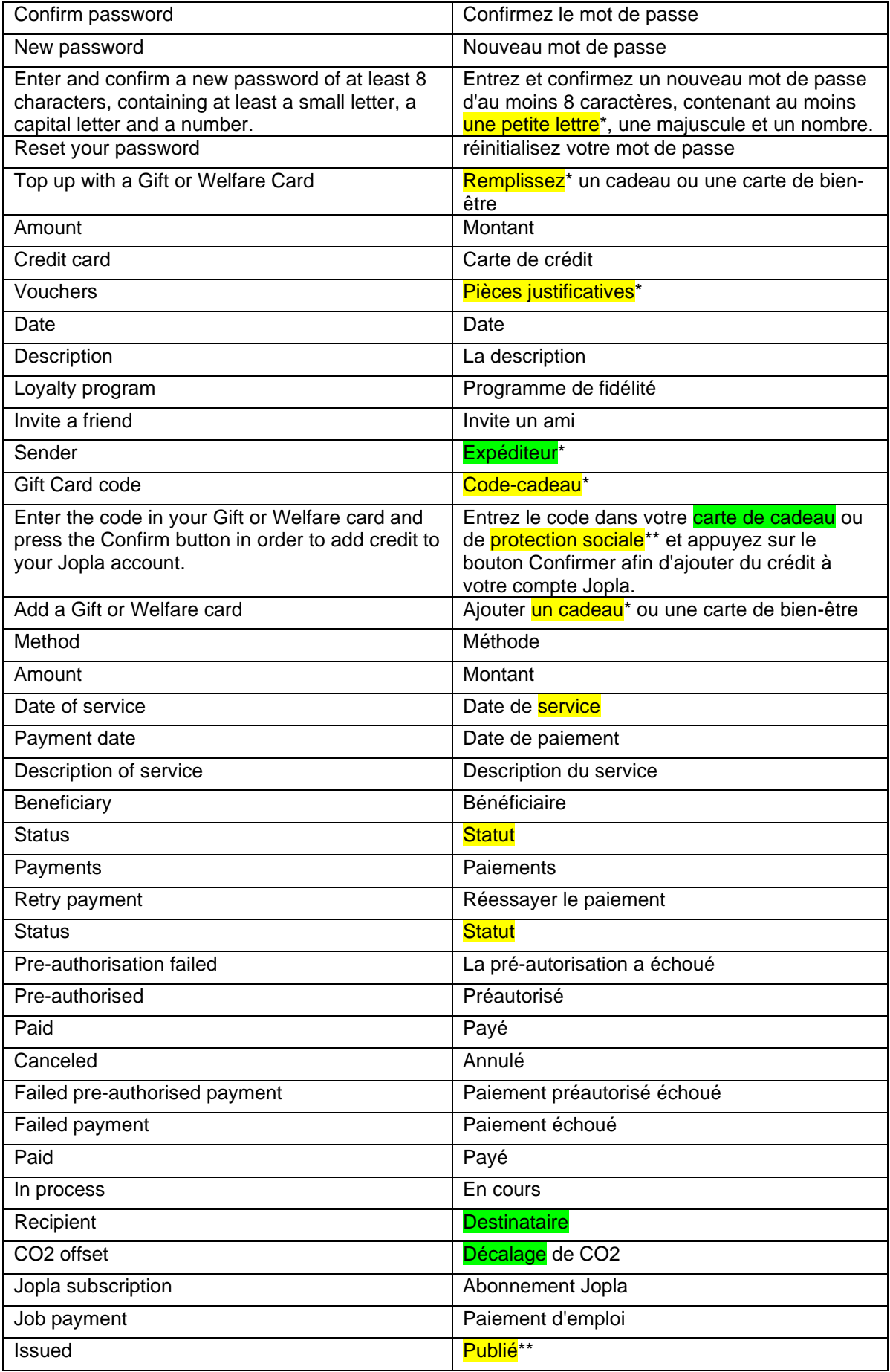

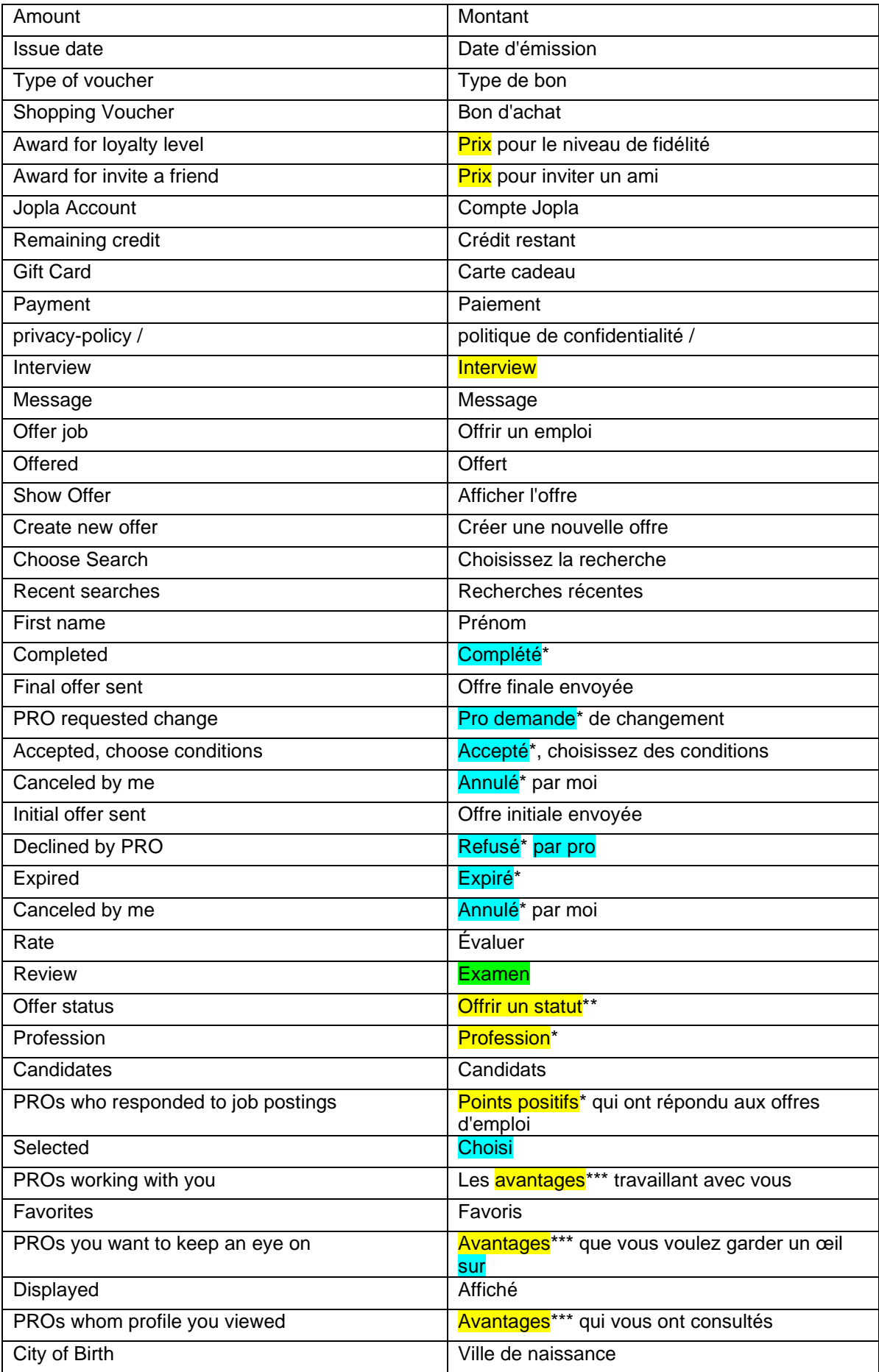

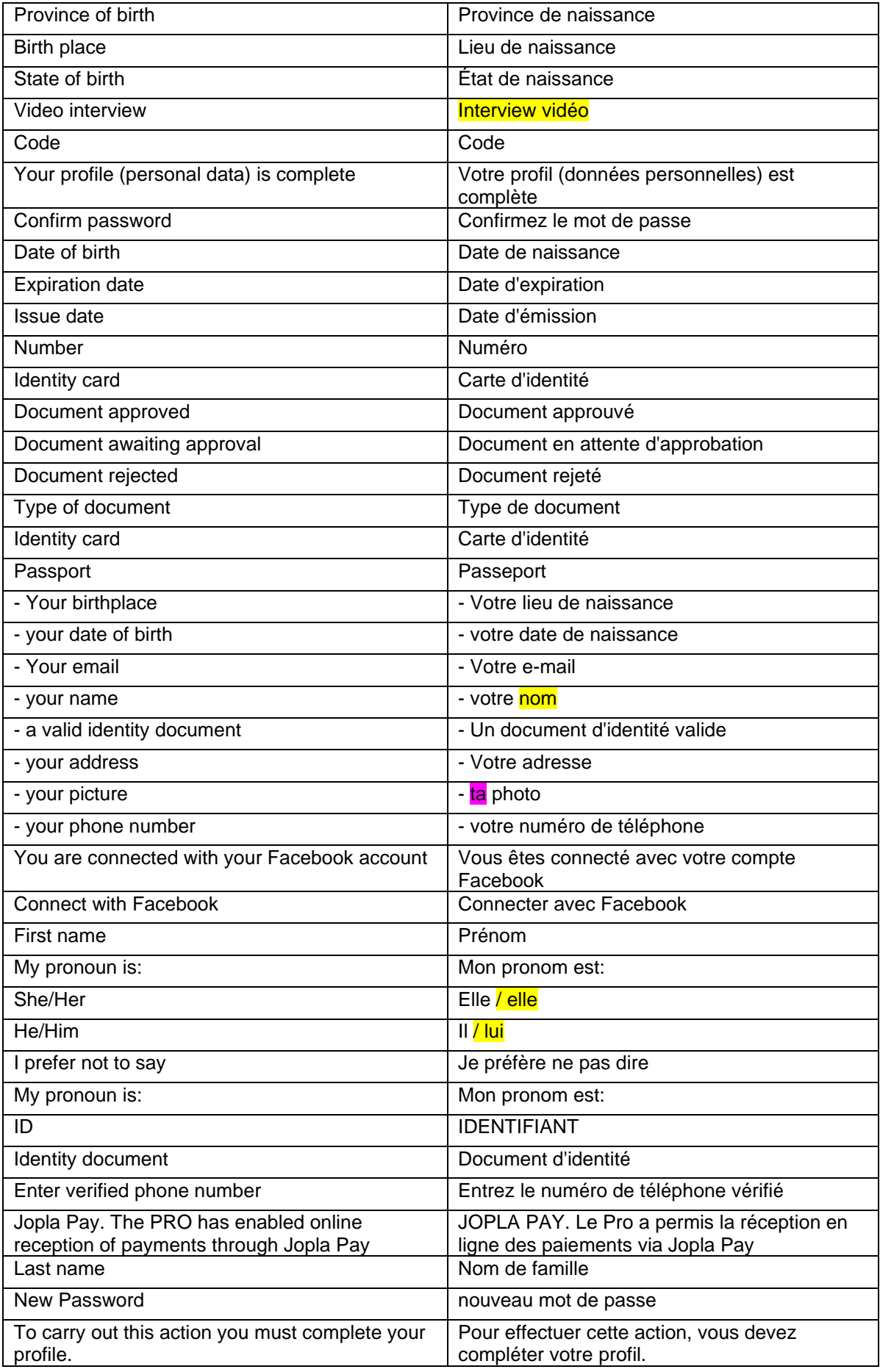

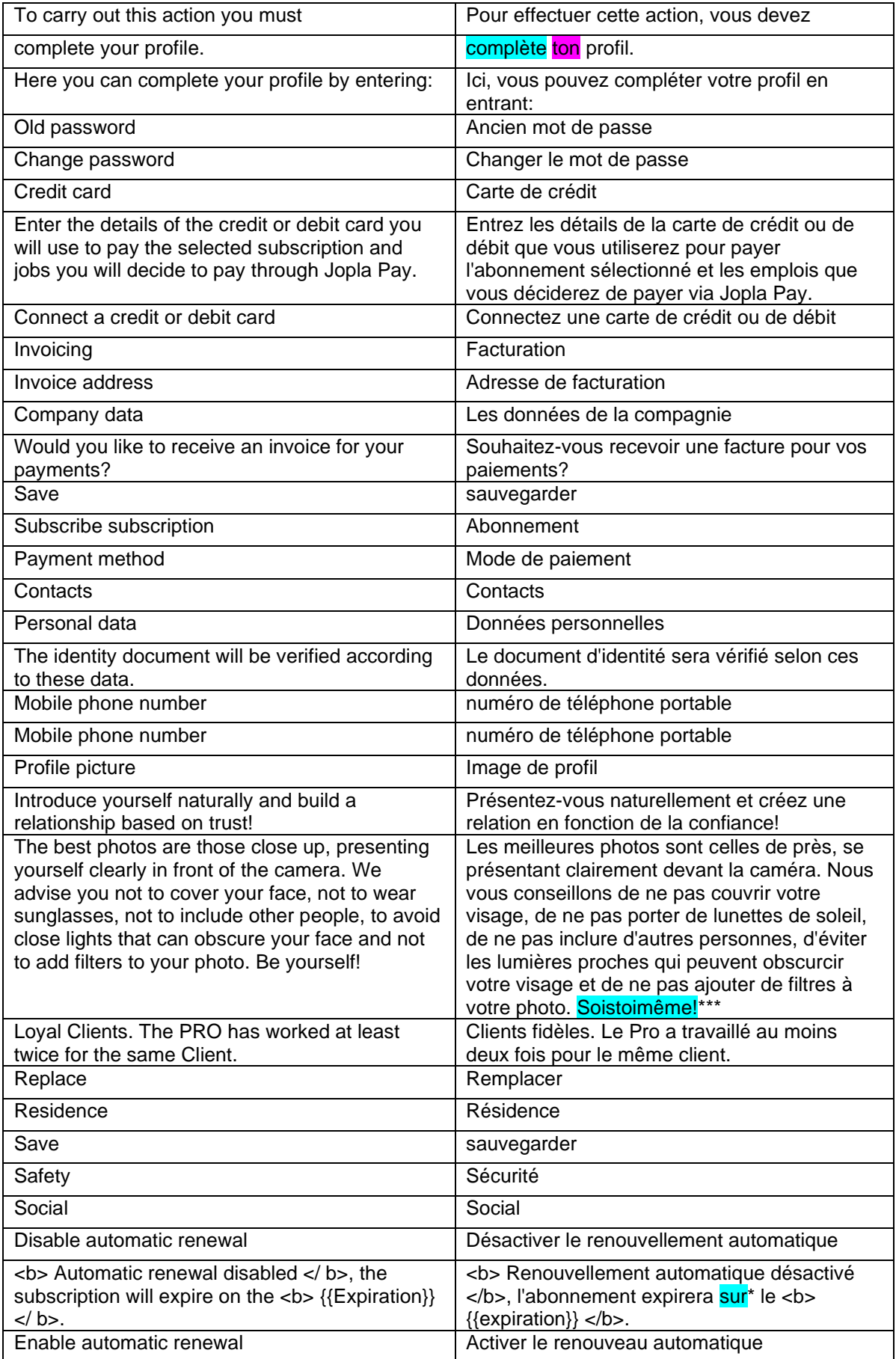

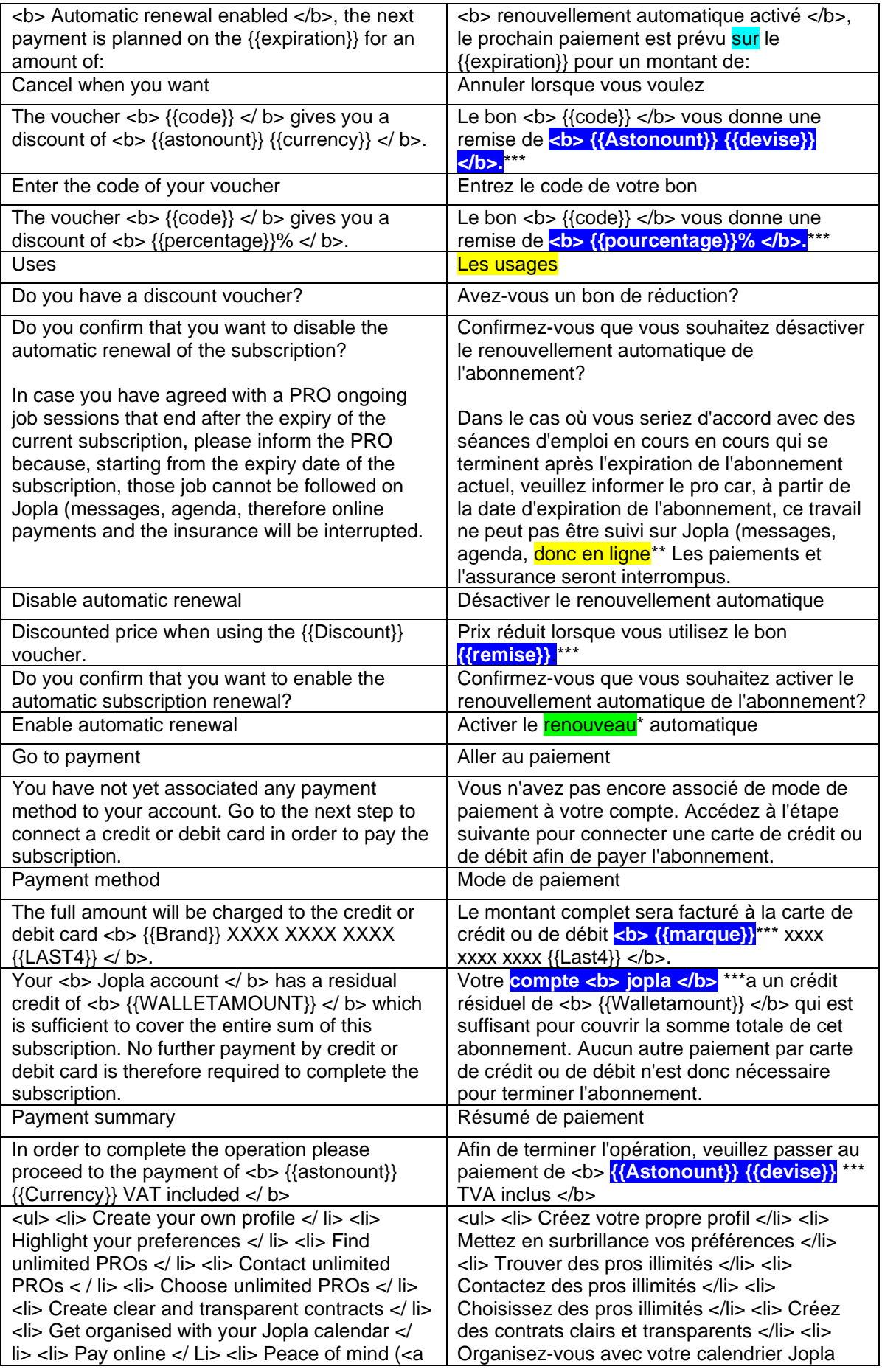

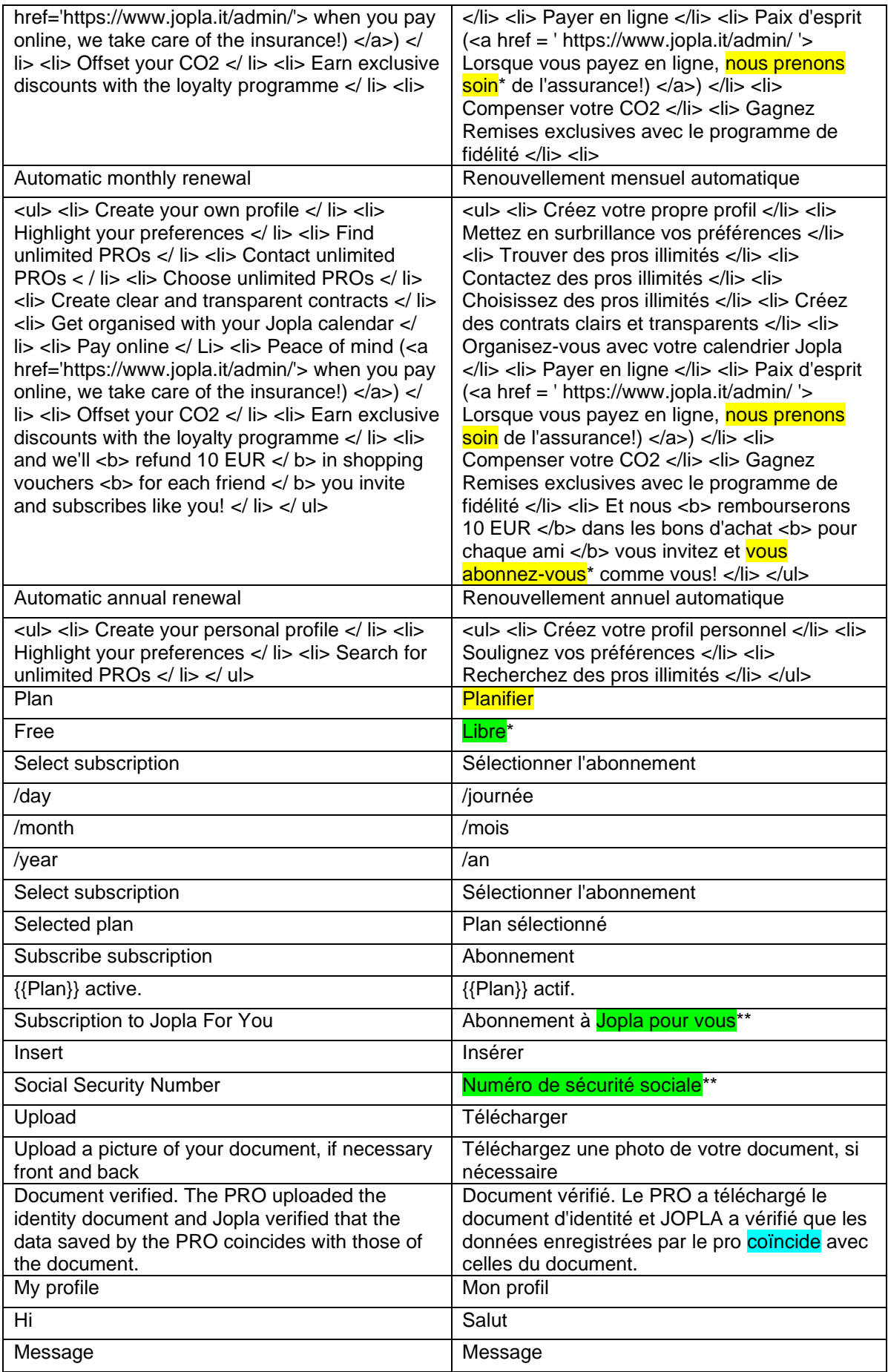

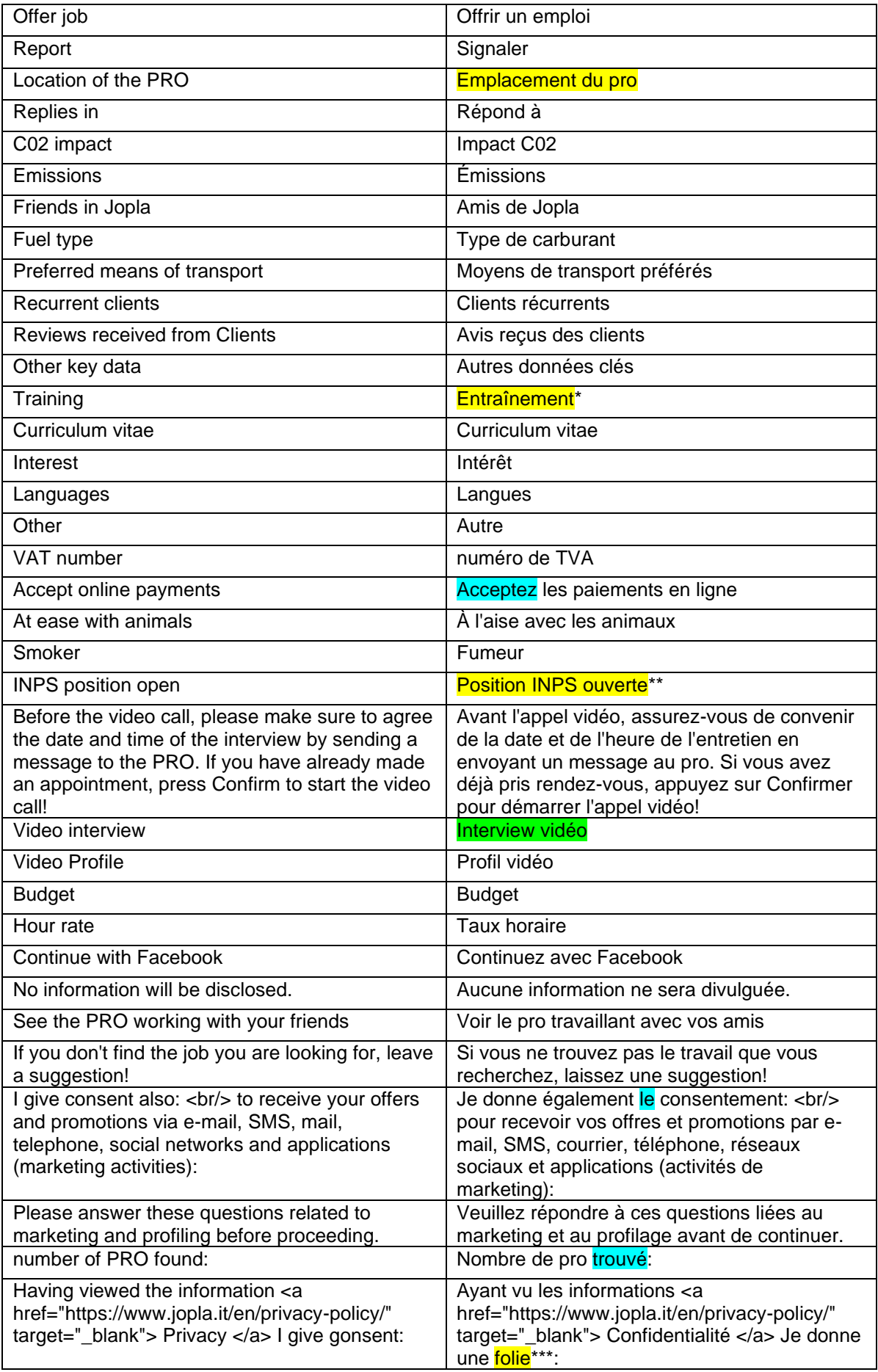

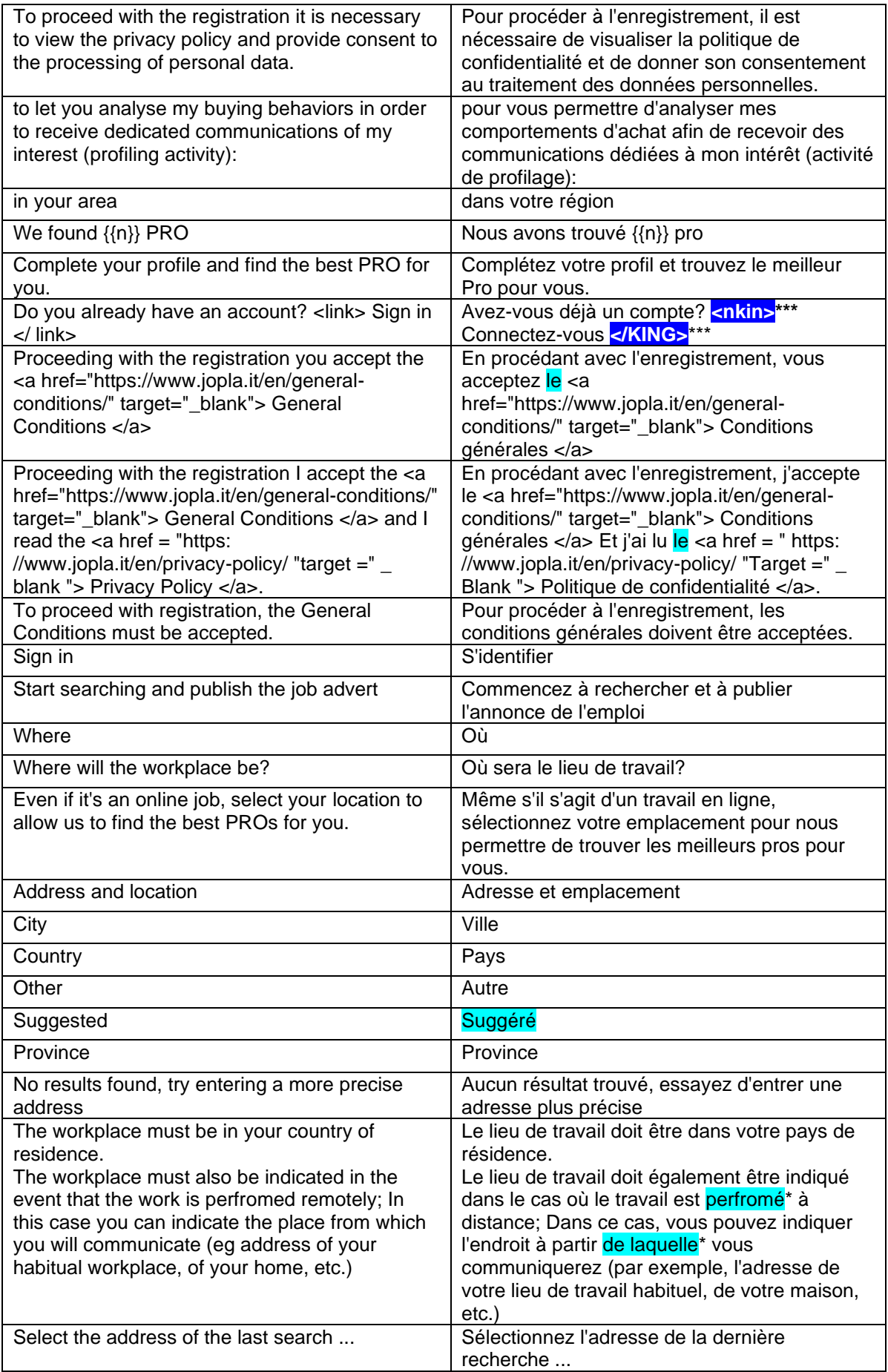

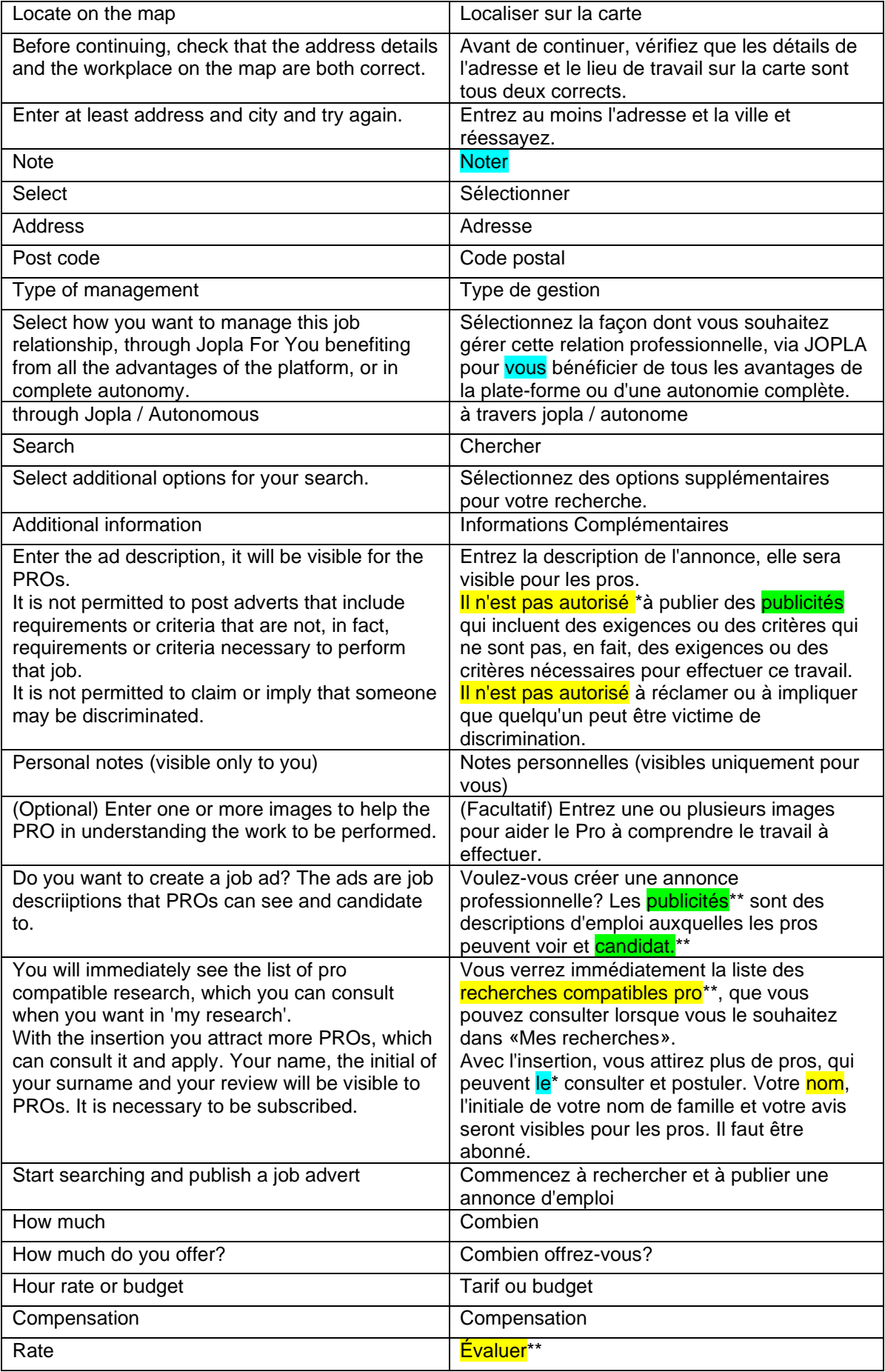

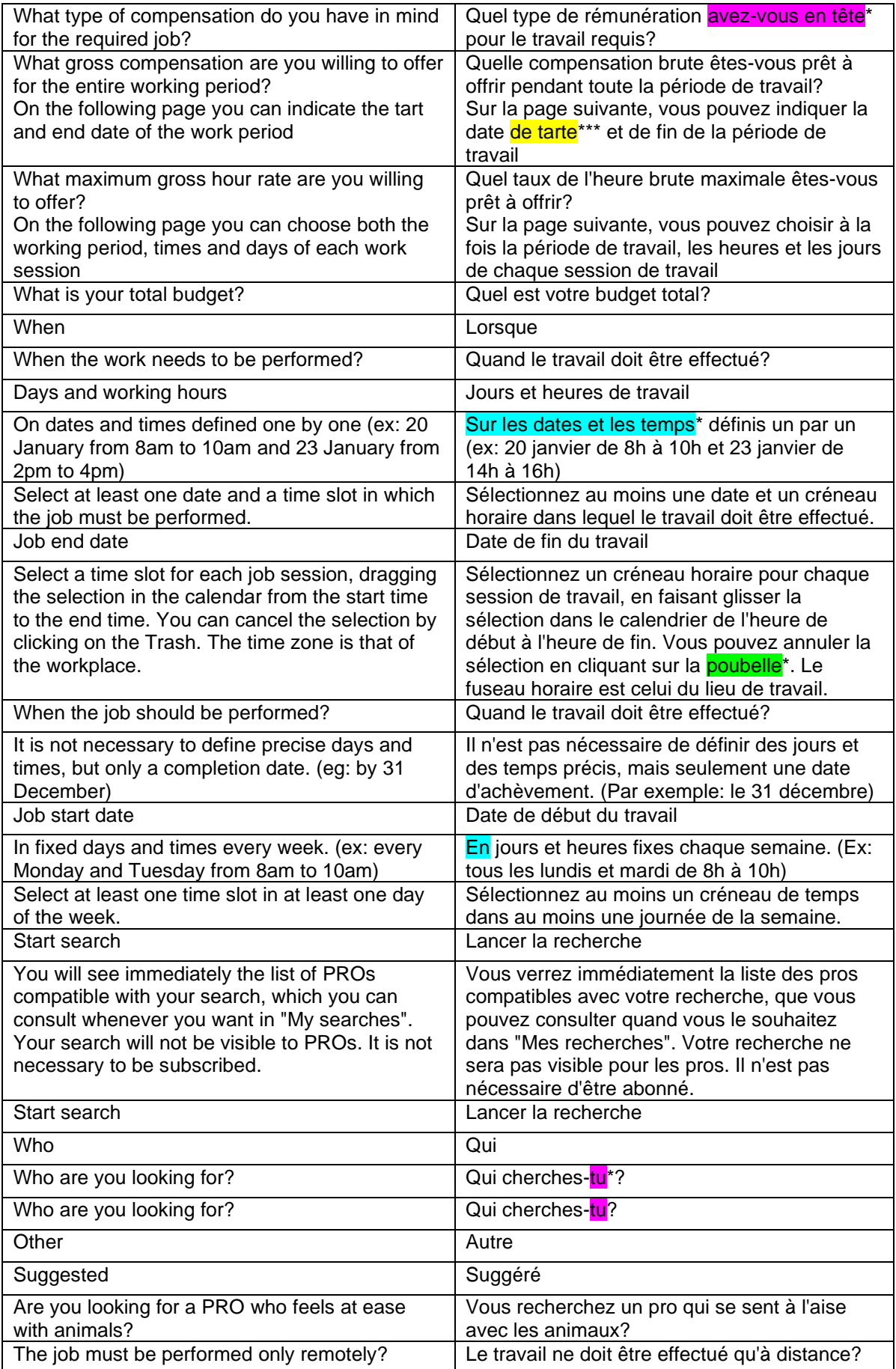

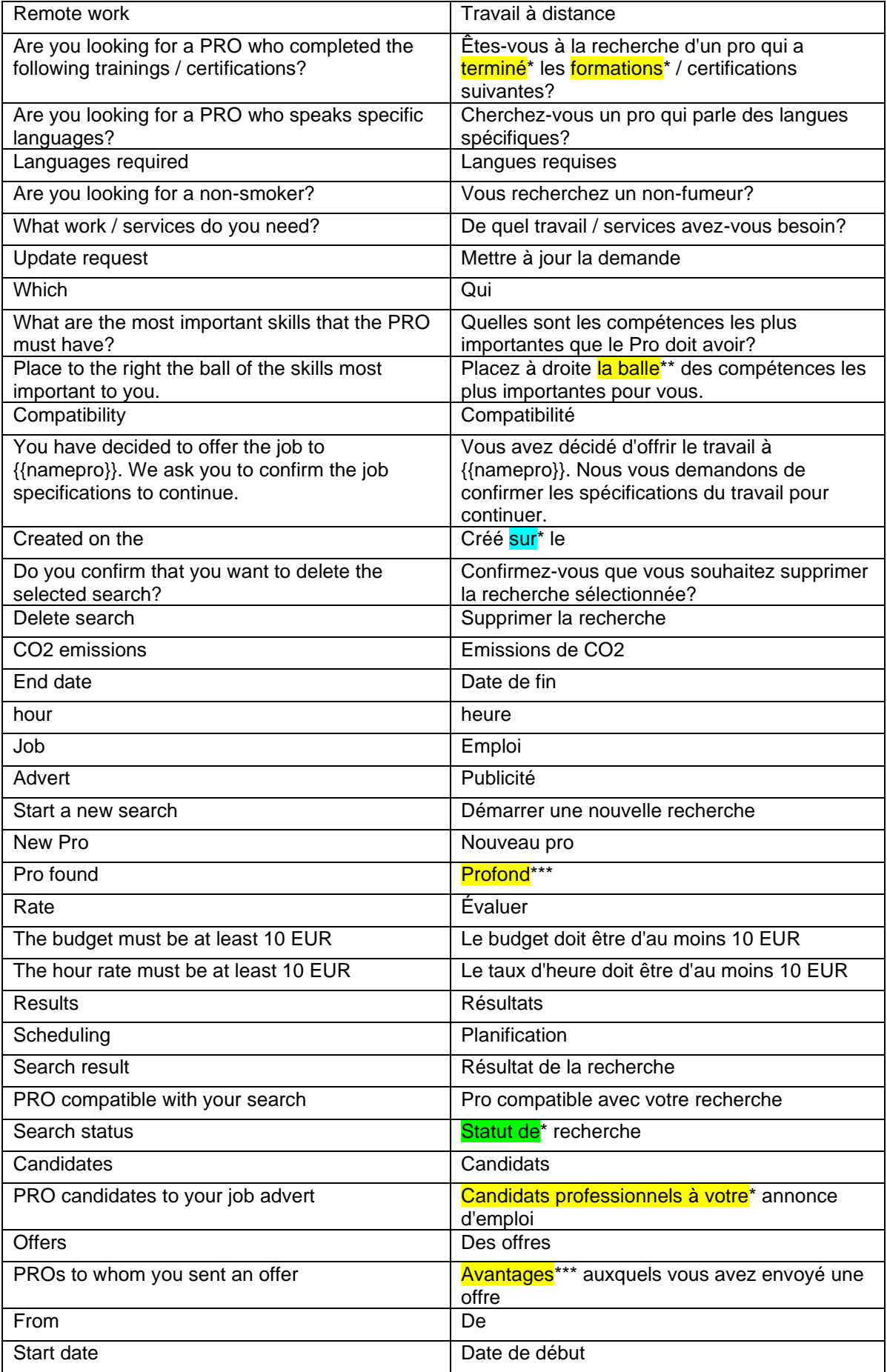

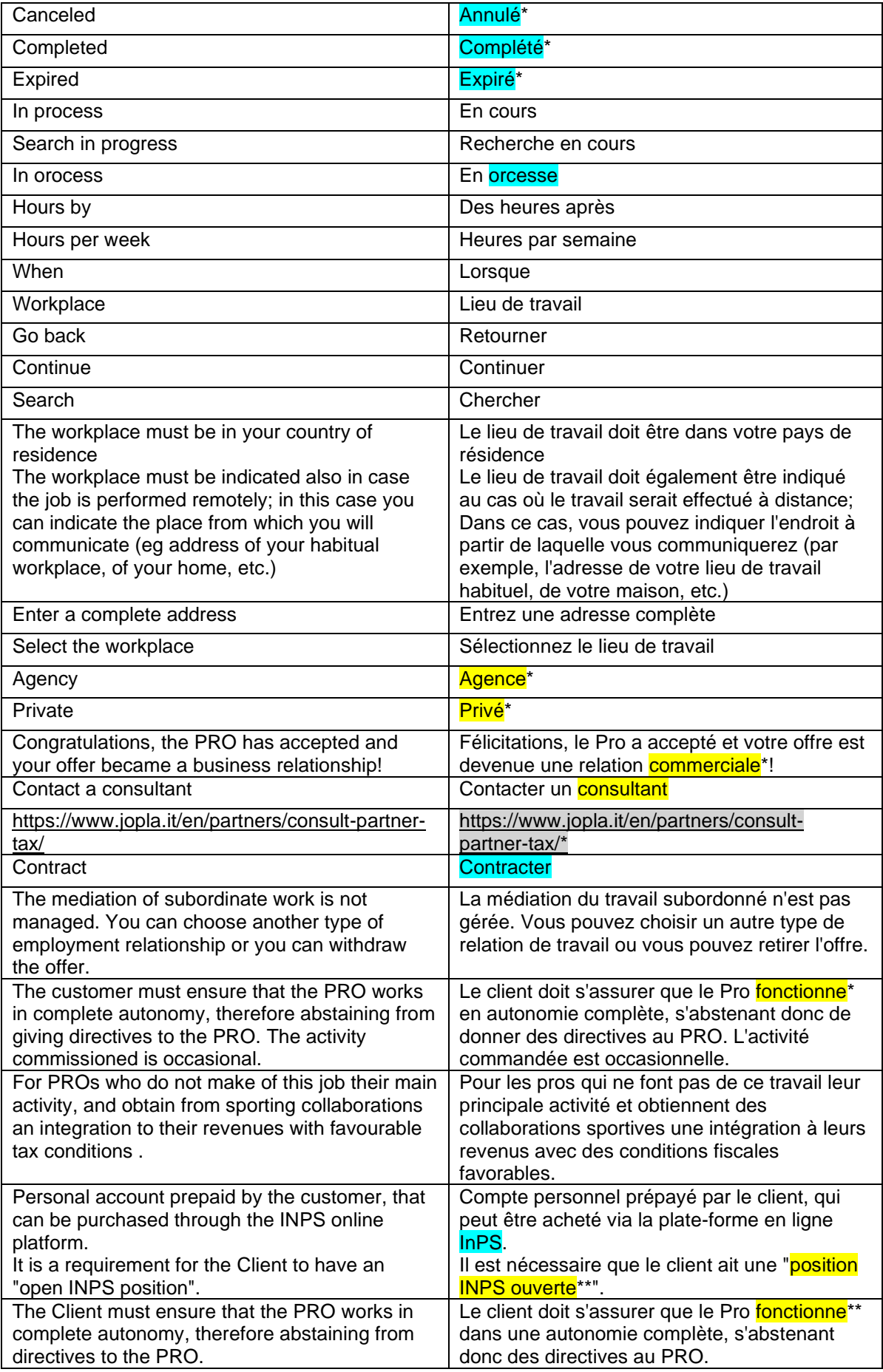

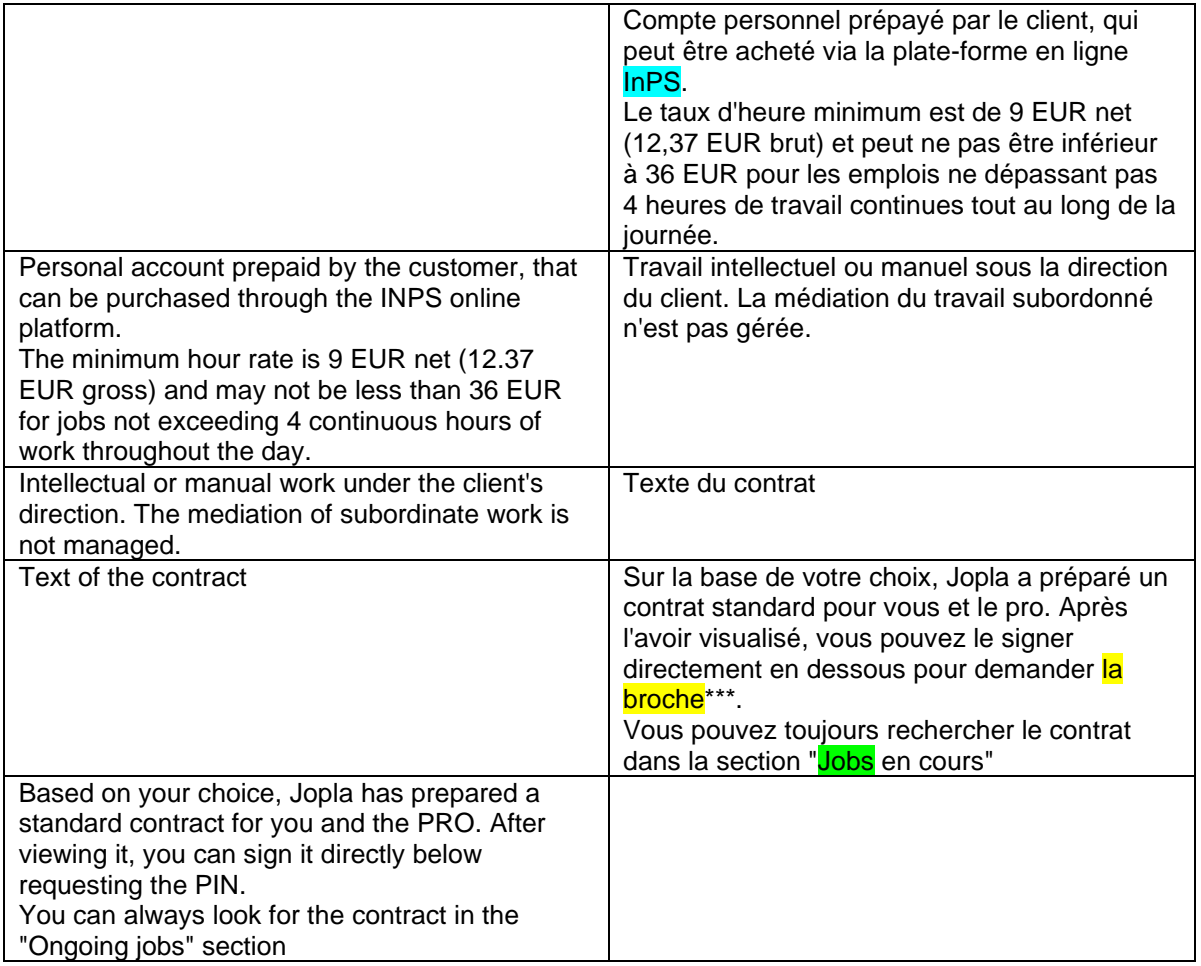

## **APPENDICE C**

# **Schede terminologiche**

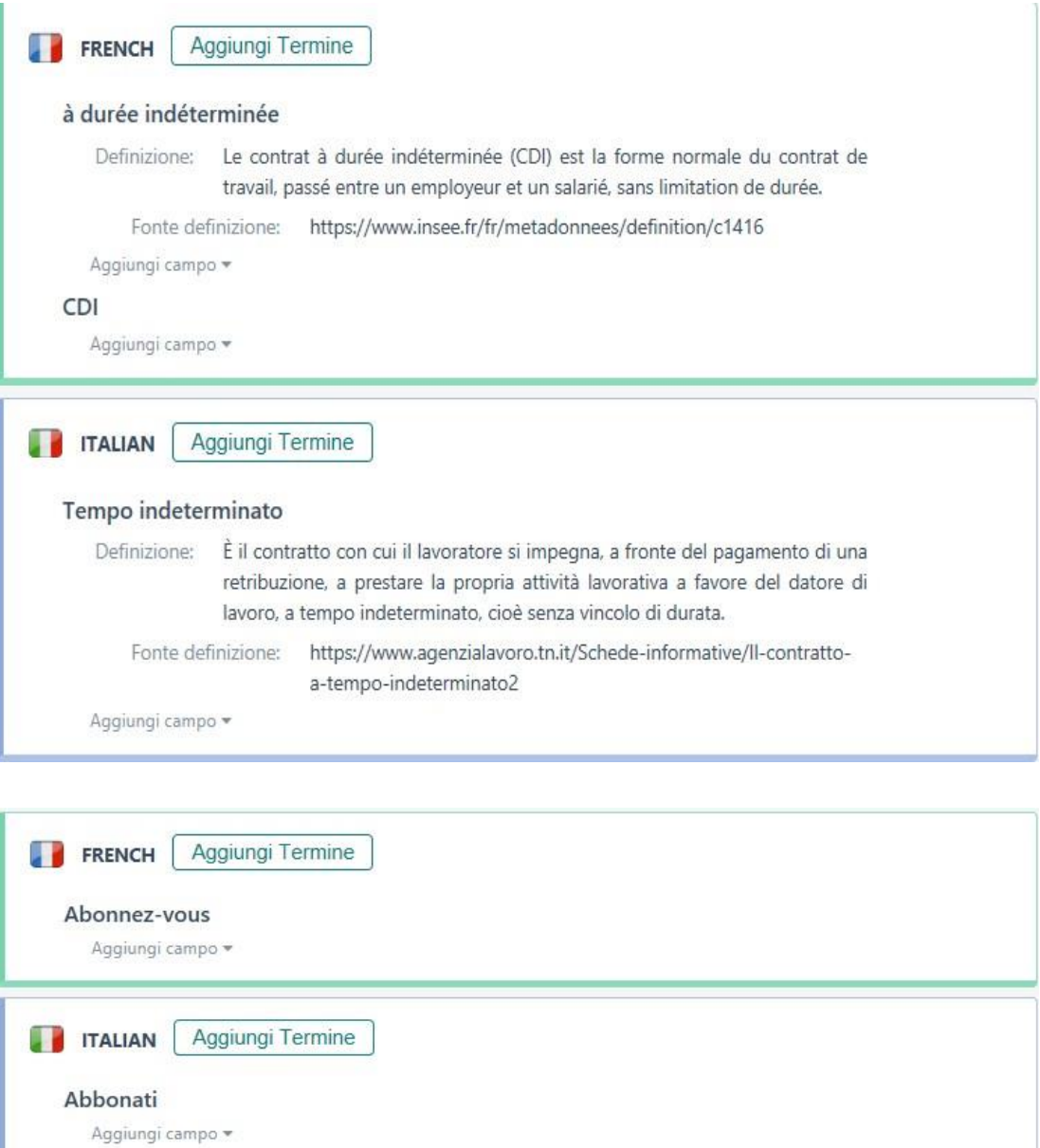

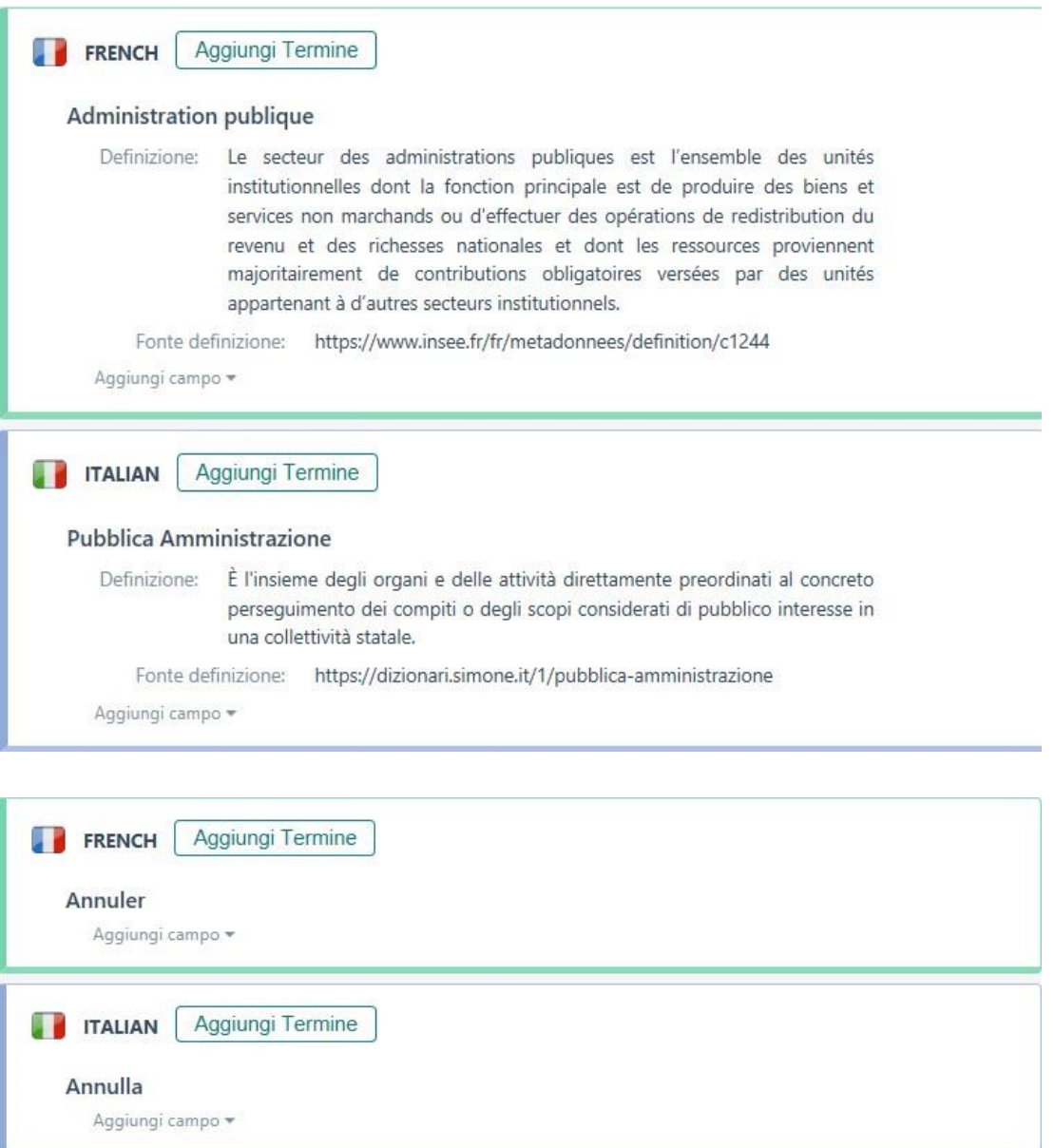

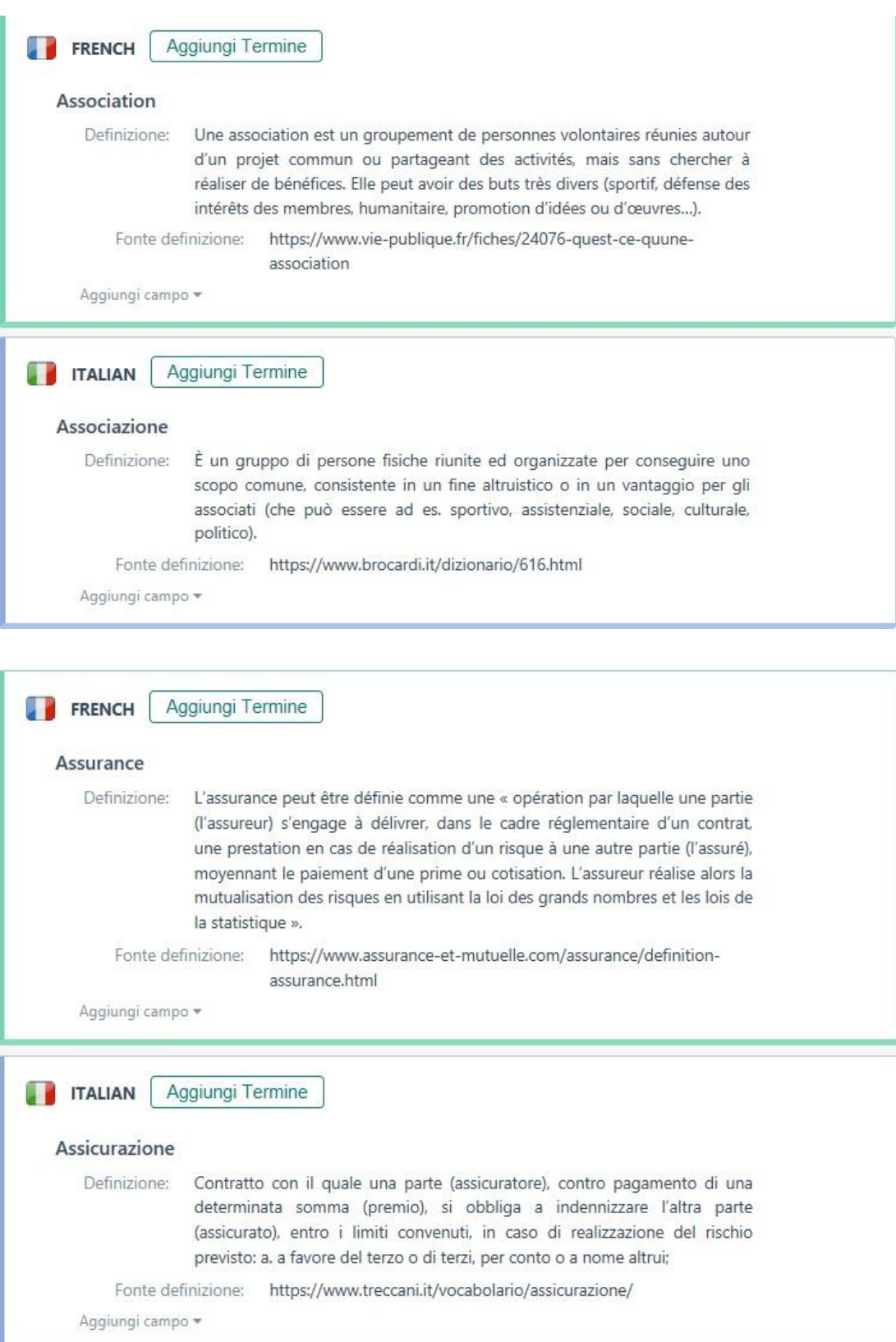

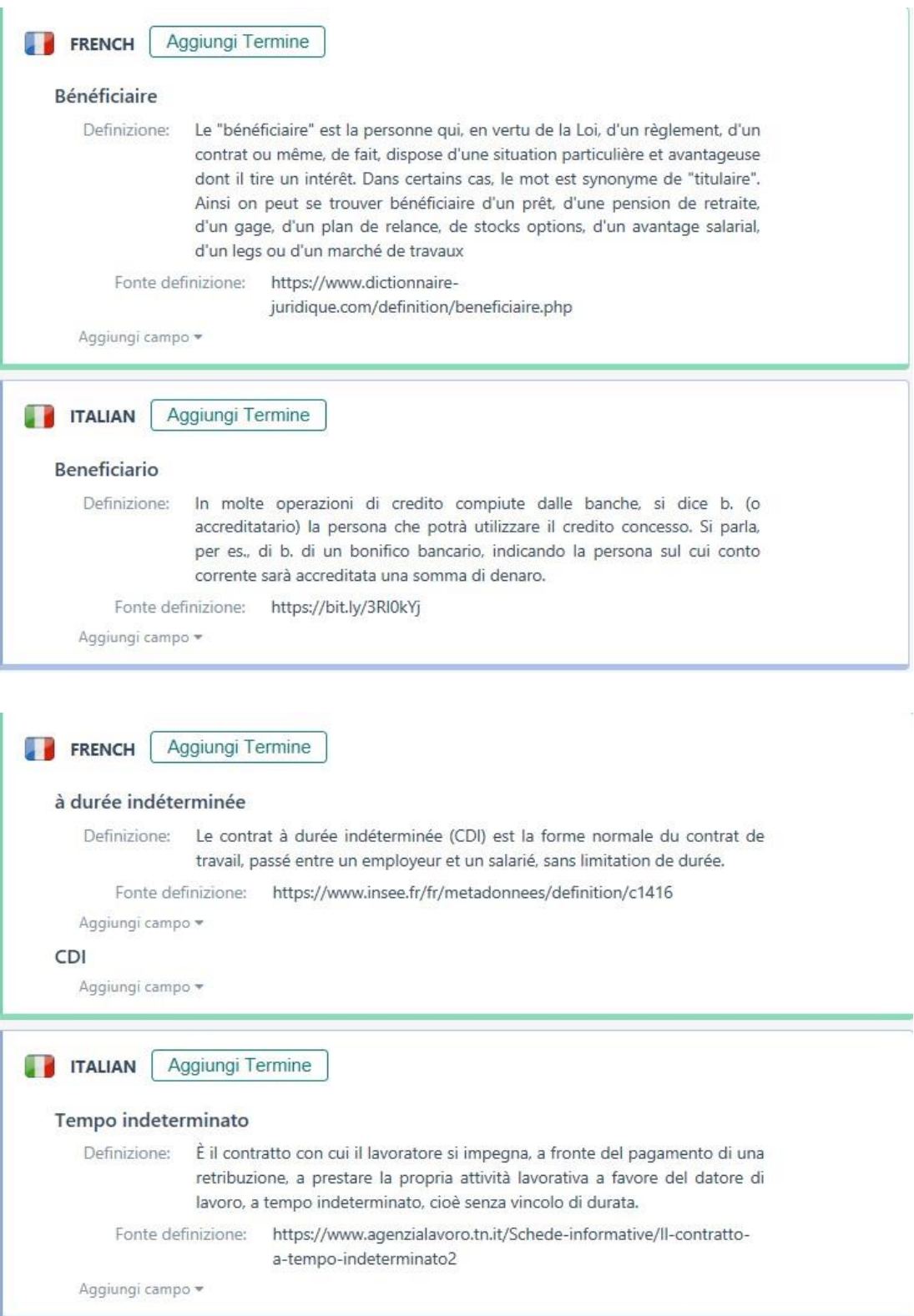

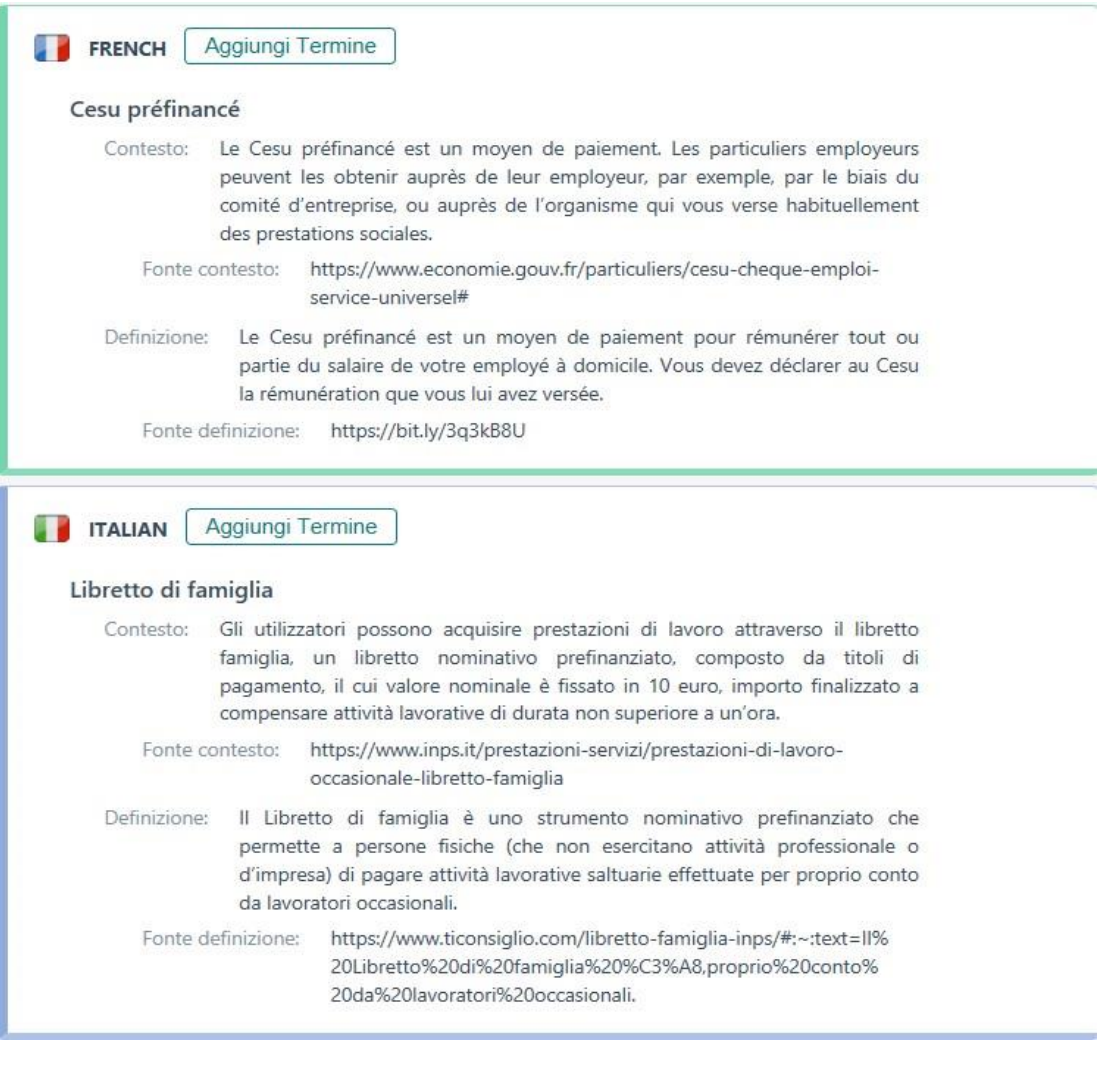

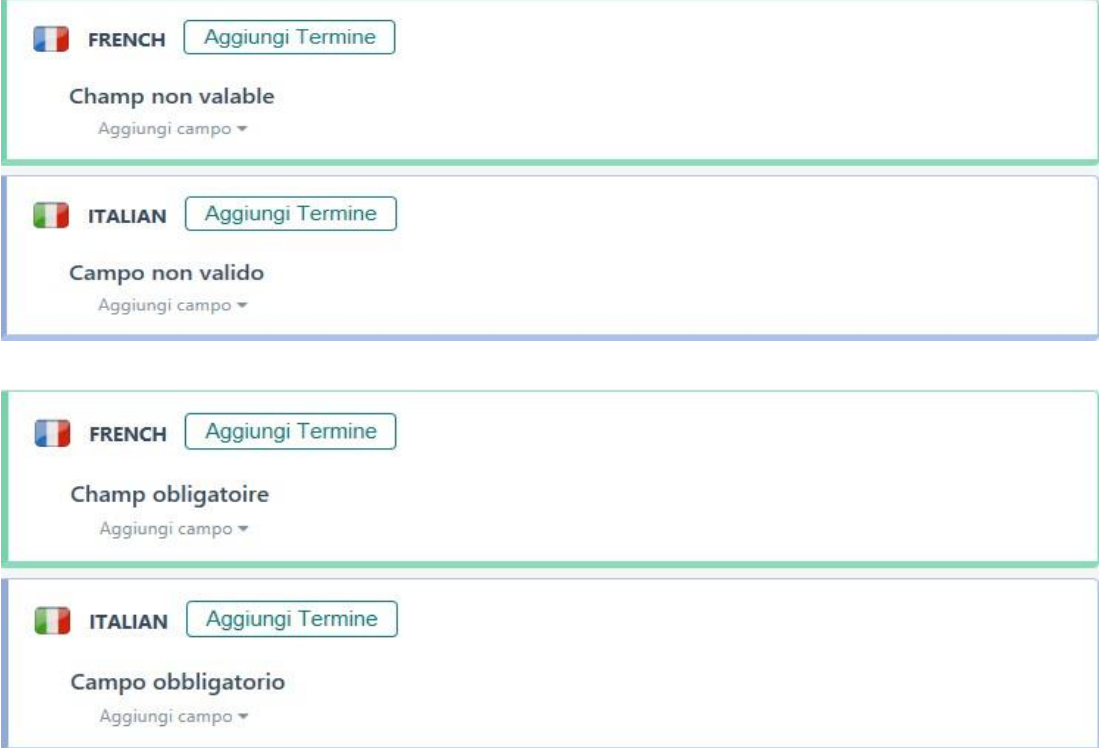

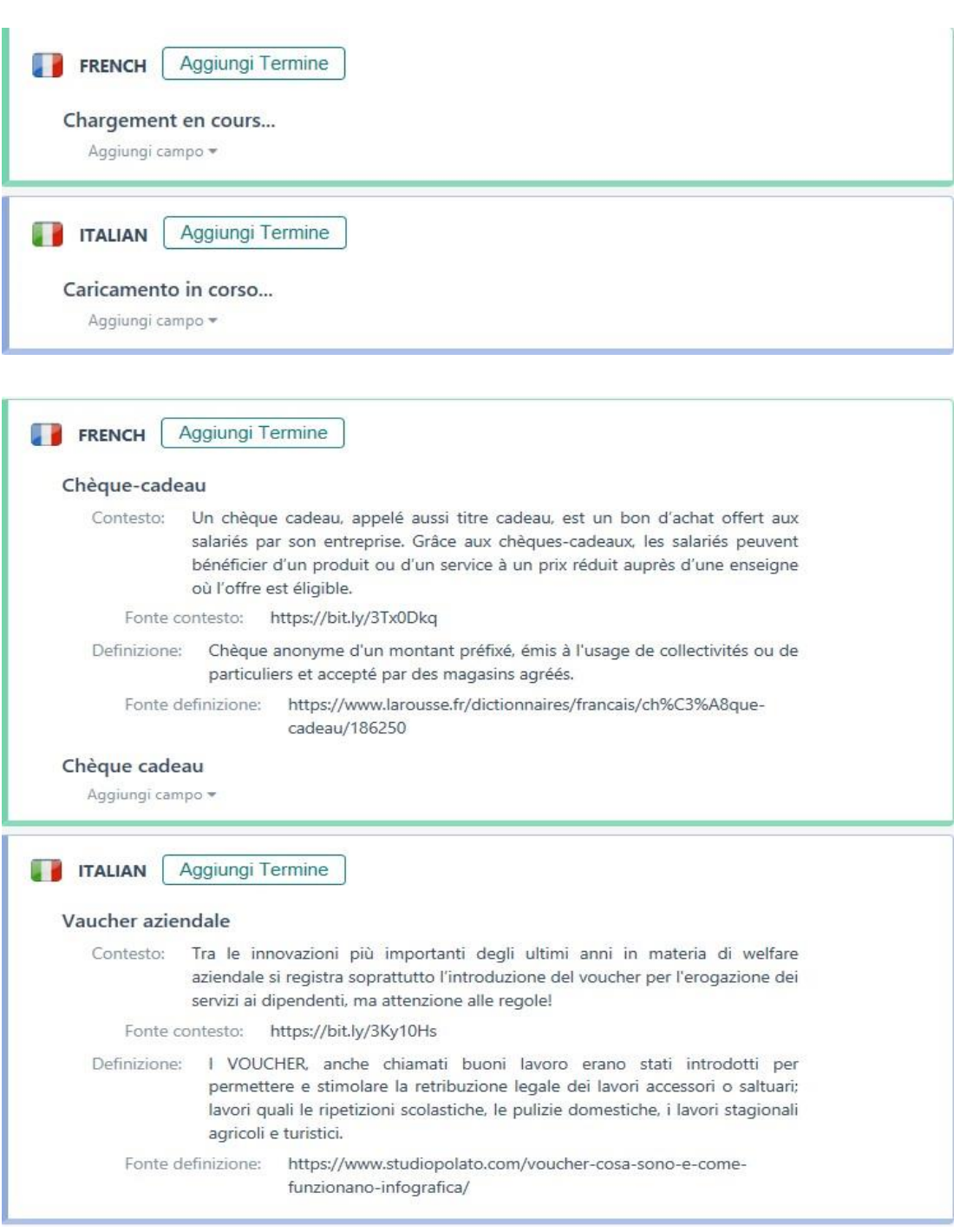

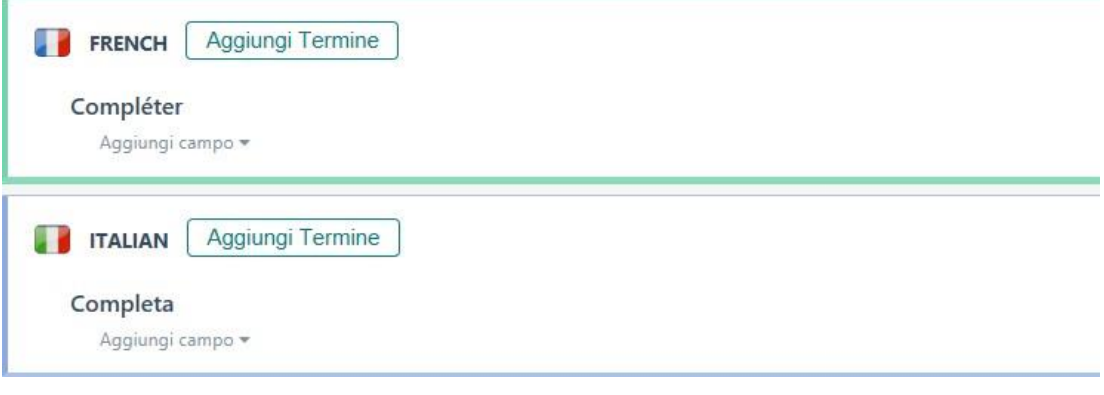

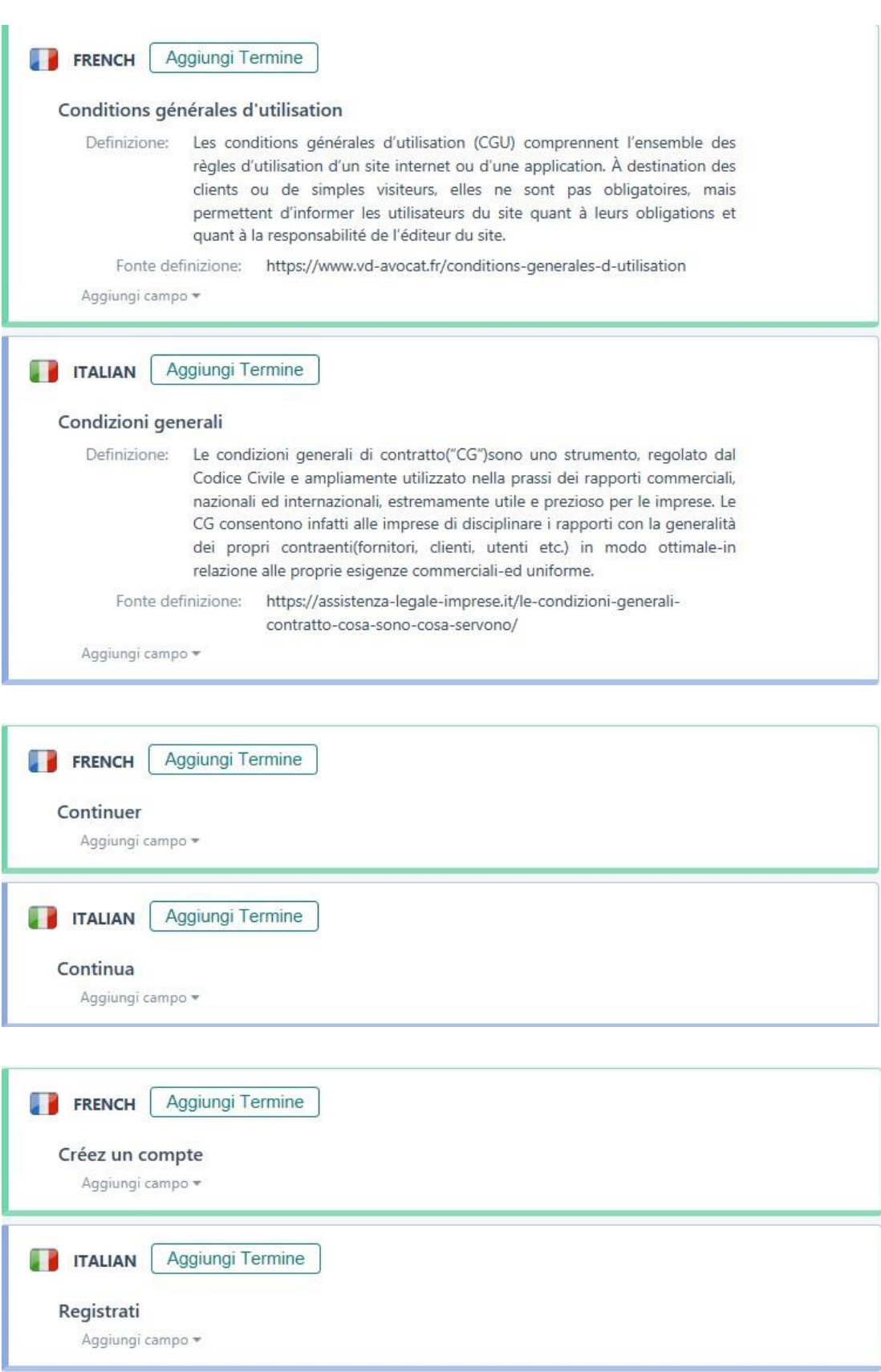

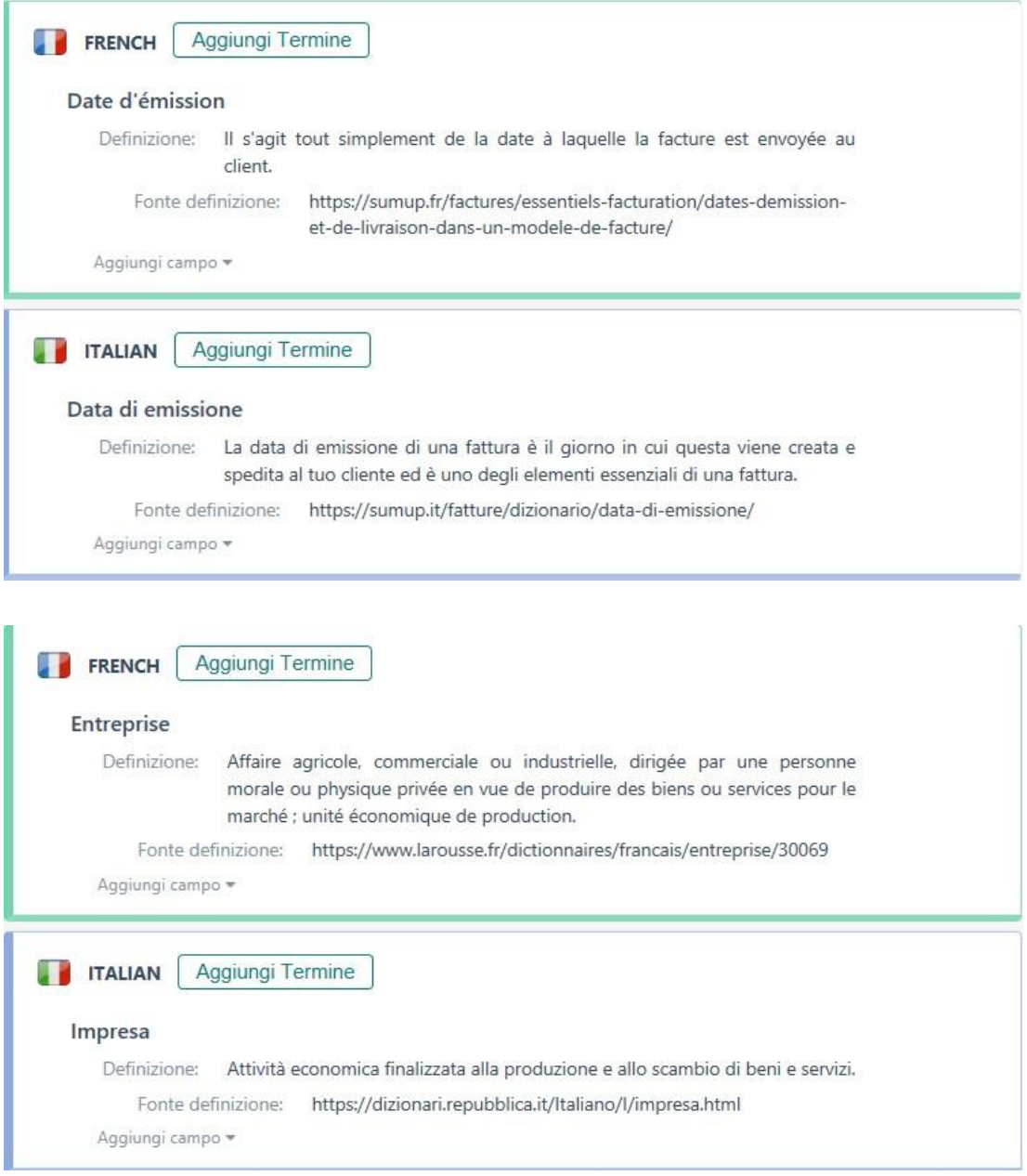

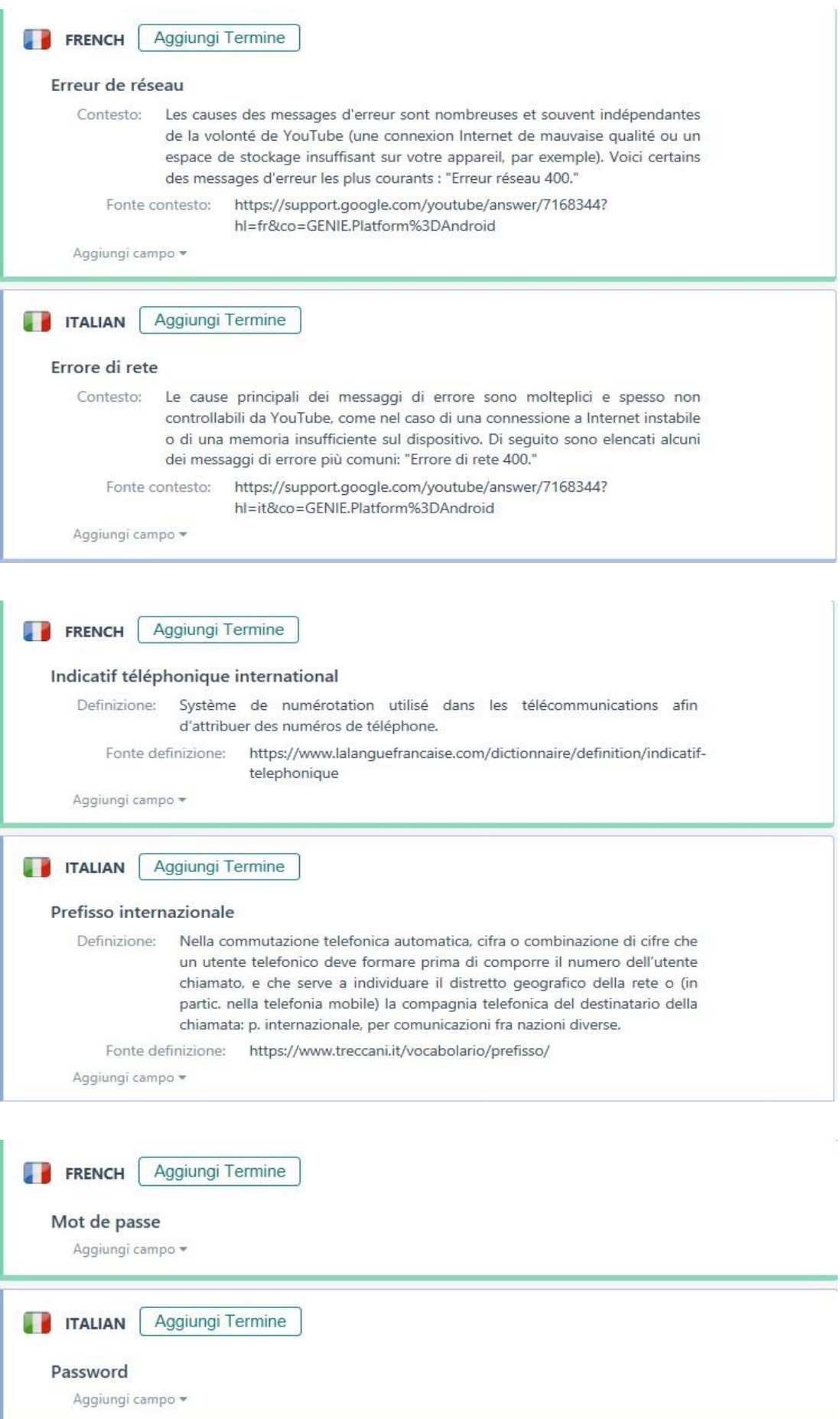

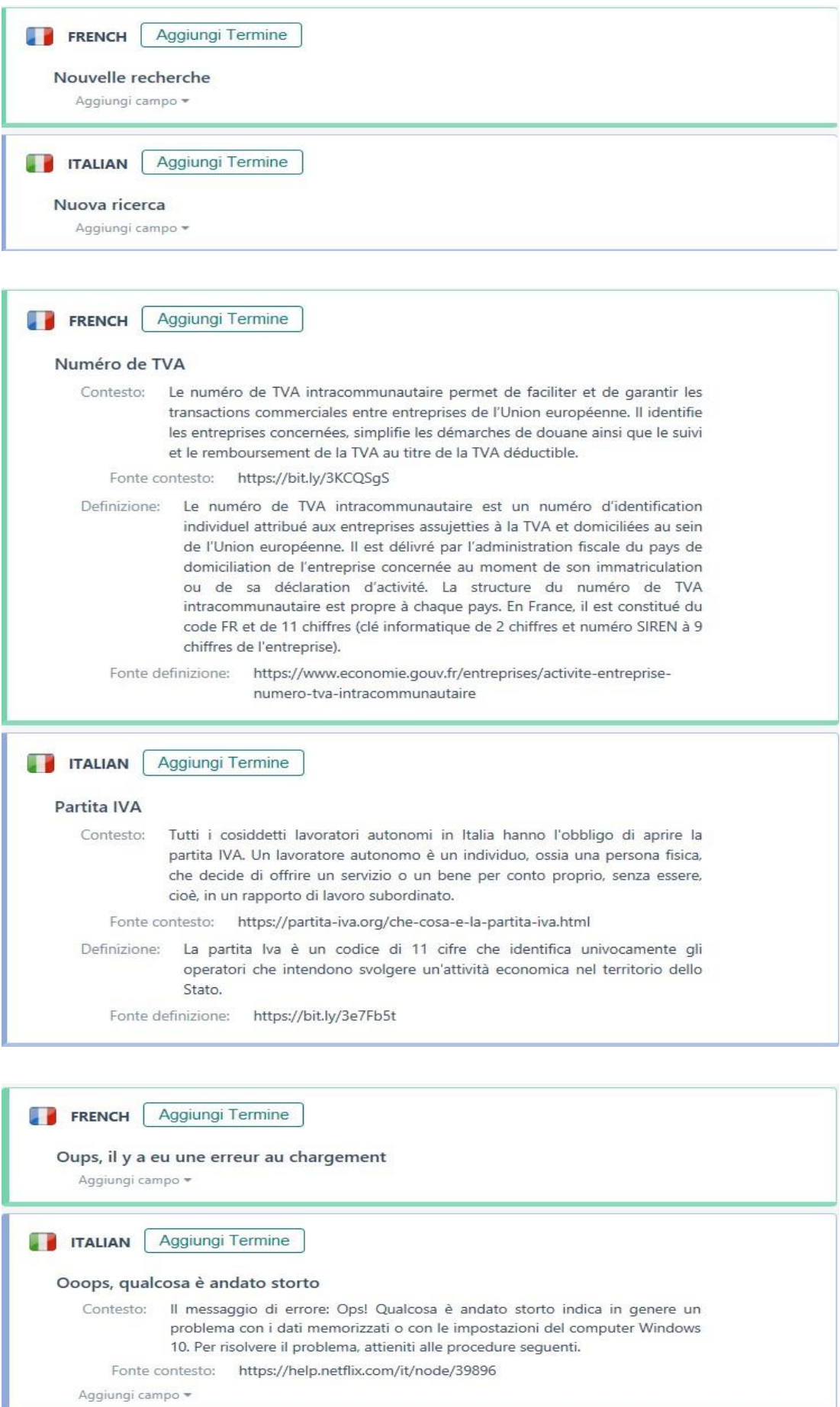

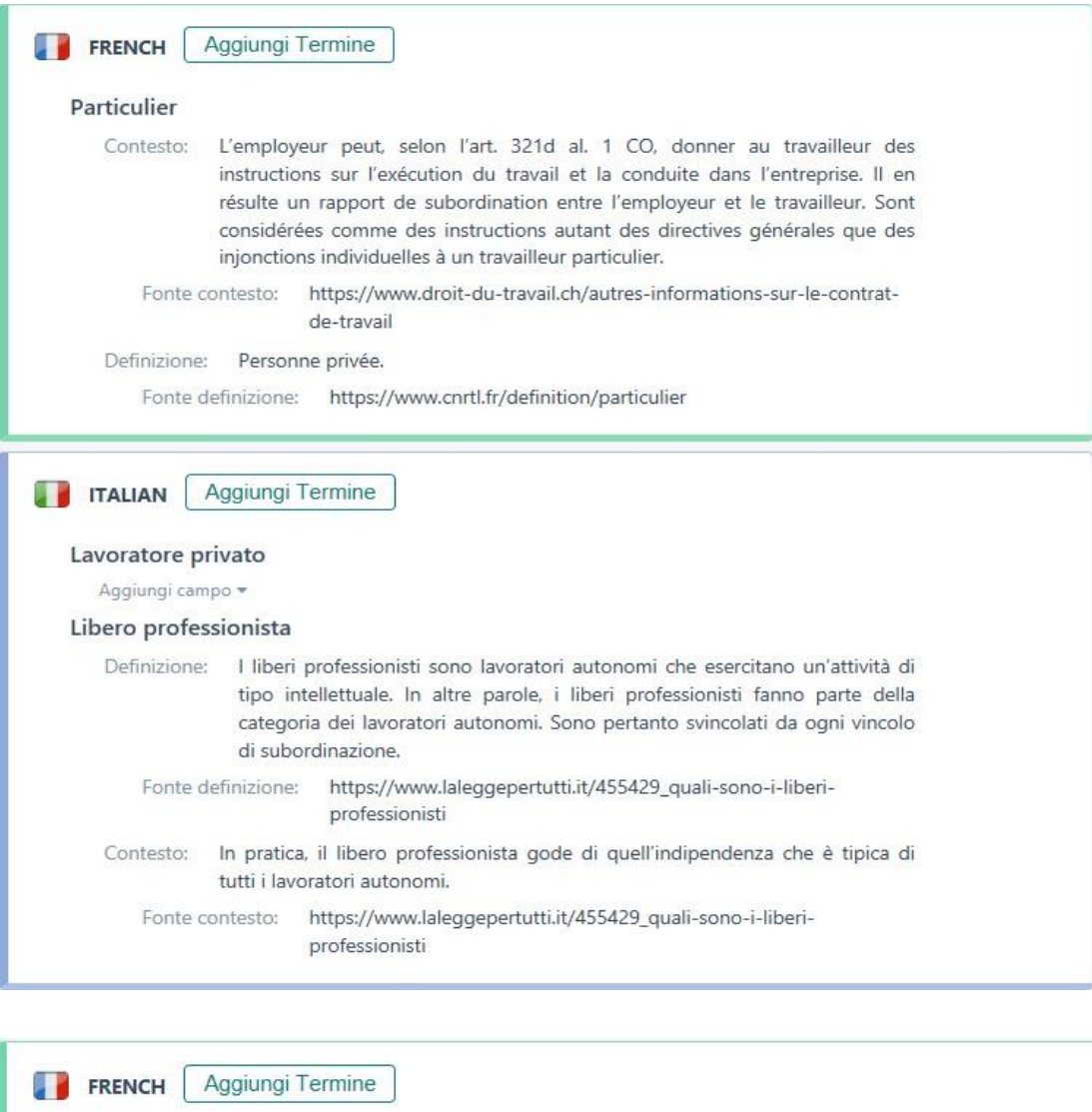

#### Payeur

Definizione: L'émetteur (le payeur) donne par écrit (ou par Internet) l'ordre à son banquier de verser le montant de son choix au crédit du compte du bénéficiaire, dont il doit fournir les coordonnées bancaires complètes (le code IBAN et éventuellement le code BIC, qui figurent sur le relevé d'identité bancaire - RIB).

Fonte definizione: https://bit.ly/3RmZIS2

Aggiungi campo -

**TTALIAN** Aggiungi Termine Ordinante Definizione: Quando si parla di ordinante, si fa riferimento al soggetto attivo nella procedura di bonifico bancario, cioè quel soggetto (che può essere una persona fisica o giuridica) che ordina il trasferimento di fondi verso un altro soggetto, che viene definito beneficiario (in quanto riceve il beneficio del trasferimento di fondi). Fonte definizione: https://greenwallet.it/riferimento-ordinante-bonifico-e-bancaordinante/

Aggiungi campo  $\star$ 

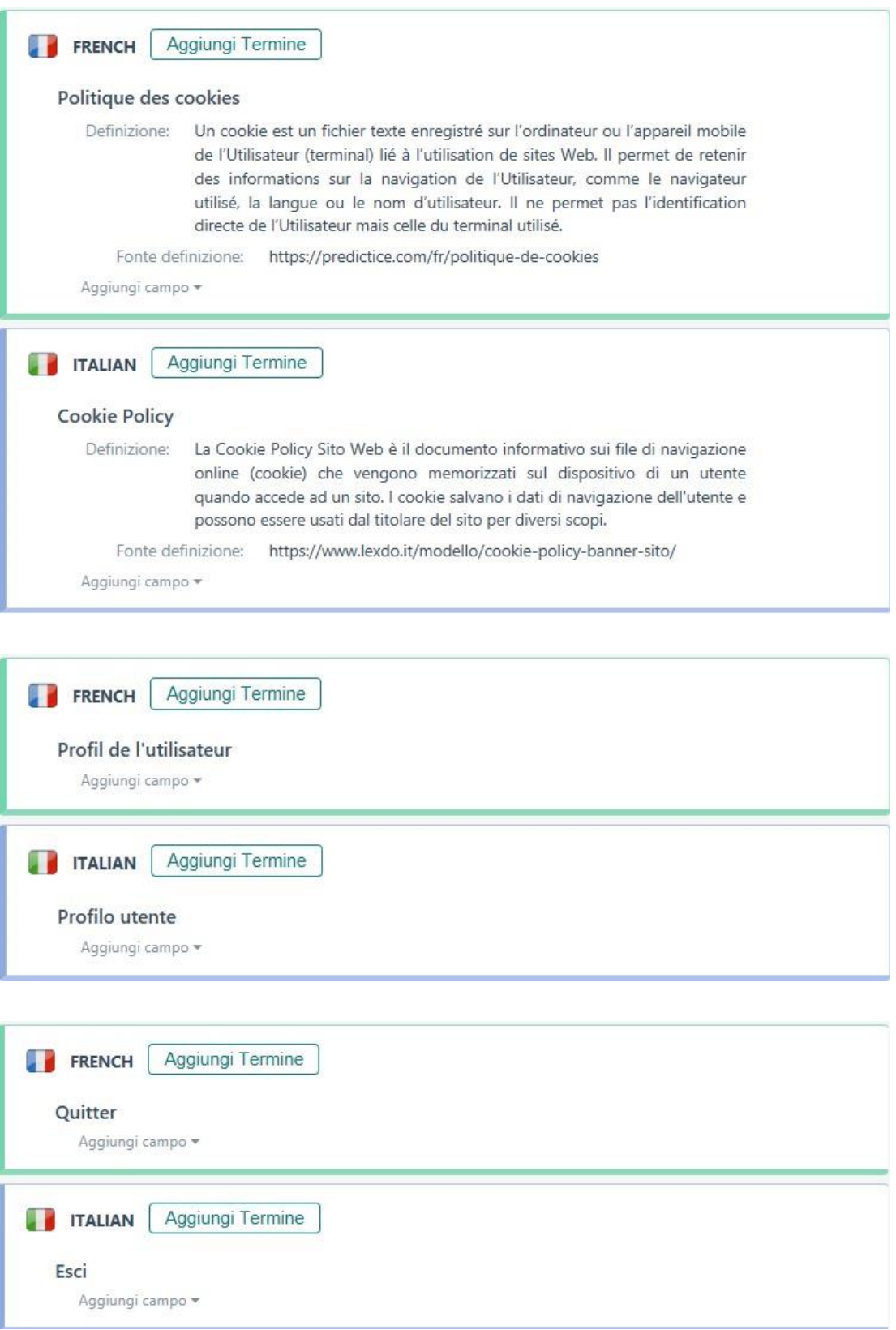

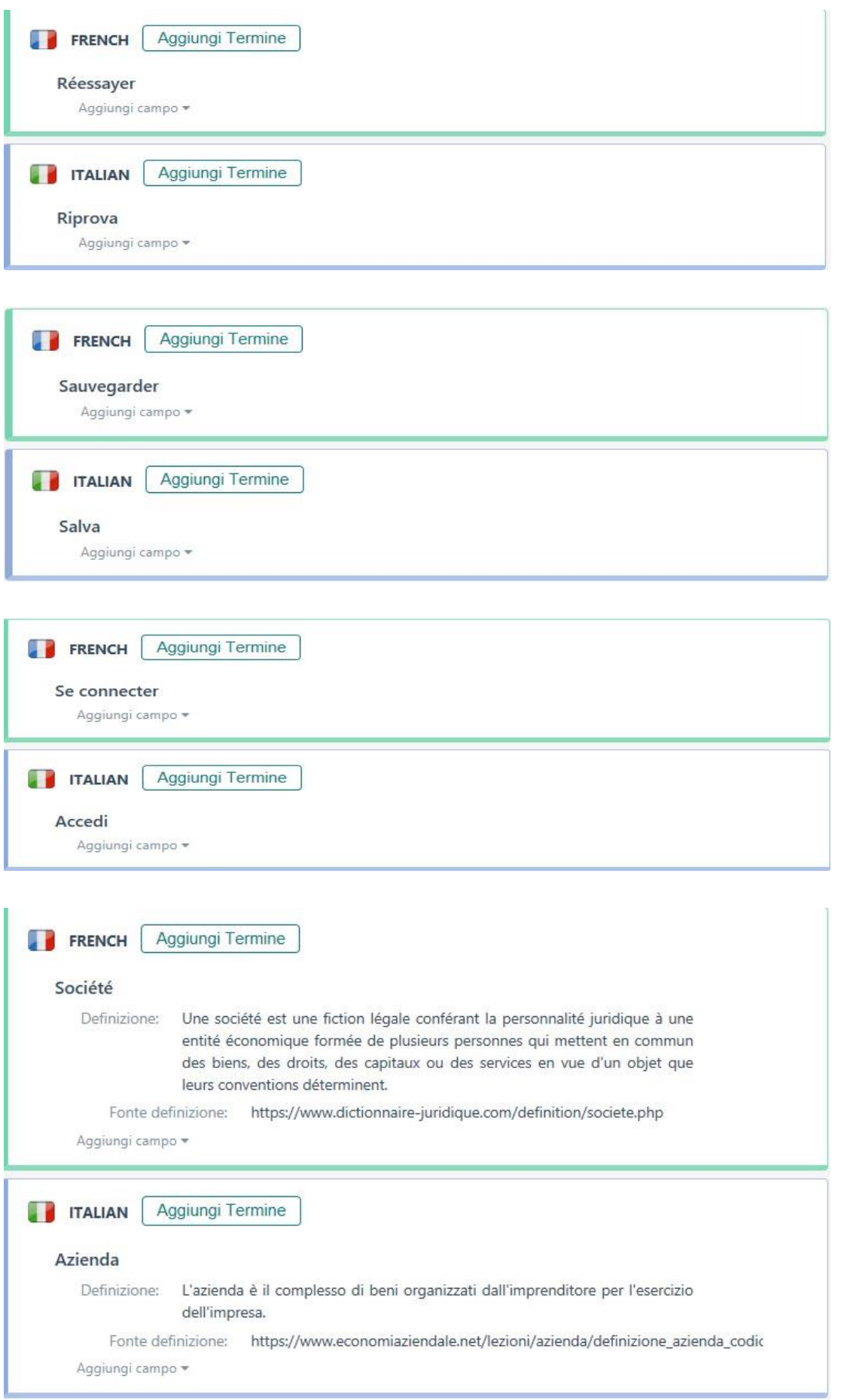

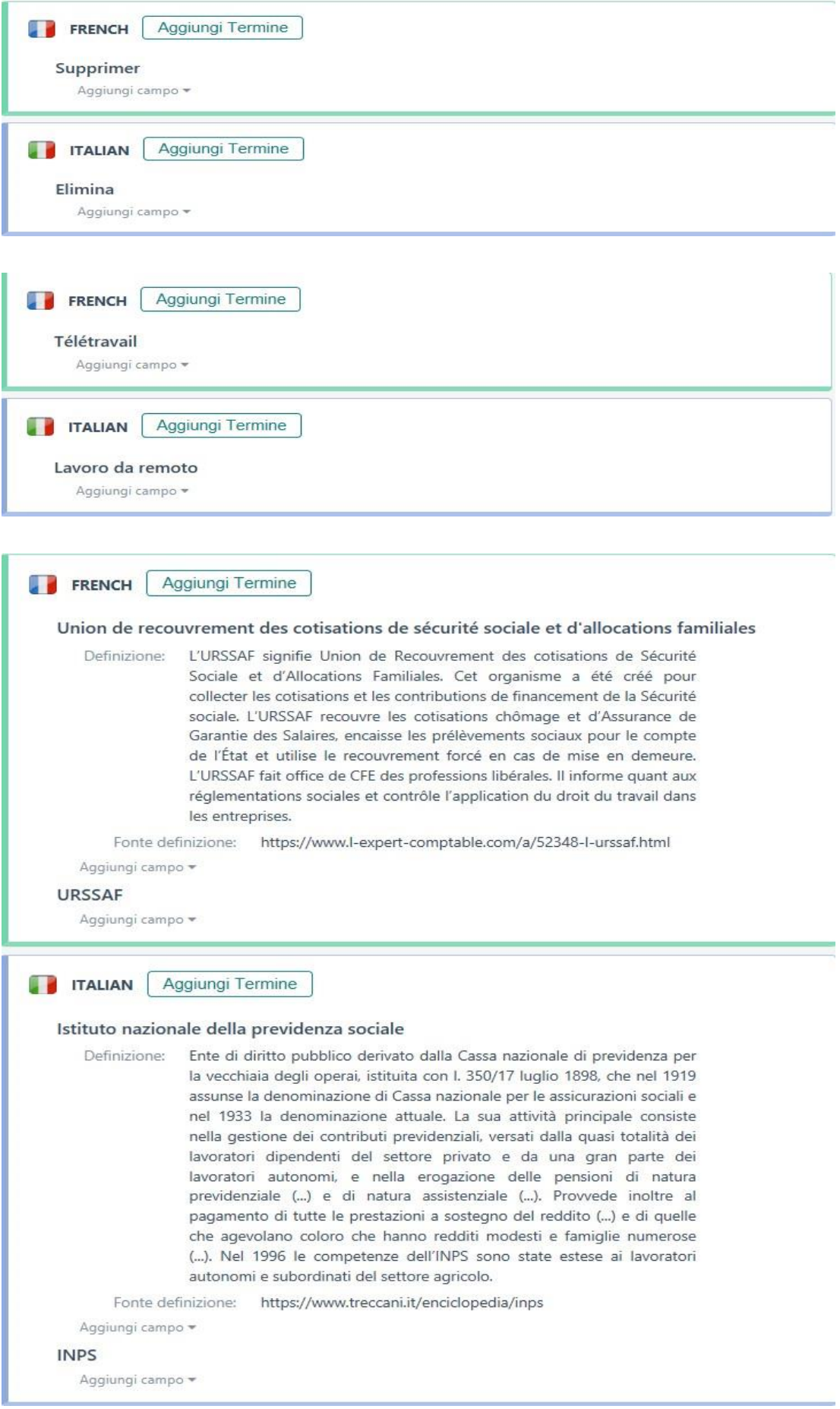

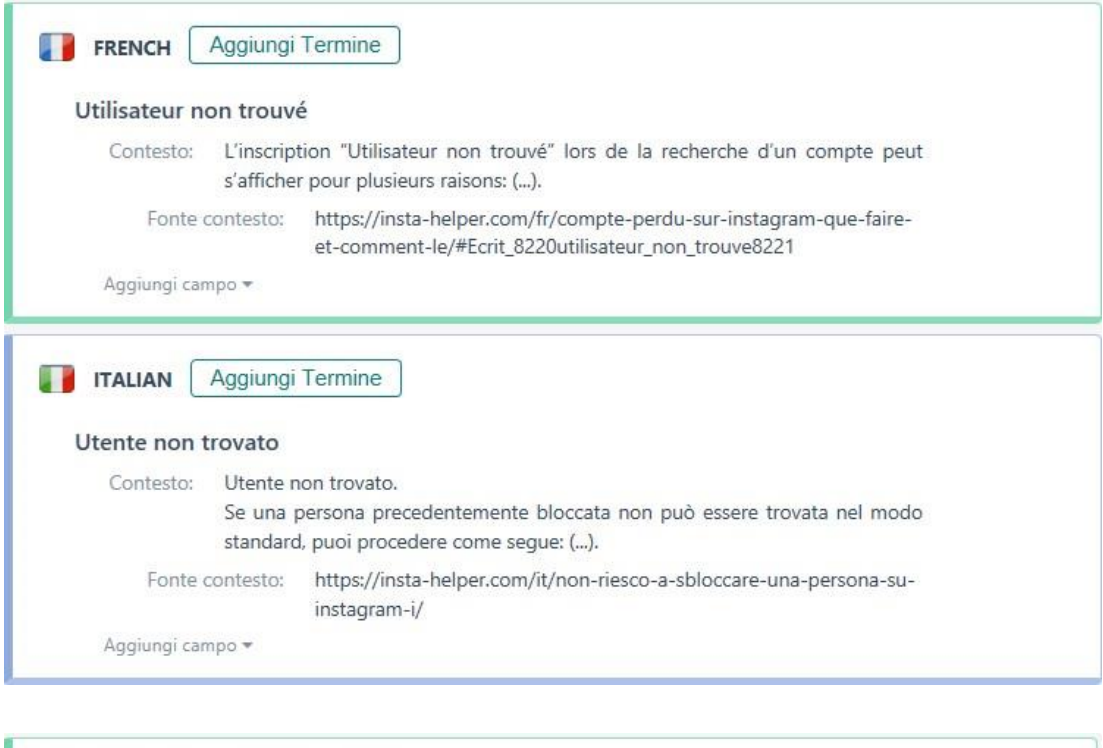

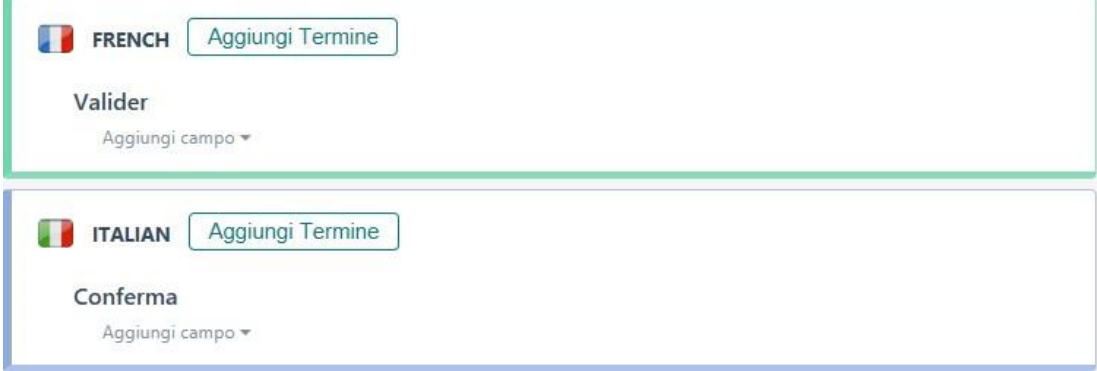

### **RIASSUNTO**

Il presente elaborato è stato redatto nell'ambito del progetto *Language Toolkit*, organizzato dal Dipartimento di Interpretazione e Traduzione di Forlì in collaborazione con la Camera di Commercio della Romagna. Il progetto si pone come obiettivo l'internazionalizzazione agevolata delle PMI locali mettendo a loro disposizione le competenze acquisite dagli studenti della facoltà di Specialized Translation, i quali a loro volta hanno la possibilità di approcciarsi a un contesto professionale autentico. Il presente lavoro di tesi rappresenta il frutto del tirocinio di 300 ore previste dal progetto, di cui 75 svolte in presenza dalla laureanda presso l'azienda Jopla S.r.l. SB con sede a Santarcangelo di Romagna, il cui fine è unire la domanda e l'offerta di lavoro. L'incarico assegnato alla tirocinante è stato la traduzione in francese dell'applicazione web Jopla For You e dell'applicazione per dispositivi mobili Jopla PRO. L'elaborato è composto da cinque capitoli. Nel primo capitolo viene fornita una descrizione generale del progetto "Language Toolkit", dell'azienda, della commessa traduttiva e della traduzione verso la seconda lingua. Il secondo capitolo si occupa di delineare il contesto teorico in cui si inserisce la traduzione, concentrandosi su vari aspetti dell'internazionalizzazione delle PMI, del mercato del lavoro in Italia e in Francia, del ruolo delle startup nello sviluppo e sull'importanza del linguaggio inclusivo anche all'interno del web. Inoltre, viene fornita una breve descrizione dei due tipi di applicazione oggetto della traduzione. Nel terzo capitolo viene affrontato l'argomento della localizzazione e successivamente il focus si sposta sui temi di testo, discorso, genere e tipologia testuale affiancando a tali tematiche una riflessione sull'applicazione delle nozioni precedentemente menzionate ai testi propri del web. Si procede con un'analisi approfondita del testo di partenza seguendo il modello di Christiane Nord. Nel quarto capitolo vengono riportate tutte le risorse che sono state utilizzate in fase di preparazione e di traduzione, con un focus particolare sulla terminologia. In conclusione, il quinto e ultimo capitolo è dedicato alla descrizione di tutte le macrostrategie e microstrategie impiegate concretamente per svolgere la traduzione. In aggiunta, nel capitolo viene presentata un'analisi comparativa tra traduzione elaborata dalla laureanda e quella fornita dal sistema di traduzione automatica Google Translator. Tale analisi viene svolta tramite l'integrazione di due metodi: il primo segue le norme lessicali, morfologiche e

sintattiche della lingua di arrivo, mentre il secondo si basa sulla categorizzazione degli errori del modello *Multidimensional Quality Metrics.* Infine, si osservano le prestazioni di Google Translate attraverso la comparazione dei risultati ottenuti dalla valutazione MQM condotta dalla laureanda con i risultati ottenuti dalla collega Martellini (2021) nell'analisi da lei condotta.

## **ABSTRACT**

This thesis has been written as a result of the Language Toolkit project, organised by the Department of Interpreting and Translation of Forlì in collaboration with the Chamber of Commerce of Romagna. The aim of the project is to facilitate the internationalisation of small and medium enterprises in Romagna by making available to them the skills acquired by the students of the Faculty of Specialized Translation, who in turn are given the opportunity to approach an authentic professional context. Specifically, this thesis is the outcome of the 300-hour internship envisaged by the project, 75 of which were carried out at Jopla S.r.l. SB, based in Santarcangelo di Romagna, whose aim is to match labour supply and demand. The task assigned to the student was the translation into French of the Jopla For You web app and the Jopla PRO mobile app. This thesis consists of five chapters. The first chapter provides a general description of the Language Toolkit project, the company, the translation task and then it focuses on the concept of translation into a non-native language. The second chapter outlines the theoretical context in which translation is set, focusing on various aspects of the internationalisation of SMEs, the labour market in Italy and in France, the role of start-ups in innovation and the importance of inclusive language also within the web. In addition, it provides a brief description of the two different kinds of application covered by the translation. Subsequently, in the third chapter, the focus shifts to the topics of text, discourse, genre and textual typology, alongside a reflection on the applicability of these notions to web texts, and an in-depth analysis of the source text following Christiane Nord's model. The fourth chapter is dedicated to a description of all the resources that were used in the preparation and translation phases, with a particular emphasis on terminology. In conclusion, the fifth and last chapter describes all the macrostrategies and microstrategies employed to carry out the translation. In addition, the chapter presents a comparative analysis between the translation produced by the student and the one provided by the machine translation system Google Translator. This analysis is carried out by integrating two methods: the first one follows the lexical, morphological and syntactic norms of the target language, while the second one relies on the error categorisation of the Multidimensional Quality Metrics model. Finally, the object of investigation becomes the performance of Google Translate through the comparison of the results obtained from the MQM evaluation
conducted by the student with the results obtained by Martellini (2021) in the analysis she conducted.

## **RÉSUMÉ**

Le présent mémoire a été rédigé dans le cadre du projet *Language Toolkit*, organisé par le Département de Traduction et d'Interprétation de Forlì en collaboration avec la Chambre de Commerce de Romagne. Le projet vise à faciliter l'internationalisation des petites et moyennes entreprises locales en leur offrant les compétences acquises par les étudiants de la faculté de Traduction Spécialisée, qui ont à leur tour la possibilité de se confronter à un contexte professionnel authentique. Ce mémoire est donc le résultat du stage de 300 heures prévu par le projet, dont 75 ont été effectuées chez la société Jopla S.r.l. SB située à Santarcangelo di Romagna, ayant pour but la rencontre entre l'offre et la demande de travail. La tâche confiée à la candidate consiste dans la traduction en français de l'application web Jopla For You et de l'application mobile Jopla PRO. Le mémoire se compose de cinq chapitres. Le premier chapitre est consacré à la présentation générale du projet *Language Toolkit*, de l'entreprise, du travail de traduction et de la traduction dans une langue non maternelle. Le deuxième chapitre aborde le contexte théorique dans lequel s'inscrit la traduction, en se concentrant sur divers aspects de l'internationalisation des PME, ainsi que sur le marché du travail en Italie et en France, sur le rôle des start-ups dans le développement et sur l'importance du langage inclusif également à l'intérieur du Web. En outre, le présent chapitre contient une brève description des deux types d'application qui concernent le travail de traduction. Ensuite, l'accent est mis sur les thèmes de texte, discours, genre et typologie textuelle, en intégrant à ces thèmes une réflexion sur l'application de ces notions aux textes propres au web, suivie d'une analyse détaillée du texte source selon le modèle de Christiane Nord. Le quatrième chapitre présente toutes les ressources qui ont été utilisées pendant les phases de préparation et de traduction, en mettant l'accent sur la terminologie. En conclusion, le cinquième et dernier chapitre est consacré à la description de toutes les macros et micros stratégies mises en œuvre pour compléter la traduction. En plus, ce dernier chapitre propose une analyse comparative entre la traduction produite par la candidate et celle fournie par le système de traduction automatique Google Translator. Cette analyse est réalisée via l'intégration de deux méthodes : la première suit les normes lexicales, morphologiques et syntaxiques de la langue cible, alors que la seconde se fonde sur la catégorisation des erreurs du modèle *Multidimensional Quality Metrics*. Enfin, les performances de Google Translate sont observées à travers la comparaison des résultats obtenus à partir de l'évaluation MQM réalisée dans le présent mémoire avec les résultats obtenus par Martellini (2021) dans l'analyse effectuée par elle.